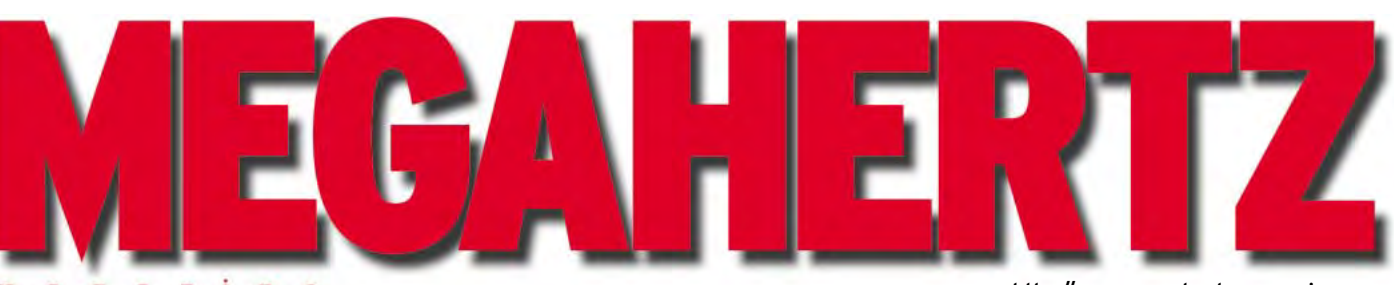

 $a \, z$ i n e m  $\overline{q}$ a

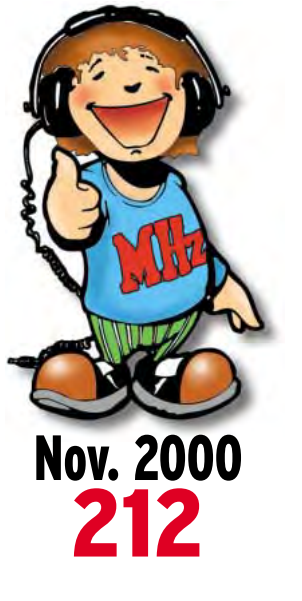

# **Réalisation matériel**

**Récepteur de trafic à couverture générale (7ème partie et fin)**

**Analyseur de spectre AS 200 (fin)**

# **Antenne**

**Le long-fil (3ème partie)**

# **Reportage**

**Expérience de radio scolaire**

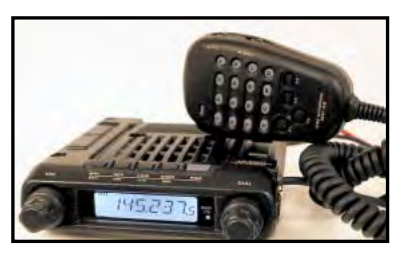

**Essai matériel YAESU FT-1500 VHF FM**

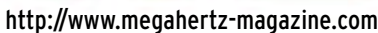

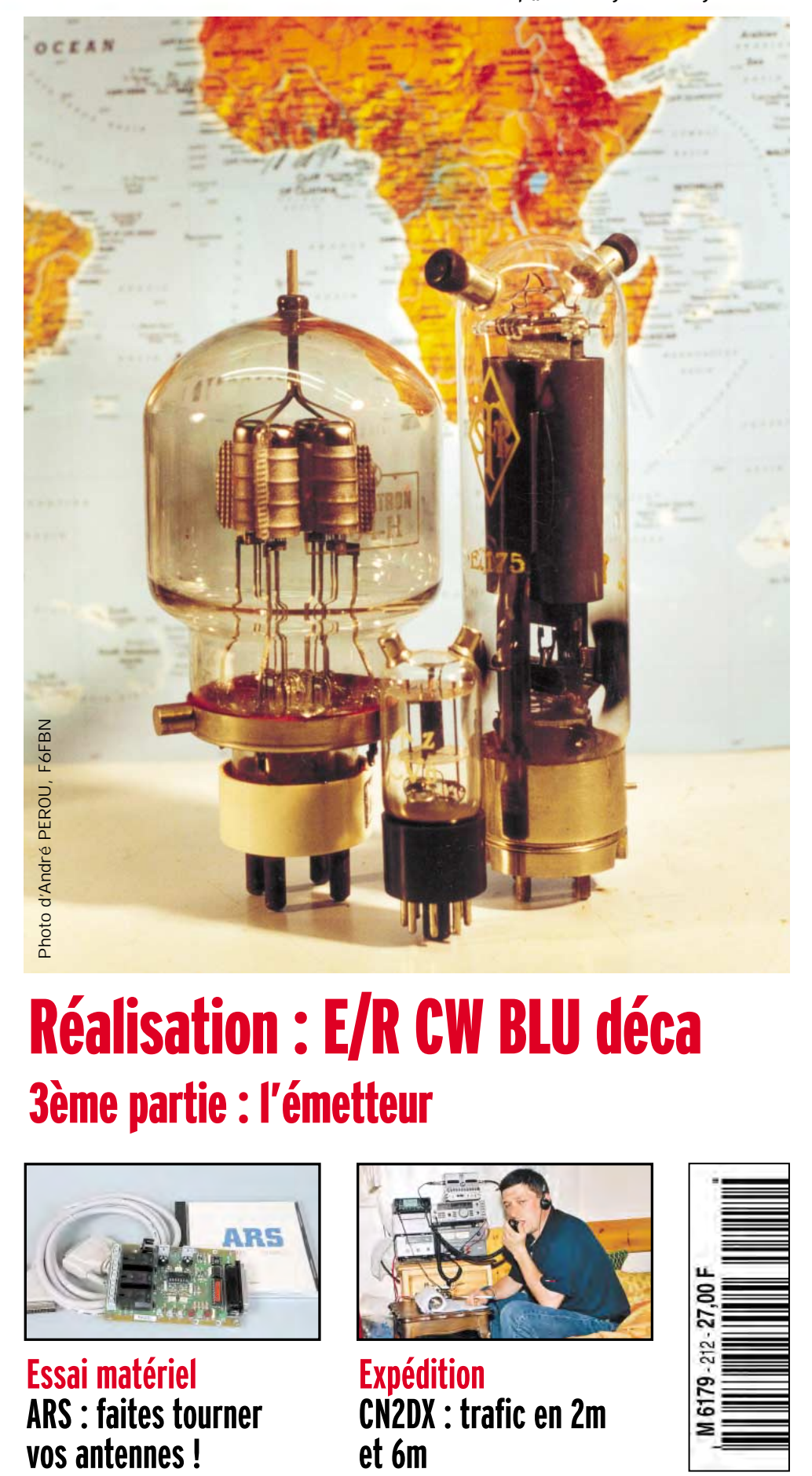

# Réalisation : E/R CW BLU déca 3ème partie : l'émetteur

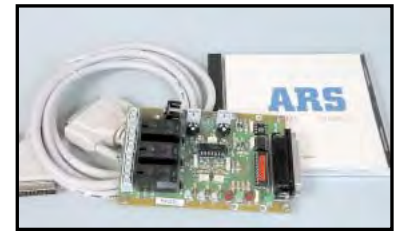

**Essai matériel ARS : faites tourner**

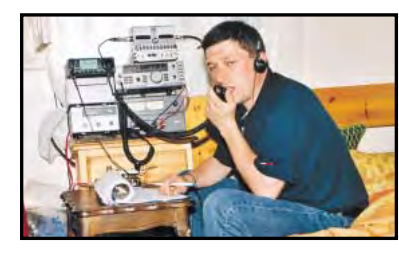

**Expédition CN2DX : trafic en 2m et 6m**

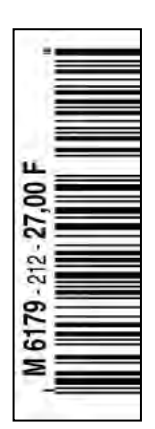

# Le seul récepteur large bande avec un écran couleur TFT LCD de 2 pouces !

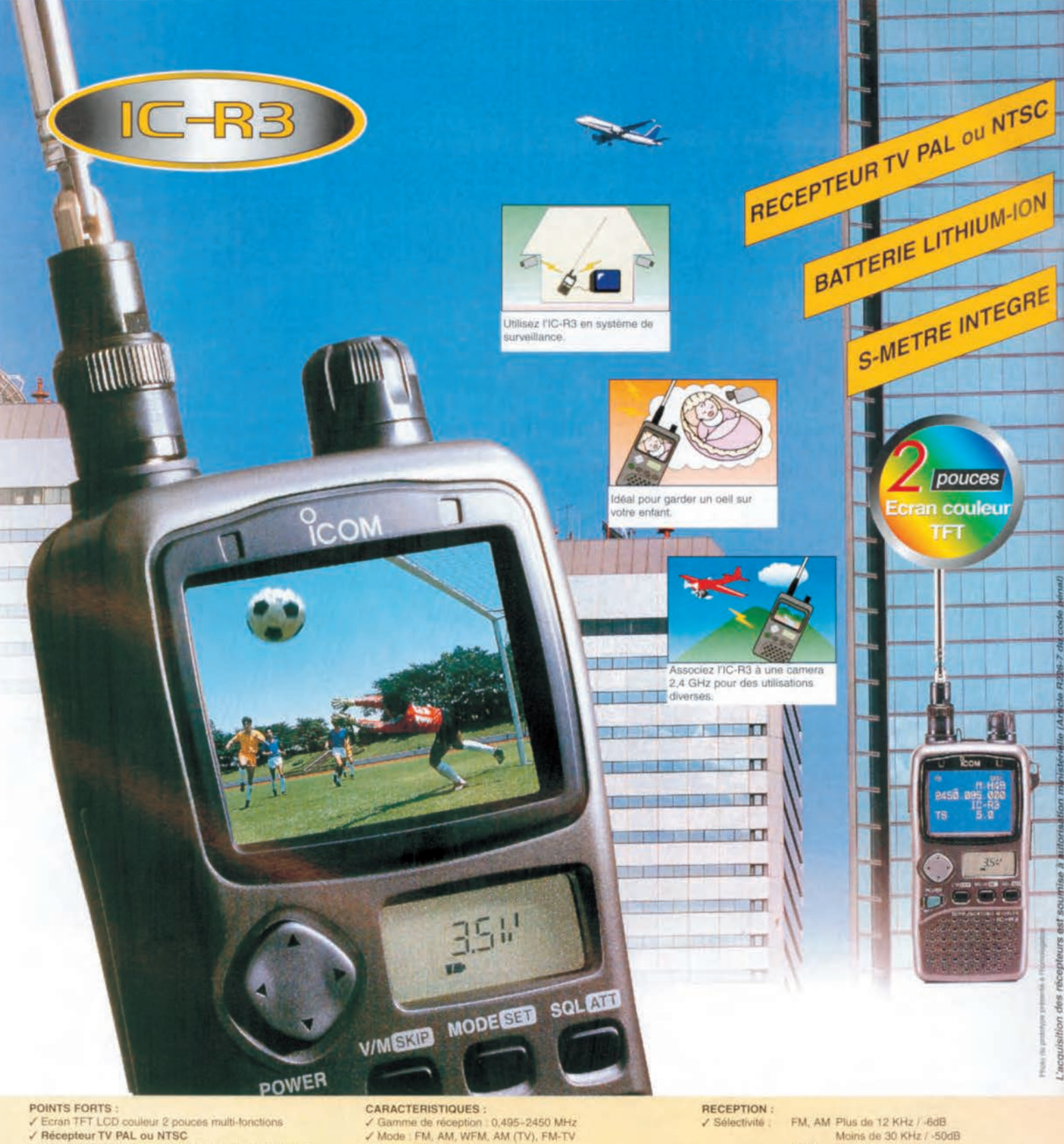

**ICOM** 

- √ Autonomie Incroyable (batterie Lithium-lon d'origine)
- ✔ Bouton joystick multi-fonctions
- / S-mêtre Integre
- Fonction bande scop
- √ Le seul récepteur portatif avec écran TFT qui monte à 2,450 GHz / Poids : 300 g ✔ Possibilité de réception ATV
- √ Resolution : 5 KHz, 6.25 KHz
- V Nombre de fréquences mémoires : 450
- Connecteur d'antenne BNC
- Dimensions : 61x120x32.9 mm
- 

Moins de 30 KHz / -50dB<br>WFM Plus de 150 KHz / -6dB

- Puissance Audio : 90 mW typique (avec 10 % de distorsion pour 8 Ohms)
	- Document non contractuel

"Pour bénéficier de la garantie de 3 ans sur toute la gamme radioamateur ICOM, renseignez-vous chez votre distributeur ou lisez les instructions sur la carte de garantie ICOM PLUS<br>Portatif : 190 F T.T.C. (EX : IC-T2H) / Mo

**ICOM FRANCE** 

1. Rue Brindejonc des Moulinais - BP-5804 - 31505 TOULOUSE CEDEX Web icom : http://www.icom-france.com - E-mail : icom@icom-france.com **ICOM SUD EST** 

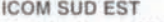

Port Inland locaux N°112 et 113 - 701 Avenue G. de Fontmichel - 06210 MANDELIEU Tel: 04 92 19 68 00 - Fax: 04 92 19 68 01

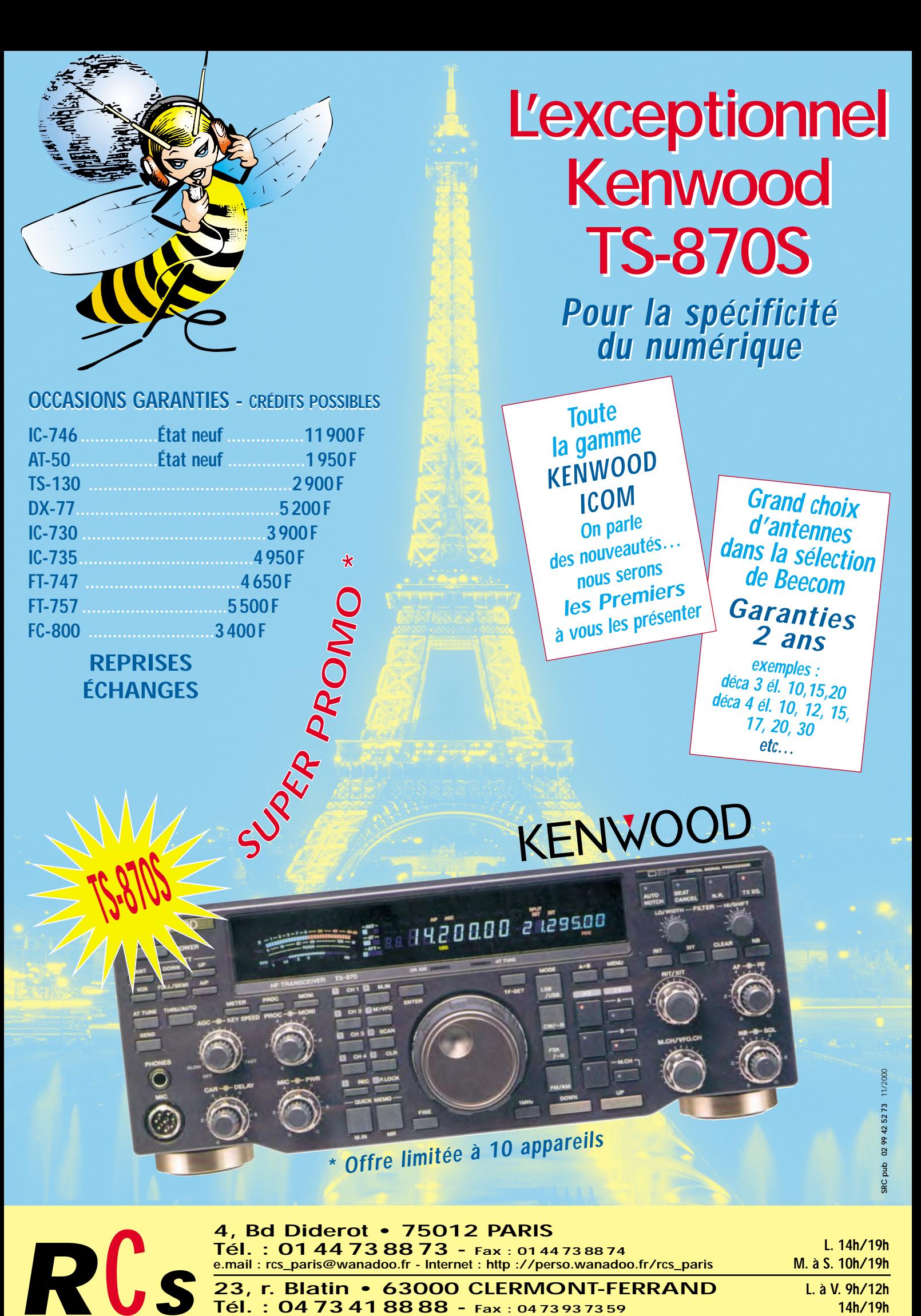

**L. 14h/19h M. à S. 10h/19h**

**Tél. : 01 44 73 88 73 - Fax : 01 44 73 88 74 e.mail : rcs\_paris@wanadoo.fr - Internet : http ://perso.wanadoo.fr/rcs\_paris 23, r. Blatin • 63000 CLERMONT-FERRAND Tél. : 04 73 41 88 88 - Fax : 04 73 93 73 59**

*R*C*<sup>S</sup>*

**L. à V. 9h/12h**

# **LES ACCESSOIRES**

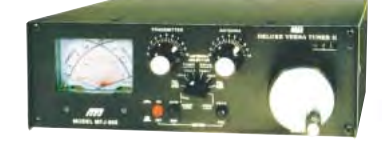

**777 969** Coupleur 1,8 à 54 MHz, 300 W PEP. Watt/ROS-mètre à aiguilles croisées. Self à roulette. Balun interne 4:1. Commutateur antenne à 8 positions. Charge incorporée.

*1701* Commutateur céramique 6 directions 30 MHz, 2 kW PEP. Entrées non utilisées mises à la masse. 50-75 ohms. Prises SO.

Manipulateur double contact. Générateur de messages commandé par menu. Alimentation pile ou adaptateur.

*490*

**717 959B** Coupleur réception 1,8 à 30 MHz + préampli 20 dB commutable + atténuateur 20 dB. 2 entrées antenne et 2 sorties vers récepteur. Alimentation 9/18 Vdc

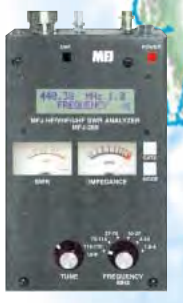

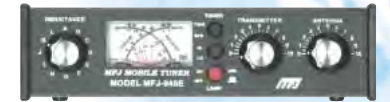

alarme de décharge.

*AH* 945E Coupleur 1.8 à 60 MHz, 300 W. Watt/ROS-mètre à aiguilles croisées 30/300 W. Fonction by-pass du coupleur permettant l'utilisation de la fonction watt/ROS-mètre. Eclairage cadran avec alimentation externe.

**781** Filtre DSP multi-modes. Sélection en face avant par bouton rotatif de 20 filtres choisis parmi 64 filtres data, 32 filtres CW, 4 filtres opti-

misés pour packet VHF, Clover, Wefax et SSTV. Contrôle des niveaux d'entrée et de sortie. Fonction By-pass. Fonction autotest. Se branche à la sortie audio du récepteur. Alimentation 10 à 16 Vdc.

**177 418** Professeur de morse portatif. Afficheur LCD 2 lignes de 16 caractères alphanumériques. Sélection par menus. Générateur aléatoire de caractères et de QSO complets avec vitesse variable de 3 à 55 mots/mn. Haut-parleur de contrôle incorporé et sortie casque. Tonalité ajustable de 300 à 1000 Hz. Alimentation par pile

**259B** Générateur analysant le ROS de 1.8 à 170 MHz. Fréquencemètre LCD 10 digits + affichage par 2 galvanomètres du ROS et de la résistance HF. Mesure des impédances complexes (résistance et réactance ou amplitude et phase). Prise SO-239. Entrée BNC séparée pour utilisation en fréquencemètre. Alimentation piles ou adaptateur secteur.

**MFJ-66 —** Adaptateur dipmètre pour MFJ-259. Permet de déterminer la fréquence de résonance des circuits accordés et de mesurer le facteur Q des selfs. Jeu de 2 bobines couvrant de 1,8 à 170 MHz.

731 Filtre passe-bande et réjecteur 550 kHz à 30 MHz accordable. Permet de réaliser des mesures précises en présence de champs HF de niveau élevé avec tous types d'analy-<br>Seurs. Utilisation conseillée avec l'analyseur MFJ-259. **BD-35 Mirage d'analyseur de signal HFC** Mesure la force

**269** Générateur analysant le ROS de 1,8 à 170 MHz et de 415 à 470 MHz. Fréquencemètre avec affichage LCD 2 x 16 caractères + affichage par 2 galvanomètres du ROS et de la résistance HF. Mesure des impédances complexes (résistance et réactance ou amplitude et phase). Calculateur incorporé de longueur de ligne coaxiale. Convertisseur analogique/digital 12 bits. Prise N. Entrée BNC séparée pour utilisation en fréquencemètre. Alimentation piles ou adaptateur secteur. Chargeur incorporé Cad-NI/Ni-MH avec circuit économiseur et

*112* Pendule universelle à cristaux liquides. Affichage faisceau horaire sur planisphère par boutonspoussoirs. Format 12 heures + alarme + calendrier.

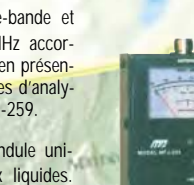

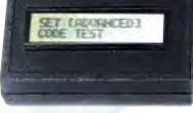

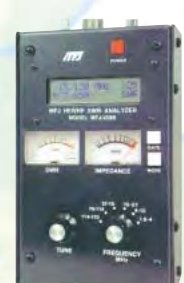

*224* Analyseur de signal HF bande VHF. Mesure la force du signal, l'excursion FM, les antennes (gain, largeur du lobe, rapport Av/Ar, suppression lobes latéraux), la perte dans les lignes. Sorties pour oscilloscope et casque. Alimentation par pile avec témoin de décharge.

> *702* Filtre passe-bas anti TVI. Atténuation 50 dB à 50 MHz. 200 W. Perte d'insertion 0,5 dB.

12 Vdc.

sions de polarité.

Amplificateur linéaire VHF/UHF. Sortie 30 à 45 W (VHF) et 16 à 35 W (UHF) pour 1 à 7 W d'excitation (conçu pour utilisation avec TX portatifs). Sélection automatique de bande. Commutation automatique émission/réception. Fonction fullduplex. Connecteurs uniques en entrée et en sortie pour raccordement d'émetteurs et d'antennes bibandes. Protection contre les inver-

*1026* Filtre éliminateur d'interférences réglable de 0 à 60 dB. Se branche entre l'antenne et le récepteur. Réglage d'amplitude et de phase entre l'antenne de la station et l'antenne active incorporée. Fonctionne dans la gamme HF pour tous les modes. Fonction by-pass automatique à l'émission par détecteur HF. Alimentation

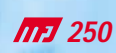

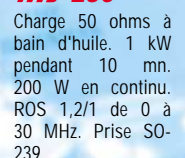

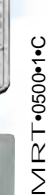

#### *9020*

Emetteur/récepteur 14,000 à 14,075 MHz, CW semi-QSK. Sortie 4 W HF. RIT. Filtre à quartz 750 Hz. AGC. Alimentation 13.8 Vdc. **MFJ-412 —** Module Keyer pour MFJ-9020. **MFJ-726 —** Filtre cristal pour MFJ-9020.

**777 762** Atténuateur 81 dB par pas de 1 dB. Fréquence typique jusqu'à 170 MHz (utilisable jusqu'à 500 MHz). Entrée  $500$  MHz).

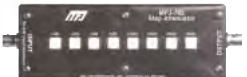

50 ohms. Technologie CMS sur circuit stripline. Utilisation en entrée récepteur et mesure. Prises entrée/sortie BNC.

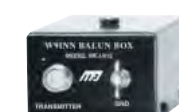

http://www.ges.fr — e-mail : info@ges.fr — Nous consulter pour les autres références MFJ —

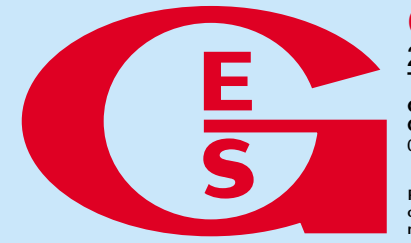

**GENERALE ELECTRONIQUE SERY** 205, rue de l'Industrie - Zone Industrielle - B.P. 46 - 77542 SAVIGNY-LE-TEMPLE Cedex Tél.: 01.64.41.78.88 - Télécopie: 01.60.63.24.85 - Minitel: 3617 code GES **G.E.S. - MAGASIN DE PARIS :** 212, avenue Daumesnil - 75012 PARIS - TEL.: 01.43.41.23.15 - FAX : 01.43.45.40.04<br>G.E.S. OUEST : 1 rue du Coin, 49300 Cholet, tél.: 02.41.75.91.37 G.E.S. COTE D'AZUR : 454 rue Jean Monet - B.P

Prix revendeurs et exportation. Garantie et service après-vente assurés par nos soins. Vente directe ou par correspondance aux particuliers et aux revendeurs. Nos prix peuvent varier sans préavis en fonction des cours monétaires internationaux. Les spécifications techniques peuvent être modifiées sans préavis des constructeurs.

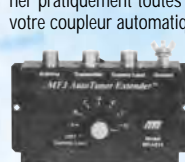

la prise CW de l'émetteur. Alimentation par pile.

MEJ runghle DSP filter

 $0.0.0.0...$ 

250 mW max. Impédance ner pratiquement toutes les antennes dans la gamme d'accord de votre coupleur automatique ou manuel. Fonctionne de 160 à 10 m. Une position «OFF» permet de mettre l'antenne à la masse protégeant votre équipement des décharges statiques et raccorde également l'émetteur à une charge

externe ou casque. Alimentation 12 Vdc.

*117* 989C Coupleur 1,8 à 30 MHz 3000 W. Watt/ROS-mètre à aiguilles croisées 200/2000 W, éclairage cadran 12 Vdc. Self à roulette. 2 sorties coax + 1 sortie long fil + 1 sortie

ligne. Charge 300 W incorporée.

**717 214** Boîtier de réglage pour amplificateur HF. Génère un signal impulsionnel de faible

*914* L'Auto Tuner Extender augmente et réduit l'impédance de l'antenne jusqu'à un facteur de 10. Ceci permet de rame-

puissance moyenne permettant d'accorder l'amplificateur pour sa puissance maximale tout en protégeant l'étage de sortie. Réglages internes indépendants de la vitesse et du rapport des impulsions. A brancher dans

**MFJ-216 —** Idem MFJ-214, mais réglages en face avant de la vitesse et du rapport des impulsions rendant plus aisé l'évaluation des performances des wattmètres, systèmes QSK et autres équipements.

777 784B Super filtre DSP tous modes. Filtre notch automatique 50 dB. Réducteur de bruit 20 dB.

externe. Fonction by-pass.

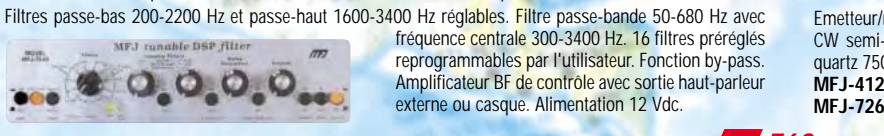

*912*

Balun pour antenne décamétrique. Rapport 4/1.

# SOMMAIRE

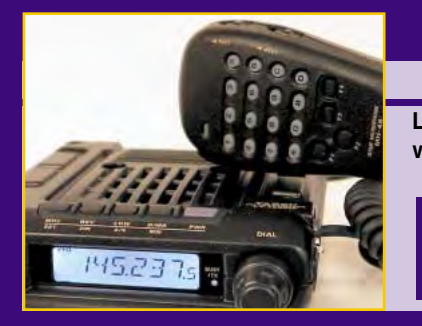

### Essai du YAESU FT-1500M

#### Denis BONOMO, F6GKQ

**Le FT-1500M est un E/R FM VHF, capable de déli-**

**vrer 50 W sous un volume remarquablement réduit. Cet appareil peu encombrant bénéficie de nouvelles évolutions technologiques, permettant d'obtenir une puis-20**

**sance importante avec un rendement amélioré le tout sans ventilateur.**

### E/R déca BLU/CW simple : l'émetteur

#### Luc PISTORIUS, F6BQU

**La troisième partie de cet article, visant à réaliser un émetteur-récepteur décamétrique BLU et CW, décrit l'émetteur délivrant 1 watt HF.**

> **Il sera prochainement complété par un petit amplificateur linéaire qui sortira, au choix, 5 ou 25 watts.**

## Les activités de CN2DX

#### André BREGUET, HB9HLM

**Pour la première fois l'auteur, qui se rend fréquemment au Maroc, a décidé d'emporter son matériel radio.**

> **Depuis Casablanca, en IM63DM, il a eu le plaisir de contacter un grand nombre de stations sur les bandes des 6 mètres et des 2 mètres.**

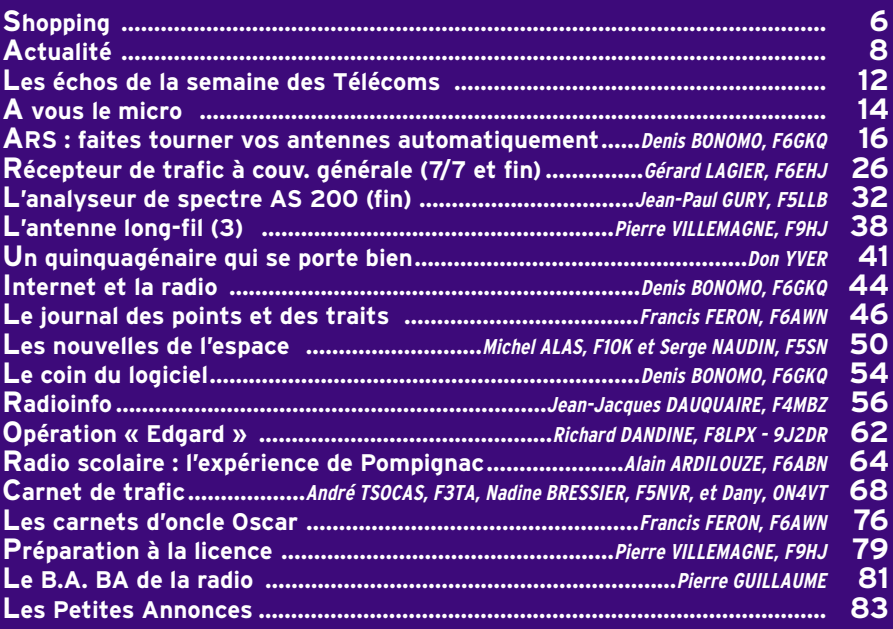

**22**

**60**

LA PHOTO DE COUVERTURE, ŒUVRE D'ANDRÉ PEROU F6FBN, NOUS MONTRE UNE FAMILLE CORNUE, PÈRE, MÈRE ET FILS. A DROITE : LE PÈRE SFR 175, À GAUCHE : LA MÈRE 304 TH ET GAMMATRON, AU CENTRE, LE FILS CV6.

# EDITORIAL

Quelle image du radioamateurisme peut bien donner le groupe de discussion français « fr.rec.radio.amateur » accessible par Internet ? Rien de positif bien sûr ! Non, rassurez-vous, il ne reflète en rien l'esprit de l'immense majorité des radioamateurs. Oui, soyez-en certain, un grand nombre des « intervenants », se réfugiant derrière des pseudos fantaisistes ou des indicatifs d'emprunt, n'ont de courage que celui de communiquer anonymement, leur lâcheté n'ayant d'égal que la profondeur de leur pouvoir de réflexion. Glauques, vulgaires, provocateurs, ils le sont !

Un jeune, cherchant à découvrir le radioamateurisme, y verrait la fausse image de ce qui ressemble aux pires moments du 27 MHz…

Comme d'aucuns détournent Internet pour y faire l'apologie du nazisme ou se regrouper entre pédophiles, nos malades du « newsgroup » répandent leurs insanités sur un espace conçu à l'origine pour la discussion. Une seule attitude face à ces énergumènes qui polluent ce qui pourrait être un lieu d'échange courtois : l'indifférence. Utilisez Internet intelligemment : répondez plutôt à ceux qui posent des questions techniques si vous disposez des réponses, renseignez ceux qui cherchent à découvrir le monde des radioamateurs, lisez les informations, les petites annonces, et oubliez cette faune marginale qui finira bien par disparaître dans la fange du marigot qu'elle a créé…

> Denis BONOMO, F6GKQ http://www.megahertz-magazine.com e-mail: mhzsrc@wanadoo.fr

#### **INDEX DES ANNONCEURS**

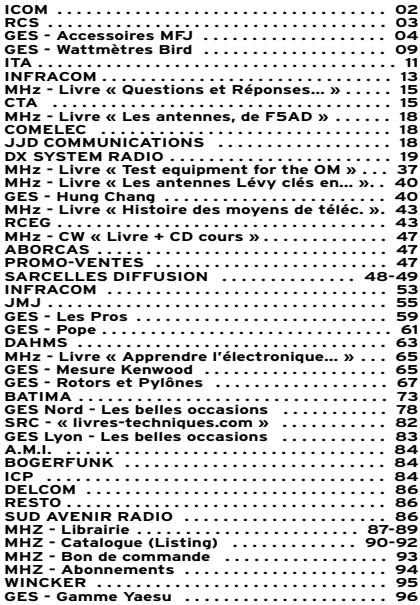

NOUS ATTIRONS L'ATTENTION DE NOS LECTEURS SUR LE FAIT QUE CERTAINS MATÉ-RIELS PRÉSENTÉS DANS NOS PUBLICITÉS SONT À USAGE EXCLUSIVEMENT RÉSERVÉ AUX UTILISATEURS AUTORISÉS DANS LA GAMME DE FRÉQUENCES QUI LEUR EST ATTRIBUÉE. N'HÉSITEZ PAS À VOUS RENSEIGNER AUPRÈS DE NOS ANNONCEURS, LESQUELS SE FERONT UN PLAISIR DE VOUS INFORMER.

### **NOUVEAUTÉS**

matériel

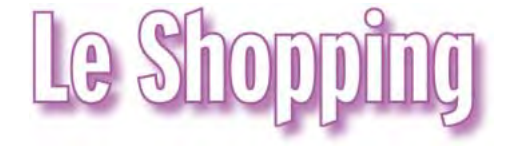

#### YAESU FT-817

Dans notre précédent numéro, nous vous livrions un « scoop» sans toutefois vous donner beaucoup d'informations. Voici maintenant quelques précisions sur cet appareil, tous modes, couvrant du 160 m au 70 cm. C'est YAESU qui l'a fait ! Le FT-817 est à peine plus gros qu'un FT-290R du même constructeur. Il délivre 2,5 W sous 9,6 V ou 5 W sur alimentation 13,8 V externe et possède son pack batteries incorporé (CdNi 9,6 V ou 8 piles AA) ce qui fait de lui un transceiver idéal pour trafiquer en petite puissance depuis les lieux les plus reculés. Il dispose de tous les modes, y compris AFSK et packet en 1200/9600 bauds. Il est équipé d'un VOX et d'un keyer et permet le semibreak-in.

Parmi les modes de réception, on notera la FM large (pour la radiodiffusion FM) et l'AM pour la bande aviation. Le FT-817 possède 200 mémoires et un « bandscope ». L'appareil est équipé de deux prises antennes: une BNC en face avant, une SO239 sur le panneau arrière. Il ne sera pas disponible avant le début de l'année 2001 mais… restez fidèle à MEGA-HERTZ magazine, nous vous en dirons plus à son propos dès que possible.

#### VU CHEZ RCEG

On a beaucoup parlé de l'Australie, ces temps derniers, avec les JO de Sydney. Et bien sachez que RCEG importe les antennes OUT-BACKER., fabriquées au pays des kangourous. Ces antennes HF mobiles, très compactes, sont utilisées notamment par le HCR et Télécom Sans Frontières. La version « standard » couvre de 80 à 10 m, mesure 1,7 m et admet 300 W. La version « junior »

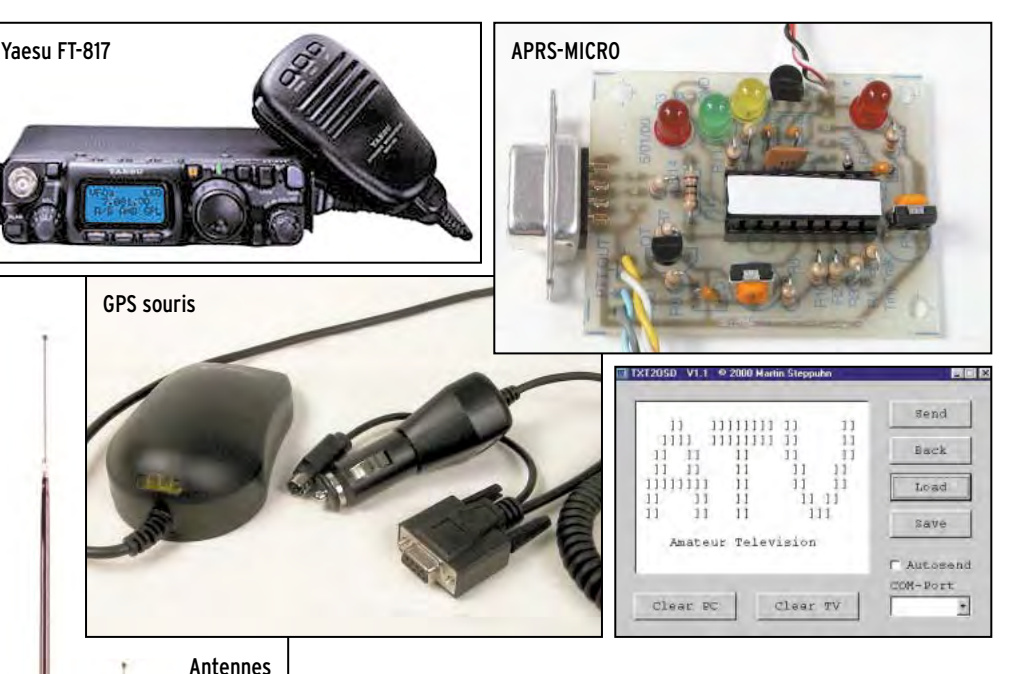

**Outbacker** 

couvre les mêmes bandes, mesure 1,2 m et admet 100 W. Quant à la « Perth », elle mesure 2,10 m entièrement déployée et admet 100 W de 80 à 10 m. Une documentation peut être demandée à RCEG qui vous indiquera les fréquences de résonance et les bandes passantes…

#### NOUVEAUTES CHEZ INFRACOM APRS MICRO

APRS-MICRO est un petit module, livré en kit, qui vous évitera de bloquer un contrôleur packet pour le seul trafic en APRS. S'interfaçant entre le GPS et un émetteurrécepteur radioamateur, il diffuse à intervalles de temps régulier les trames APRS en AFSK à 1200 bauds. Contrôlé par un PIC, APRS-MICRO est programmable par PC (port COM). En outre, INFRACOM offre un CD contenant 80 Mo de logiciels ayant trait à l'APRS…

#### GPS SOURIS

Et la souris se fait GPS… enfin, presque ! Ce GPS a la forme d'une souris et se relie directement au PC pour toutes les applications de positionnement (comme

**MEGAHERTZ magazine 6 6 212 - Novembre 2000** 

l'APRS par exemple). Il offre toutes les fonctions d'un GPS 12 canaux normal sans la visualisation sur l'écran LCD, l'ensemble étant commandé et affiché sur le PC. L'antenne active est intégrée. Livré avec une semelle magnétique amovible, il est doté d'un câble RS232/Alimentation d'une longueur de 2,90 m.

#### LOGICIEL POUR ATV –LOGO

Avec ce logiciel, vous programmerez aisément les textes à afficher avec ATV-LOGO (module OSD déjà présenté dans un précédent MEGAHERTZ magazine). Tournant sous Windows, il lira et sauvegardera les fichiers textes que vous aurez préparé pour afficher des informations ou votre indicatif de façon plus originale… et surtout plus rapide qu'avec les touches du module…

#### NOUVEAU SITE INTERNET

INFRACOM nous annonce la naissance d'un nouveau site, www.infracom.fr, un site qui regroupera avant tout le côté professionnel de l'entreprise, avec volontairement des pages en anglais et un maximum d'illustrations. Le site infracom-fr.com continuera d'exister et certaines pages

# **NOUVEAUTÉS**

#### matériel

du nouveau site devraient à terme s'y retrouver.

#### DES NOUVEAUX **RECEPTEURS**

Ils ne sont pas encore disponibles en France mais on espère pouvoir vous les présenter un jour…

#### YUPITERU MVT-7300

Couvrant de 531 kHz à 1 320 MHz, ce récepteur portable fonctionne en CW, USB, LSB, AM, NBFM et WFM avec plusieurs valeurs de pas, dont le 8,33 kHz de la bande VHF aviation. Il dispose de 1 000 mémoires réparties en 10 banques de 100 et bandes de recherche. L'entrée antenne se fait sur une prise BNC. Dimensions: 60 x 120 x 32 mm.

#### LOWE HF350

Récepteur simple à utiliser, le HF350 offre néanmoins de bonnes performances HF, notamment en matière de résistance aux signaux forts. Le circuit d'entrée dispose de filtres de bande optimisés. Les commandes des fonctions s'effectuent à partir du bouton de sélection des fréquences. 100 mémoires sont disponibles capables d'enregistrer les paramètres de fonctionnement, y compris l'atténuateur. Le récepteur peut être alimenté par ses piles internes ou par une source 12 V DC externe.

#### AOR AR8600

Couvrant de 530 kHz à 2 040 MHz, ce récepteur est destiné au portable ou à une utilisation en fixe. Il est alimenté par une source externe de 12 V ou par des batteries internes CdNi livrées en option. Fonctionnant dans tous les modes, il offre une résolution de 50 Hz et dispose d'un TCXO lui conférant une excellente stabilité en fréquence. Le pas de 8,33 kHz est prévu pour les adeptes de l'écoute aviation en VHF. Equipé d'une liaison RS232, il peut être piloté par ordinateur. Son circuit d'entrée a été optimisé pour résister aux signaux forts, notamment en VHF. Pesant moins de 2 kg, il est enfermé

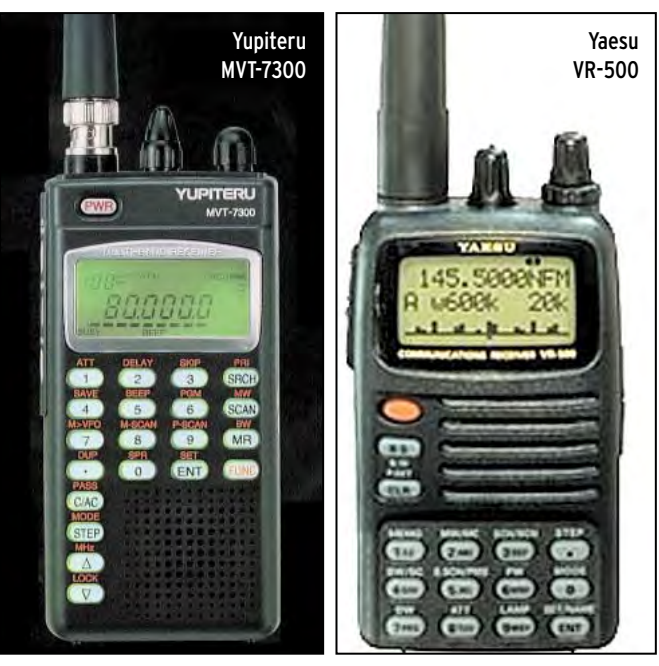

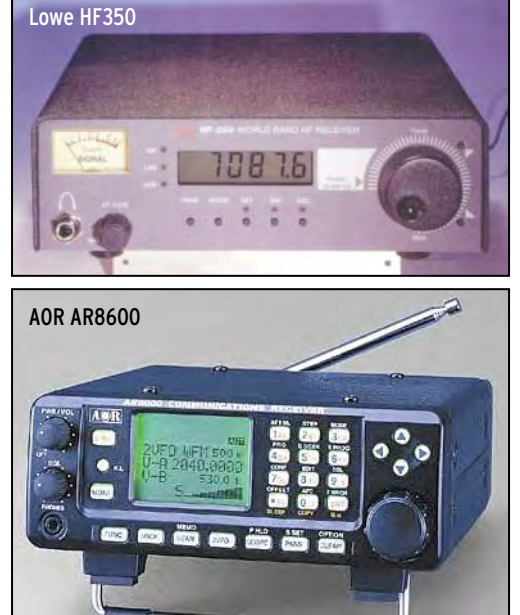

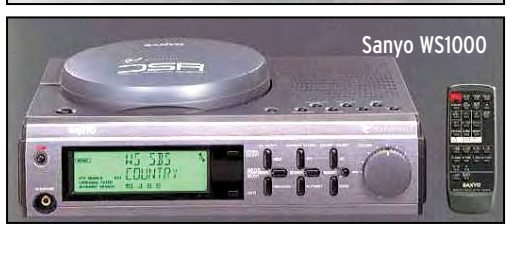

dans un boîtier robuste de 155 x 57 x 195 mm. La résistance aux signaux parasites est renforcée par un blindage interne, véritable boîtier dans le boîtier !

#### YAESU VR-500

Couvrant de 100 kHz à 1 300 MHz, ce récepteur de poche fonctionne pourtant dans tous les modes (CW, USB, LSB, AM, FM, WFM), malgré une taille particulièrement réduite. Des bandes

sont présélectionnées, facilitant l'utilisation. Le

pas peut être défini en fonction du mode, respectant les écarts standards (ex: 100 kHz en WFM). Le VR-500 est équipé de 1000 mémoires (10 banques de 100), 10 bandes de recherche, 19 mémoires présélectionnées, 10 mémoires pour l'écoute de deux fréquences duplex… Il possède aussi un band-scope visuali-

◀

GPS

4

**MEGAHERTZ magazine 212 - Novembre 2000 7**

sant le trafic sur un bargraphe. Son haut-parleur de 32 mm assure une qualité audio très acceptable pour un si petit récepteur (58 x 95 x 24 mm) pesant tout juste 220 g avec batteries et antenne.

#### PROCOM ANTENNE GPS-4

Antenne GPS hélicoïdale active, dotée d'une spire quadrifilaire en polarisation circulaire droite, la GPS4 dispose d'un amplificateur à faible bruit incorporé à gain élevé. Elle est alimentée en tension 5 ou 12 V par la prise antenne (préciser à la commande). Conçue pour sup-

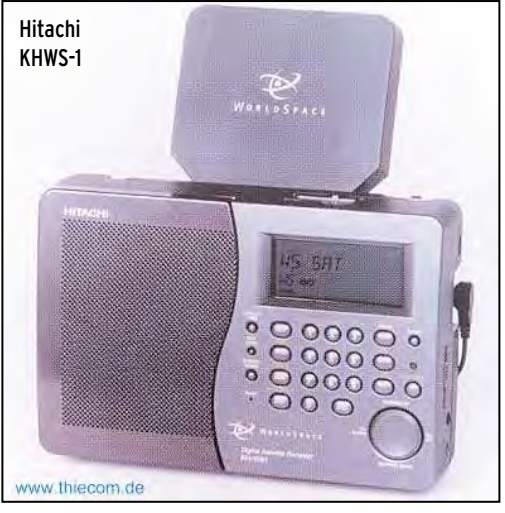

porter les environnements marins, elle vous sera proposée avec toute une gamme d'accessoires et de fixations. PROCOM : 01.49.80.32.00

#### RECEPTEURS WORLDSPACE CHEZ JJD

JJD Communication, le spécialiste de l'écoute, fait partie des pionniers qui importent en France les premiers récepteurs WorldSpace. Ces récepteurs permettent une écoute d'excellente qualité des satellites diffusant la radio. Une cinquantaine de programmes peuvent ainsi être reçus avec un son de qualité numérique. Nous reviendrons sur ce sujet lors d'un prochain essai. En attendant, sachez que vous trouverez les modèles KHWS-1 Hitachi et WS1000 Sanyo chez notre spécialiste des écouteurs…

### **ACTUALITÉ**

informations

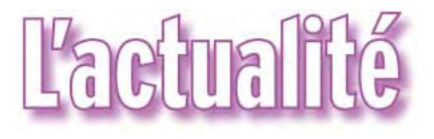

#### HOT LINE "MÉGA" La Rédaction peut vous répondre le matin entre 9 h et 12 h les lundi, mercredi et vendredi Nouveau numéro de téléphone : 02.99.42.52.62

Nous ne prendrons pas d'appel en dehors de ces créneaux horaires mais vous pouvez communiquer avec nous : par FAX (02.99.42.52.88) ou par E-mail (mhzsrc@wanadoo.fr). Merci pour votre compréhension.

Pensez aux dates de bouclage : toute information doit être en notre possession avant le 5 du mois pour parution dans le numéro du mois suivant.

INTERNET : Notre site est à l'adresse suivante : http://www.megahertz-magazine.fr Informations par E-mail à l'adresse suivante : mhzsrc@wanadoo.fr

tion pour la photo de couverture, objet de notre concours permanent qui vous permet de gagner 12 mois d'abonnement en cas de publication. Soyez créatifs, nous recevons trop de photos d'antennes, imaginez autre chose ayant trait à la radio. Attention, pour être retenue, votre photo doit être de parfaite qualité (nous recevons beaucoup de documents flous, mal cadrés, mal éclairés, avec un arrière plan gênant, etc.), tirée sur papier brillant (format 10 x 14 minimum) et impérativement dans le sens vertical.

Faites travailler votre imagina-

CONCOURS PHOTO

Nous attendons vos œuvres. Bonne chance !

Ce mois-ci, nous devons la photo de couverture à André PEROU, F6FBN.

# **Radioamateurs**

#### SILENT KEYS

Parmi les quatre fonctionnaires de l'ONU/UNHCR tués par des rebelles à Atambua, Timor Occidental (Indonésie), le 5 septembre dernier, figurent deux radioamateurs: Carlos Luis Caceres, KD4SYB (Floride, USA), et Pero Simundza, 9A4SP/ 4W6SP (Croatie). Leurs corps devaient être rapatriés dans leur pays d'origine. Les livres de condoléances sont ouverts sur les pages web ( http:// www.qsl.net/kd4syb ) et ( http: //www.qsl.net/9a4sp ).

#### AMPLIS ETO/ALFA: LA FIN

ALPHA POWER INC (USA) arrête la production des amplificateurs linéaires ETO/ALFA, Alpha 87A et Alpha 99. Son PDG John Brosnahan, WØUN, vient de renoncer au marché radioamateur. La garantie de 4 ans est cependant maintenue pour les derniers exemplaires délivrés et encore disponibles sur le marché.

#### INFRACOM: DES NOUVEAUX LOCAUX

A partir du 15 novembre, Infracom déménage vers des locaux plus vastes. Attention, les numéros changent : vous pourrez contacter l'entreprise par téléphone au 02 40 45 67 67, par fax au 02 40 45 67 68. L'e-mail reste identique, infracom@infracom-fr.com, mais un nouveau site a fait son apparition: www.infracom.fr, complémentaire du www.infracom-fr.com déjà connu. Comme par le passé, Infracom continuera de servir ses clients exclusivement par correspondance: Infracom, Belin, 44160 St Roch.

#### RECTIFICATIF D'ADRESSE

Dans notre précédent numéro, l'adresse e-mail de F5RDH, auteur de PIC-MORSE était erronée : Il faut lire eveillejm au lieu de eveilleie.

### RECTIFICATIF CHEZ LES FOC

En page 6 du numéro 210, nous indiquions que le dernier Français entré aux FOC datait de 28 ans. Cette information est cor-

rigée par F3OA qui a parrainé F9VN en 83 ou 84… Par ailleurs, F5VEX (indicatif français mais opérateur d'origine britannique) est entré après lui. Il fallait que ce soit dit, merci à F3OA (FOC 1174) d'avoir rectifié l'historique.

### L'AMSAT ATTEND IMPATIEMMENT PHASE-3D

Si tout va bien, PHASE-3D devrait partir sur le vol 507 d'Ariane V, décollage prévu le 3 novembre. Une équipe de l'AM-SAT travaille d'arrache-pied aux derniers préparatifs.

#### LA MODIFICATION DES STATUTS DU REF APPROUVÉE

Au JO du 22 septembre, est parue la notification de l'arrêté du 11 septembre 2000 approuvant la modification des statuts du REF-Union (association reconnue d'utilité publique).

#### ACTIVITE ADRASEC 29 PENDANT BREST 2000

Brest 2000 fut une très belle fête, un rassemblement de 1600 voiliers à la cité du ponant du 13 au 17 juillet 2000, et une descente sur Douarnenez par un temps superbe le lundi 17 par le goulet de Brest, le franchissement du Tas de pois et l'arrivée devant le port du Rosmeur.

Pour notre association de bénévoles ADRASEC 29, le challenge était important avec notre mission d'aide à la décision pour les Sapeurs-Pompiers du Finistère au Centre de transmission de l'alerte pour le PC Terre, et pour la Marine nationale au PC Mer. Notre dispositif reposait sur des émissions vidéo de sécurité transmises depuis certains sites de la fête (tour Azenor du château de Brest, toit de l'immeuble « La Frégate », site des Phares et Balises), avec toujours un opérateur derrière chacune des caméras. Nous disposions d'une caméra mobile à dos d'homme pour des manifestations spécifiques en Penfeld en cas de besoin. Une liaison de commandement en VHF et une liaison de coordination en UHF complétaient ce dispositif.

Brest 2000 a demandé des mois de préparation: logistique, mise au point des équipements, reconnaissance des sites, essais, mais nous étions prêts dans les temps.

Pour mener à bien notre mission pendant la fête, 33 personnes se sont relayées, y consacrant au total plus de 1200 heures. L'ADRASEC-29 avait reçu à cette occasion le renfort des ADRASEC des Côtes d'Armor, d'Ille-et-Vilaine, du Morbihan et de la Vendée ainsi que 4 bénévoles « non ADRASEC ». Tous ont contribué par leurs efforts, à la réussite de cette opération que les autorités présentes n'ont pas manqué d'apprécier.

Un grand merci à tous les parti-

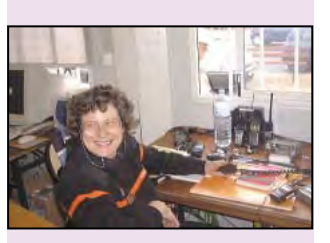

Thérèse, F4BPX, opérant la station du PC Terre.

# **ACTUALITÉ**

#### informations

cipants, aux Sapeurs-Pompiers de Brest, à la Marine Nationale, à l'organisation de Brest 2000, aux fournisseurs de matériel comme INFRACOM, CHOLET COMPOSANTS, GES Paris, La société PERIMETRE de Rennes pour leur aide et peut-être à la prochaine édition d'un rassemblement de voiliers à Brest.

Patrick LEFLAO Président de L'ADRASEC-29

#### FACILITÉS D'ACCÈS AU RADIOAMATEURISME

Ne rêvez pas, ce n'est pas en France… notre administration n'en est pas encore là ! C'est au Royaume-Uni que la « Radiocommunications Agency » a décidé d'assouplir les règles d'accès au radioamateurisme, en supprimant la limite d'âge (14 ans) et en permettant indifféremment aux jeunes de passer une licence à 5 ou 12 mots/ minutes, même s'ils ne disposaient pas, auparavant, d'une licence novice. N'est-ce pas là un excellent moyen pour reconstituer un vivier de jeunes intéressés par les techniques de l'électronique et de la radio ?

#### ARRÊTÉ CONCERNANT LES CONDITIONS D'OBTENTION DU CERTIFICAT D'OPÉRATEUR

Au journal officiel du 11 octobre, juste avant le bouclage de ce numéro de MEGAHERTZ magazine, est paru le texte de l'arrêté du 21/09/2000 fixant les conditions d'obtention des certificats d'opérateur.

Nous reproduisons ce texte in extenso sans les annexes qui résument les programmes d'examens, inchangés par ailleurs (les 3 classes demeurent).

Après une lecture rapide due à nos impératifs de bouclage, il apparaît que les modifications du texte sont infimes.

- On notera que cet arrêté ne concerne que les conditions d'obtention des certificats d'opérateurs des services d'amateur (la notion de service amateur existe toujours, heureusement) alors que la décision ART cherchait à fixer les conditions d'utilisation des installations et la délivrance des certificats et des indicatifs…

- Référence est faite à l'article L.90 du code des postes et télécommunications ;

- L'avis de l'ART est celui du 26 juillet 2000:

- On ne parle plus des titulaires de « licence radioamateur » mais des « certificats d'opérateurs » (qu'en sera-t-il de la licence ?).

Comme il n'y a pas eu de concertation avant la sortie de ce texte, on ne peut pas dire que l'administration tienne compte des tendances actuelles adoptées par les grands pays (notamment pour la vitesse de 12 mots/mn tombée à 5 pour favoriser l'accession aux bandes HF).

Une analyse plus fine sera certainement faite par les associations et les requérants… Notons enfin que rien n'est dit quant à la réouverture des centres d'examens… Dans l'hypothèse la plus favorable, il semble qu'il ne faille rien espérer avant le début de l'année.

Un conseil aux postulants: remettez-vous au travail, soyez prêts dès la date de réouverture des centres. Il est temps que l'on reparle enfin de radioamateurisme, de construction amateur, de trafic…

#### J.O. NUMÉRO 236 DU 11 OCTOBRE 2000 PAGE 16097 Textes généraux

Ministère de l'économie, des finances et de l'industrie Arrêté du 21 septembre 2000 fixant les conditions d'obtention

des certificats d'opérateur des services d'amateur NOR : ECOI0020203A

Le secrétaire d'Etat à l'industrie, Vu la Constitution et la convention de l'Union internationale des télécommunications, et notamment l'article S 25 du règlement des radiocommunications qui y est annexé ;

Vu la loi organique no 99-209 du 19 mars 1999 relative à la Nouvelle-Calédonie ;

Vu la recommandation T/R 61- 02 de la Conférence européenne des administrations des postes et télécommunications ;

Vu le code des postes et télécommunications, et notamment son article L. 90 ;

Vu la loi no 55-1052 du 6 août 1955 conférant l'autonomie administrative et financière aux Terres australes et antarctiques françaises ;

Vu la loi no 61-814 du 29 juillet 1961 conférant aux îles Wallis et Futuna le statut de territoire d'outre-mer ;

Vu la loi no 76-1212 du 24 décembre 1976 relative à l'organisation de Mayotte ;

Vu la loi de finances pour 1987 modifiée (no 86-1317 du 30 décembre 1986), et notamment son article 45 ;

Vu la loi no 96-312 du 12 avril 1996 portant statut d'autonomie de la Polynésie française ; Vu le décret no 66-811 du 27 octobre 1966 portant transfert au ministre des postes et télécommunications d'attributions du ministre d'Etat en matière de postes et télécommunications dans les territoires d'outre-mer; Vu l'arrêté du 5 août 1992 modifié fixant les catégories d'installations radioélectriques d'émission pour la manœuvre desquelles la possession d'un certificat d'opérateur est obligatoire et les conditions d'obtention de ce certificat ;

Vu la décision no 97-452 de l'Autorité de régulation des télécommunications en date du 17 décembre 1997 attribuant des bandes de fréquences pour le fonctionnement des installations de radioamateurs ;

Vu l'avis de l'Autorité de régulation des télécommunications en date du 26 juillet 2000, Arrête :

Art. 1er. - La manœuvre d'installations radioélectriques fonctionnant sur les fréquences attribuées aux services d'amateur est soumise, y compris en Nouvelle-Calédonie, dans la collectivité territoriale de Mayotte et dans les territoires d'outre-mer, à la possession d'un certificat d'opérateur délivré dans les conditions du présent arrêté. Art. 2. - Les certificats d'opérateurs des services d'amateur relèvent de l'une des classes suivantes :

- certificat d'opérateur des services d'amateur de « classe 1 » ; - certificat d'opérateur des services d'amateur de « classe 2 »; - certificat d'opérateur des services d'amateur de « classe 3 ». Art. 3. - Les examens en vue de l'obtention de certificats d'opérateurs des services d'amateur comprennent les épreuves suivantes :

1. L'examen pour l'obtention du certificat d'opérateur des services d'amateur de « classe 3 » comporte une épreuve, dont le programme est défini à la première partie de l'annexe I, de vingt questions portant sur « la

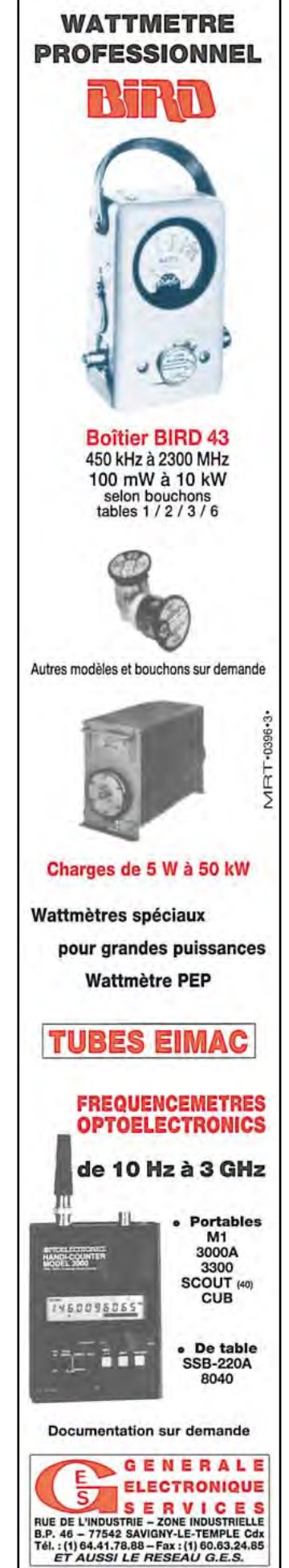

# **ACTUALITÉ**

#### informations

réglementation des radiocommunications et les conditions de mise en œuvre des installations des services d'amateur » d'une durée de quinze minutes;

2. L'examen pour l'obtention du certificat d'opérateur des services d'amateur de « classe 2 » comporte l'épreuve mentionnée au 1 et une épreuve, dont le programme est défini à la deuxième partie de l'annexe I, de vingt questions portant sur « la technique de l'électricité et de la radioélectricité » d'une durée de trente minutes ;

3. L'examen pour l'obtention du certificat d'opérateur des services d'amateur de « classe 1 » comporte les épreuves mentionnées au 2 ainsi qu'une épreuve de réception auditive dont le programme est défini à la troisième partie de l'annexe I. Cette épreuve consiste en la réception auditive de signaux du code Morse, à la vitesse de douze mots par minute, en deux parties portant sur un texte de trente-six groupes de lettres, chiffres ou signes et sur un texte en clair d'une durée de trois minutes plus ou moins 5 %.

Pour être déclarés admis les candidats doivent obtenir une note au moins égale à 10 sur 20 à chaque épreuve. Il est accordé pour les épreuves mentionnées aux 1 et 2 du présent article :

- trois points pour une bonne réponse ;

- moins un point pour une mauvaise réponse ;

- zéro point en cas d'absence de réponse.

Pour être admis à l'épreuve de réception auditive de signaux de code Morse mentionnée au 3 du présent article, les candidats ne doivent pas avoir commis plus de quatre fautes à chaque partie de l'épreuve.

En cas d'échec aux examens en vue de l'obtention d'un certificat d'opérateur, le candidat conserve durant un an le bénéfice des épreuves pour lesquelles il a obtenu une note au moins égale à 10 sur 20.

Un candidat qui a échoué ne peut se présenter aux épreuves qu'à l'issue d'un délai d'un mois. Les candidats justifiant d'un taux supérieur ou égal à 70 % d'incapacité permanente disposent du triple de temps pour passer les examens précités sous une forme adaptée à leur handicap. La participation aux examens des certificats d'opérateurs précités et la délivrance des certificats sont subordonnées au paiement des taxes prévues par les textes en vigueur.

Art. 4. - Les modalités de conversion des certificats d'opérateurs civils ou militaires en certificats d'opérateurs des services d'amateur sont précisées à l'annexe II du présent arrêté.

Art. 5. - Les titulaires des certificats d'opérateurs des services d'amateur des groupes « A, B, C et E » délivrés en application de l'arrêté du 1er décembre 1983 modifié fixant les conditions techniques et d'exploitation des stations radioélectriques d'amateur sont reclassés suivant les dispositions suivantes :

Sous réserve d'avoir trois ans d'ancienneté dans leur groupe respectif, les titulaires de certificats d'opérateurs des services d'amateur de groupe « A» sont intégrés dans la « classe 2 », et les titulaires de certificats radioamateurs du groupe « B » sont intégrés dans la « classe 1 ».

Les titulaires n'ayant pas trois ans d'ancienneté dans leur groupe demeurent dans celui-ci jusqu'à la date du troisième anniversaire dans le groupe considéré.

La date de référence est la date d'attribution du certificat d'opérateur radioamateur.

Les titulaires de certificats d'opérateurs des services d'amateur des groupes « C et E » à la date de la publication du présent arrêté sont intégrés respectivement dans les classes 2 et 1 définies à l'article 2 du présent arrêté.

Art. 6. - Tout certificat délivré dans les conditions fixées aux articles 2 à 4 est conforme au modèle figurant à l'annexe III.

Art. 7. - Sous réserve de réciprocité, les titulaires d'un certificat d'opérateur des services d'amateur obtenu dans un autre pays membre de la Conférence européenne des administrations des postes et télécommunications à l'issue d'examens correspondant au niveau A défini par la recommandation T/R 61- 02 susvisée sont considérés comme titulaires de certificats d'opérateur de « classe 1 » sur le territoire français.

Sous réserve de réciprocité, les titulaires d'un certificat d'opérateur des services d'amateur obtenu dans un autre pays membre de la Conférence européenne des administrations des postes et télécommunications à l'issue d'examens correspondant au niveau B défini par la recommandation T/R 61-02 susvisée sont considérés comme titulaires de certificats d'opérateur de « classe 2 » sur le territoire **francais** 

Art. 8. - En Nouvelle-Calédonie, dans la collectivité territoriale de Mayotte et dans les territoires d'outre-mer, les certificats d'opérateurs sont délivrés par l'autorité territoriale compétente mentionnée à l'article 9.

Art. 9. - On entend par autorité territoriale compétente les autorités suivantes :

- le préfet dans la collectivité territoriale de Mayotte ;

- le haut-commissaire de la République en Nouvelle-Calédonie et en Polynésie française; - l'administrateur supérieur à Wallis-et-Futuna et dans les Terres australes et antarctiques françaises.

Art. 10. - La directrice générale de l'industrie, des technologies de l'information et des postes est chargée de l'exécution du présent arrêté, qui sera publié, ainsi que ses annexes, au Journal officiel de la République française.

Fait à Paris, le 21 septembre 2000.

Christian Pierret

# Cinstes

#### LE GAR « JURA » SUR INTERNET

Le GAR (Groupe Amateur Radio) est, comme de nombreuses associations, présent sur Internet à l'adresse :

http://gardx.ifrance.com

Sur le site, on peut découvrir les 26 QSL « officielles » du GAR ainsi que des cartes personnalisées appartenant à quelques membres.

D'autres informations, comme le listing des membres, les résultats de challenges, les projets en cours, etc. sont également mises en ligne.

Le site est tenu à jour par Benoît, 14 GAR 2501.

Si vous avez déjà le virus du DX, n'hésitez pas à entrer en contact avec le GAR…

# **Manifestations**

#### MONTEUX 2000

- La Réunion de Monteux (84) aura lieu cette année, le samedi 4 et le dimanche 5 novembre 2000 de 9 à 18h, dans la salle « du Château d'Eau » de Monteux.

Au programme: vente de matériel neuf par des firmes F, DL, EA et I, d'occasion et surplus, OM, CB et informatique, conférences, tests etc.

Itinéraire principal : Autoroute A7, sortie « Avignon Nord », prendre à droite la voie rapide D942 direction Carpentras, parcourir 15 km, sortie vers Monteux-Centre à droite, la salle du « Château d'Eau » est signalée dès le centre ville, toujours vers la droite.

Radioguidage sur le relais R2 (145,650 MHz).

Parkings gratuits.

#### 20ÈME FOIRE RADIOAMATEUR DE SARREBRUCK

Rencontre des radioamateurs et marché aux puces: AMTEC 2000 le 3 décembre 2000. Foire Internationale de Sarrebruck, le 3 décembre, de 9h00 à 16h30 dans les halles 3, 4 et 5 du MESSEGELÄNDE, situé à côté de l'autoroute A620 entre Sarrebruck et Voelklingen.

Sur plus de 7000 mètres carrés, le marché aux puces vous offre des occasions à bon prix pour : Radioamateurs, CB, écouteurs des ondes courtes, passionnés d'informatique etc.

Le tout est supervisé par plus de 100 vendeurs spécialisés et qualifiés.

Pour trouver la route du Messegelände à Sarrebruck il n'y a aucun problème.

Les OM de Q01 seront QRV sur le relais DB0SR (145.600 MHz) ou en simplex sur 145.500 MHz. Notre indicatif est : DA0AMT avec le DOK SPECIAL AMT 2000 Pour tous renseignements nous sommes à votre disposition : Michael Schmidt, DH7VR,

Tél. ou FAX : +49.681.84.29.44  $\Omega$ 

www.darc-saar.de

Bonne route, et au plaisir de vous voir à Sarrebruck ! (Info Thomas Fricke,

DL4VCM)

# **International Technology Antenna International Technology Antenna**

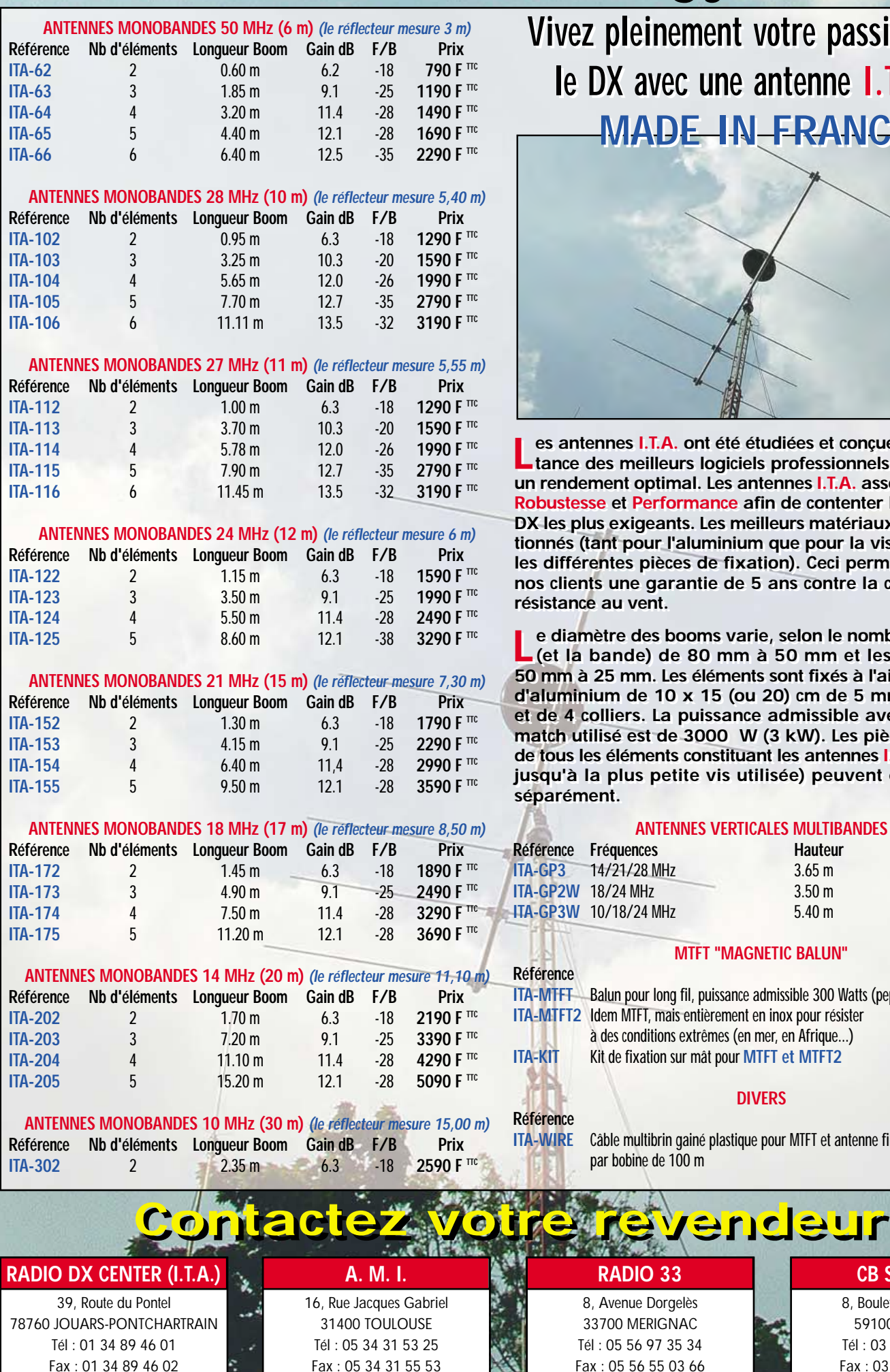

**Vivez pleinement votre passion pour Vivez pleinement votre passion pour le DX avec une antenne I.T.A. ! le DX avec une antenne I.T.A. ! MADE IN FRANCE MADE IN FRANCE**

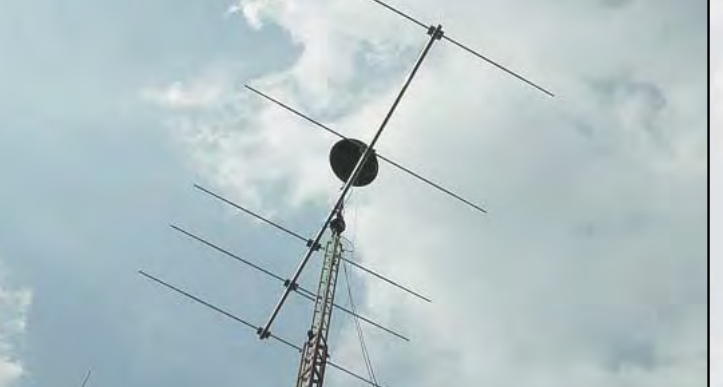

es antennes I.T.A. ont été étudiées et conçues avec l'assis-<br>tance des meilleurs logiciels professionnels afin d'obtenir **un rendement optimal. Les antennes I.T.A. associent Qualité, un rendement optimal. Les antennes I.T.A. associent Qualité, Robustesse et Performance afin de contenter les opérateurs Robustesse et Performance afin de contenter les opérateurs DX les plus exigeants. Les meilleurs matériaux ont été sélec-DX les plus exigeants. Les meilleurs matériaux ont été sélectionnés (tant pour l'aluminium que pour la visserie (inox) et tionnés (tant pour l'aluminium que pour la visserie (inox) et les différentes pièces de fixation). Ceci permet d'assurer à les différentes pièces de fixation). Ceci permet d'assurer à nos clients une garantie de 5 ans contre la corrosion et la nos clients une garantie de 5 ans contre la corrosion et la résistance au vent. résistance au vent.**

e diamètre des booms varie, selon le nombre d'éléments<br>(et la bande) de 80 mm à 50 mm et les éléments de **50 mm à 25 mm. Les éléments sont fixés à l'aide de plaques 50 mm à 25 mm. Les éléments sont fixés à l'aide de plaques d'aluminium de 10 x 15 (ou 20) cm de 5 mm d'épaisseur d'aluminium de 10 x 15 (ou 20) cm de 5 mm d'épaisseur et de 4 colliers. La puissance admissible avec le Gamma-et de 4 colliers. La puissance admissible avec le Gammamatch utilisé est de 3000 W (3 kW). Les pièces détachées match utilisé est de 3000 W (3 kW). Les pièces détachées de tous les éléments constituant les antennes I.T.A. (du boom de tous les éléments constituant les antennes I.T.A. (du boom jusqu'à la plus petite vis utilisée) peuvent être achetées jusqu'à la plus petite vis utilisée) peuvent être achetées**

#### **ANTENNES VERTICALES MULTIBANDES**

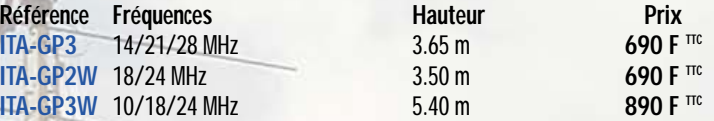

#### **MTFT "MAGNETIC BALUN"**

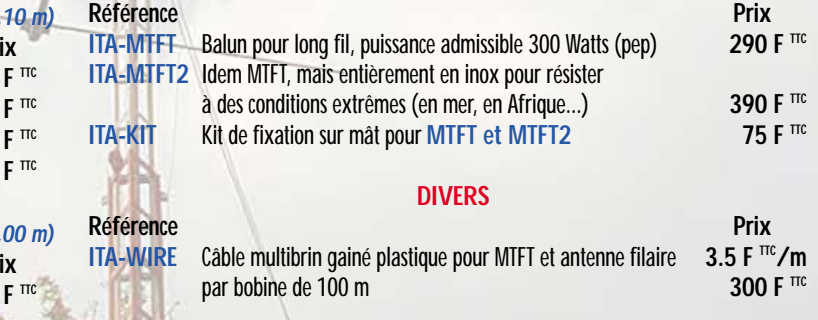

**RADIO 33**

#### **CB SERVICE**

8, Boulevard de Metz 59100 ROUBAIX Tél : 03 20 27 20 72 Fax : 03 20 36 90 73

#### **REPORTAGE**

radioamateurs

# Echos de la semaine des télécommunications

# a Paris

Cette grande manifestation de la téléphonie a eu lieu cette année du 19 au 21 septembre 2000 à la porte de Versailles.

abituellement elle se tenait au CNIT, de Paris la Défense environ deux mois plus tard. Cette manifestation

regroupait 300 exposants sur  $20000$  m<sup>2</sup> de stands et 30 000 visiteurs étaient attendus. L'ART et l'ANFr y disposaient d'un stand et y ont fait chacun une conférence le 20 septembre 2000. Les thèmes étaient :

– Résultats de la CMR 2000 par M. François Rancy, Directeur de la planification du spectre et des affaires internationales à l'agence.

– Réglementation et concurrence par M. Jean-Michel Hubert conférences auxquelles il m'a été permis d'assister. Par contre la veille, le 19 septembre 2000 pour l'intervention de M. Christian Pierret, cela ne m'a pas été possible.

Pour nous radioamateurs les intérêts dans la situation actuelle, sont les petites phrases de ces interventions de cet après Conseil d'Etat, même si elles ne nous concernent pas directement, pour y déceler les tendances sur notre avenir.

#### POUR LE MINISTRE M. PIERRET

Délégataire de la fonction des télécommunications, j'ai eu le texte de son intervention. J'en reprends le point 3 pouvant avoir incidences sur le service amateur. Je recopie :

3) "Vous aurez sans doute

comme moi remarqué l'importance prise par les questions relatives aux fréquences.

Les fréquences radioélectriques sont une ressource rare appartenant au domaine publique.

La responsabilité du gouvernement vis-à-vis de cette question se décline en quatre champs d'actions.

I) Identifier de façon harmonisée au niveau mondial des bandes de fréquences nécessaires pour les différents services (note du rédacteur : le service amateur avec ses bandes de fréquences, est identifié au niveau mondial). II) Garantir la disponibilité effective du spectre à ces utilisateurs (note du rédacteur : c'est ce qui doit être obtenu au niveau national par nos associations).

III) Tarifer le domaine public hertzien à un niveau efficace économiquement (note du rédacteur : c'est exclu pour le service amateur, montant de la taxe d'accès actuel : 300 F/an).

IV) En cas de rareté importante des fréquences, s'assurer qu'elles sont attribuées aux opérateurs les plus à même d'en tirer parti (note du rédacteur : l'exemple flagrant, "Syletrak", sans parler d'autres, d'où danger de spoliation et de vigilance, nécessaires associations).

L'Agence Nationale des Fréquences est en charge de ces deux premières tâches. Les résultats extrêmement satisfaisant pour l'Europe de la conférence mondiale des radiocommunications 2000, à Istanbul, ont montré la qualité de son travail, ainsi que de sa coopération avec l'industrie (note du rédacteur : on aurait pu aussi s'en réjouir, de ne pas avoir été concerné, s'il n'y avait pas eu la bande 1200 MHz avec Galiléo).

Enfin, j'ajouterai que le gouvernement entend poursuivre ses efforts pour la mise en place d'un cadre réglementaire cohérent et adapté aux besoins du secteur (souhait du rédacteur : qu'on nous laisse celui de l'arrêté de 1983, avec ses acquis fréquences et juridiques).

#### DE LA CONFÉRENCE DE M. RANCY (ANFr)

De mes notes, j'ai relevé pour la CMR 2000, dont il a rappelé certains principes. Elles ont lieu tous les 2 ou 3 ans pour la révision du RR, cadre réglementaire mondial. Chaque état ou pays dispose d'une seule voix.

La France a une voix, comme les USA !

A la fin de la CMR, les pays signent et acceptent les décisions (note du rédacteur : d'où force de loi au RR depuis 1964 en France). C'est les divers compromis (notes de bas de page) pour que tout le monde signe.

Il y a eu cinq points importants majeurs pour la meilleure satisfaction du grand public.

I) IMT 2000 ou radiotéléphone de 3ème génération.

II)Radionavigation par satellites dont Galiléo.

III) Système fixe par satellite, non géostationnaires, de transmissions large bande à l'échelle mondiale.

IV) Systèmes fixes terrestres à haute densité (boucle locale).

V) Radiodiffusion par satellite géostationnaire (Astra cité).

C'est l'ANFr qui en a fait la préparation au niveau de la France en liaison avec le CEPT (pays européens) et autres organisations régionales (au sens de l'UIT) comme CITEL-APT, ligne arabe ATV).

A la CMR 2000 il y avait 150 pays, 2500 délégués de ces pays. Les résultats sont très positifs pour l'UIT, l'Europe et la France.

Le dialogue et la recherche du compromis ont été les directives à la CMR 2000 qui nous ont permis ces bons résultats et pratiquement toutes les questions de l'ordre du jour traitées.

#### QUELQUES DÉTAILS EN TERMES FRÉQUENCES

Il fallait attribuer, pour les GSM, 160 MHz aux 230 MHz attribués par la CMR en 1992 (note du rédacteur : aucun incidence pour le service amateur).

Les études des bandes radar ont été renvoyées à 2006 comme prévu.

Radionavigation par satellite dont l'importance stratégique est pour l'Europe, vis-à-vis du GPS américain, pour son indépendance.

**MEGAHERTZ magazine 212 - Novembre 2000 12**

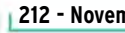

#### **REPORTAGE**

#### radioamateurs

111 MHz furent attribués pour Galiléo et l'extension du GPS. Dans la situation précédente sur le 1 215 à 1 260 MHz, en gros la moitié était pour le GPS et l'autre moitié pour le Glonass (GPS russe).

La bande E6, le 1260 à 1 300 MHz a été attribué à Galiléo soit 40 MHz.

L'enjeu stratégique pour l'Europe est comparable à celui des Airbus ou d'Hermès (note du rédacteur : les radioamateurs sont pratiquement évincés bien qu'ils conservent leur statut secondaire, avec pour la France, un petit plus, avec F3F/1 255 MHz encore quelque temps).

#### **CONCLUSIONS** DE L'INTERVENANT

Les quantités de spectre identifiées et attribuées par la CMR 2000 pour l'harmonisation mondiale de ces cinq points sont satisfaisantes et laisseront peu de travail de finalisation à la CMR 2003 (note du rédacteur : ainsi ils auront tout le temps nécessaire pour s'attaquer à notre

statut amateur, si tous les pays sont comme la France).

#### CONFÉRENCE DE M. HUBERT PRÉSIDENT DE L'ART

Concerne principalement le téléphone fixe et mobile d'où peu de points à relever pour nous les radioamateurs. Il n'y a pas eu un mot sur nous, décevant ainsi mes attentes. On a surtout entendu parler de développement des marchés, de croissance, et de nouvelle étape dans la progression de la concurrence. Je passe les chiffres des pourcentages de téléphonie et des chiffres d'affaires en milliards de francs évoqués. Le marché des mobiles prend une nouvelle dimension avec l'arrivée du WAP. Le travail des appels à candidatures est le fruit d'un long travail préparé depuis deux ans en associant opérateurs industriels, fournisseurs de services, pouvoirs publics et consommateurs (note du rédacteur : dommage qu'il n'en fut pas de même pour

les amateurs ce qui aurait évité les saisines du Conseil d'Etat).

#### DANS LE CHAPITRE RÉSEAUX INDÉPENDANTS

Je relèverai quelques points en dehors des souvenirs amateurs, avec le département gestionnaire de l'ART. C'est le cabinet CESMO qui a réalisé pour l'ART, au premier semestre 2000, une étude destinée à évaluer l'impact des réseaux indépendants dans l'économie française. Cette étude a porté essentiellement sur les réseaux filaires, les réseaux à faisceaux hertziens, les réseaux VSAT et les réseaux PMR. Le chiffre d'affaire est de 12 milliards de francs soit plus de 10 % des télécommunications en France. Les réseaux filaires représentent une part de 9 milliards de francs, l'essentiel de ce marché. Les réseaux PMR représentent 3 milliards de francs, et les autres types de réseaux une part marginale (note du rédacteur : 6 MF tout à fait négligeable).

La répartition des réseaux indépendants par secteur d'activité : le secteur des services et les collectivités territoriales (villes et conseils généraux) sont les plus gros utilisateurs de réseaux indépendants filaires et hertziens, en nombre de réseaux, comme en capacité utilisée.

#### NOTE DU RÉDACTEUR

Quand vous aurez été plongé pendant plus d'une heure et demie dans une telle ambiance, vous comprendrez aussi, quand on sait que les taxes amateurs (en gros 6 MF) ne vont pas à l'ART, que sans pression du Ministère de l'industrie (rattaché aux finances) il ne doit pas y avoir grande motivation à demeurer notre tutelle amateur, après les décisions du CE d'incompétence (note du rédacteur : comprendre illégale vis-à-vis du L89, comme il en avait été naguère pour le CSA).

J. PAUC, F3PJ

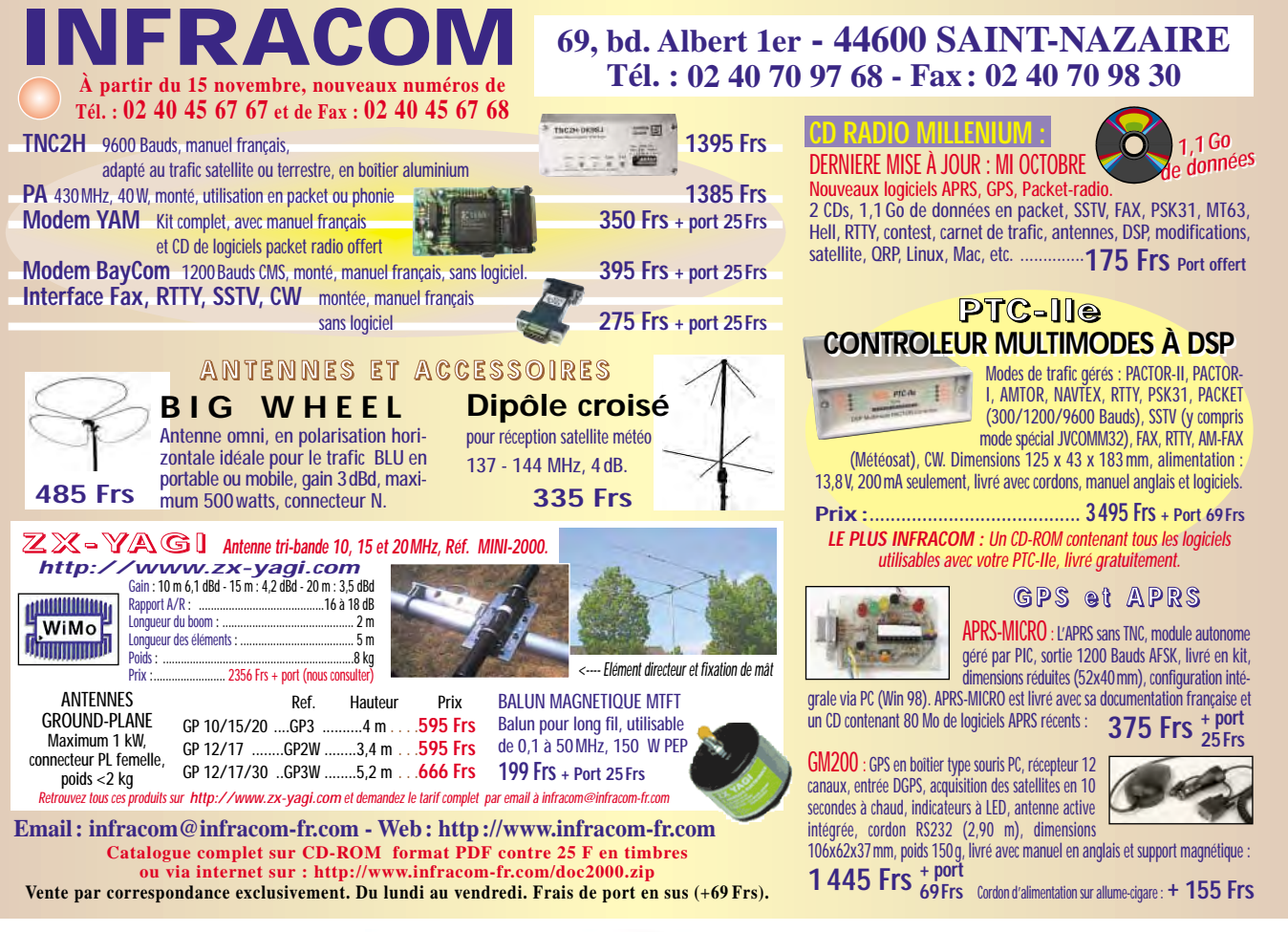

**MEGAHERTZ magazine 212 - Novembre 2000 13**

#### **OPINIONS**

radioamateurs

# Peut-on trafiquer en phonie sur la bande 30 mètres ?

# Ouel avenir pour le radioamateurisme?

a question 206.2 de la revue MEGA-HERTZ magazine de mai 2000 a attiré mon attention, la réponse qui en a été faite m'a fait sursauter. De telles contrevérités nécessitent une mise au point. La bande des 30 mètres est autorisée sur l'intervalle de 10,100 à 10,150 MHz avec un statut secondaire pour le service amateur, sans plus de distinction de mode que n'importe quelle autre bande décamétrique allouée au service amateur, et je défie qui que ce soit de prouver le contraire, quelle que soit la version du guide du radioamateur édité par notre organisme de tutelle l'ART qui seule sur le territoire français a pouvoir de légiférer sur le sujet.

On peut considérer que 50 kHz est une bande étroite mais tout de même plus large que les 40 kHz de la bande 160 m, autorisée de 1810 à 1850 kHz et où l'usage de la phonie n'est pas contesté. Si des voix s'élèvent contre le trafic en phonie sur 30 mètres, d'autres et de plus en plus nombreuses (vu la disparition progressive de l'usage professionnel sinon amateur de la graphie) s'élèvent contre l'ostracisme de ceux qui prétendent vouloir s'approprier un mode de trafic sur une bande amateur en voulant en exclure d'autres en prétendant illégal un mode de trafic en particulier en France.

Ce qui est surtout illégal, et

Opinions est une rubrique ouverte à nos lecteurs. Notez que ces lettres ne reflètent pas forcément l'opinion de la rédaction. A vous de répondre ou de lancer le débat sur un autre sujet. Nous conservons le droit de ne pas publier les lettres qui s'avéreraient trop virulentes (attaques directes de personnes, etc.). Nous reproduisons, ci-après, l'opinion de Dominique, F5NS, en réponse à celle développée par Francis, F6AWN, dans notre numéro 202. Ce texte, envoyé par F5NS, aurait dû être publié un peu plus tôt. Nous demandons à son auteur de bien vouloir nous excuser pour ce retard.

reconnu comme tel dans tous les pays, c'est le brouillage délibéré et intentionnel de quelques-uns sur des fréquences déjà utilisées avec pour objectif "de chasser les intrus". Avant de transmettre, on doit s'assurer que la fréquence est libre et ne pas perturber une transmission en cours quel que soit le motif.

Que dirait-on si des partisans de la phonie décidaient d'exclure d'une bande amateur le trafic CW ou RTTY, sous prétexte qu'ils ne comprennent pas ce que ça raconte ou que la CW est abandonnée de plus en plus au profit de modes plus modernes faisant appel à des dispositifs informatiques d'où l'allusion classique : "On est en l'An 2000 pas en 1935 ".

Quant à "s'appuyer sur une interprétation discutable des textes réglementaires français", inutile d'essayer de noyer le poisson : la législation française est claire et nette sur le sujet elle est suffisamment restrictive dans d'autres cas pour nous laisser ici cette possibilité du choix du mode de trafic. On peut être ou ne pas être d'accord avec une loi mais la loi reste la loi.

Et l'IARU ? C'est un organisme international largement "noyauté" par les Anglo-Saxons, en particulier par les Américains, qui ont la chance de posséder, outre leur nombre, 300 kHz sur la bande des 40 mètres, ce n'est pas notre cas en France. L'IARU a pour but la défense des radioamateurs et une répartition harmonieuse du trafic à l'intérieur des bandes amateurs, sans pour autant être une autorité réglementaire et encore moins chargée d'exclure de la bande des 30 mètres bon nombre d'opérateurs non graphistes qui paient leur licence comme tout le monde et possèdent une autorisation de trafic délivrée en bonne et due forme par leur autorité de tutelle.

Alors quelle attitude à adopter pour le trafic sur 30 mètres? Celle du bon sens et de la cohabitation de tous les modes de trafic : le début de la bande pour la graphie et transmissions numériques et la phonie pour le haut de bande, c'est d'ailleurs ce qui se passe dans la pratique. Quant à la balise DK0WCY, au demeurant très intéressante à écouter sur 10,144, il semblerait plus judicieux de la faire rejoindre la portion graphie. Ainsi on retrouverait sur le 30 mètres la sérénité des autres bandes WARC comme le 12 ou 17 mètres.

Quant à l'avenir de la bande 30 mètres pourquoi serait-il différent des autres bandes? N'y aurait-il que de bons graphistes et de mauvais phonistes qui saccagent les pauvres petites bandes amateurs ? Par pitié arrêtons les luttes stériles et partisanes entre les adeptes des bandes HF et ceux des VHF, les DXeurs (l'élite?) et les locaux, les contests et anti-contests, le packet, la TVA, la polarisation horizontale ou verticale, la BLU ou la FM, les relais et les anti-relais… Le péril est ailleurs: La masse des découvreurs, des expérimentateurs, des assoiffés de communication, des curieux de technique, des bidouilleurs de génie, ne trouve plus sa place dans le radioamateurisme. Ils font de l'informatique et sont sur Internet qui offre tout ce qu'offrait la radio : la communication mondiale, les forums de discussion sans limite de sujet, l'échange de tuyaux et documents de toute nature les fichiers, les images le tout sans passer de licence, sans antennes monstrueuses, sans QRM-TV, sans perturbateurs de QSO, sans brouillage, sans conflits de voisinage et le tout pour des coûts inférieurs à la pratique du radioamateurisme…

#### **OPINIONS**

#### radioamateurs

Qu'avons-nous à proposer aux nouveaux adeptes face à ce nouveau monde de communication moderne dont le taux de croissance annuel en France dépasse les 40 % par an ?

La nostalgie de l'apprentissage des points et des traits? La transmission en mode texte à la vitesse de 1200 bauds ?

Des discussions de "café du coin" ou sur l'évolution de ses rhumatismes ?

Des polémiques, des "a parte" sur les QSO ou des brouillages de toute nature ? Les QSO techniques font de plus en plus peur, on entend des arguments du style :

"La technique c'est l'affaire des spécialistes".

"On n'a plus le temps de bricoler !"

"Ça coûte aussi cher de construire soi-même, on ne trouve pas les composants". "On ne peut pas rivaliser avec les constructions commerciales".

" C'est devenu tellement petit qu'on ne peut plus dépanner son matériel".

" On n'a pas les schémas ni les appareils de mesure".

"La bidouille c'était bien quand on était jeune" (Et qu'on n'avait pas de sous). "Il n'y a plus rien à découvrir" " A quoi bon expérimenter ou inventer ce qui existe déjà dans le commerce ?"

"Quand on essaie de réaliser à partir d'un schéma d'une ne marche jamais". Que d'hypocrisie derrière

revue il y a des erreurs et ça

tous ces arguments ! N'avez-vous jamais éprouvé de plaisir à faire fonctionner quelque chose "de votre cru" ?

N'avez-vous jamais gardé de bons souvenirs de vos premières réalisations ?

N'avez-vous jamais eu d'émotions fortes à la première mise en route de votre montage?

N'avez-vous jamais tressailli en entendant votre correspondant vous dire : " Vas-y comme ça c'est meilleur ! ou "augmente encore !" ou encore " Attention tu vas griller le bazar !"

Et bien d'autres expériences… Si vous répondez "oui" alors qu'attendez-vous pour vous y remettre ? sinon, seriezvous devenu vieux ?

Et si le radioamateurisme c'était aussi :

" L'instruction individuelle, l'intercommunication et les études techniques, activités effectuées par des amateurs autorisés s'intéressant à la technique de la radioélectricité à titre personnel et sans intérêt pécuniaire sous la tutelle de l'Autorité de régulation des télécommunications".

A bon entendeur… cordiales 73 de

> Dominique, F5NS

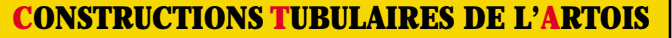

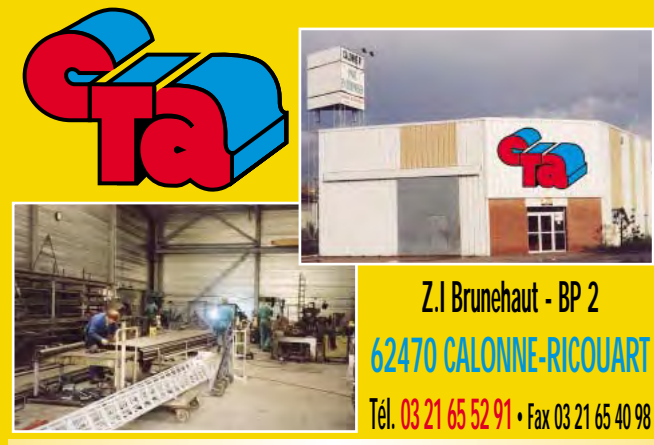

**e-mail cta.pylones@wanadoo.fr • Internet www.cta-pylones.com**

#### **UN FABRICANT A VOTRE SERVICE**

Tous les pylônes sont réalisés dans nos ateliers à Calonne-Ricouart et nous apportons le plus grand soin à leur fabrication.

- **PYLONES A HAUBANER**
- **PYLONES AUTOPORTANTS**
- **MATS TELESCOPIQUES**
- **MATS TELESCOPIQUES/BASCULANTS**
- **ACCESSOIRES DE HAUBANAGE**
- **TREUILS**

Jean-Pierre, **F5HOL**, Alain et Sandrine à votre service

#### **Notre métier : VOTRE PYLONE**

A chaque problème, une solution ! En ouvrant notre catalogue CTA, vous trouverez sûrement la vôtre parmi les 20 modèles que nous vous présentons. Un tarif y est joint. Et, si par malheur la bête rare n'y est pas, appelez-nous, nous la trouverons ensemble !

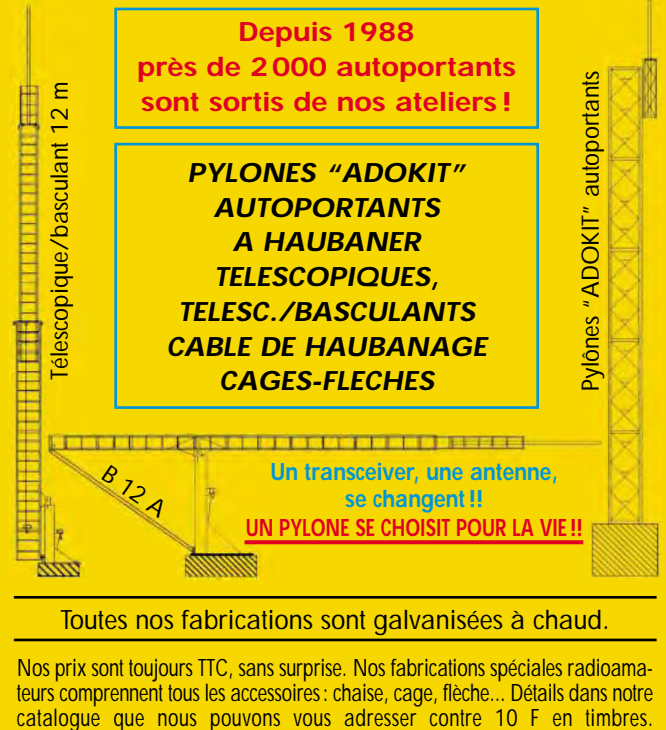

SRC pub

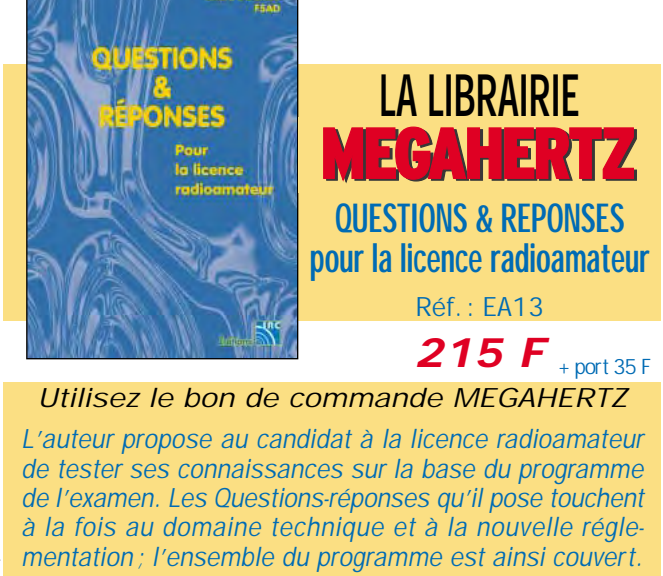

matériel

# **Faites tourner vos antennes automatiquement!**

RS est né dans l'esprit de Pablo, EA4TX, il y a quelques années. Grand DX'eur, il utilisait déjà son ordinateur pour « logger » (avec Swisslog) et recevoir les alertes DX sur le « packet cluster ». Par ailleurs, son lanceur d'appels CW était capable de répondre en passant inlassablement l'indicatif puis le fameux 599 validant les liaisons. Sa station fonctionnant presque automatiquement, il ne restait plus qu'à trouver une solution pour faire tourner les antennes. Fallait-il développer une interface se montant dans un slot libre du PC ou une carte externe ? Pablo a choisi la carte externe, présentant l'avantage d'être utilisable également sur les portables. Cette carte est reliée au port imprimante de l'ordinateur afin de simplifier l'électronique et le logiciel. Par ailleurs, Pablo avait remarqué que de nombreuses autres interfaces utilisaient déjà les ports série, d'où son dévolu pour le port parallèle.

Les premières versions du logiciel ARS tournaient sous DOS et sont toujours disponibles. Maintenant, il existe une version ARSWIN sous WINDOWS, simple à utiliser et capable de s'interfacer avec des logiciels comme Swisslog, Winlog, WinOrbit, Moonsked, TRXmanager etc. Pour les développeurs de logiciels, ARSWIN inclut un serveur DDE, 16/32 bits, s'interfaçant avec n'importe quel client DDE.

ARS est une interface, pilotée par un logiciel spécialisé, permettant de faire tourner les moteurs d'antennes. L'avantage de ce système est évident : si votre carnet de trafic ou votre logiciel de poursuite de satellites est capable de gérer la position d'antenne, vous n'aurez plus besoin de la tourner à la main… Et comme ARSWIN s'adapte à un grand nombre de moteurs existants, vous aurez compris les raisons de son succès grandissant.

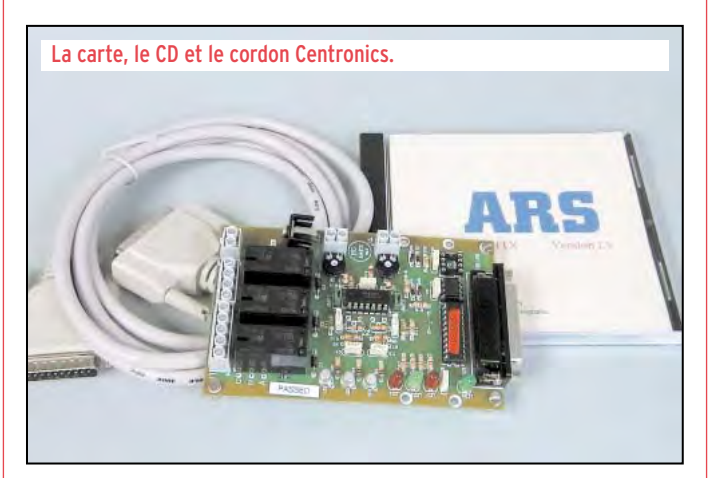

Commandant les moteurs d'azimut et de site (avec carte fille optionnelle), ARSWIN laisse à l'opérateur toutes ses facultés pour se concentrer sur le DX ou le trafic par satellite.

ARS est donc composé d'une carte électronique, format 12,5 x 8 cm, soigneusement réalisée, et d'un logiciel livré sur CD-ROM pour lequel des mises à jour sont proposées sur Internet. Les fichiers d'aide et la notice au format PDF sont en anglais. La carte électronique sera reliée d'un côté au PC par la liaison « parallèle » (connecteur DB 25), de l'autre au pupitre de commande du rotor. Pour la commande en site, il faut se procurer une carte option-

LA CARTE

#### la carte principale. L'ensemble est compatible KCT (Kansas City Tracker driver). C'est le type de logiciel demandé par Instant Track par exemple… Nous avons testé la version « azimut seulement » avec

nelle, venant s'enficher dans

un moteur Kenpro KR-600. Pour faire fonctionner ARS, il faut se référer à la documentation qui décrit l'ensemble des liaisons à effectuer pour chaque type de rotor. Dans le cas du KR-600, il nous a fallu ouvrir le pupitre de commande pour accéder au transformateur et prélever le 24 V alternatif. Cette opération est simplifiée par le fait qu'il est possible d'utiliser deux bornes libres sur le connecteur arrière du pupitre de commande : ainsi, il n'est pas nécessaire de percer un trou dans le boîtier de commande (voir photo). La carte est reliée au pupitre

« en parallèle », ce qui permet de conserver la maîtrise manuelle du moteur. Les entrées et sorties vers le pupitre de commande se font sur des borniers à vis. Deux relais commandent les mouvements vers la gauche et vers la droite, un convertisseur analogique-digital gère la tension du potentiomètre de recopie de position. Le troisième relais, présent sur

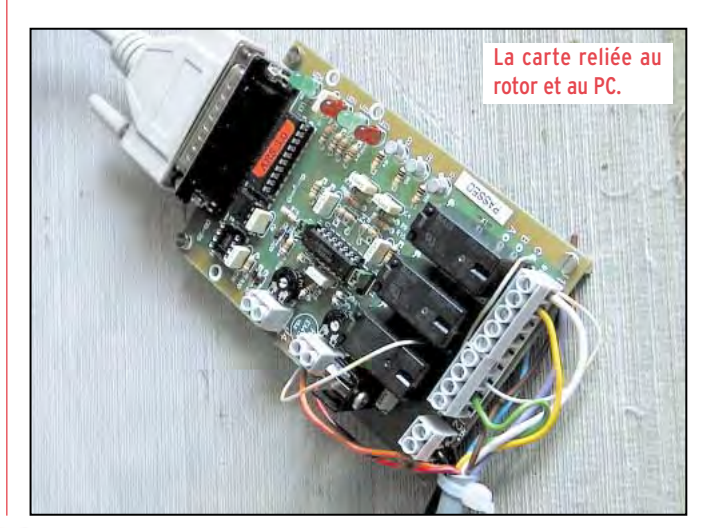

#### matériel

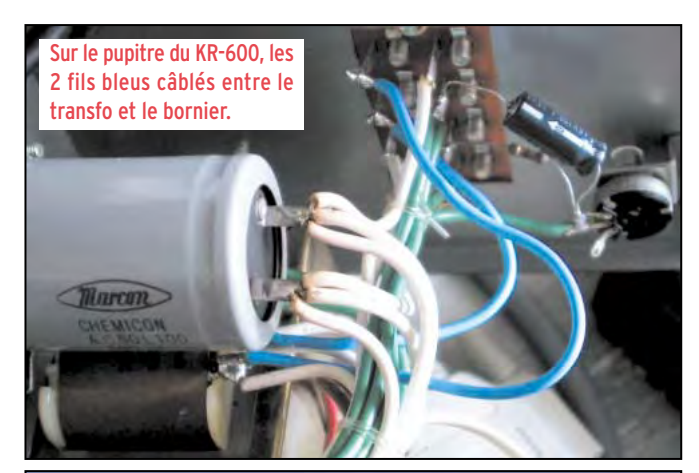

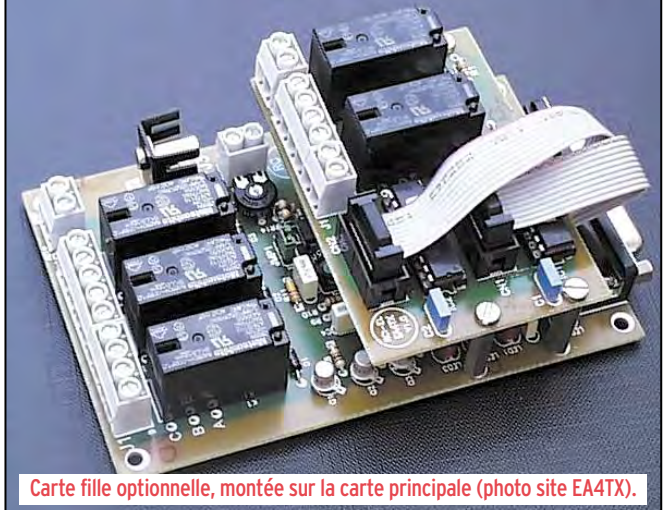

la carte, est utilisé par certains moteurs dotés d'un frein. Des LED permettent de visualiser les états de fonc-

tionnement : veille, sens de rotation, etc.

D'origine, la carte est équipée d'un convertisseur analogique-digital (CAN, ADC en anglais) sur 8 bits, d'où 256 valeurs possibles ce qui donne une résolution angulaire raisonnable de 360°/ 256=1,4°. Les utilisateurs exigeants, ceux qui pratiquent l'EME par exemple, doivent savoir qu'il est possible de changer le CAN par un modèle 12 bits compatible broche à broche, qui offrira une résolution beaucoup plus fine. Des potentiomètres et cavaliers permettent d'adapter la carte aux cas particuliers de certains rotors ou d'affiner la calibration, mais nous n'entrerons pas ici dans les détails.

En veille, ARS consomme 60 mA; lors des mouvements elle demande 200 mA. Le régulateur de tension est sur la carte mais l'alimentation 12 à 14 sera externe, par l'intermédiaire d'un jack 3,5 mm.

#### LE LOGICIEL

ARSWIN est la version sous Windows, telle que nous l'avons testée. Le logiciel installé sur l'ordinateur, il ne reste plus qu'à le paramétrer: - position géographique de la station ;

- position de la butée du moteur (nord ou sud) ;

- direction préférentielle pour parquer l'antenne (vents dominants) ;

- type de CAN 8 ou 12 bits ;

- port imprimante utilisé pour la commande.

Ensuite, on procédera à l'étalonnage en faisant tourner l'antenne vers ses butées, de façon à disposer de la plus grande dynamique possible au niveau du CAN. Les valeurs ainsi déterminées seront mémorisées une fois pour toutes. Notons la possibilité d'introduire des valeurs d'offsets, pour compenser d'éventuels petits décalages sur toute la course du rotor. Par exemple, si vous constatez que, vers l'ouest, il faut afficher 273° pour être à 270° exactement, vous pouvez introduire cette valeur dans la table des corrections. On peut utiliser ARSWIN tout seul : vous entendez une station OH0, vous introduisez l'indicatif dans le champ correspondant et le logiciel calcule l'azimut. Vous pouvez

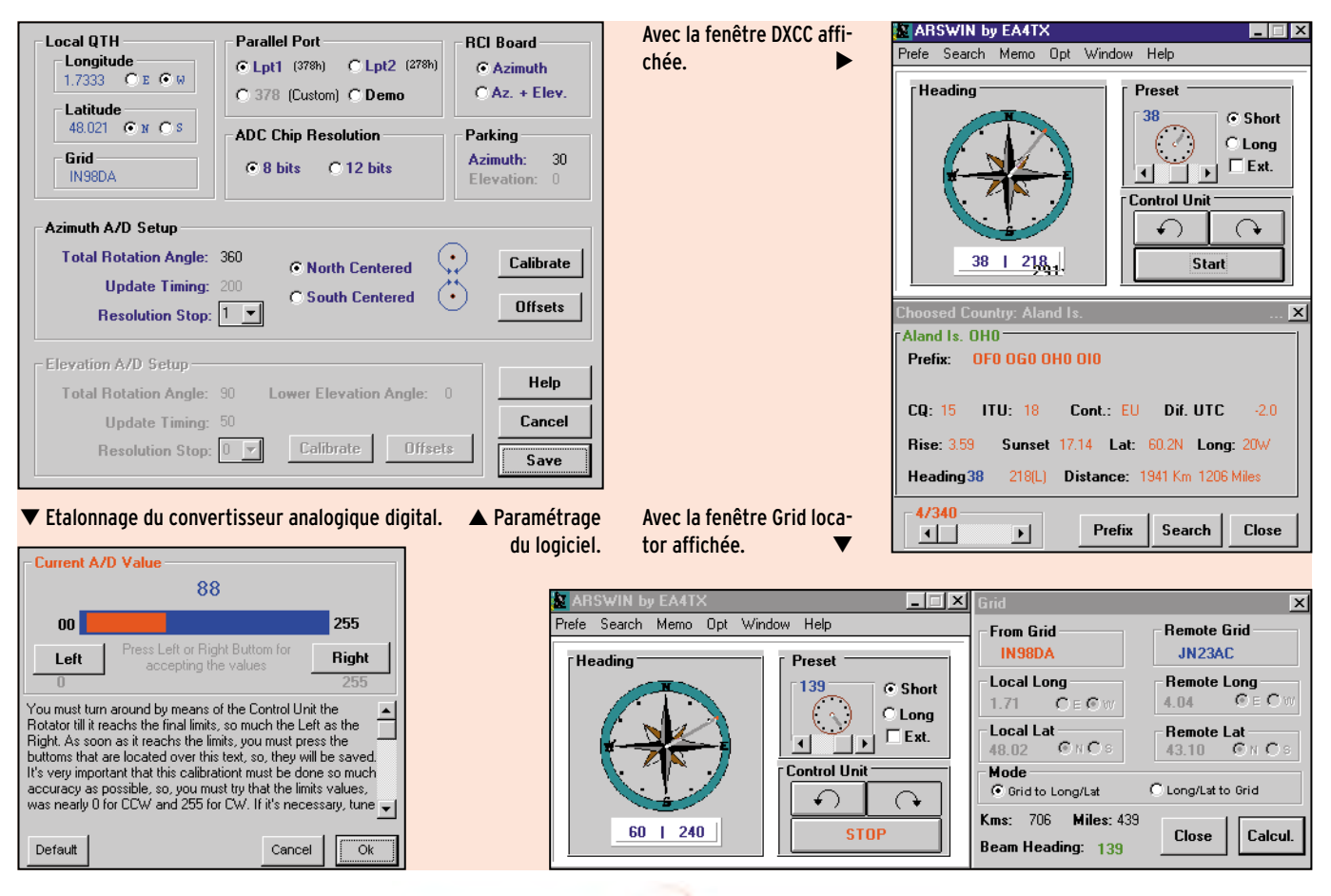

#### matériel

alors décider de faire tourner l'antenne automatiquement. Une rose des vents montre la rotation de l'antenne. Le logiciel gère le long path et le short path. On peut choisir une fenêtre d'affichage dédiée aux contrées DXCC, avec zones ITU, CQ, informations sur le décalage UTC, les heures de lever et coucher du soleil, etc. ou une fenêtre plus orientée vers le trafic V/UHF avec les locators (et distance azimut) des correspondants.

ARSWIN dispose de 10 mémoires pour des pays préférentiels, dans lesquelles vous introduirez l'azimut correspondant pour l'antenne. Notons la possibilité de valider une fonction « vocale » où le logiciel vous annonce l'azimut (récemment, ces fichiers vocaux ont été traduits en français).

ARSWIN trouve toute sa puissance quand il est utilisé conjointement à un autre logiciel (nous avons cité Swisslog). Dans ce cas, dès que le logiciel hôte calcule l'azimut du correspondant, l'antenne peut tourner dans la bonne direction. C'est un progrès incontestable pour tous les amateurs qui pratiquent le trafic par satellite ou la réception des satellites météo. L'antenne peut suivre automatiquement la trajectoire du satellite sous la commande du logiciel de poursuite. Nous avons essayé avec succès en lançant Winorbit sous le contrôle d'ARSWIN. La carte gère l'antenne avec la précision que vous avez programmée. Toutes les 30 secondes, par exemple, vous entendrez les relais cliqueter, ajuster la position de l'antenne, et se remettre au repos. Diverses cases à cocher sur un écran de configuration permettent d'éliminer la poursuite quand le satellite est sous l'horizon, de lancer automatiquement le logiciel de poursuite s'il n'est pas chargé, etc.

D'un coût très raisonnable, la carte ARS est livrée câblée et réglée sans boîtier.

La version « Azimut » coûte 100 euros, la version « Azimut et Site » coûte 150 euros. Le port pour la France est de 20 euros. Les paiements par Visa et Mastercard sont acceptés par EA4TX. Pour disposer d'informations complémentaires concernant ARS, je vous suggère de visiter le site Internet de Pablo : http://www.ea4tx.com/ Vous pouvez également lui écrire (en français) à : E-mail Pablo García ea4tx@ea4tx.com

ou par voie postale Fresno 67 28529 Rivas-Vaciamadrid (Madrid) Espagne

> Denis BONOMO, F6GKQ

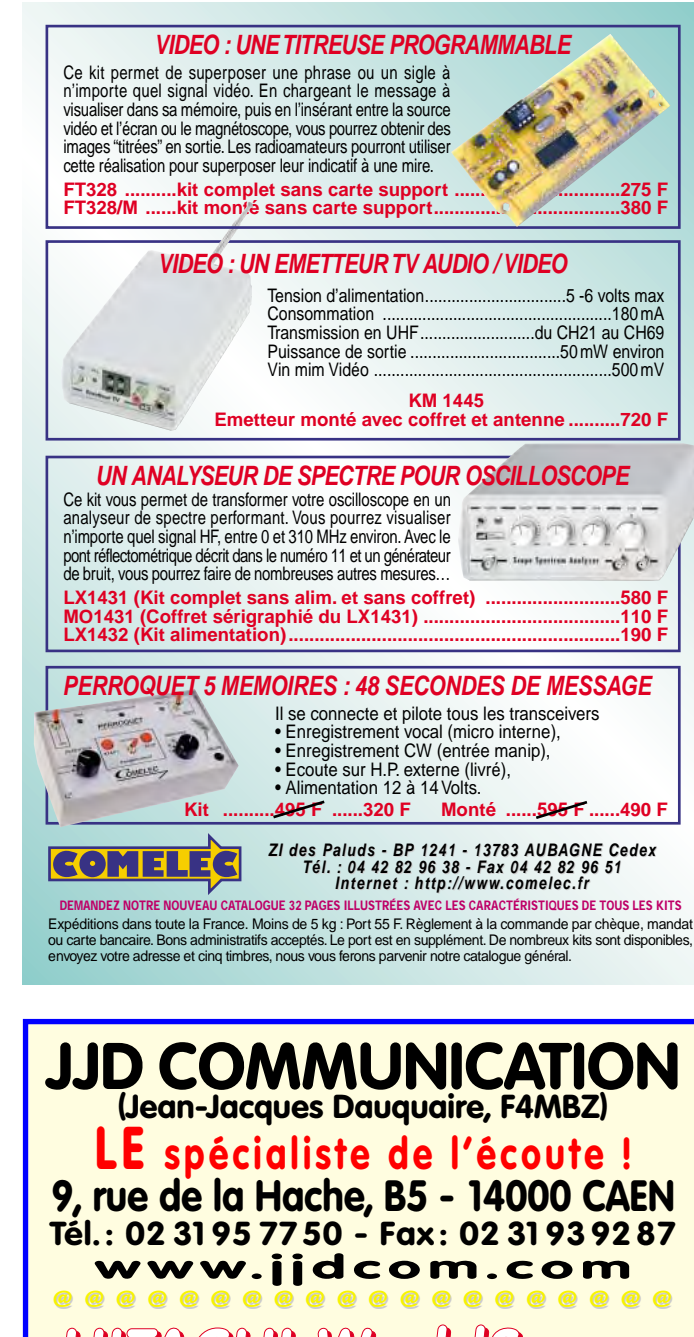

**HITACHI WorldSpace Récepteur bande FM** ........ **+ + réception réception satellite satellite Prix de lancement NOUS CONSULTER Voir shopping de ce numéro page 7. Vous recherchez un matériel** *ICOM, MFJ, ou autres* **et vous avez des difficultés à l'obtenir?** JJD Communication peut vous le livrer rapidement et toujours au meilleur prix ! **Catalogue (140 pages) : 35 <sup>F</sup>**

sRC pub

0299425273

11/2000

a<br>B GRC

10/2000

# **LA LIBRAIRIE LES ANTENNES LES ANTENNES**

Passionné par les antennes, l'auteur a écrit de nombreux articles sur ce sujet. Il signe là une nouvelle édition, revue et complétée, d'un ouvrage de référence alliant la théorie à la pratique. Éléments essentiels d'une station radio, les antennes offrent un champ d'expérimentation illimité, accessible à tous. De l'antenne filaire simple aux aériens à grand gain, du dipôle à la parabole, de la HF aux SHF, l'auteur propose de multiples solutions. L'étude théorique est suivie d'une description détaillée, accompagnée de nombreux trucs et astuces. Véritable bible sur les antennes d'émissionréception, cet ouvrage, illustré de nombreux schémas et photos, est tout autant destiné aux techniciens qu'aux amateurs. **250 F**

SRC pub

11/2000

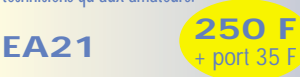

K

*de commande MEGAHERTZ*

**NTENNES** 

et<br>pratique

# **DX SYSTEM RADIO Fabricant français d'antennes**

Laborées à l'aide de logiciels professionnels, et systématiquement testées en conditions réelles pour en vérifier les performances, les antennes directives DXSR sont fabriquées avec des tubes en alliage d'aluminium 6060 certifiés ISO 9002. Nous avons choisi cet alliage pour ses qualités en terme de conductibilité électrique et résistance à la corrosion, la référence 6060 étant en effet l'alliage d'aluminium le plus performant de la série 6XXX sur ces paramètres selon la norme AFNOR A 50-411.

Les fixations des éléments sur le boom sont réalisées à l'aide de nos pièces spéciales sur nos gammes HF, et en traversée de boom à partir de 50 MHz. Ces fixations nous permettent d'assurer le contact électrique parfait indispensable au bon fonctionnement d'une antenne "tout à la masse", et la sécurité de l'opérateur, en assurant ainsi un écoulement régulier vers la terre des charges statiques, et ce même dans le temps. L'intégralité de la visserie est en Inox certifiée ISO 9000 et tous les boulons sont auto-freinés.

outes nos antennes directives se fixent sur des mâts de 50 mm de diamètre. La qualité des matériaux que nous Utilisons, nous permettent de vous garantir nos produits 10 ANS anticorrosion et A VIE pour la résistance au vent\*.

alimentation de toutes les antennes yagis monobandes DXSR est réalisée par des Gamma-Match utilisant des matériaux composites résistant à 240°C avec un diélectrique de 16 kV/mm. Ces performances vous garantissent une puissance admissible de 3 000 W (3 kW) jusqu'à 50 MHz et 1 000 W (1 kW) au dessus, avec toujours une marge de sécurité. Vitesse maximum spécifiée pour chaque antenne. Disponible sur simple demande ou sur nos catalogues papier et Internet.

#### Ce sont ces détails qui ont décidés depuis 1998, plus de 500 opérateurs Répartis sur 14 contrées DXCC à choisir nos antennes.

#### **DXSR MULTI GP**

#### **ANTENNES VERTICALES**

DYSP 3B3

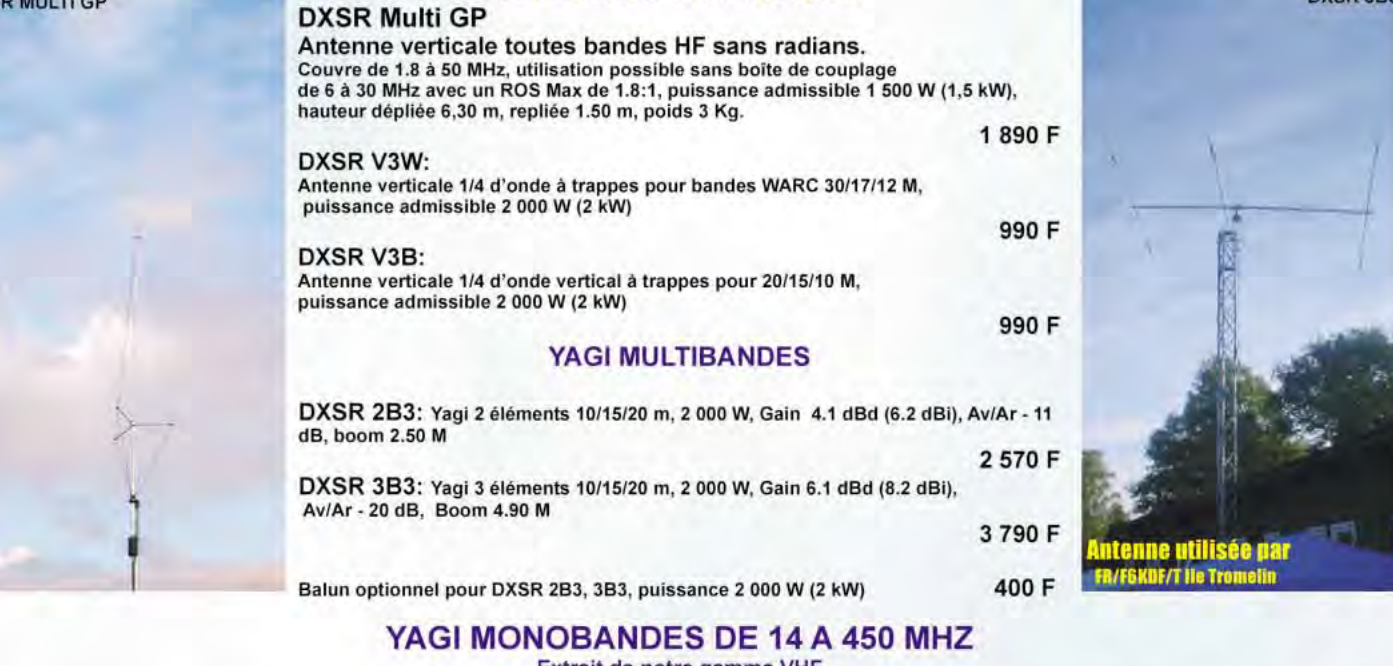

# Extrait de notre gamme VHF

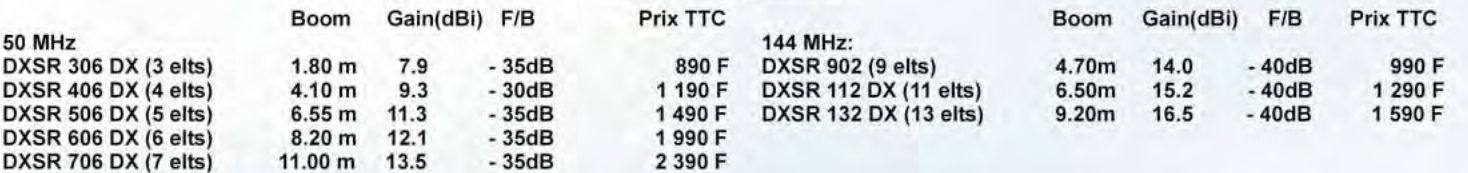

Egalement disponible: Haubans non conducteurs, Baluns ferrites et à air, Antennes spéciales 121.5 MHz, Coupleurs 2 et 4 voies pour 6, 2 m et 70 cm, etc...

**VISA** Demande de catalogue papier à retourner Je suis intéressé pa **DX SYSTEM RADIO** Accompagné de 20 F en timbres à DX SYSTEM RADIO - BP 3 - 28240 CHAMPROND **SERVICE COMMERCIAL PRODUCTION** Antennes HF **Boite Postale 3** 74, route de la Cordelle Antennes VHF Nom:................................. Prénom:................................... 28260 Oulins Antennes UHF www.dxsr-antennas.com Antennes 27 MHz Tous vos produits

28240 Champrond Tel 02 37 37 04 01 Fax 02 37 37 04 03

matériel

# **YAESU FI-1500M 50 W FM sur 2 metres et sans ventilateur**

estiné à équiper votre station fixe ou un véhicule, le FT-1500M est un appareil très compact, qui surprend dès le premier contact par son poids élevé (1 kg). Le boîtier, moulé dans la masse, protège efficacement l'électronique qu'il renferme. Il sert également de dissipateur thermique et sera donc très chaud lors de périodes d'émission prolongées à pleine puissance. Pour cette raison, il est doté d'ailettes discrètes, augmentant la surface de dissipation, et d'ouïes de ventilation. Il est fermé par 4 vis 6 pans. Nous avons poussé la curiosité jusqu'à ouvrir l'appareil. Le hautparleur reste solidaire de la demi-coque supérieure, les contacts étant assurés par des ressorts. Côté électronique, c'est sans surprise une armée de CMS qui occupe le circuit imprimé. Le FT-1500M présente un premier atout non négligeable : nous nous attendions à trouver un module hybride or l'étage de puissance est composé d'un transistor 2SC5125, gage d'un meilleur rendement. De ce fait, le FT-1500M, à puissance de sortie égale, consomme moins de courant que les autres appareils de sa catégorie. Nous avons mesuré 8,2 A sous 13,8 V pour une puissance de 52 W sur 145 MHz. Cette consommation chute à 2 A si l'on se contente d'une puissance de 5 W, bien suffisante dans la plupart des cas. L'appareil dispose de 4 niveaux de puissance : 5, 10, 25 et 50 W. Physiquement, le FT-1500M Le YAESU FT-1500M est un émetteur-récepteur FM VHF (bande 2 mètres), capable de délivrer 50 W sous un volume remarquablement réduit. Cet appareil peu encombrant bénéficie de nouvelles évolutions technologiques, permettant d'obtenir une puissance importante avec un rendement amélioré le tout sans ventilateur.

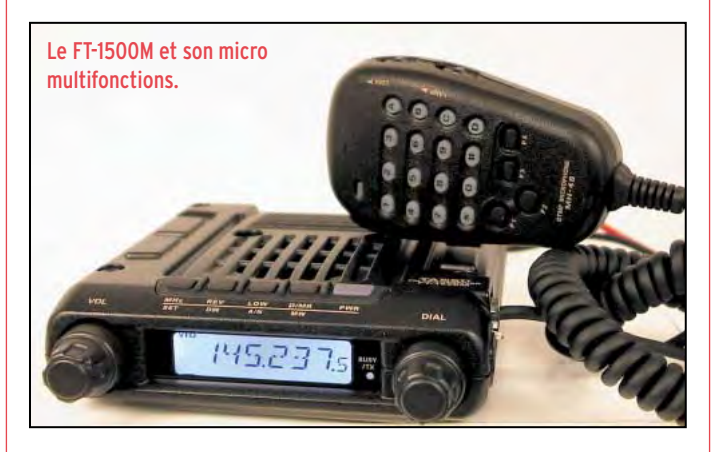

est relativement plat: 35 mm d'épaisseur. Deux gros boutons encadrent l'afficheur LCD rétro-éclairé en bleu. A gauche, le bouton de volume, à droite une commande crantée aux fonctions multiples : changement de la fréquence ou du canal affiché, sélection des options de menu, etc. L'absence de commande de squelch se justifie par le réglage de son niveau à travers un menu. Le connecteur micro se trouve sur la droite du panneau avant : c'est une prise Molex à 6 contacts. Sur la face supérieure, juste au-dessus du panneau avant, se trouvent 5 touches protégées par un cache en caoutchouc. Le haut-parleur est placé, lui aussi, sur le dessus. Le cordon d'alimentation, équipé d'un fusible rapide 15 A, émerge de la face arrière où sont situées les prises antenne (SO239), hautparleur supplémentaire (jack) et packet (mini-DIN).

L'appareil est livré avec son microphone, doté d'un clavier DTMF. Ce nouveau micro YAESU possède son propre rétro-éclairage et dispose de 4 touches dont les fonctions sont programmables. Un support de montage pour le mobile accompagne le poste. Réversible, d'allure peu conventionnelle, il se fixe par 4 vis et supporte le transceiver par l'intermédiaire de 2 vis 6 pans creux.

Ce nouveau transceiver FM possède toutes les fonctions que nous sommes habitués à trouver sur ce type de matériel, y compris la possibilité de trafiquer en packet radio, à 1200 et 9600 bauds avec un TNC externe.

#### L'ESSENTIEL COMPACTÉ

La mise en service du FT-1500M s'effectue en maintenant pendant une seconde la touche bleue PWR. La tension d'alimentation apparaît alors brièvement sur le LCD, précédant l'affichage de la fréquence. En mobile, on pourra ainsi contrôler que cette tension ne dépasse pas le maximum spécifié par le constructeur, une quinzaine de volts. A tout moment, on peut rappeler l'affichage de la tension par l'intermédiaire d'un menu. Il ne reste plus qu'à ajuster le volume, le squelch étant, rappelons-le, préréglé. A son sujet, il faut souligner que le FT-1500M est équipé d'un mode « squelch HF » qui ajuste le niveau du silencieux avec un seuil prédéfini sur le S-mètre.

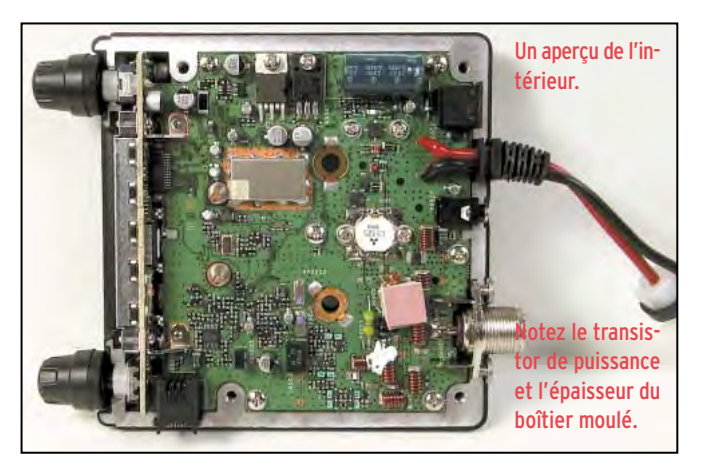

#### matériel

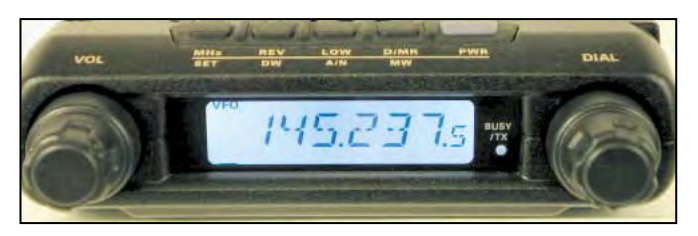

L'afficheur LCD. Au-dessus les 5 touches de commande.

A l'aide du bouton cranté, on peut alors sélectionner la fréquence. La touche MHz permet de changer rapidement entre 144 et 145 MHz. Le modèle « USA » qui nous a été confié couvrait de 137 à 174 MHz en réception, avec la présence d'une fonction spéciale permettant d'écouter les stations de prévision météo sur 162 MHz (indisponible en Europe), mémorisées dans une banque spéciale. Notons, par ailleurs, qu'il est possible de changer la fréquence à l'aide du micro, soit en la tapant sur le clavier, soit à l'aide des deux touches UP et DWN.

Si l'on cherche à opérer via un relais (répéteur), il faut alors sélectionner le décalage de –600 kHz (programmable en valeur et en sens). Cette opération passe par l'appel d'un menu. Une fois programmées, les fréquences de tous vos relais préférés gagneront à être mémorisées. Par contre, l'écoute de l'entrée du répéteur peut rapidement être effectuée grâce à la touche REV. Une fonction ARS permet la sélection automatique du décalage répéteurs quand la fréquence affichée est dans la sousbande qui leur est dédiée.

Le récepteur à double changement de fréquence présente une bonne sensibilité. La puissance et la qualité audio du signal reçu sont très satisfaisantes, y compris sur le HP interne. En mobile, il sera judicieux de monter un haut-parleur extérieur, permettant d'écouter confortablement à niveau plus élevé. Le pas entre chaque canal est sélectionné par un menu : de 5 à 100 kHz par valeurs usuelles. Lors de nos tests en région rennaise, nous n'avons constaté aucune anomalie due à une éventuelle transmodulation, de 144 à 146 MHz. A l'émission, les correspondants ont relevé le timbre un peu métallique, voire étriqué, de la modulation obtenue avec le micro d'origine donnant l'avantage à ma station habituelle. La déviation peut être choisie « large » (+/-5 kHz) ou « étroite » (+/-2.5 kHz). Ce dernier choix est à adopter pour certains de nos relais. Lors de périodes d'émission prolongées, le boîtier du FT-1500M monte rapidement en température. Une sécurité interne est prévue mais si vous devez l'utiliser en mobile, fixez-le dans un endroit relativement aéré : évitez de l'encastrer dans un emplacement où la circulation thermique ne se ferait pas. Prenez l'habitude de trafiquer avec le minimum de puissance pour assurer une liaison confortable tout en préservant votre équipement.

#### MÉMOIRES ET SCANNING

Le FT-1500M est doté de 130 mémoires pouvant chacune recevoir un nom sur 6 caractères maximum. Précisons que l'appareil peut afficher soit la fréquence, soit le numéro de canal ou le nom donné à la mémoire. Les mémoires vides sont représentées avec le symbole « \* ». Pour mémoriser une fréquence, il faut préalablement la programmer dans le VFO, accompagnée s'il y a lieu de son shift (relais) et éventuellement des informations pour le CTCSS. La puissance d'émission est également retenue par la mémoire. C'est intéressant car vous pouvez choisir votre puissance en fonction des performances recherchées : sur le relais local, vous pourrez programmer la puissance la plus faible, sur un relais éloigné, une puissance plus élevée. On sélectionne ensuite le numéro de canal

dans lequel on veut transférer les informations à mémoriser en pressant D/MR pendant 1 seconde et en tournant la commande crantée. Un nouvel appui sur D/MR enregistrera la mémoire, opération qui sera confirmée par le retour en mode VFO. Pour récupérer le contenu d'une mémoire, l'opération est simple : il suffit de presser D/MR et de tourner la commande crantée pour obtenir le numéro de canal voulu… Notons qu'il est possible de rappeler directement une mémoire à partir du microphone en tapant son numéro puis le symbole « \* ». Si vous devez confier votre équipement à un opérateur qui le connaît mal, il est possible de le programmer en mode mémoire uniquement, ce qui ne laisse que la possibilité de parcourir les canaux mémoires déjà renseignés. Bien entendu, les mémoires ainsi programmées peuvent être scannées, le balayage étant déclenché par l'appui sur l'une des touches UP ou DWN. Plusieurs fonctions existent : saut de mémoires, balayage de mémoires préférentielles, balayage d'un segment de bande. De même, la condition de reprise du scanning après arrêt sur une fréquence peut être définie par l'opérateur : - maintien de l'écoute tant

que le signal est présent : - maintien de l'écoute même après disparition du signal ; - reprise du balayage après 5 secondes, que le signal soit toujours présent ou non. Le FT-1500M dispose d'un mode de recherche qui permet de remplir automatiquement une banque de mémoires avec les fréquences trouvées occupées lors du scanning. Ce sont les « smart memories ». Un canal prioritaire (le 1) contiendra votre fréquence préférée, qui pourra être « scrutée » régulièrement, en alternance avec le VFO ou une autre mémoire.

### FONCTIONS PARTICULIÈRES ET MENU DE PARAMÉTRAGE

Le CTCSS permet de disposer d'un squelch particulier :

si vous affectez un code audio (fréquence subaudible) à un canal, le récepteur ne s'ouvrira que si le correspondant émet avec ce même subaudible. Si vous soupçonnez une station d'utiliser un subaudible, mais que vous ne connaissez pas la valeur du CTCSS correspondant, vous pouvez le rechercher automatiquement à l'aide de la fonction « Tone Search ». Un signal sonore peut être associé au CTCSS ; à réception d'un correspondant utilisant le bon code, vous entendrez une sonnerie. Le nombre de sonneries est programmable.

Dans certains cas (télécommandes de relais), il est intéressant de disposer d'un DTMF, succession de tonalités audibles transmises par l'émetteur. Le FT-1500M permet de générer ces DTMF et dispose même de 9 mémoires pour mémoriser des séquences de codes.

Le FT-1500M dispose d'un menu de programmation permettant d'agir sur 35 paramètres (fonctionnement « large ou étroit » pour respecter le plan de fréquences à 12.5 kHz, intensité de l'éclairage, coupure après tant d'heures de fonctionnement, timer d'émission « antibavard », choix du packet à 1 200 ou 9 600 bauds, etc.). Enfin, précisons qu'il est possible de cloner deux FT-1500M entre eux avec un câble les reliant par leurs prises micro. Le clonage s'effectue à l'aide du logiciel interne et restitue deux appareils aux programmations identiques.

Le YAESU FT-1500M est donc un appareil intéressant car il est doté de toutes les fonctions attendues sur ce type de transceiver. Sa réception est de bonne qualité et sa puissance d'émission confortable. De plus, grâce au nouveau PA, il offre une consommation inférieure sans l'inconvénient apporté par la présence d'un ventilateur remplacé ici par le boîtier, tout en restant de taille réduite. A découvrir chez votre revendeur GES.

matériel

# Un E/R décamétrique BLU et CW mple et performant

# (3ème partie)<br>L'émetteur BLU et CW

Commencée dans notre numéro 210, la description de cet émetteur-récepteur décamétrique devrait séduire un nombre important de lecteurs désireux de trafiquer (ou simplement d'écouter), en téléphonie ou télégraphie, avec un matériel réalisé de leurs mains…

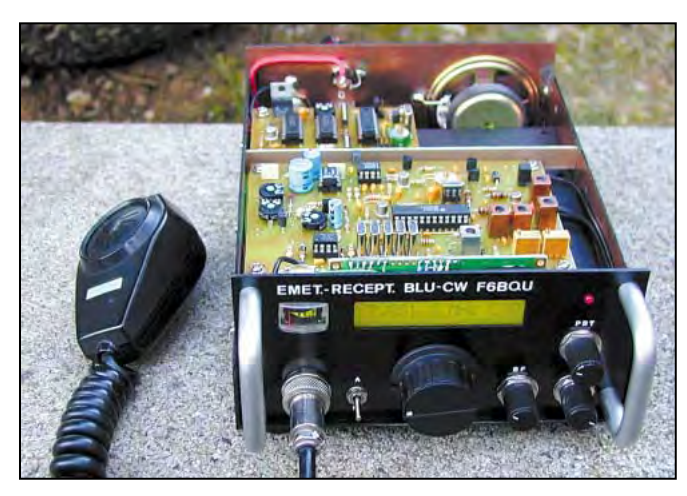

tels que la télégraphie sur la même platine. En effet, l'idée première était de réaliser un émetteur ayant 5 watts de puissance de sortie sur la même platine. Ceci est facilement réalisable, mais au détriment de la qualité. Trois étages large bande et à grand gain suffisent, mais le spectre de sortie n'est pas très correct (beaucoup de concepteurs s'en satisfont…). Comparé à mes anciens émetteurs, il n'y avait pas photo, comme on dit. C'est pourquoi le gain des étages a été réduit, le premier filtre de bande après le mélangeur IC2 comporte toujours deux cellules (certains n'en utilisent plus qu'une…) et le filtre de

le fait d'être reçu avec un signal exceptionnel. Il n'est pas question ici de pointer du doigt les radioamateurs utilisant des puissances abusives, mais plutôt de sensibiliser les mêmes radioamateurs qu'on peut encore réaliser son récepteur et son émetteur avec de petits moyens, et d'en retirer une satisfaction bien plus grande que d'envoyer des kilowatts qui gênent aussi bien les autres utilisateurs du spectre radioélectrique que les téléviseurs et appareils domestiques du voisinage.

vant d'aborder la description de cet émetteur, et dans le souci de répondre à certaines questions que peuvent se

poser les lecteurs concernant le style des réalisations F6BQU, une petite mise au point s'impose. Aujourd'hui il y a plusieurs raisons de satisfaction personnelle lors de la réalisation d'un QSO : le fait d'avoir pu réaliser un QSO bien sûr, mais aussi et surtout le fait d'être félicité par le correspondant. Et quand c'est pour la réalisation entièrement personnelle de la station, c'est beaucoup plus touchant que

C'est pourquoi le but de ces articles est de présenter des réalisations simples et abordables par la plupart. On peut faire beaucoup plus performant aujourd'hui, mais à quel prix ? Souvent, ces réalisations découragent du fait qu'elles sont très complexes et qu'elles nécessitent d'acheter des composants très chers et souvent très difficiles à trouver.

Pour pouvoir envoyer des kilowatts il faut avoir un bon compte en banque, pour pouvoir réaliser soi-même un émetteur-récepteur issu des dernières avancées technologiques, c'est pareil… Alors il est normal qu'on pense également à tous ceux qui ne peuvent pas investir trop dans leur passe-temps favori. Mais par contre il est hors de question de proposer des réalisations trop simples dont les qualités seraient douteuses, les tolérances des cahiers de charge officiels s'étant bien resserrées ces dernières années. C'est pourquoi, et au lieu de proposer un émetteur complètement remanié, l'émetteur décrit ici est issu de mes précédents modèles, avec des améliorations et des adjonctions

bande avant l'amplificateur final Q8 est également conservé. La puissance de sortie n'est plus que de 1 à 2 watts suivant les bandes. Mais c'est à ce prix que l'on obtient un signal très propre. Pour plus de puissance, le prochain article vous permettra de réaliser les amplificateurs 5 ou 25 watts optionnels.

#### DESCRIPTION DE L'ÉMETTEUR

En position repos, c'est-à-dire pendant la phase réception, la seule partie active de la platine émission est l'étage tampon Q5 servant de charge au signal issu du VFO du récepteur avant de l'appliquer au mélangeur IC2. En effet il est impératif de laisser cet étage sous tension, afin de présenter une charge constante au VFO et ainsi éviter les sauts de fréquence lors du passage d'émission en réception et inversement. Toujours en phase réception, le relais RL1 est au repos, et le signal venant de l'antenne est appliqué sur l'entrée du récepteur marqué « HFrx ». En phonie, l'appui sur la pédale du micro met le point marqué « PTT » (push to talk ou appuyez pour parler, en bon français…) à la masse. Ceci active le relais RL1 et la tension d'alimentation est envoyée sur tout l'émetteur. L'antenne est également basculée sur la sortie HF de l'émetteur marquée « PA-o », reliée par un strap à la sortie effective de l'émetteur marquée « PA-i » si on n'utilise pas d'amplificateur optionnel. Le signal basse fréquence venant du microphone est découplé par C1 pour éviter les accro-

matériel

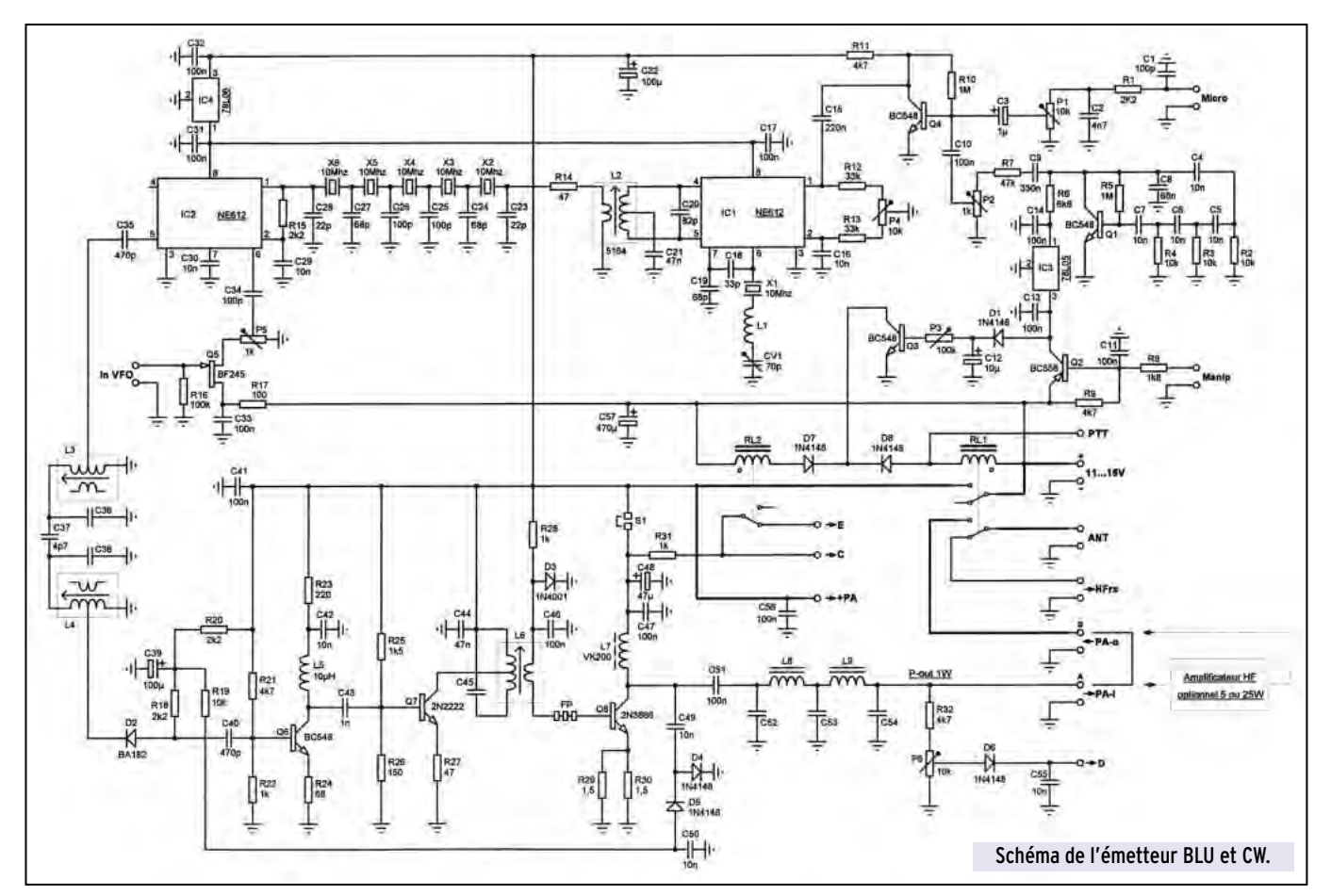

chages dus aux retours HF, puis traverse une cellule de filtrage R1-C2. La valeur de C2 sera fonction du type de micro utilisé et de la voix de l'opérateur. Plus la valeur de C2 sera grande, moins il y aura d'aiguës, et inversement. P1 ajuste le gain micro et Q4 est un ampli à grand gain et à faible bruit, suffisant pour amplifier correctement le signal issu de n'importe quel type de micro et l'appliquer à l'entrée de IC1. Le circuit IC1 est un modulateur équilibré à gain avec oscillateur intégré, dont la fréquence est réglée sur 10 MHz par l'utilisation du quartz X1 (attention : même référence et provenance que les quartz du filtre et que ceux du récepteur !). P4 sert à équilibrer parfaitement le mélangeur, et de ce fait à diminuer au maximum la porteuse résiduelle, puisque seules les bandes latérales nous intéressent. CV1 permet d'ajuster exactement la fréquence du quartz pour générer la bonne bande latérale à la sortie du filtre à quartz. La sortie symétrique de IC1 est chargée par la cellule L2-C20 réglée sur 10 MHz. Le signal DSB (double bande latérale) passe ensuite par le filtre à quartz qui supprime la bande latérale indésirable. R14 et R15 adaptent les impédances d'entrée et de sortie du filtre. Le signal BLU est ensuite appliqué à l'entrée de IC2 pour être mélangé au signal issu du VFO du récepteur. Le niveau de ce dernier est ajusté par P5, afin de ne pas trop saturer le mélangeur de IC2. A la sortie de IC2 nous avons deux fréquences différentes : 10 MHz + VFO et 10 MHz – VFO. Un filtre passe-bande, constitué de L3, L4, C36, C37 et C38 élimine la fréquence indésirable pour ne conserver que la fréquence utile. Le signal est ensuite amplifié par deux étages en classe A (Q6 et Q7) avant d'attaquer l'étage final (Q8) qui fonctionne en classe AB. R28 et D3 règlent la tension de base de Q8 qui détermine le courant repos de ce transistor. Celui-ci est de l'ordre de 10 à 15 mA. Un filtre passebas (L8, L9, C52 à C54) réduit le niveau des harmoniques. Comme l'amplificateur final fonctionne en classe AB, un filtre à deux cellules suffit vu que le niveau des harmoniques générés est faible. Il en aurait été autrement en classe C où une cellule supplémentaire aurait été nécessaire. Pour le contrôle automatique de niveau (ALC), on prélève une partie de la tension HF à la sor-

tie de l'émetteur, sur le collecteur de Q8. Celle-ci est redressée par D4 et D5 et il en résulte une tension continue négative, proportionnelle à la puissance émission. Cette tension négative est superposée à la tension de polarisation de la diode « pin » D2 et fait diminuer la tension résultante. Ce qui a pour effet d'augmenter la résistance de la diode et donc de diminuer le courant HF la traversant. La chaîne d'amplification de l'émetteur devient ainsi plus stable et on peut brancher un amplificateur de puissance (PA) sans avoir peur des effets néfastes dus aux surexcitations. Une autre partie infime de la tension HF est prélevée au travers de la résistance R32 et redressée par D6. La tension ainsi disponible sera dirigée vers le récepteur (point marqué D) pour visualiser le niveau de sortie HF sur le S-mètre. Le niveau de lecture est réglé par P6. Une tension de blocage pour réduire la sensibilité du récepteur en position émission, est envoyée à ce dernier au travers des points marqués C et E. La tension présente sur C supprime le gain de l'amplificateur FI, et celle présente sur E coupe la BF du récepteur. La tension d'alimentation du futur amplificateur HF optionnel sera prélevée sur le point marqué +PA. Le cavalier S1 sert pour le réglage de l'émetteur.

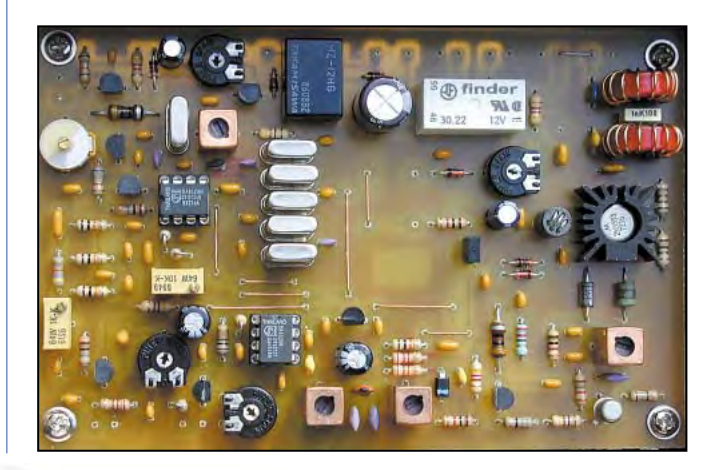

matériel

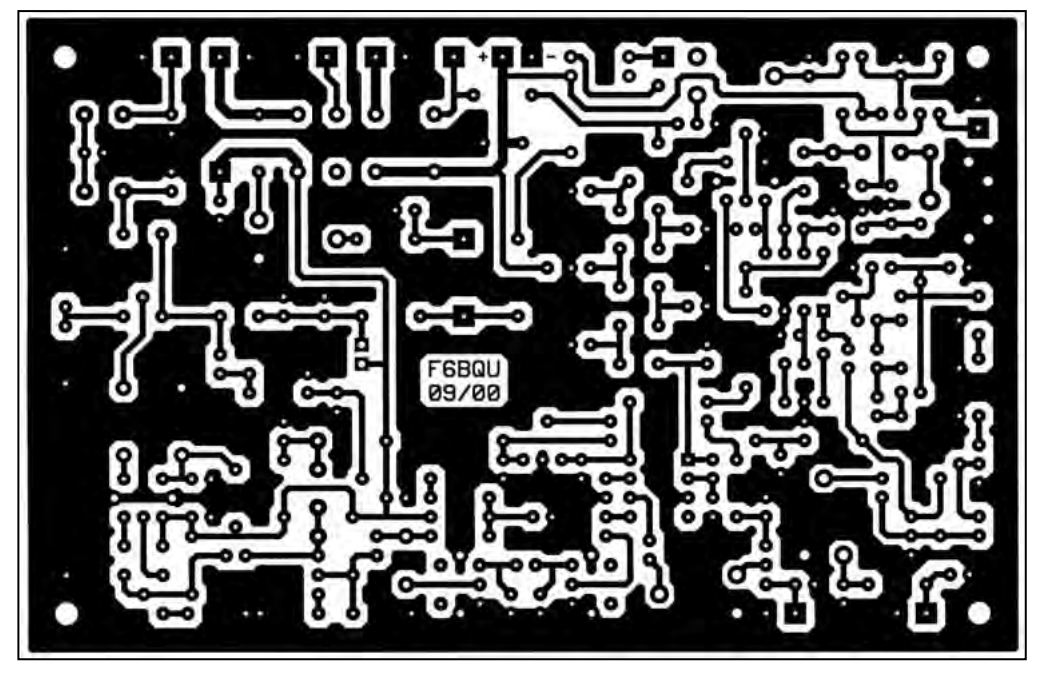

▲ Le circuit imprimé. L'implantation des composants ▼

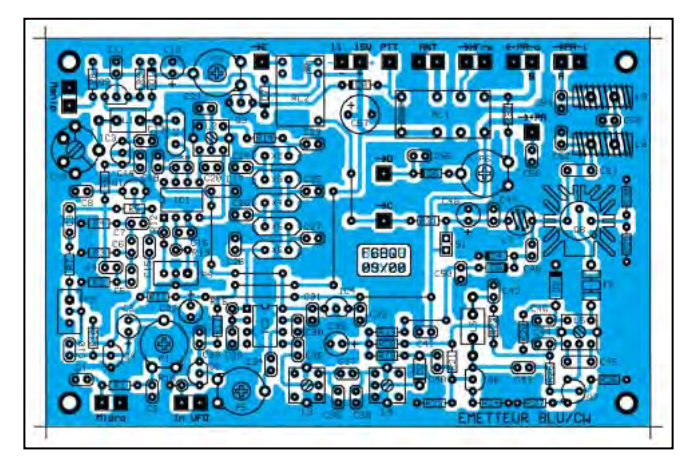

Cet émetteur fonctionne également en CW (télégraphie). Différents systèmes, comme le déséquilibre du modulateur équilibré et le shift simultané du quartz de l'oscillateur 10 MHz, ont été expérimentés. Finalement la solution de l'oscillateur basse fréquence a été préférée. Celle-ci ne perturbe en rien le modulateur équilibré. Il n'y a aucune commutation manuelle pour passer de BLU en CW. Il suffit d'appuyer sur le manipulateur pour passer en émission télégraphie. En effet, l'appui sur le manipulateur rend le transistor PNP Q2 passant, ce qui permet d'alimenter l'oscillateur BF (Q1) au travers d'un régulateur de tension IC3. La fréquence de cet oscillateur à cellules RC est calculée pour une note de 750 Hz. Celle-ci est très agréable à écouter, étant parfaitement sinusoïdale. Le signal BF est envoyé au rythme de la manipulation sur le transistor amplificateur BF Q4, le restant de la chaîne fonctionnant comme en BLU. P2 règle le niveau injecté. La tension d'alimentation est également envoyée, au travers de la diode anti-retour D1, sur la base du transistor Q3. Celui-ci devient passant et active non seulement le relais RL1 comme en BLU, mais aussi le relais RL2. Ce dernier a pour fonction de ne pas permettre la coupure de la BF du récepteur afin de pouvoir écouter le signal émis lors de la manipulation (le « sidetone » en sorte…). C12 et P3 déterminent la constante de temps de retombée des relais. Ce qui permet de faire du « semi-BK », évitant la commutation intempestive émission-réception.

#### MONTAGE

Cet appareil est un émetteur et il rayonne de l'énergie haute fréquence. Un cahier des charges nous est imposé par notre

administration de tutelle et il s'agit de le respecter. C'est pourquoi il est fortement conseillé de ne monter cet émetteur que si on est sûr de pouvoir le régler correctement. Les conseils de montage sont les mêmes que pour la platine récepteur, je ne me répéterai donc pas. Mais n'oubliez pas d'être très soigneux. Il ne faudra pas oublier de munir le transistor Q8 d'un radiateur et vérifier que ce dernier ne touche à aucun autre élément, car le boîtier du transistor est relié au collecteur, donc à la tension d'alimentation. Attention à la réalisation des selfs sur tore, le nombre de spires est impératif, et il faut bobiner le fil sur presque toute la circonférence du tore en gar-

dant une petite ouverture de 30 degrés à peu près entre les deux extrémités de la self ainsi bobinée. Les fils de liaison avec la platine réception devront être les plus courts possibles. Les liaisons VFO et micro seront réalisées impérativement en petit fil blindé. La liaison avec le connecteur d'antenne se fera en petit câble coaxial. Un condensateur de 1 nF, non repéré sur le schéma, sera soudé directement sur la prise micro du châssis, entre l'entrée micro et la masse, toujours pour éviter les éventuels retours HF dans la ligne BF. Ne chauffez pas trop lors du soudage des selfs Néosid, elles sont fragiles. Ce conseil est également valable pour CV1 et pour les quartz. S1 est un cavalier comme on en trouve sur les cartes d'ordinateur, la récupération d'anciennes cartes permet de s'en faire un petit stock. Ne pas oublier de relier l'émetteur au récepteur par les liaisons repérées, C sur C, D sur D, E sur E, HFrx sur HF, et InVFO sur OutVFO. Ces deux dernières par petit câble blindé. En attendant de brancher un des PA optionnels, il faudra relier les points PA-i sur PA-o (repères A sur B).

#### RÉGLAGES

Les réglages de cet émetteur sont possibles avec très peu de moyens. Si vous disposez d'un oscilloscope HF et d'un générateur BF, c'est mieux, d'un analyseur de spectre, c'est parfait. Mais très peu d'entre vous en possèdent. Alors nous allons essayer de le régler avec des outils classiques et que tout un chacun devrait avoir s'il a décidé de se lancer dans la réalisation de cet émetteur-récepteur. Il sera utile néanmoins de vérifier par la suite les réglages, surtout si vous avez décidé d'y adjoindre un amplificateur de puissance. Il y a toujours un radioamateur bien équipé en matériel de mesure dans votre région. Il se fera un plaisir de vous donner un coup de main.

Avant tout assurez-vous que le récepteur a été correctement réglé. Puis procédez dans l'ordre :

- Oter le cavalier S1 et brancher une antenne fictive à la place de l'antenne, en insérant un wattmètre ou un ROSmètre (position « direct ») entre l'émetteur et la charge.

- P1, P2 et P5 à fond vers la masse, c'est-à-dire dans le sens des aiguilles d'une montre. P3, P4 et P6 à mi-course.

- CV1 réglé à la même valeur que CV1 du récepteur.

- Alimenter l'émetteur-récepteur et augmenter le volume du récepteur pour entendre du souffle dans le haut-parleur. Brancher un microphone, dynamique de préférence.

- Placer le VFO sur 7,050 MHz et passer en émission en appuyant sur la pédale du micro. Le relais RL1 doit se faire entendre.

#### matériel

#### LISTE DES COMPOSANTS

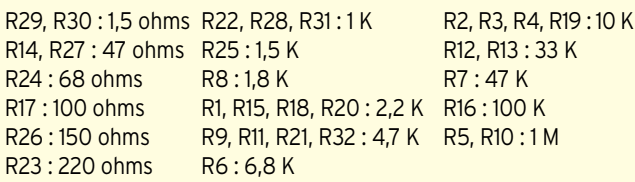

#### TOUS LES CONDENSATEURS CÉRAMIQUES BOULE (ESPACEMENT 1 UNITÉ) SAUF SPÉCIFICATIONS CONTRAIRES :

C37 : 4,7 pF C19, C24, C27 : 68 pF C35, C40 : 470 pF C23, C28 : 22 pF C20 : 82 pF C C43 : 1 nF C18 : 33 pF C1, C25, C26, C34 : 100 pF C2 : 4,7 nF C4, C5, C6, C7, C16, C29, C30, C42, C49, C50, C55 : 10 nF C21, C44 : 47 nF C8 : 68 nF C10, C11, C13, C14, C31, C32, C33, C41, C46, C47, C56 : 100 nF C17, C51 : 100 nF (2U) C12 : 10 µF / 25v chimique radial C15 : 220 nF  $C48 : 47 \mu F$  / 25v chimique radial C9 : 330 nF (2U) C22, C39 : 100 µF / 25v chimique radial  $CS:1 \mu F$  / 25v tantale C57: 470  $\mu F$  / 25v chimique radial (2U) CV1 : 70 pF ajustable jaune 10mm IC1, IC2 : NE612 ou SA612 IC3 : 78L05 IC4 : 78L06 Q1, Q3, Q4, Q6 : BC548 Q7 : 2N2222 Q2 : BC558 Q8 : 2N3553 ou 2N3866 avec radiateur Q5 : BF245 D1, D4, D5, D6, D7, D8 : 1N4148 D2 : BA182 D3 : 1N4001 P2 : ajustable multitours vertical 1 K P5 : ajustable à plat 1 K P1, P6 : ajustable à plat 10 K P4 : ajustable multitours vertical 10 K P3 : ajustable à plat 100 K X1, X2, X3, X4, X5, X6 : quartz 10,000 MHz L2 : self Néosid 5164 L7 : VK200 L5 : self moulée 10 µH axiale ou radiale RL1 : relais 12 volts 2RT RL2 : relais 12 volts 1RT Deux supports tulipe DIL8 Composants variables suivant bande utilisée : C36, C38, C45 : 120 pF (80m), 150 pF (40m), 33 pF (20m) C52, C54 : 750 pF (80m), 470 pF (40m), 220 pF (20m) C53 : 1,5 nF (80m), 1 nF (40m), 470 pF (20m) L1 : 10 µH (80 et 40m), 15 µH (20m) L3, L4, L6 : Néosid 5016 (80m), Néosid 5164 (40 et 20m) L8, L9 : fil émaillé de 0,5mm sur tore T50-2, 21 spires (80m), 14 spires (40m), 12 spires (20m)

#### FOURNISSEUR COMPOSANTS ET CIRCUIT IMPRIME :

DAHMS ELECTRONIC, 11, rue Ehrmann, - 67000 STRASBOURG Tél. : 03.88.36.14.89 - Fax : 03.88.25.60.63

- Augmenter la valeur de P5 d'un quart de tour environ, en tournant dans le sens contraire des aiguilles d'une montre.

- Augmenter la valeur de CV1 jusqu'à entendre une note BF dans le haut-parleur. Vérifier que le S-mètre dévie.

- Régler P4 pour un minimum de déviation du S-mètre (au minimum de signal sur le collecteur de Q7 si vous avez un scope, c'est plus précis). La réjection de porteuse est réglée à présent, ne plus toucher au réglage de P4.

- Toujours en appuyant sur la pédale du micro, régler CV1 au battement nul de la porteuse entendue dans le haut-parleur. Ceci règle votre fréquence émission pile sur la fréquence réception. Pour parfaire ce réglage, augmenter la valeur de P1 d'un tiers de tour dans le sens contraire des aiguilles d'une montre. Parfaire le réglage de CV1, si nécessaire, pour que la voix entendue dans le haut-parleur corresponde exactement à la vôtre. Le réglage est plus facile en sifflant. Si ce réglage n'est pas fait correctement, vous serez décalé en permanence par rapport à vos correspondants.

- Oter le micro et brancher un manipulateur sur la prise prévue

à cet effet. Appuyer sur le manipulateur. Les relais RL1 et RL2 doivent se faire entendre. Augmenter la valeur de P2 en tournant dans le sens contraire des aiguilles d'une montre, jusqu'à entendre la note de l'oscillateur dans le haut-parleur. N'allez pas plus loin dans le réglage de P2. Au relâchement du manipulateur, la bascule d'émission en réception se fait au bout d'un certain temps, la durée étant réglable par P3. Au goût de chacun… - Remettre S1 en place.

- Appuyer sur le manipulateur et régler les noyaux de L2, L3, L4 et L6 au maximum de signal lu sur le wattmètre. Faire des pauses entres les différents réglages pour ne pas surchauffer le transistor de sortie Q8. Reprendre ces réglages plusieurs fois jusqu'au maximum.

- Régler doucement P5 jusqu'au maximum de signal lu sur le wattmètre, puis revenir en arrière de 10% environ. Attention au réglage de P5. Si le circuit IC2 (NE612) est saturé par un niveau trop élevé en provenance du VFO, il y a risque de générer des signaux indésirables à la sortie du mélangeur et ceux-ci seraient amplifiés par la chaîne émission au même titre que le signal utile. Sans appareil de mesure, il est difficile de vérifier si le signal issu de l'émetteur est bien sur la bonne fréquence et que les signaux indésirables sont insignifiants. Il existe une petite astuce pour ceux qui n'ont pas d'analyseur de spectre à leur disposition : à la place de l'antenne fictive, brancher une antenne monobande accordée sur la même bande que votre émetteur, et dont le ROS (rapport d'ondes stationnaires) est connu. Passer en émission avec le manipulateur et vérifier que le ROS n'a pas varié. Si celui-ci est différent et nettement plus élevé, c'est qu'il y a présence de forts signaux indésirables émis hors bande. Diminuer alors la valeur de P5 jusqu'à supprimer ces signaux. Ceci se traduit par le retour à un ROS normal. Vérifier également les réglages des selfs L3, L4 et surtout L6. Mais ces derniers sont rarement en cause.

- Le réglage du gain micro (P1) est fonction du microphone utilisé. Ne pas trop pousser ce réglage, votre modulation n'en sera que plus agréable.

- On peut parfaire le réglage du signal CW en agissant sur le niveau BF issu de l'oscillateur. Il ne faut pas qu'il y ait saturation du modulateur. Pour ce faire, appuyer sur le manipulateur et augmenter légèrement le niveau en réglant P2 dans le sens contraire des aiguilles d'une montre jusqu'à ce que le niveau HF sur le wattmètre n'augmente plus. Puis régler P2 dans l'autre sens jusqu'à ce que le niveau de sortie HF commence à diminuer. Ne plus retoucher ce réglage.

- Régler P6 pour visualiser le niveau HF sur le S-mètre du récepteur.

Les réglages sont à présent terminés et votre émetteur est capable de sortir entre 1 et 1,5 watts HF avec le transistor 2N3553 au final. Si le 2N3866 (moins cher) est utilisé, la puissance sera de 500 à 800 milliwatts HF.

L'amplificateur HF (Q6, Q7 et Q8) a été conçu de façon à ce qu'aucun étage ne surcharge le suivant. Si, par hasard, le cas devait se produire, suite à l'utilisation de composants équivalents, il suffit de diminuer le gain des deux premiers étages (Q6 et Q7) en augmentant légèrement la valeur des résistances d'émetteur R24 et R27. Ceci est presque nécessaire lors de l'utilisation du transistor 2N3866 à la place du 2N3553 pour Q8.

Vous pourrez tenter vos premiers QSO avec cet appareil tel quel, mais l'adjonction d'un amplificateur HF de puissance donnera de meilleurs résultats. Le prochain article décrira le PA de 5 à 8 watts HF, puis le PA de 20 à 25 watts HF. N'oubliez pas qu'une bonne antenne avec un bon rendement vous permettra de réaliser des QSO avec des reports dignes de stations plus puissantes, en utilisant ce petit émetteur-récepteur.

A suivre…

Luc PISTORIUS, F6BQU e-mail : l.pistor@worldonline.fr

matériel

# tteur de trafic Cen uverture générale ème partie et fin)

#### 1.1 PRÉSÉLECTEUR

Intercalé entre l'antenne et le premier mélangeur, sa fonction est de reieter la fréquence image et de réduire la bande de fréquences en entrée du 1er mélangeur. A ce stade de l'optimisation des performances, il faudra choisir entre deux options :

- privilégier la réception des bandes amateurs - offrir la couverture générale.

Dans la première hypothèse, la fréquence de coupure de chaque filtre passe-bas sera

voisine de la bande ou des bandes à recevoir. Ceci permet de réduire au strict minimum la largeur du spectre de fréquence à l'entrée du premier mixer.

Les 8 fréquences de coupure retenues, les fréquences correspondant à une atténuation @20 et @40 dB, ainsi que les fréquences image sont les suivantes :

Nous parvenons ici au terme de la description de ce récepteur de trafic, un projet ambitieux qui a excité la convoitise de nombreux lecteurs.

Nous espérons qu'ils auront été tout aussi nombreux à prendre le fer à souder pour le réaliser entièrement… ou en partie, certains modules étant utilisables pour d'autres montages.

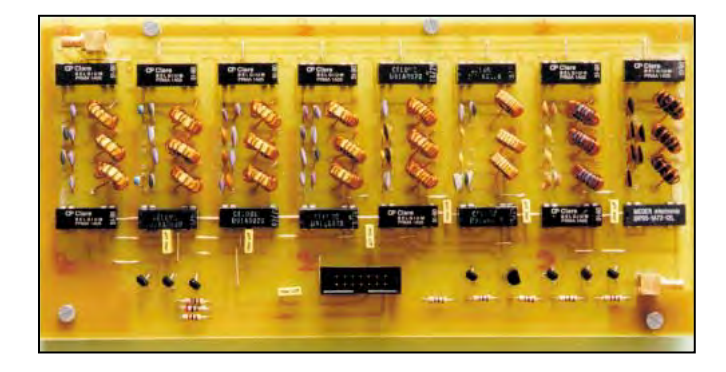

Malgré tout, l'option bandes amateur n'est pas rédhibitoire pour la réception des fréquences hors bandes : il suffit que la fréquence à recevoir soit inférieure à la bande amateur correspondante puisque les filtres sont passebas.

Dans ce cas, les positions 1 kHz et 10 kHz du pas VFO seront appréciées pour se caler rapidement sur des fréquences quelque peu éloignées du début de la bande OM choisie.

Le calcul des filtres est réa-

lisé à l'aide du logiciel "SVC Filter" (Standard Value Capacitors) qui permet - comme son nom l'indique - l'utilisation de condensateurs de valeurs normalisées.

Dans l'éventualité d'une difficulté à se procurer malgré tout certaines valeurs, une provision pour en assembler deux en parallèles a été faite sur le circuit imprimé.

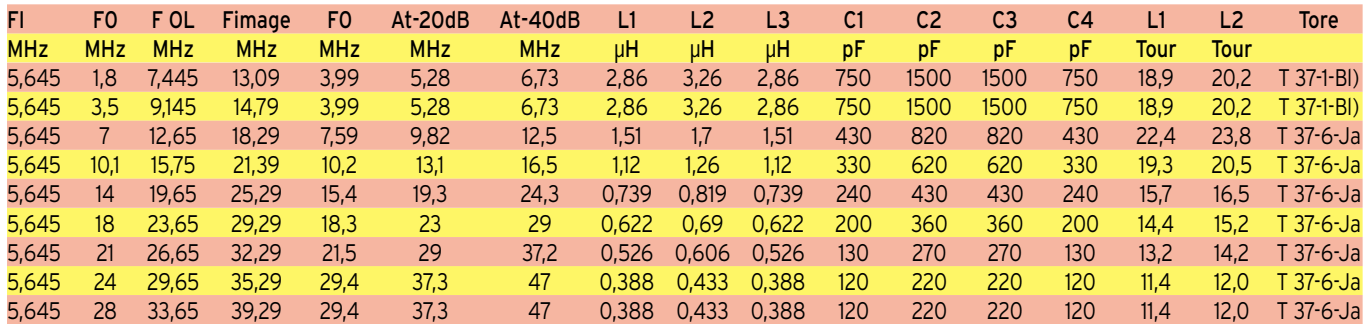

Les bandes 1.8 et 3.5 MHz ainsi que les bandes 24 et 28 MHz sont communes.

Dans la seconde hypothèse où la couverture générale est requise, chaque filtre devra permettre le recouvrement de la bande supérieure.

Par exemple, le filtre 10 MHz devra couper vers 14 MHz, le filtre 18 vers 21, etc.

La carte présélecteur est donc composée d'une batterie de 8 filtres passe-bas à 7 pôles, commutés chacun par deux relais DIL 5V commandés par paire par la carte PIC via 8 transistors.

Le calcul et la réalisation ne posent pas de difficulté, si ce n'est le fastidieux travail de bobinage des 24 tores et le soudage des ponts du circuit imprimé.

Le nombre de tours théorique de chaque bobinage torique a

matériel

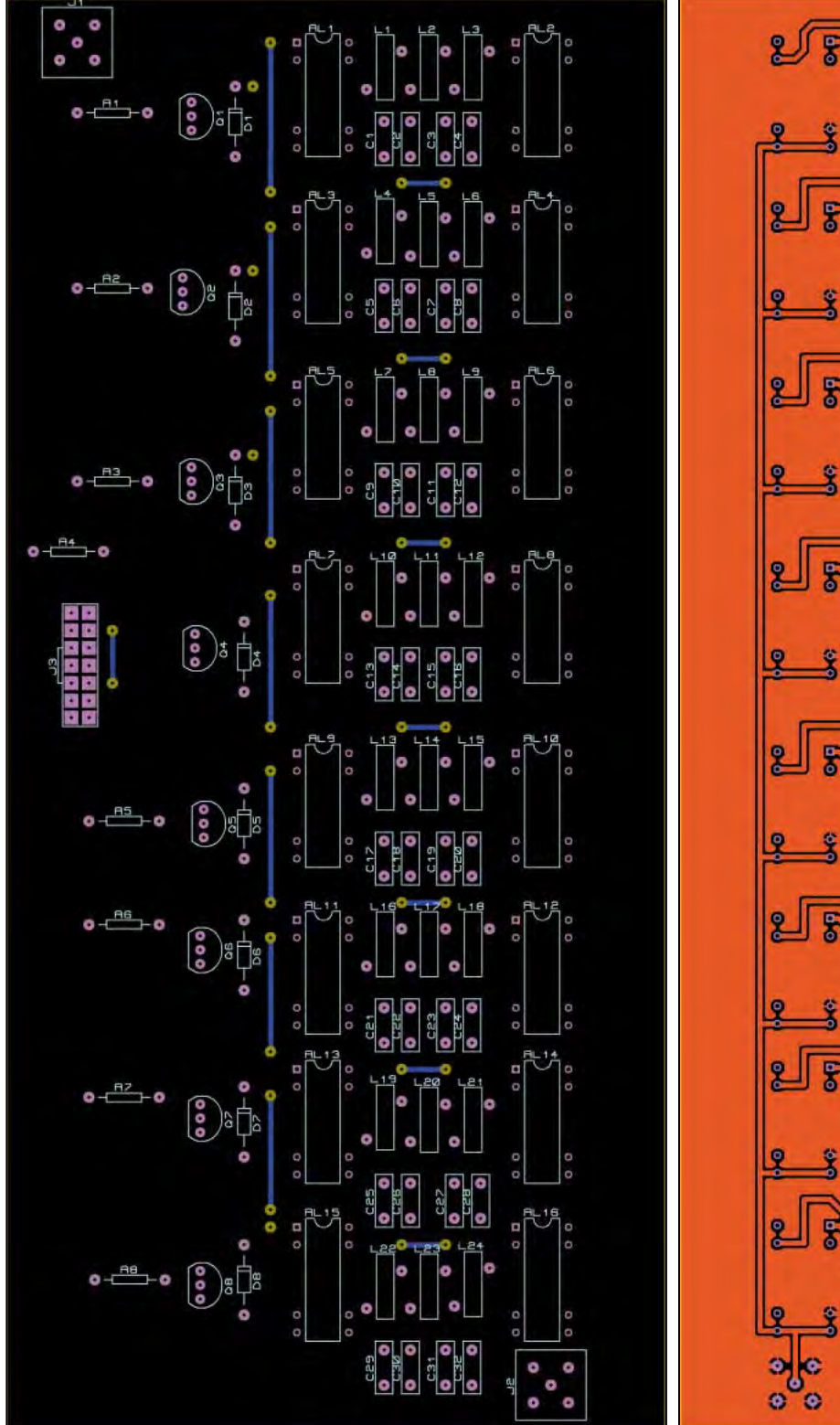

#### Platine (composants + straps). Partie cuivre.

été revu à la baisse lors de la mise au point pour tenir compte des capacités parasites du montage. Sans cette réduction, les fréquences de coupure s'avéraient trop basses.

#### 1.2 ALIMENTATION

Ce n'est pas la partie la plus complexe et le circuit est des plus classique. Les tensions délivrées sont +12, +10, +5 et –5V par l'utilisation unique de régulateur TO220.

Deux transformateurs pour CI fournissent les tensions aux deux ponts redresseurs.

ಀೢೢ ø ø ø ø ø 盘 ø ö ø ż ø ¢ ø  $80$ 

Un jeu de LED permet d'identifier la présence des tensions requises.

Les régulateurs sont montés sur une cornière alu (excepté le –5V). L'ensemble est refroidi par un petit ventilateur 12V DC alimenté en 5V pour réduire le bruit. Utiliser exclusivement un moteur sans balai (brushless) sous peine d'interdire la réception par les parasites générés par les charbons…

#### 1.3 LA PLATINE D'INTERFACE

Connectée à l'alimentation, elle rassemble les connecteurs

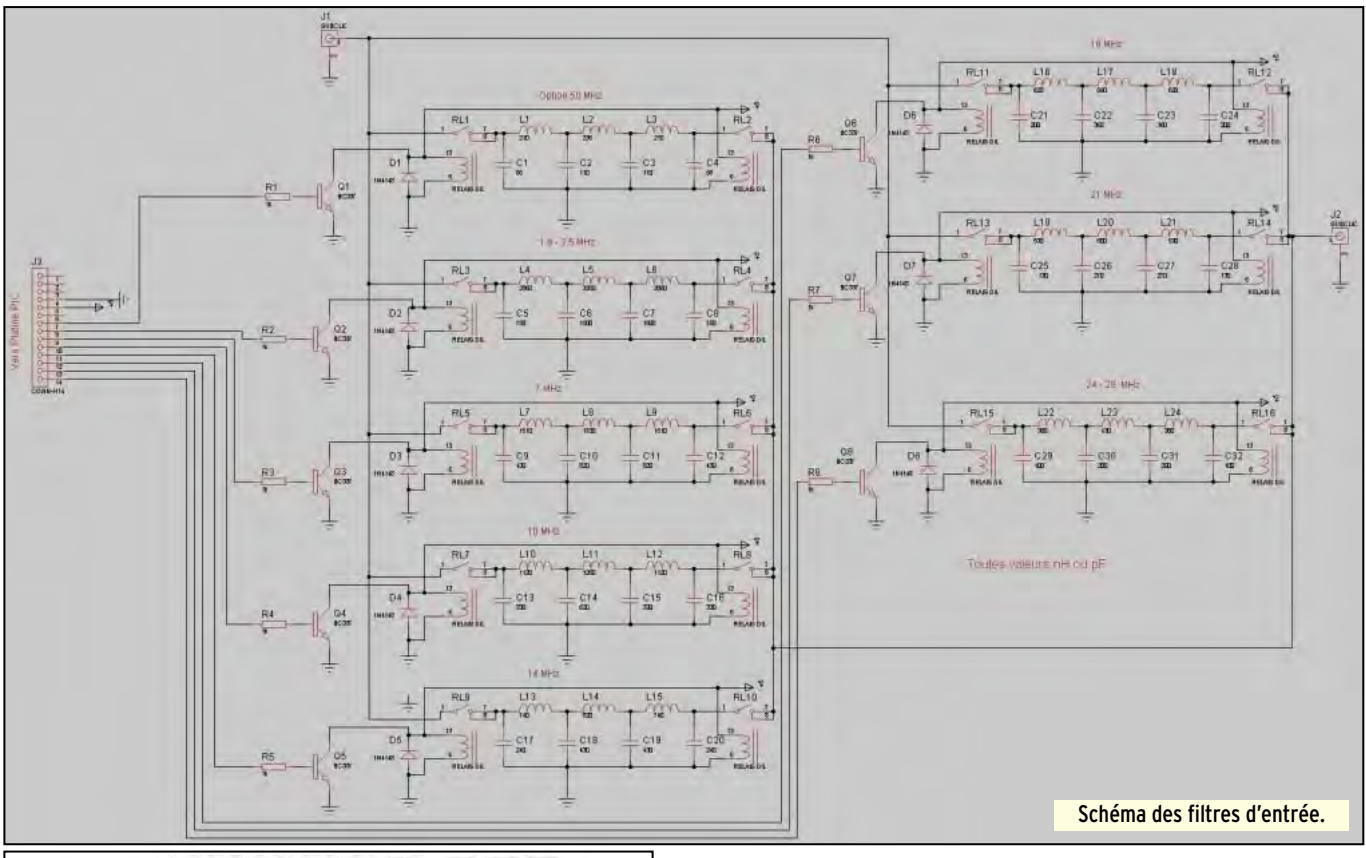

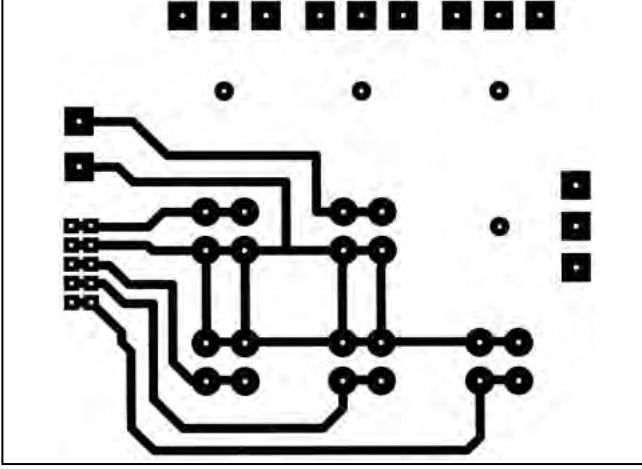

▲ Platine face avant. ▼ Implantation face avant.

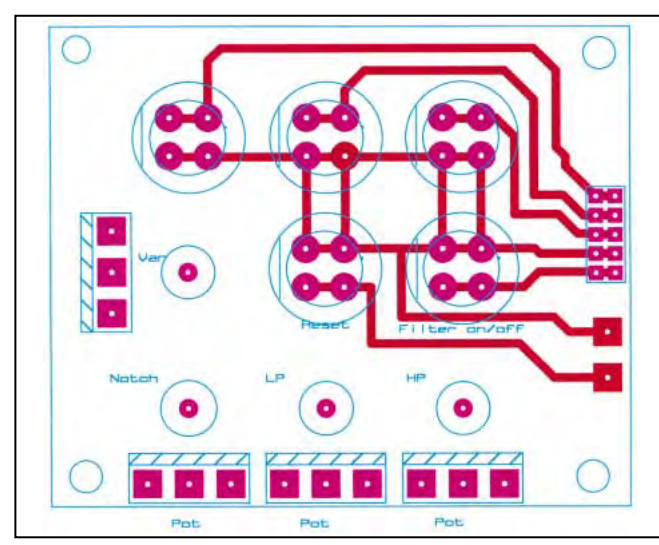

d'alimentation pour les modules FI, AGC, BFO, Audio, 1er mixer et PIC. Une sortie supplémentaire est aussi prévue. Elle renferme également la génération et le réglage des tensions de commande du BFO aiguillées selon le mode par un commutateur logique 4066 piloté par le PIC via 3 sorties du second LS595.

Hormis la commande BFO, le schéma n'est pas fourni et la réalisation est fonction de la disponibilité des connecteurs pour chacun des modules.

#### 2 GENERALITES SUR LA REALISATION 2.1 MODULARITÉ

La construction est modulaire, c'est-à-dire que les grands sous-ensembles ont fait l'objet d'un circuit individuel. Ils sont au nombre de 11 :

- Présélecteur
- 1er Mixer et oscillateur 6 145 kHz
- 2ème mixer et rampe FI @ 500 kHz
- BFO
- VFO DDS
- CAG
- Alimentation
- Platine d'interface / S-mètre
- Platine microcontrôleur
- Ampli audio
- Filtres audio (3 platines solidaires)

Les OM désireux de ne réaliser qu'une partie du récepteur (VFO DDS, filtres audio…) pourront parfaitement choisir cette option.

#### 2.2 BLINDAGE

Dans la mesure du possible, les circuits concernés par la HF ont été construits dans des boîtiers métalliques :

- Rampe FI
- VFO DDS

matériel

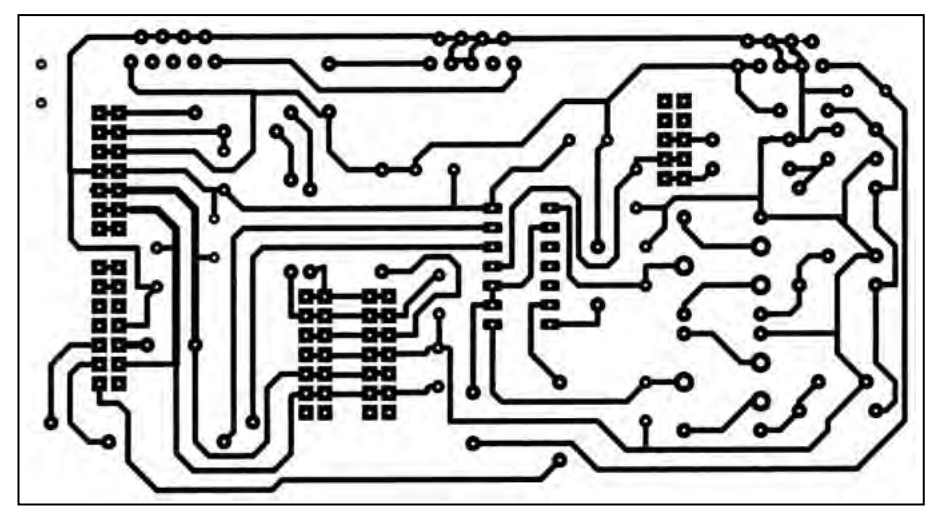

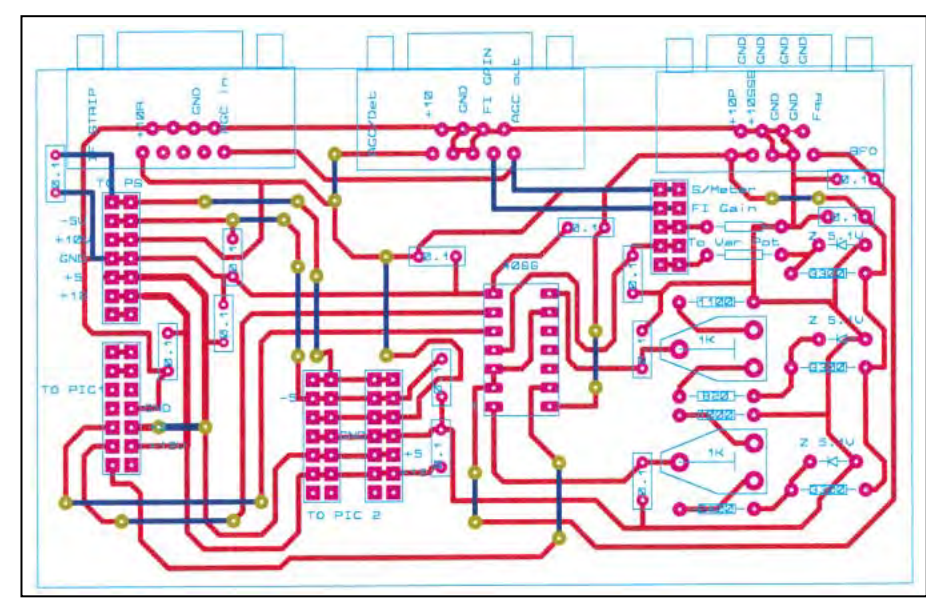

- $-$  BFO
- Oscillateur 6 145 kHz
- Détecteur de produit / CAG

Les platines présélecteur et 1er mixer sont "à l'air".

#### 2.3 OSCILLATEURS

Une attention particulière a été portée quant à la pureté spectrale des oscillateurs :

- BFO
- Oscillateur 6 145 kHz
- VFO DDS,

Leur sortie est systématiquement filtrée par un filtre passebas 7 pôles (5 pôles pour le BFO).

#### 2.4 CIRCUITS IMPRIMÉS ET SCHÉMAS

ISIS et ARES Lite sont couramment utilisés dans le shack pour la saisie respective des schémas et des circuits imprimés.

Sans cet outil peu onéreux (600 FF) qui permet un énorme gain de temps et une grande souplesse de modification, ce projet n'aurait pas vu le jour.

Malgré tout, je conseille vivement de passer rapidement à la version IV qui offre l'énorme avantage de lier le schéma avec

▲ Platine interface. ▼ Implantation interface.

le dessin du circuit imprimé: toute modification de l'un étant mise à jour dans l'autre.

Tous les circuits imprimés sont réalisés en pistes simple face, même si l'utilisation de double face a été retenue pour des besoins de plans de masse et blindages.

Lorsque le routage simple face n'était pas possible, des ponts à souder ont été adoptés.

Les filtres audio, l'étage BF, la platine d'interface, le présélecteur, la platine PIC et l'alimentation sont en simple face.

#### 2.5 MESURES

Les différentes courbes et les différents spectres présentés tout au long de cet article fournissent déjà une idée du "contenu" des entrailles de ce récepteur.

Les mesures réalisées ont donné les résultats suivants :

- Sensibilité SSB : 1µV @ S+N/N = 6 dB
- Signal minimum discernable SSB :  $0.4 \mu V$
- Sélectivité : 2 710 Hz @ -6 dB, 3710 @- 60 dB
- Facteur de forme -6/-60 dB : 1.4
- Dynamique : 130 dB
- Saturation : S9 +70 dB

- Résistance à la transmodulation : non mesurée (2 générateurs HF nécessaires)

#### 3 CONCLUSION

Se lancer dans une telle aventure en laissera plus d'un rêveur et même sceptique, et pour répéter une banalité, il est plus simple de tirer un chèque que de prendre le fer à souder…

En fait, disposant déjà d'une station (honnête sans plus), c'est plutôt l'envie qui a motivé d'entreprendre ce projet ; les récepteurs et les antennes ont toujours été mes sujets de prédilection et faute pour le moment de pouvoir expérimenter ces dernières, je me suis consacré à ce que chacun peut envisager dans un espace réduit.

L'apport indéniable des nouvelles technologies (microcontrôleur et microprocesseur) ne peut nous laisser indifférents. Mais bien souvent, cette technologie matérialise la frontière entre réalisation d'amateur et équipement commercial.

J'ai tenté de prouver qu'il n'en était pas obligatoirement de la sorte (et je ne suis pas le seul), en exploitant les apports de cette technologie sans tomber dans l'aspect gadget marketing qu'elle draine naturellement pour des raisons souvent mercantiles.

Je n'ai pas de compétences paranormales et tout OM qui a le goût (et sachant trouver un peu de temps) d'entreprendre peut évidemment y arriver. J'ai laissé volontairement la porte ouverte à nombre d'adaptations et personnalisations en optant

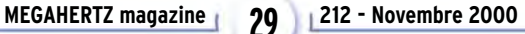

matériel

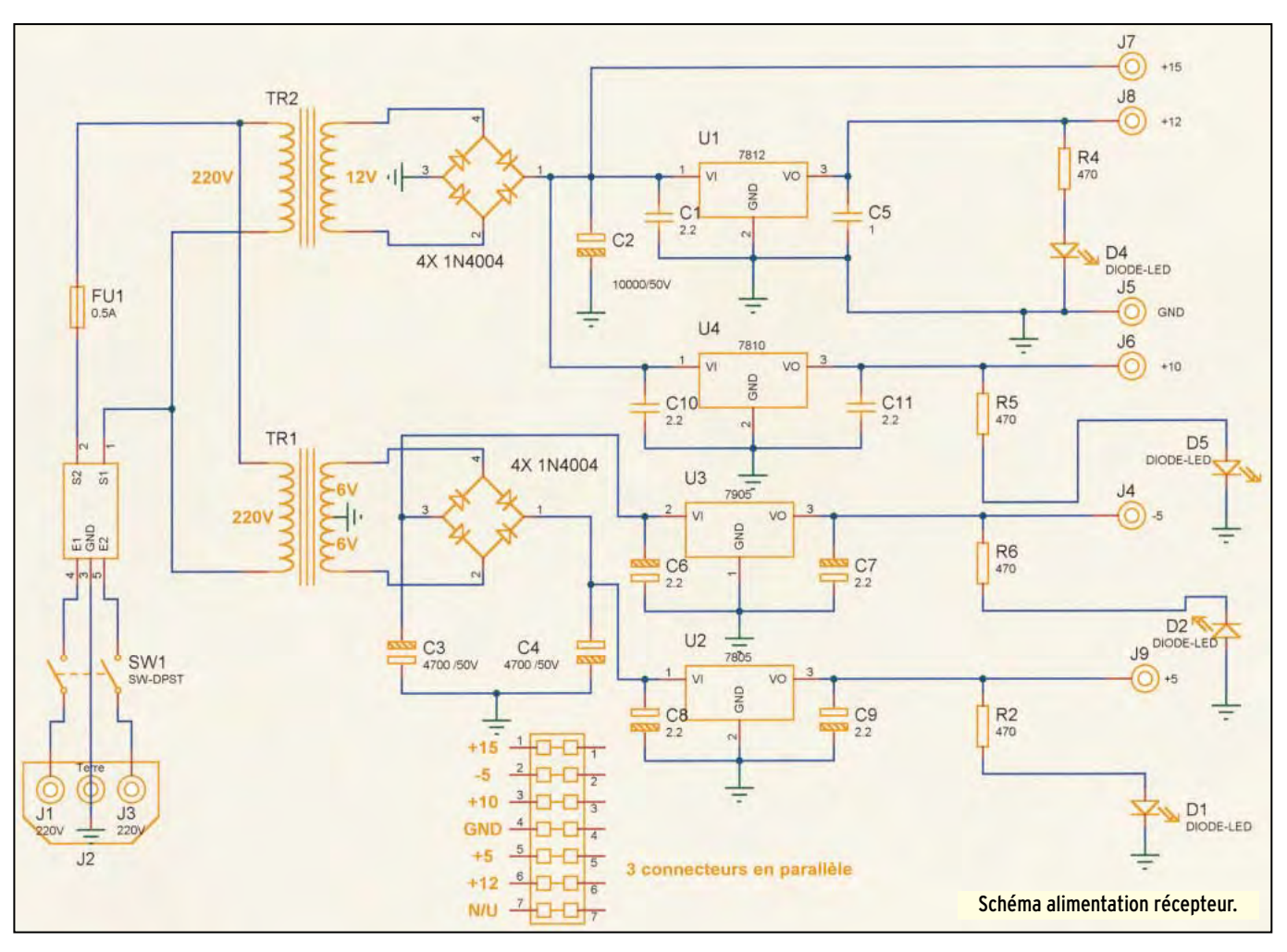

pour une réalisation modulaire plutôt qu'un seul circuit imprimé supportant l'ensemble des fonctionnalités.

Chacun pourra y modeler son architecture au gré de son aspiration, de ses besoins et de ses connaissances, de ses finances et de ses fonds de tiroirs.

Pour terminer, je ne peux qu'encourager ceux qui voudraient soit se lancer dans une réalisation similaire ou proche soit échanger leurs impressions et remarques sur cette réalisation. Je suis à leur disposition à F6EHJ@wanadoo.fr.

#### 4 REMERCIEMENTS

Je dois tout d'abord remercier F6BLK pour ses encouragements et l'aide psychologique apportée durant toute la réalisation de ce récepteur.

F1 BIU pour son assistance dans la réalisation du programmeur de PIC.

F6CUK pour la relecture de l'article.

#### 5 BIBLIOGRAPHIE 5.1 DATA SHEET:

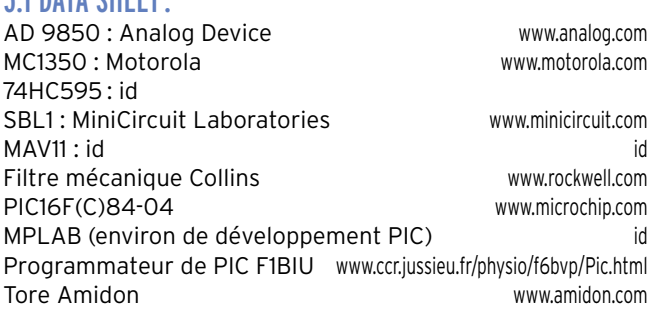

Filtre audio and the service of the service www.maxim.com<br>TDA2002 www.sgs.com

www.sgs.com

#### 5.2 RÉFÉRENCES:

ARRL Handbook 83/98 ARRL Handbook 83/98 ARRL ARRL MIFB's QRP Notebook W1FB's QRP Notebook D. De MAW W1FB's Design Notebook QRP Power **ARRL** Hints and Kinks for Amateur Radio **ARRL**<br>Introduction to RF design **ARRL** Introduction to RF design and M. HAYWARD<br>
Solid State Design for Radio Amateur A. HAYWARD Solid State Design for Radio Amateur

SPRAT G4OPE Transceiver G4OPE<br>
Design with PIC microcontroller
Section ASSEMAN Design with PIC microcontroller **PEATMAN**<br>Microcontroller Cookbook **M.R. JAMES** Microcontroller Cookbook Electronic Databook ARRL TR7 Service manual DRAKE Atlas 210X User manual and a manual ATLAS<br>Circuits numériques and a Ronald J.TOCCI Circuits numériques

D. De MAW

… et le WEB.

#### 6 FOURNISSEURS

Les prix sont indicatifs. La somme totale – si tout est à approvisionner - n'est pas négligeable. Les fonds de tiroir et les récupérations pourront avantageusement aider.

#### CHOLET COMPOSANTS (24) : TRÈS PRO, TRÈS SYMPA, TRÈS RAPIDE…

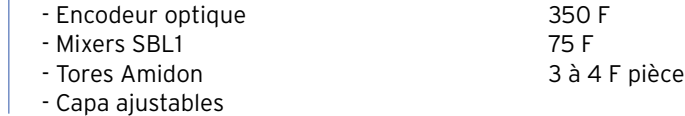

#### matériel

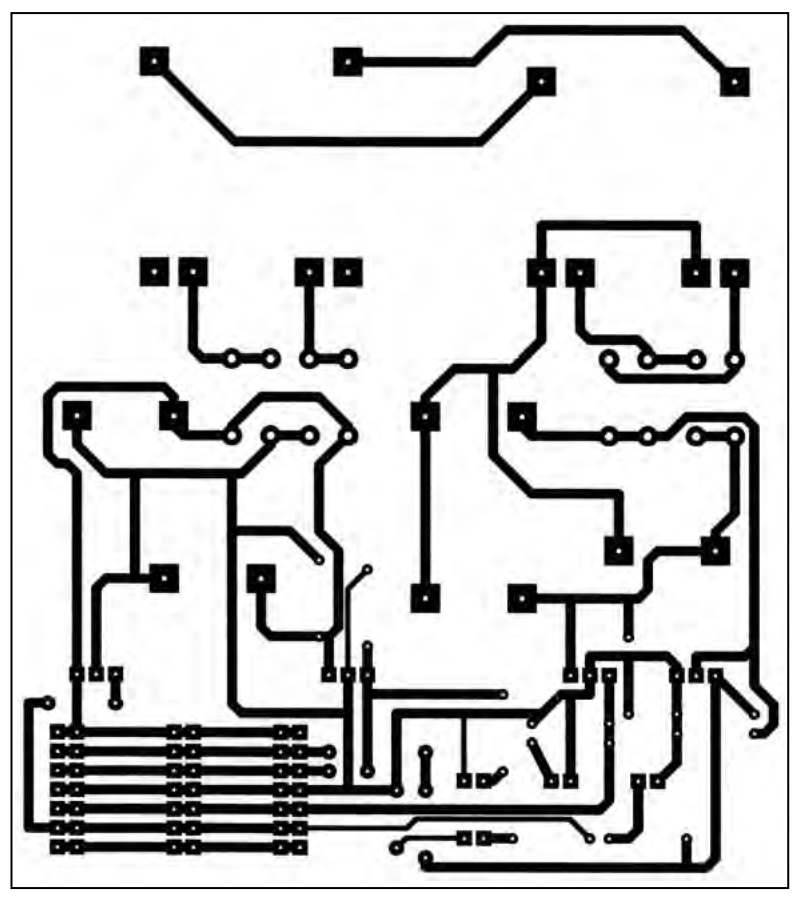

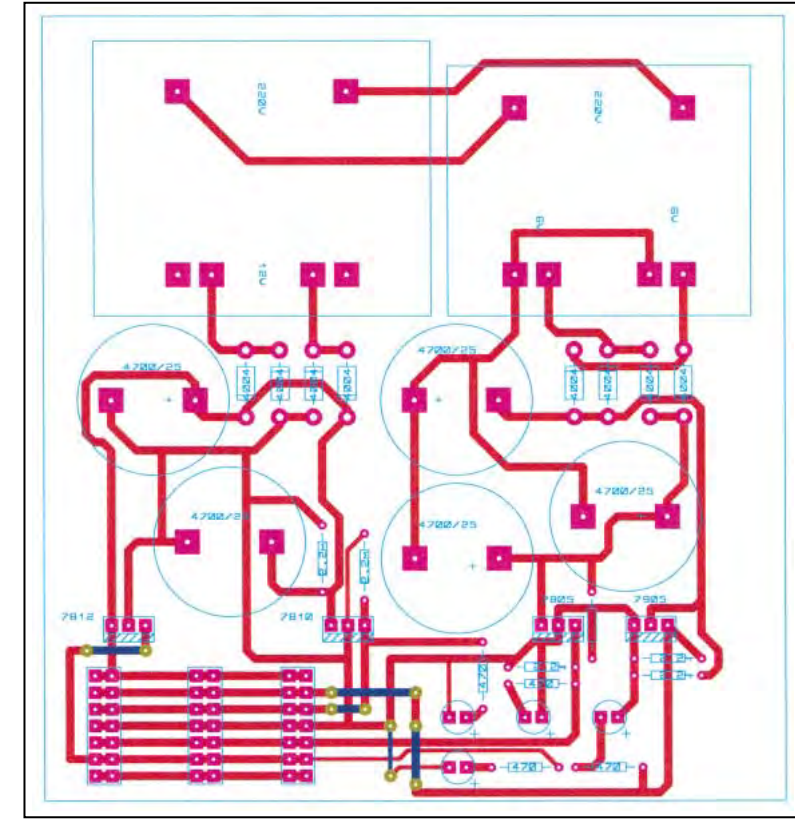

- Connecteurs Subclic

- Xtal 6 144 kHz

PRO-ELECTRONIQUE TOULOUSE : SYMPA, PEUT QUASIMENT TOUT FOURNIR. PAS DE CB.

- 
- AD9850 230 F<br>- Oscillateur 125 MHz 200 F - Oscillateur 125 MHz<br>- PIC16F84-04<br>- PIC16F84-04
- $-$  PIC16F84-04

▲ Platine alimentation. ▼ Implantation alimentation.

- 74HC595 12 F
- Afficheur LCD Samsung 100 F

#### COMPTOIR DU LANGUEDOC PRO : SYMPA, PAS LE MOINS CHER. VOIR CATALOGUE POUR LES PRIX.

- MC1350
- Connecteurs Informatiques
- Xtal 4 MHz
- Boîtiers étamés
- TDA2002
- BF 245
- 2N5109
- Capa / Résistance / Plaque CI / Perchlorure…

#### SELECTRONIC : PAR CORRESPONDANCE. EFFICACE. VOIR CATALOGUE POUR LES PRIX.

- Tores large bande
- Coffret
- Potentiomètres, boutons, poussoirs, selfs fixes.

#### 7 LOGICIEL

Le contenu du logiciel a été volontairement laissé sous silence dans cet article car il n'est pas d'intérêt pour la majorité des lecteurs et aurait nécessité une place importante. Il est par contre disponible auprès de l'auteur.

Sa fourniture peut être effectuée sous forme du code source ou du PIC programmé prêt à l'emploi.

Pour l'utilisation du code source, un PC standard muni d'un cordon imprimante adapté et les applicatifs suivants sont nécessaires :

- MPLAB de Microchip (disponible sur le site µChip) - le programme de chargement de F1BIU (voir adresse ci-dessus)
- l'application QBASIC.EXE (généralement livrée avec Windows)
- Le code source du PIC (100 Ko environ) peut-être obtenu auprès de l'auteur contre 100 F par mail, 150 F par diskette.
- Pour l'option PIC programmé, il est possible de personnaliser les fonctions du PIC. Cette personnalisation devra être renseignée au moment de la demande
- Indicatif (si disponible) ou message de 6 caractères
- Choix des débuts de bandes (les phonistes préféreront peut-être se caler en début de bande phonie plutôt qu'en début de CW ; les SWL en fonction des bandes préférées).
- Choix des pas rapides (en nominal 100 Hz, 1 kHz et 10 kHz)
- Décalage exact entre F reçue et F VFO DDS (fonction de la ou des FI utilisées)
- Message personnalisé sur l'afficheur (limité à 6 caractères)

Le PIC programmé personnalisé prêt à l'emploi et son code source peuvent être obtenus contre la somme de 250 FF.

Un support est disponible à F6EHJ@wanadoo.fr

A vos fers !

Gérard LAGIER, F6EHJ

**MEGAHERTZ magazine 212 - Novembre 2000 31**

matériel

# Analyseur de spectre AS 200 couvrant en deux gammes de 5 à 200 MHz et 280 à 480 MHz (2ème partie)

our les schémas, nous renvoyons nos lecteurs à la précédente partie. Dans le présent article, nous publions les circuits imprimés et implantations correspondantes ainsi que l'interconnexion des différents modules.

#### RÉALISATION PRATIQUE 1 - PLATINE ALIMENTATION

Vérifier les tensions : +15V, +12V, +5V (on pourra charger le +12V avec une résistance 15 ohms 10 W), -12V, -5V et +15V (Var)

L'analyseur de spectre est un appareil de mesure dont rêvent beaucoup de radioamateurs construisant leur matériel. On trouve rarement des descriptions de qualité aussi MEGAHERTZ magazine se fait un plaisir de vous présenter cet article en deux parties destiné à des amateurs ayant déjà un peu d'expérience en la matière. Faisant suite à la première partie décrivant les diverses platines, voici la seconde donnant des conseils pour la réalisation et la mise au point.

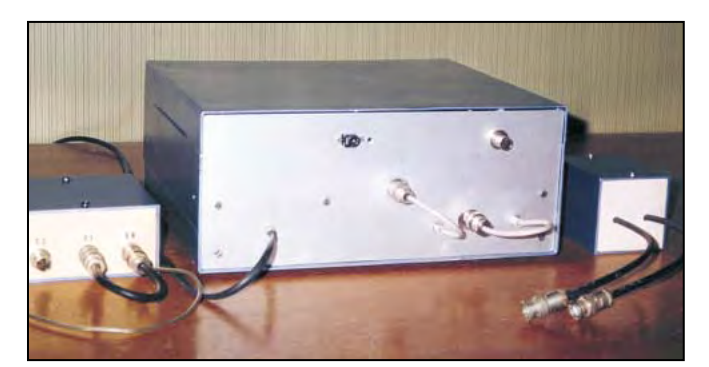

#### 2 - PLATINE BASE DE TEMPS

L'alimenter en +5V, -5V et +15V (Var).

Brancher l'entrée verticale de l'oscilloscope en X1 et observer la dent de scie, amplitude: 2V. Avec branchement en X2, amplitude 12 ou 15 V, s'assurer que la fréquence varie en manœuvrant P1.

Brancher maintenant l'entrée verticale de l'oscilloscope en sortie Var.

Le commutateur C étant en position 1: dent de scie amplitude 15V.

Position 2: amplitude 7.5V. Position 3 : amplitude 1.5V. Position 4: amplitude 37.5 mV.

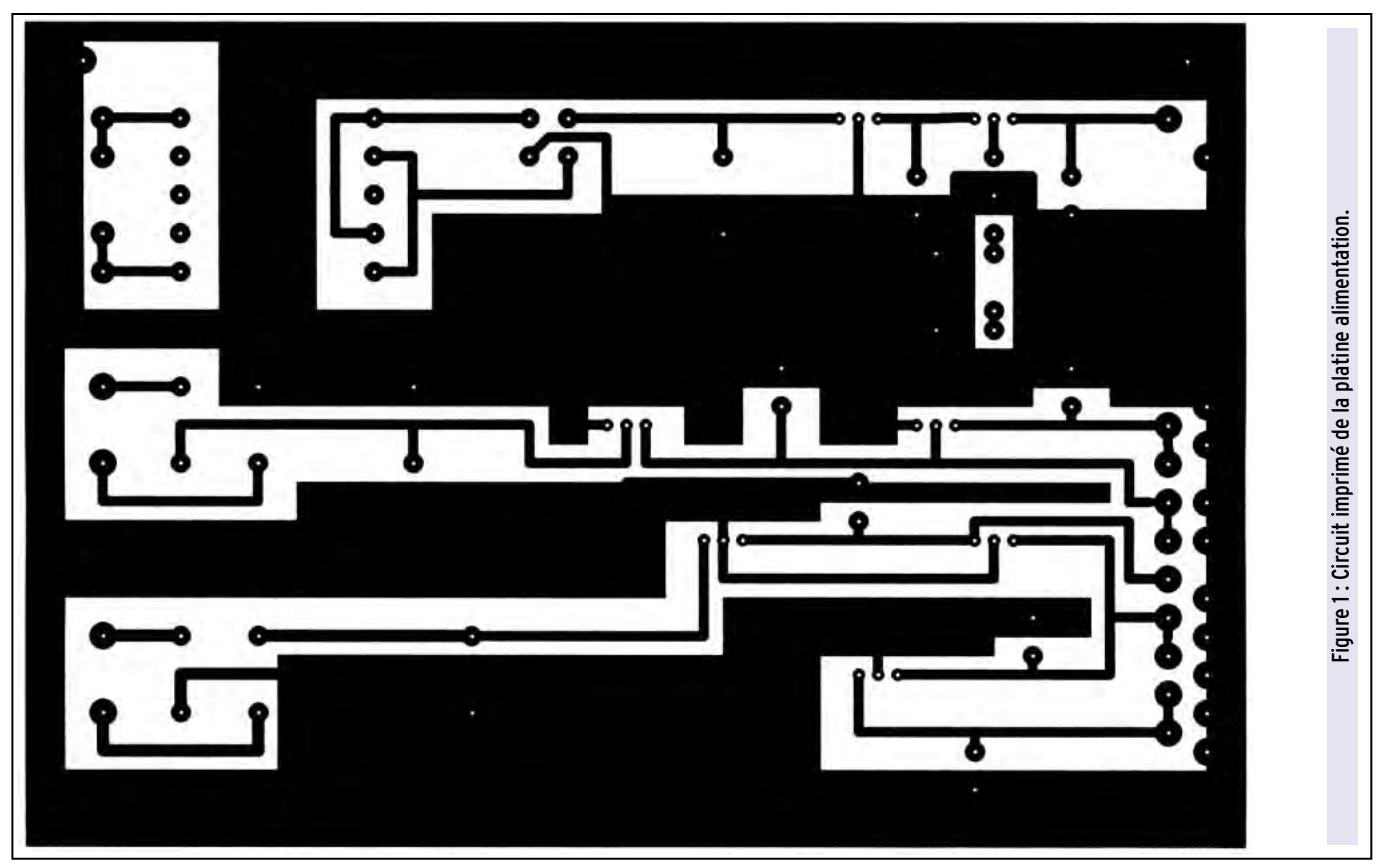

matériel

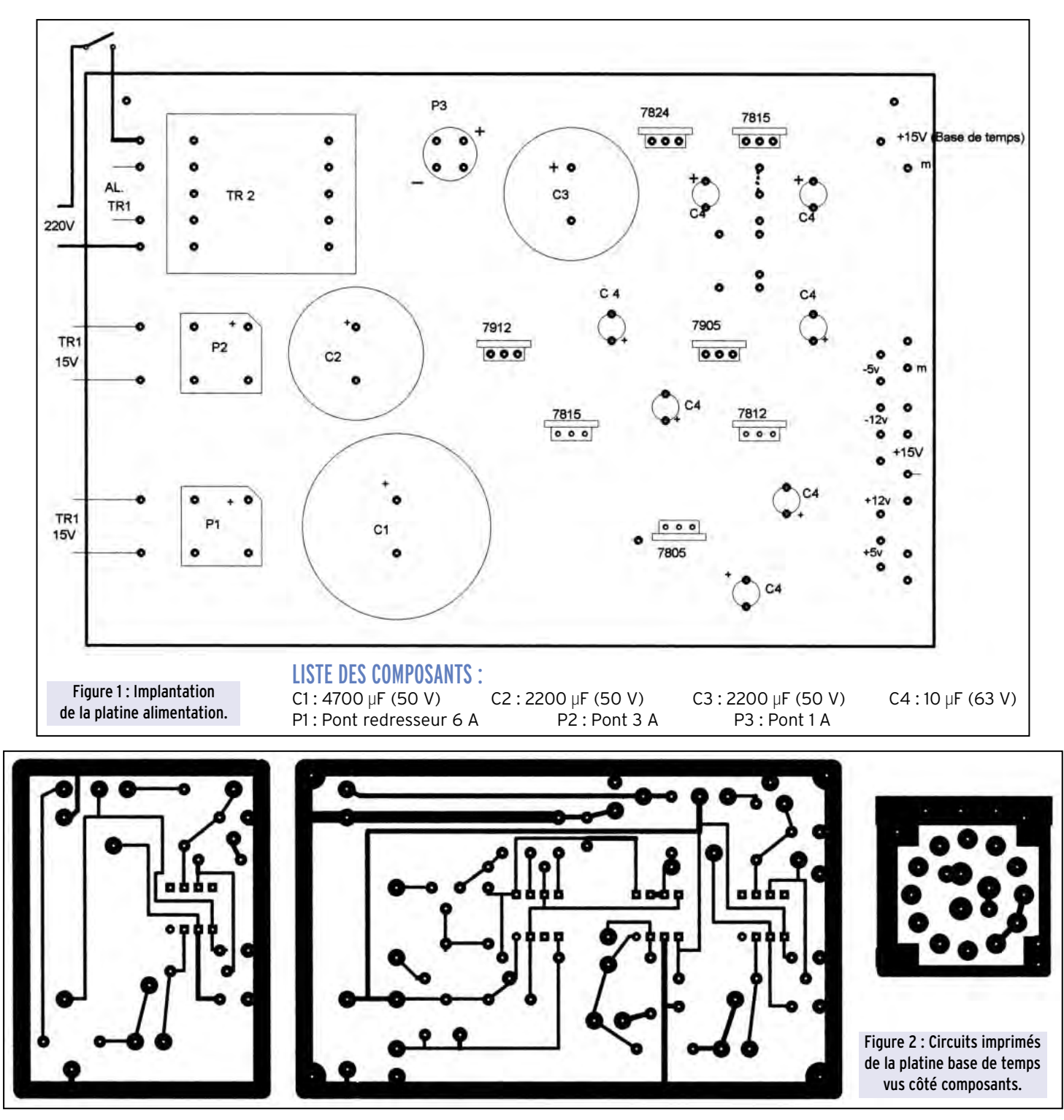

Relier alors l'entrée H de l'oscilloscope et X1 (ou X2 si nécessaire).

Régler pour obtenir une trace sur la totalité des 10 divisions. Brancher l'entrée V en Var. Le commutateur C étant en position 1, vous devez obtenir une trace oblique 0 à 15 V (à régler par P2, P3, P4). C en position 2 : 0-7.5 ; position 3 : 0-1.5V ; position 4 : 0-37.5 mV

Manœuvrer P5 et P6 : la courbe monte ou descend.

#### 3 - MODULE MÉLANGEUR – VCO1

La dent de scie provenant de la platine base de temps est appliquée à l'oscillateur POS 535.

Mettre le commutateur C en position 4. En manœuvrant P5, la fréquence à la sortie du POS doit varier de 280 à 500 MHz (à vérifier avec un fréquencemètre).

Remettre le commutateur en position 1.

Injecter un signal de –20 dB, fréquence comprise entre 280 et 480 MHz.

Relier la sortie (BNC m1) à l'entrée du module F.I. (BNC f2). Brancher l'entrée horizontale de l'oscilloscope en X1 (ou X2), l'entrée verticale en sortie Y. Vous devez observer un pip sur l'écran.

Régler pour une hauteur de 4 divisions. Faire varier la fréquence du signal : la hauteur du pip ne doit pas varier.

Passer à -10 dB. Hauteur du pip : 5 divisions ; 0 dB : 6 divisions ; -30 dB : 3 div. ; -40 dB : 2 div. ; -50 dB :1 div. ; -60 dB : pip encore visible.

Régler l'amplificateur vertical de l'oscilloscope pour obtenir ces résultats.

#### MODULE F.I. – AMPLI LOG. - DÉTECTION Pas de réglage particulier.

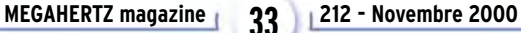

matériel

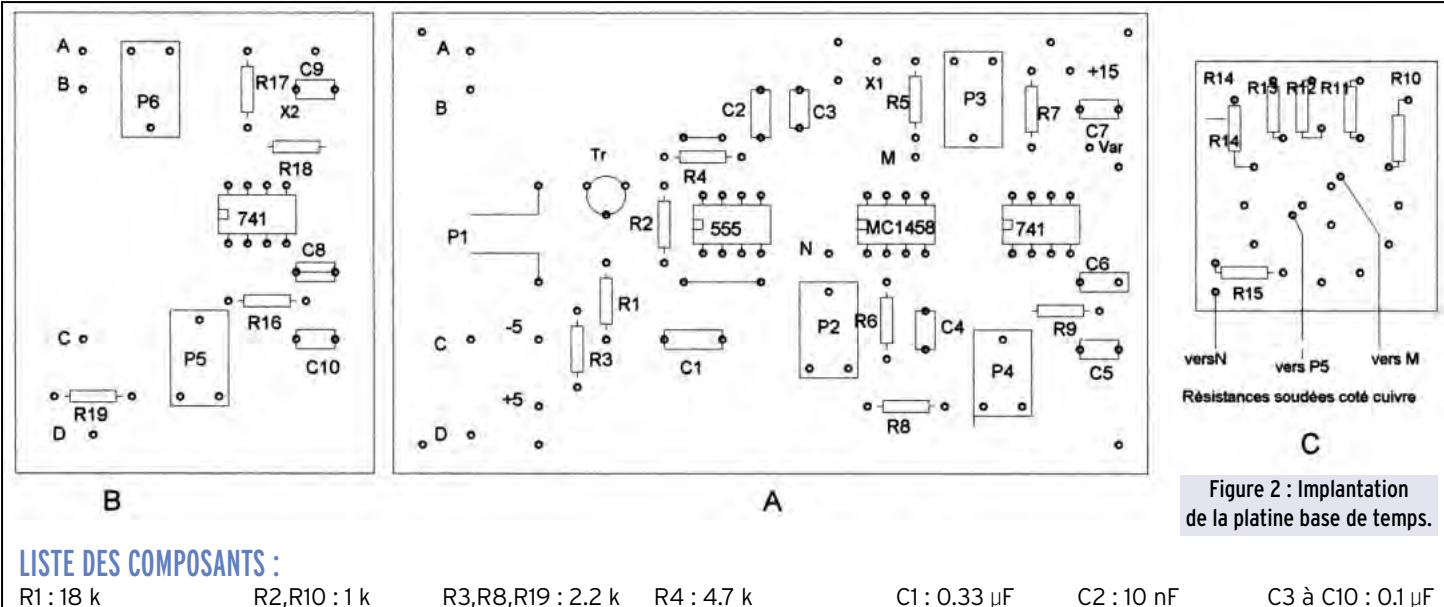

R9,R16 : 22 k

R2,R10 : 1 k R3,R8,R19 : 2.2 k R4 : 4.7 k C1 : 0.33 µF C2 : 10 nF C3 à C10 : 0.1 µF<br>R6 : 470 ohms R7,R17 : 100 k P1 : 10 k P1 : 10 k P2 : 220 ohms R5,R18 : 560 ohms R6 : 470 ohms R7,R17 : 100 k<br>R11 : 4 k R12 : 20 k R13 : 400 k R14 : 47 k P3,P6 : 100 k P4,P5 : 4.7 k R11 : 4 k R12 : 20 k R13 : 400 k R14 : 47 k R15 : 2.7 k R15 : 2.7 k R15 : 2.7 k

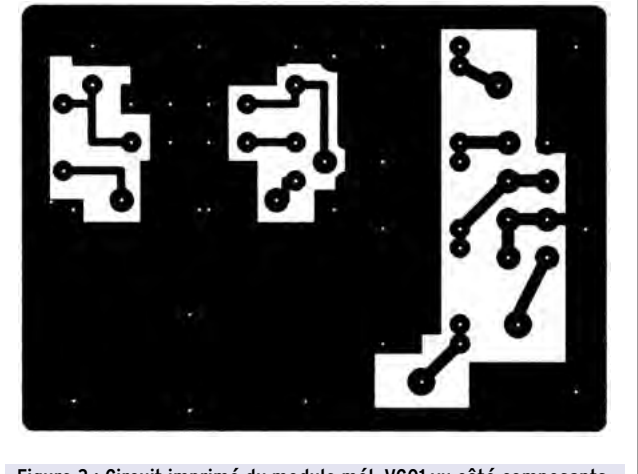

Figure 3 : Circuit imprimé du module mél. VC01 vu côté composants.

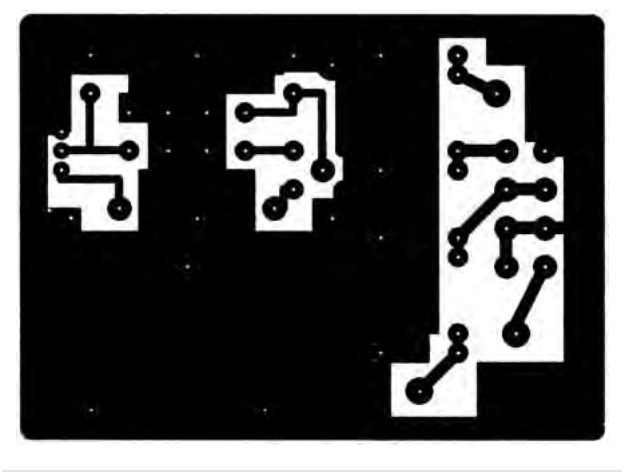

Figure 5 : Circuit imprimé du module mél. VC02 vu côté composants.

#### MODULE FILTRE PASSE-BAS 320 MHZ

Pas de réglage particulier. Pour les cloisons transversales, prévoir une encoche au-dessus de la piste centrale. Les selfs L1, L2, L3 et les condensateurs sont soudés sur la piste centrale ; pour les traversées soudure sur les deux faces.

#### MODULE MÉLANGEUR – VCO 2

Entrée de ce module : BNC ou entrée directe du coaxial venant du module Filtre PB. Sortie à travers la face arrière : BNC mâle m2. Pour couvrir la gamme 5 à 200 MHz, relier BNC m1 à BNC f1 et BNC m2 à BNC f2. Avec un générateur HF, procéder comme pour le module Mél.-VCO 1 (fréquences de 5 à 200 MHz)

#### MODULES FILTRES PASSE-BAS 220 ET 520 MHZ (PB) (SCHÉMA 4)

Ces modules seront extérieurs au coffret. Dans un boîtier 55/74/30 avec cloison longitudinale, loger deux CI double face (face inférieure: plan de masse).

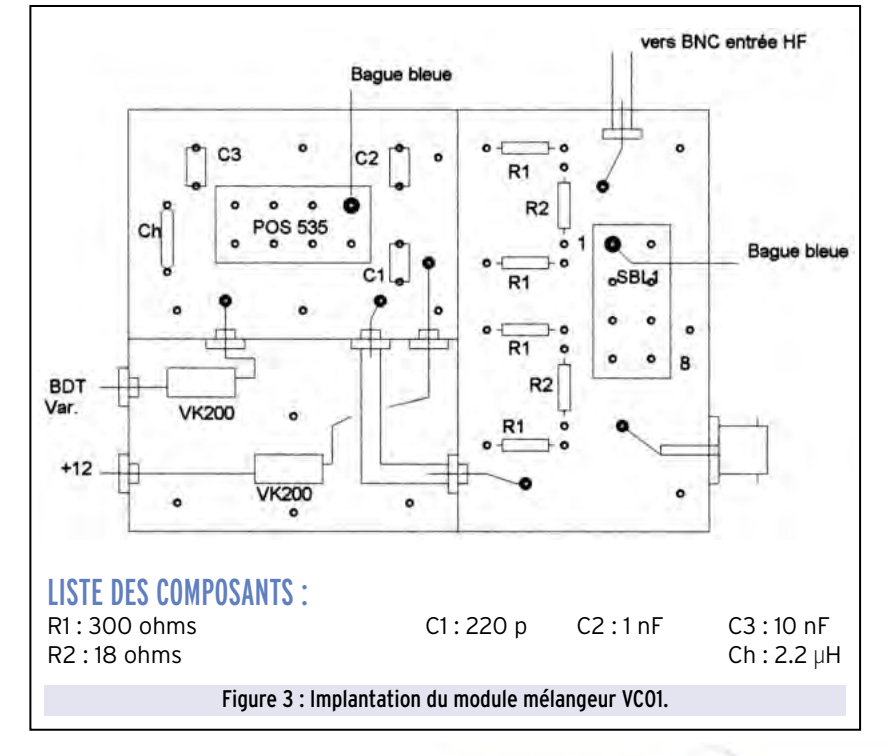

matériel

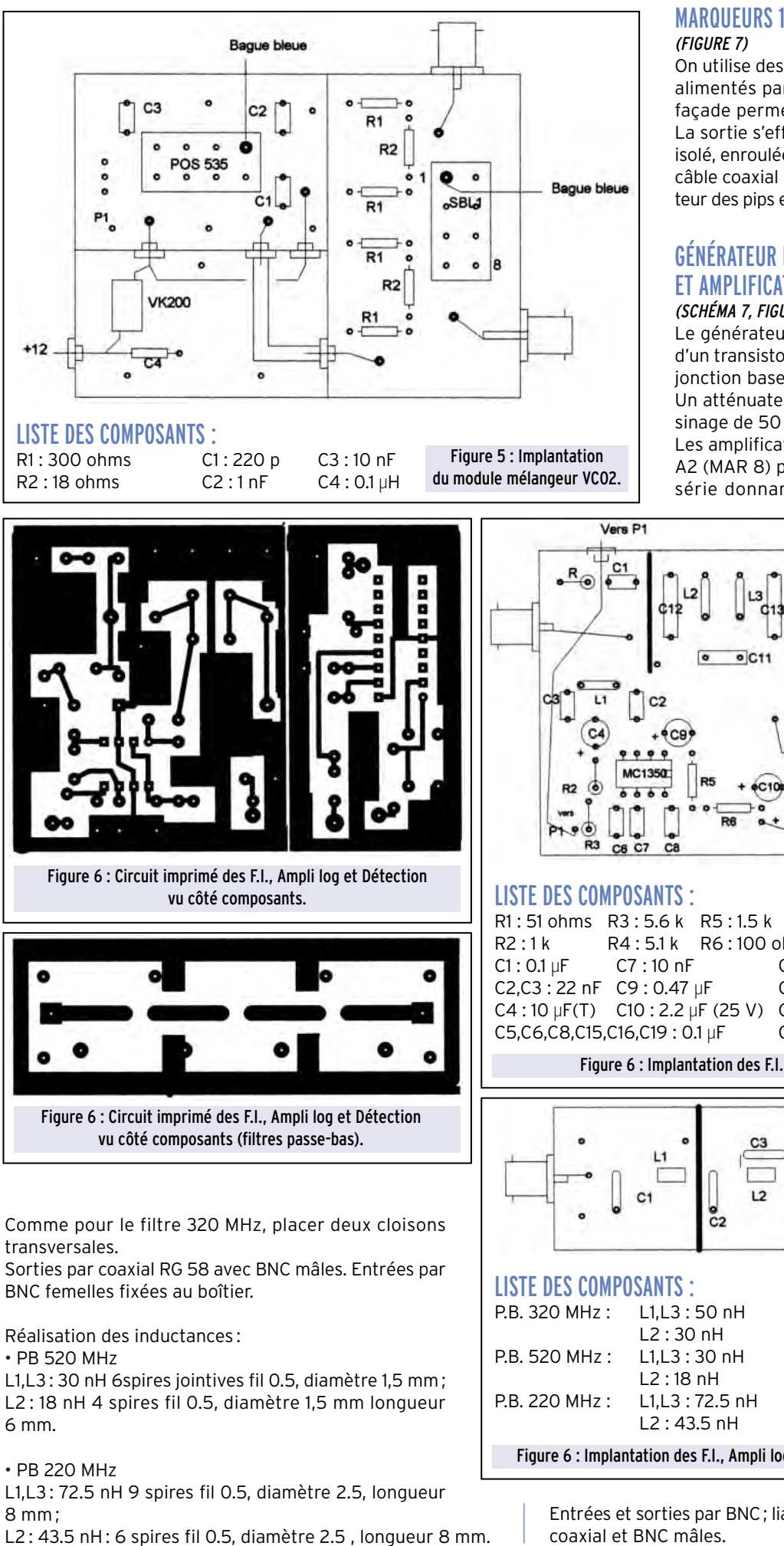

# MARQUEURS 10 MHZ ET 50 MHZ

On utilise des oscillateurs à quartz en boîtiers alimentés par le +5V. Deux interrupteurs en façade permettent de les mettre en service. La sortie s'effectue par plusieurs spires de fil isolé, enroulées sur le conducteur central d'un câble coaxial relié à l'entrée HF (régler la hauteur des pips en modifiant le nombre de spires).

#### GÉNÉRATEUR DE BRUIT 0 À 500 MHZ ET AMPLIFICATEURS LARGE BANDE (SCHÉMA 7, FIGURE 8)

Le générateur de bruit est construit à partir d'un transistor BFR 96 dont on n'utilise que la jonction base-émetteur polarisée en inverse. Un atténuateur 3 dB fixe l'impédance au voisinage de 50 ohms. Sortie –80 dB

Les amplificateurs large bande A1 (MAR 6) et A2 (MAR 8) peuvent être utilisés seuls ou en série donnant un gain de 20 dB et 30 dB.

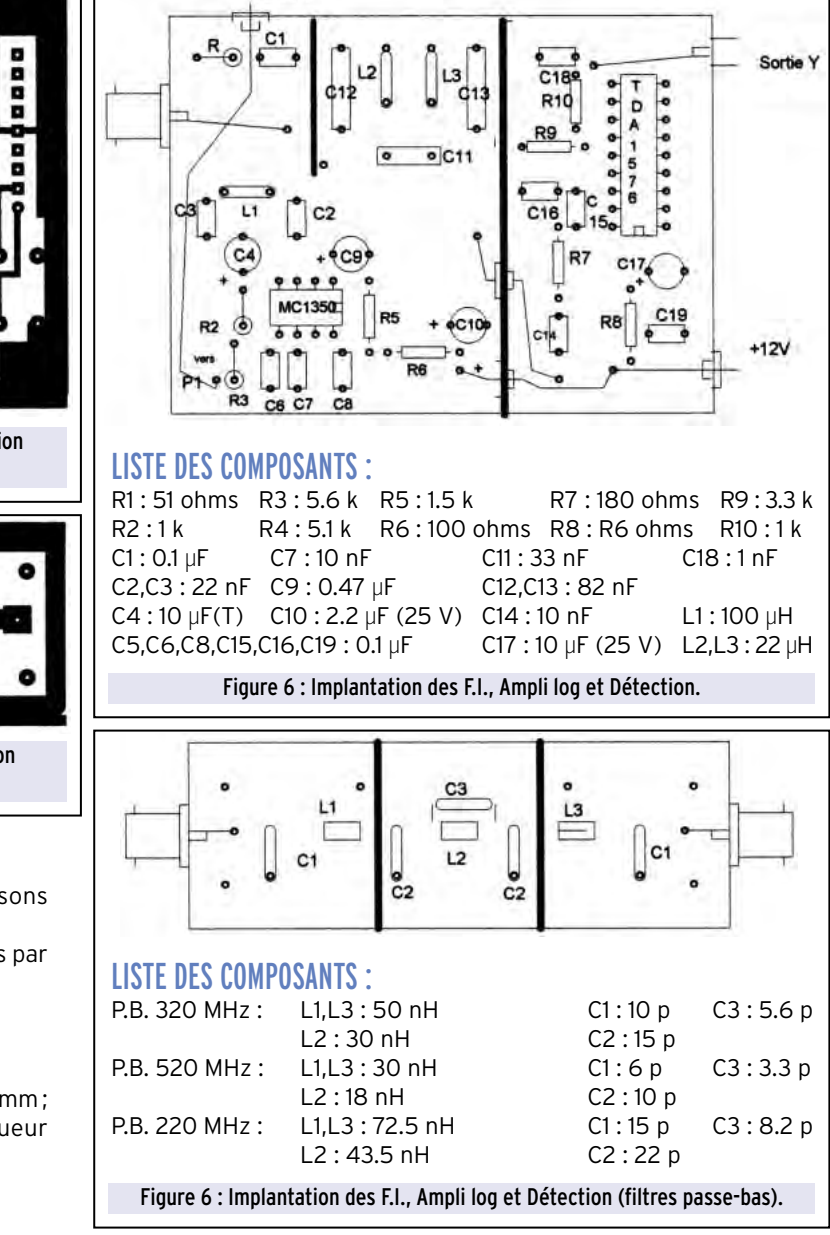

Entrées et sorties par BNC; liaisons avec des cordons en câble coaxial et BNC mâles.

matériel

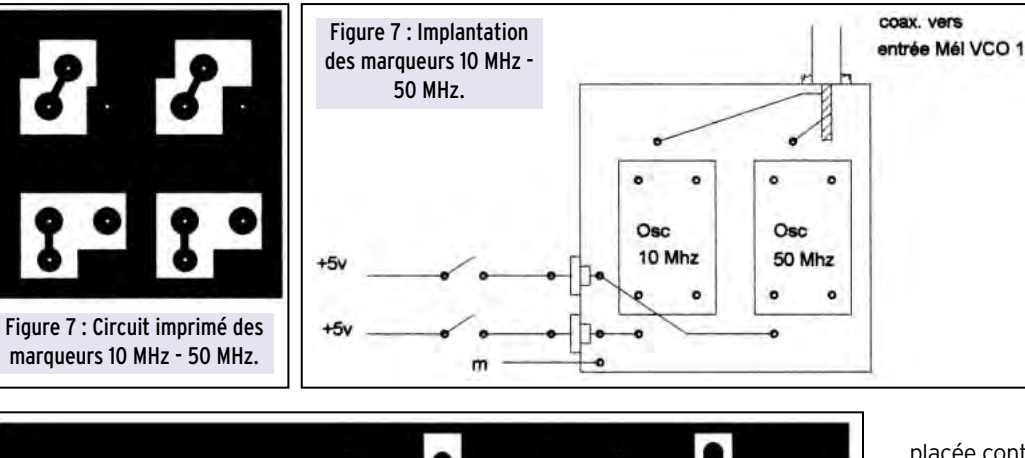

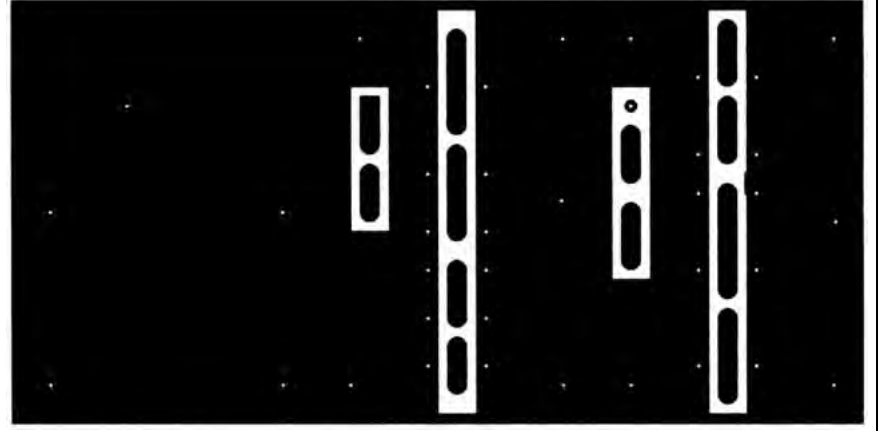

Figure 8 : Circuit imprimé du Générateur de bruit et des amplificateurs large bande.

Amplification : avec les amplis A1 et A2 en série un signal de -110 dB est visible sur l'écran, ce qui permet de voir le spectre 0 à 200 MHz avec une antenne quelconque.

#### QUELQUES REMARQUES POUR TERMINER :

Tous les circuits imprimés sont vus côté composants ce qui signifie que cette face doit être

placée contre la couche sensible pour l'insolation.

Les cloisons des modules pourront être réalisées en fer étamé (5/10) efficace, mais difficile à trouver ou en CI double face. Pour les modules filtres, du simple face suffit. Modules Mél.-VCO1et Mél.- VCO2 : cloisons au-dessus du CI 54x20, en dessous 54x8. Module FI.-Détection : Découper à la scie le CI. La cloison 54x30 reliera les deux parties. Pour les autres modules, cloisons 54x20 au-dessus du CI.

Ne pas oublier de percer les éventuels passages avant de souder les cloisons au boîtier.

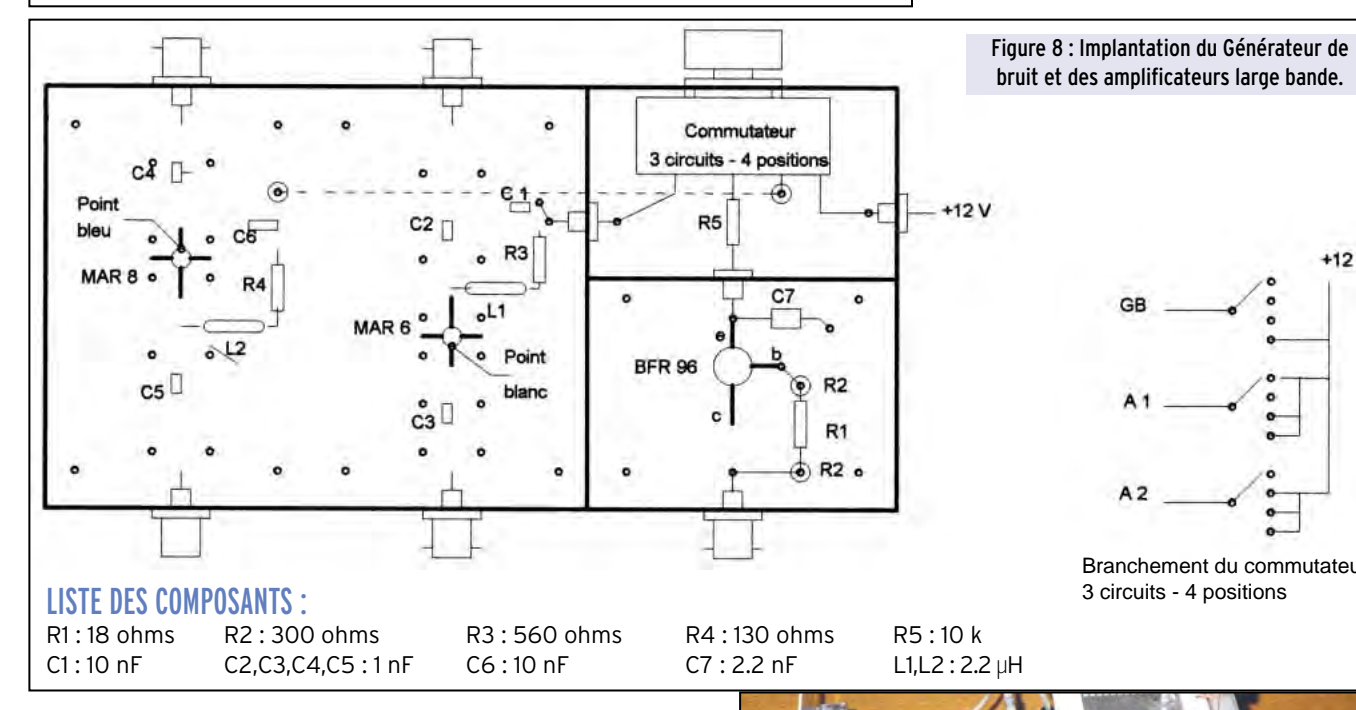

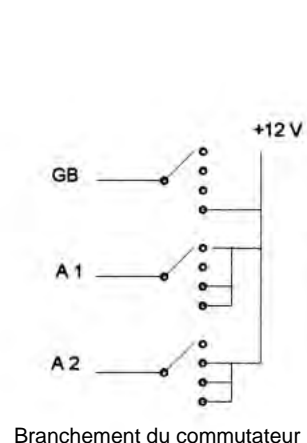

3 circuits - 4 positions

Alimentation à partir du 12V de l'AS 200. Un commutateur (1 circuit, 4 positions) alimente A1 ou A2 ou A1+A2 ou GB + A1  $+A2.$ 

Réalisation: dans un boîtier 55/111/50 avec deux cloisons transversales au-dessus du circuit imprimé double face (face inférieure plan de masse) et une cloison séparant le générateur de bruit du commutateur.

Passage du +12V par by-pass 1 nF soudés avant la fixation des cloisons. Les condensateurs de 1 nF C2, C3, C4, C5 seront, de préférence, des modèles CMS.

Utilisation : Contrôle des filtres passe-bas, passe-bande, céramiques.

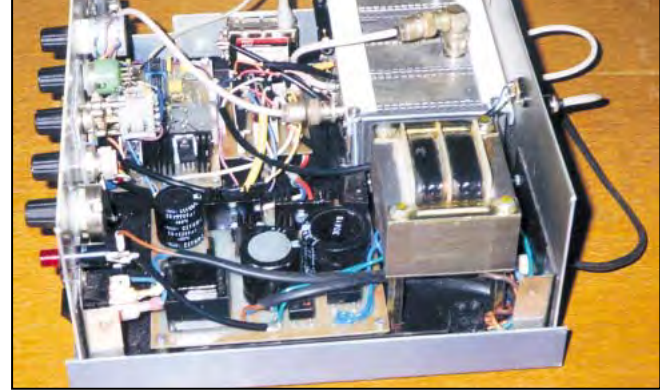
matériel

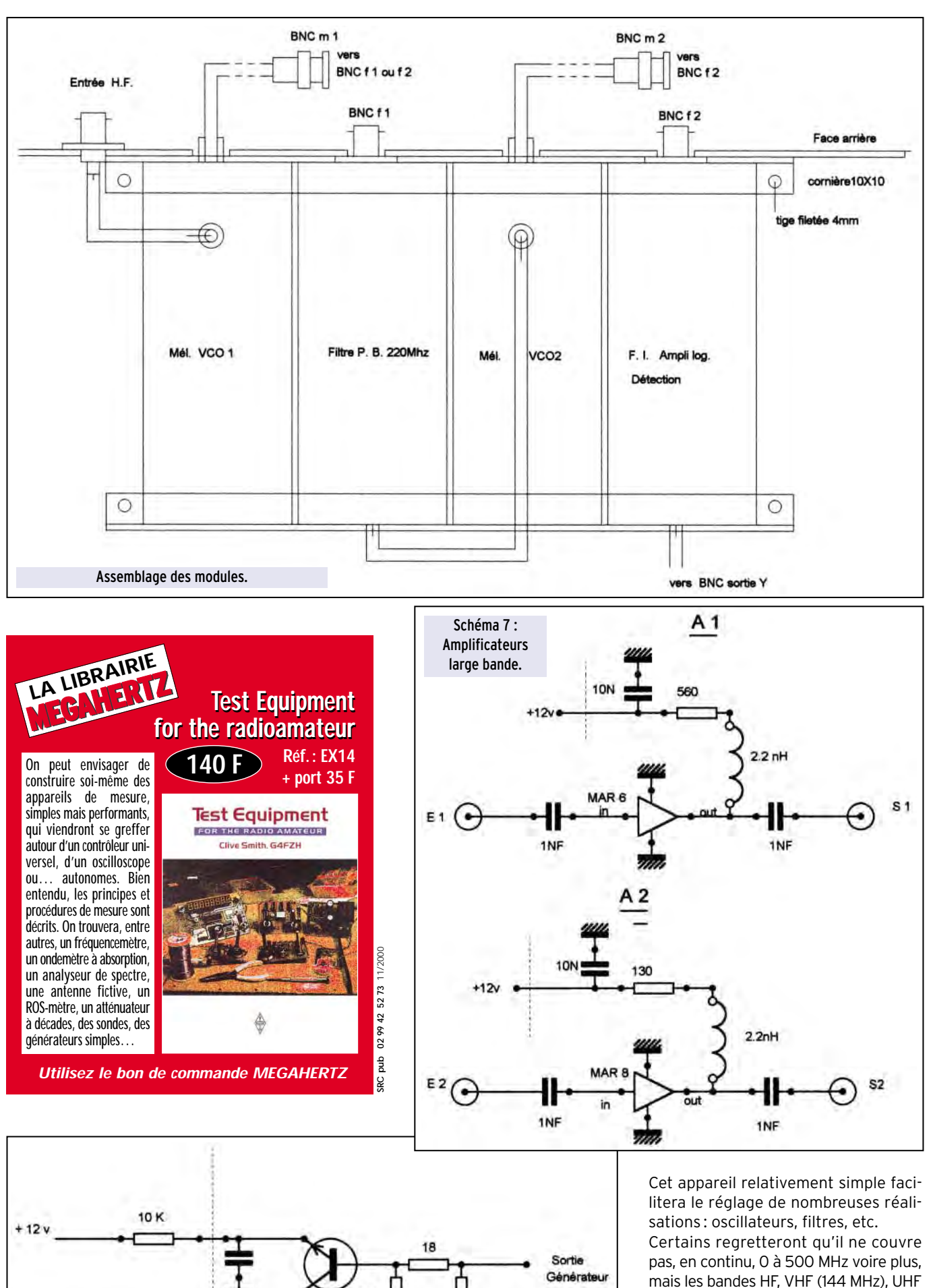

Jean-Paul GURY, F5LLB

et en particulier les harmoniques 2 et 3 du 144 MHz sont observables.

Schéma 7 : Générateur de bruit. m wm **MEGAHERTZ magazine 212 - Novembre 2000 37**

300

de bruit

300

antenne

# L'antenne long-fil

# (3ème partie)<br>Rappel du fonctionnement d'une antenne filaire **Quelques "long-fil" particuliers**

#### Bref rappel historique de la propagation des ondes dans un espace libre.

vant d'entreprendre l'étude et la construction de quelques antennes "LONG-FIL" particulières, très utiles aux OM des bandes décamétriques et hectométriques, nous profiterons de l'occasion qui nous est donnée par le LONG-FIL, la réalisation la plus simple, pour rappeler son fonctionnement.

#### UN MOT SUR LA PROPAGATION ET LE DÉVELOPPEMENT DES ANTENNES

Les théories de la propagation et des antennes ont suivi, au milieu du siècle dernier, un déroulement chronologique inverse de beaucoup d'autres théories électriques : elles ont commencé par des expérimentations, et se sont poursuivies par la formulation d'équations mathématiques, mais dont les résultats se sont avérés très proches de la réalité électromagnétique et même directement applicables aux calculs.

Nous devons ce laborieux travail à beaucoup de savants, et, particulièrement, au physicien britannique James C. MAX-WELL (1831-1879), qui, à partir de 1860, (entre autres découvertes), conçut et énonça les "lois générales du champ électromagnétique", plus connues sous le nom d'"équations de MAXWELL".

#### Les idées des Ondes Électro-Magnétiques (O.E.M.) étaient nées, dans le cerveau de l'Homme.

Il fallut ensuite 20 ans de travaux, à Heinrich HERTZ (1857- 1894) pour qu'il puisse, vers 1880, mesurer l'extraordinaire

vitesse de propagation des O.E.M. (300 000 km/s environ, soit 7,5 fois le périmètre de l'équateur terrestre, en 1 seconde).

#### COMMENT PROGRESSE UNE O.E.M?

O, désigne un émetteur, au centre d'un trièdre trirectangle Ox; Oy; Oz. (Direction Ox: horizontale).

L'Onde Électro-Magnétique (O.E.M.) suit le vecteur (O ; x).

À l'instant t<sub>o</sub>, les origines communes du vecteur Champ E et du vecteur Champ H sont au point 0.

À l'instant t1, t2, etc. l'O.E.M. a atteint M(t1), puis M(t2), etc.

Les champs E (électrostatique) et H (magnétique) sont inséparables, constamment associés par leurs origines respectives, pour générer l'O.E.M.

C'est leur ensemble qui se déplace sur Ox, choisie dans cette figure, (pour en faciliter la lecture), comme direction de l'E.O.M.

La détermination de l'amplitude et de la phase des courants HF, qui parcourent le fil d'une antenne décamétrique, est fondamentale.

Ces 2 données permettent alors de faire des hypothèses et, mesurer physiquement le rayonnement dans une direction de l'espace, pour les vérifier.

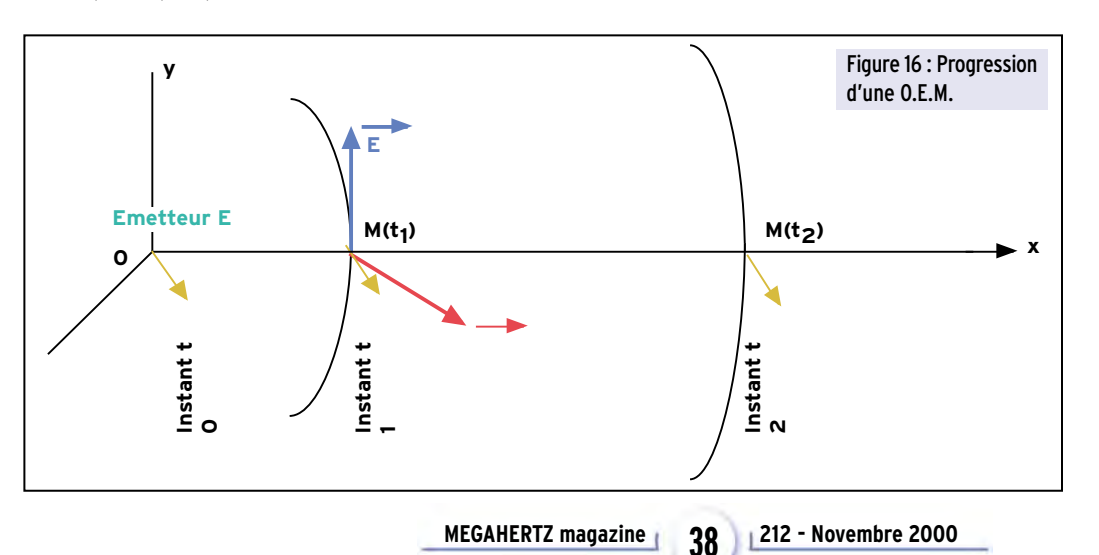

On calcule alors la sommation, sur la totalité du fil conducteur, de morceaux infiniment petits, que nous avons déjà nommés "doublets élémentaires".

Il faut imaginer - (même, si ce n'est pas facile !) qu'un "doublet élémentaire" est physiquement si court que la valeur de l'intensité du courant HF qui le parcourt, n'a pas le temps de varier dans le temps.

#### antenne

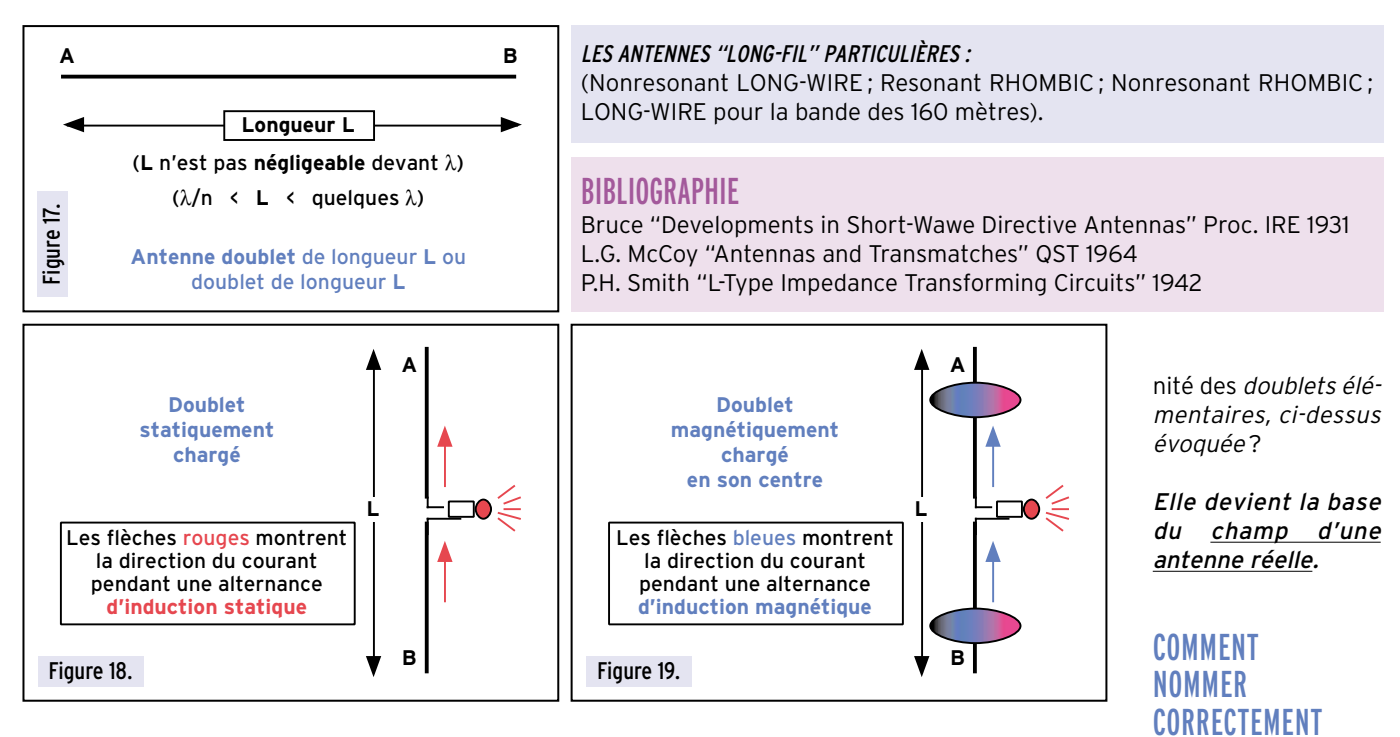

Ce fait paraît paradoxal, pour un champ émis par un doublet, (puisque celui-ci est toujours parcouru par un courant alternatif).

A cause de cela, le doublet élémentaire ne peut pas exister dans la réalité physique, mais l'on a besoin de lui pour asseoir la théorie d'une antenne réelle.

#### QUELLE EST LA NATURE DU CHAMP DU DOUBLET ÉLÉMENTAIRE?

Déplacements des vecteurs électrique E et magnétique H au temps (t1), (t2) etc.

Nous nous contentons de saluer, au passage, Maxwell et ses équations, pour parvenir, (après avoir sauté plusieurs copieuses pages de théorie), aux conclusions suivantes plus faciles à digérer :

- Maxwell calcule les valeurs de deux champs, à partir de leurs vecteurs de même origine M, aux distances successives (r) de l'émetteur E.

Les champs E et H sont respectivement les champs électrostatique et électromagnétique.

#### Ils caractérisent l'onde "électromagnétique".

On peut considérer E comme un champ électrostatique clas-

#### UNE ANTENNE DOUBLET DE LONGUEUR L ?

AB est un conducteur électrique de forme quelconque. Il peut être employé comme antenne.

> ATTENTION à sa désignation : qui doit être faite par sa longueur totale AB, et non pas, par sa moitié.

Si son adaptation avec sa ligne d'alimentation est correcte, l'Antenne doublet peut être alimentée ailleurs qu'en son centre. par exemple : L'antenne CONRAD WINDOM.

Nous reviendrons sur cet aérien et, particulièrement, sur sa version moderne, avec feeder en coaxial 50 ohms et balun de rapport 6/1.

Dans cette série d'articles sur le LONG-FIL, nous le décrirons en donnant des *lonqueurs L* compatibles avec le trafic radioamateur sur d'autres bandes.

En constatant que la distance AB est peu différente d'une demi-longueur d'onde, ce qui facilite sa mise au point une fois en place, nous tirerons un autre coup de chapeau au physicien HERTZ (et à sa vibration naturelle !).

Ce doublet recevra son alimentation à l'un de ses deux pôles, A ou B.

- Chic ! Une soudure de moins ! -

sique, avec, aux extrémités d'un doublet élémentaire, deux masses électriques de signes opposés ("plus" et "moins", par exemple).

Le nom de "doublet" a pour origine cette hypothèse.

Que devient alors la sommation de l'infi-

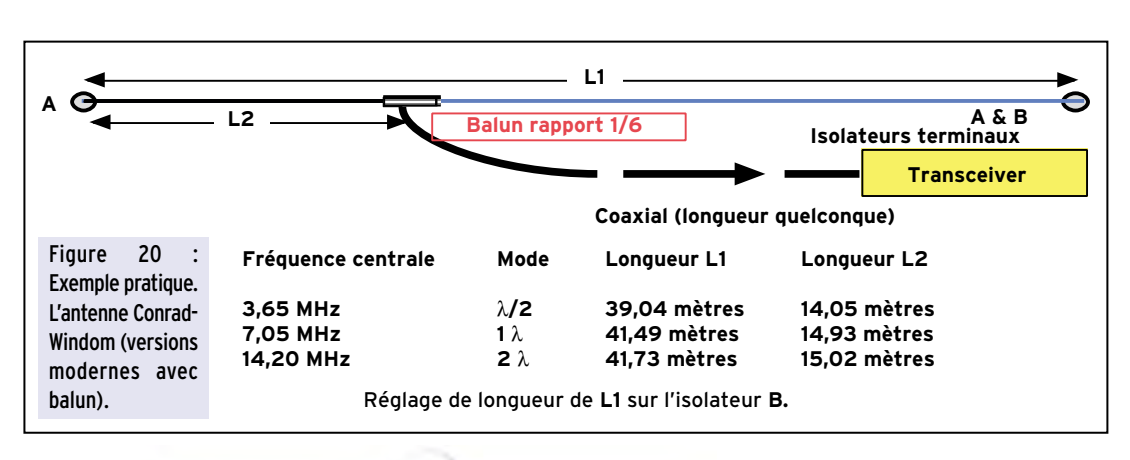

#### antenne

#### COMMENT AGISSENT, SUR LE LONG-FIL, LES DEUX COMPOSANTES DE L'O.E.M?

Notre doublet LONG-FIL <sup>L</sup> a maintenant reçu, en son centre, une charge résistive, constituée par une ampoule de lampe de poche.

Pourquoi ce choix ?

Pour une expérimentation simple, lorsque le doublet subit une induction statique alternative, celle-ci se manifeste comme un courant alternatif.

Le courant parcourt AB, puis BA, changeant de sens, suivant la fréquence du courant inducteur.

Pour le mettre en évidence, il faut recourir à un dégagement de chaleur dans le filament de la lampe, qui est transformé en onde lumineuse, sans référence au sens du courant.

Les deux disques A & B perpendiculaires au conducteur symbolisent, sur la figure, 2 aimants, qui induisent par magnétisme, A & B.

Leurs positions respectives, leurs dimensions, leurs aimantations, le sens de leurs placements, etc. peuvent modifier l'éclairage de l'ampoule et même l'éteindre.

Si les symétries physique & magnétique des deux aimants sont parfaites, ils peuvent induire deux courants continus de sens opposés.

Les deux types d'induction (statique et magnétique) existent sur les antennes.

- En réception, elles apportent une très faible énergie, mais suffisante pour porter, par O.E.M, une modulation au récepteur,

- En émission d'amateur, l'énergie transportée dans l'espace, directement (voie hertzienne) ou indirectement (par répéteurs ou satellites), est plus importante.

Dans la dernière et quatrième partie, nous traiterons de la réalisation, de la mise au point et des performances des antennes "LONG-FIL" particulières. (Voir la revue n° 210, Septembre 2000, page 34).

A suivre…

Pierre VILLEMAGNE, F9HJ

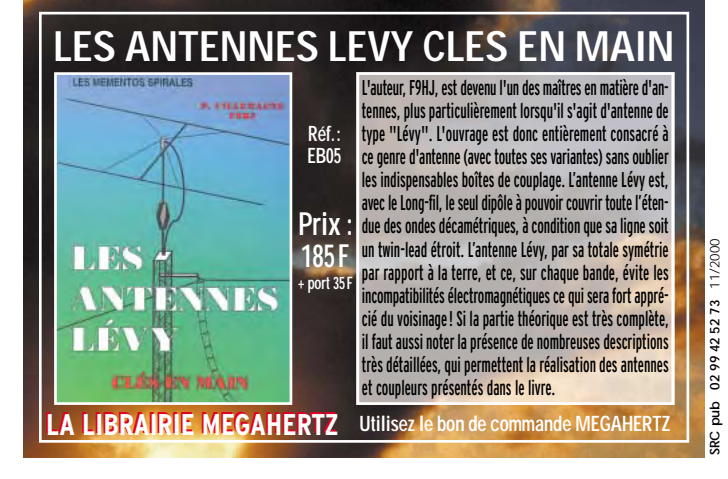

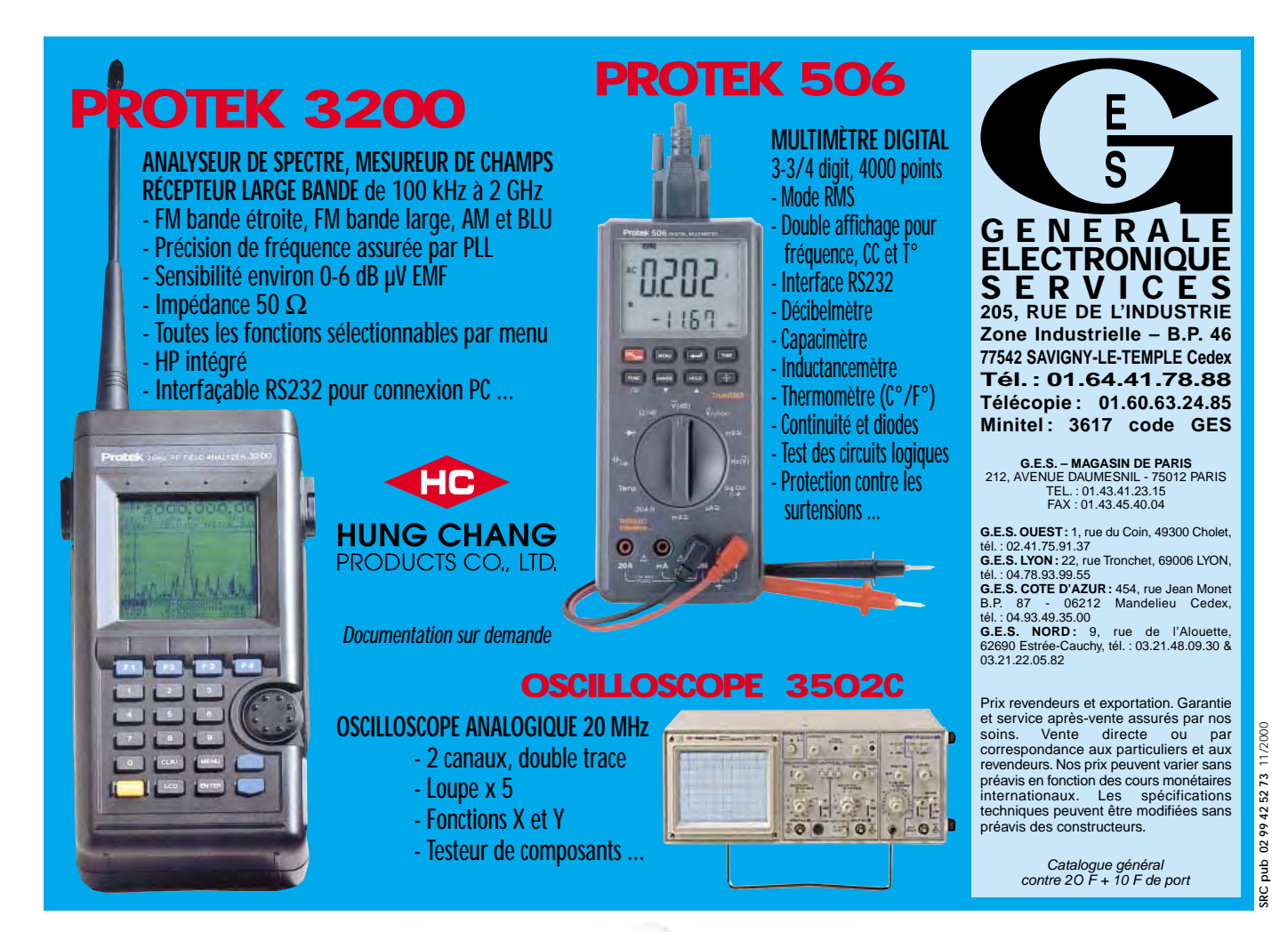

#### **DIVERS**

radioamateurs

# Un quinquagénaire qui se porte bien (lere partie)

e nos jours, l'on parle de moins en moins de transistor comme objet unitaire mais plutôt comme un ensemble de dizaines, centaines voire milliers d'éléments composant nos modernes circuits intégrés qui équipent la quasi majorité de nos appareils électroniques.

La recherche dans le domaine de l'électromagnétisme, dès le début du 19ème siècle, se dirigeait particulièrement vers le perfectionnement des moyens de communication grâce notamment aux découvertes de Volta, Œrsted, Ampère, Maxwell, Hertz… La télégraphie par fil de Morse était utilisée couramment. Le téléphone de Graham Bell avait vu le jour en 1876.

L'avènement de la radiotélégraphie de Marconi dès 1896 (note) et, quelques années plus tard, la radiotéléphonie de Fessenden, l'apparition d'équipements motorisés à courant continu suite à l'invention du générateur CC de Gramme, au milieu du 19ème siècle, et la nouveauté de l'électricité alternative de Tesla posaient plusieurs pro-

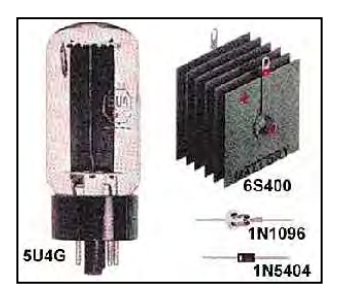

En 1948, trois scientifiques des laboratoires Bell aux USA découvrent et mettent au point un circuit électronique qui va révolutionner le monde des communications. John Bardeen, Walther H. Brittain et William Shockley sont les pères de ce que l'on appellera bientôt le transistor. Bardeen, Brittain et Shockley reçurent le prix Nobel de physique en 1956.

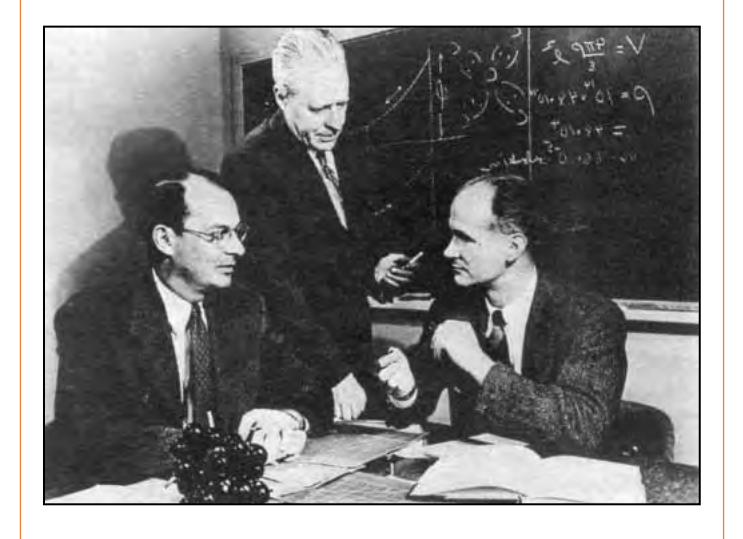

blèmes, problèmes avec un point commun.

N.D.A. : Le général Ferrié en France installe une station radio au haut de la Tour Eiffel. Dès 1904, il arrive à communiquer avec la Martinique établissant un record de distance et éclipsant pour quelque temps les essais de Marconi.

Les détecteurs de signaux radio au début du 20ème siècle étaient rudimentaires selon nos critères actuels. Le redressement de courants alternatifs en courants continus était également un problème de taille. L'on connaissait déjà les possibilités de certains oxydes à des fins de redresseurs ou de détecteurs. L'oxyde de sélénium et l'oxyde de cuivre pour des redresseurs de

"puissance". La galène, sinon utilisée pour sa grande sensibilité, était cependant reconnue pour ses possibilités en radiotéléphonie.

La diode sous vide, "tube" invention de Lee de Forest allait changer bien des choses.

La radiotélégraphie exigeait des détecteurs d'une grande sensibilité, dû notamment aux faibles puissances d'émission et un niveau de réception de quelques millivolts. Dès l'apparition de la radiotéléphonie, le problème s'accrut car il fallait "décoder" également le signal audio.

Le cohéreur, principe simple, n'avait pas l'efficacité souhaitée malgré les efforts de Sir Olivier Lodge, qui avait utilisé le principe dès 1894 basé sur les travaux de M. Edouard Branly l'un des inventeurs du tube à limaille. Branly et Lodge avaient successivement amélioré le système. Ce n'est qu'en 1900, lors de l'apparition de la modulation audio d'une onde porteuse par Fessenden, qu'un système plus performant s'avérait souhaitable.

Les travaux du scientifique français Léon Brillon, sur les bases de la physique du solide, inspirèrent plusieurs chercheurs. En 1906, G.N Pickard utilisant un cristal de sélénium muni d'un mince fil d'or, arriva à créer le premier effet diode. Le principe reposait sur des recherches effectuées 30 ans plus tôt par le scientifique J. Braun.

Quelques années plus tard H.H. Dunwoody, ingénieur dans la société de Lee De Forest, utilisa un cristal de carbure (carborundum) avec des résultats plus performants.

N.D.A. : Ce qui est remarquable, c'est que durant plus de cinquante ans le détecteur à galène demeura l'un des systèmes les plus simples pour la détection radio.

Qui parmi les "OM old timer" n'a pas utilisé dans sa première jeunesse un détecteur à galène avant de devenir radioamateur ? Combien de carrières ont suscité ce minuscule oxyde ?

Le détecteur solide demeura peu utilisé car l'apparition de la lampe détectrice avait

# **DIVERS**

#### radioamateurs

changé les mœurs. Ce tube diode pouvant servir, suivant le modèle, comme détecteur radio ou redresseur de courants alternatifs. Cette lampe diode autorisa une évolution rapide des moyens techniques grâce à ses possibilités, outre de détection ou redressement, et de pouvoir amplifier un signal dès l'arrivée des tubes triodes et pentodes.

L'inconvénient de la lampe sous vide était qu'il fallait chauffer les filaments au niveau cathode. Par ailleurs, une haute tension était requise. Les blocs d'alimentations étaient massifs et gros consommateurs, les piles lourdes et encombrantes.

Malgré les perfectionnements spectaculaires des possibiliteurs-récepteurs de faible poids/encombrement. Les tubes à chauffage direct, puis les tubes miniatures et subminiatures à basse tension, permirent l'apparition des premiers postes de radio portatifs pour le consommateur.

Ces postes de radio étaient, pour la majorité, l'adaptation civile de technologie militaire des tristes années 39-45.

Le volume des tubes venait de diminuer une fois de plus. En trente ans, l'on avait réduit l'encombrement dans un rapport de 1 à 16 environ.

L'ingéniosité des chercheurs permettait, dans un court laps de temps, d'envisager l'émergence de mini-mini tubes radio. L'on vit même, pour une courte période, des récepteurs miniatures qui

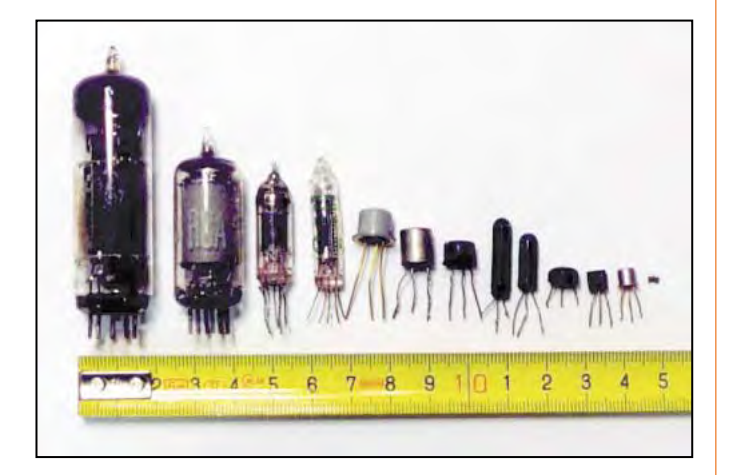

tés techniques des tubes jusque vers la fin des années 30, la technologie semblait demeurer stationnaire, enfin presque.

Au cours des années 30 à 50, les ingénieurs travaillèrent à l'élaboration de tubes moins gourmands en tension de chauffage et en haute tension. Une première étape fut l'apparition de tubes Octal de plus faibles dimensions. Ce furent successivement les tubes Noval, puis les tubes à 7 broches plus petits. L'on avait réussi à diviser en vingt ans le volume dans un rapport de 1 à 4 environ.

L'aviation moderne et l'apparition de fusées téléguidées exigèrent des émetétaient légèrement plus gros que les premiers postes radio à transistors du début des années 60. Les tubes n'étaient guère plus gros que le corps d'un moderne stylo Bic !

L'image ci-dessus démontre cette évolution "tubes" en quelques années, suivie de la même évolution avec les premiers transistors et le dernier né en technologie "surface mount".

Dans l'ordre de gauche à droite : Tube Noval EL84. Tube 7 broches 6BA6. Tube subminiature 7 broches type 6021 (Radiotechnique), tube miniature 7 broches (Miniwat) type DL67 son diamètre est de 5.4 mm ! Premiers transistors germanium utilisés en circuits téléphoniques. L'un des premiers "power transistor 500 mW !". L'un des premiers transistors NPN silicium (innovation de la technologie Mesa). Deux transistors mieux connus dans les premières séries VHF sous capsule de verre (Philips et Radiotechnique). Technologie transistor NPN siliciumdopé encapsulé dans de la résine époxyde. Transistor commun de nos jours du type TO92. Enfin un transistor ultra-miniature pour construction "CMS". Le petit point à l'extrême droite est un transistor dont la dimension est d'environ 1,4 mm de côté ! (Photo des éléments : pièces d'archives de l'auteur).

#### L'ÉMERGENCE DE LA "CIVILISATION SEMI-CONDUCTEURS"

Malgré les progrès de la technologie du tube, tout était en place pour l'arrivée à plus ou moins brève échéance d'une nécessaire technologie de remplacement.

Dès le début du 20ème siècle, le gallium et le germanium étaient connus ainsi que les oxydes de silicium, sélénium, cuivre etc. tous ces éléments, bases de nos technologies modernes. L'on savait également que certains oxydes étaient sensibles à la lumière, la découverte de Bequerel n'étant pour l'époque qu'un objet de curiosité. 50 ans plus tard naissaient industriellement les panneaux solaires photovoltaïques !

La technologie des circuits semi-conducteurs avait permis cette évolution.

Des chercheurs indépendants travaillaient souvent dans l'ombre, comme ce savant américain Julius Lilienfeld, oublié de nos jours, qui avait déposé le 8 octobre 1928 une demande de brevet (brevet accordé par le bureau des brevets américains en janvier 1930) pour un principe d'élément à semi-conducteurs ayant des facultés d'amplification. L'ancêtre, le précurseur du transistor? (N.D.A.: Combien d'inventions oubliées traînent dans les tiroirs des bureaux de brevets ?).

En 1934, les laboratoires Bell aux USA développent un semi-conducteur à simple ionction.

Cela amena rapidement les chercheurs, particulièrement au cours des années de la deuxième guerre mondiale, à développer, nécessité oblige, plus en profondeur les principes de semi-conducteurs.

Walter H. Brittain avait rejoint les laboratoires Bell dès 1936, peu de temps après avoir obtenu son diplôme de physique à l'Université du Minnesota. Ses recherches sur la semi-conductivité le mirent naturellement en contact avec un autre chercheur des laboratoires Bell, William Shockley, un brillant physicien qui, lui aussi, avait rejoint les laboratoires Bell avec dans ses notes des idées précises sur le potentiel des semi-conducteurs.

Le docteur Marvin Kelly, physicien de renom et directeur en chef de la recherche des Bell Laboratories, créa, avec l'assentiment de la direction, une solide équipe de chercheurs sur les possibilités des semi-conducteurs.

Les notions théoriques de Schockley, qui avait entrevu bien plus tôt les possibilités du phénomène, allaient êtres mises en pratique.

L'une des premières réalisations de l'équipe sur les recherches sur les possibilités d'amplification d'un semiconducteur échoua.

En réalité cette découverte ne fut pas perçue comme telle et le sujet fut mis au rancart. Manque d'imagination de la part des chercheurs ? Le bateau avait été raté de près puisque cette réalisation était la découverte du transistor à effet de champ (field effect transistor), découverte

#### **DIVERS**

#### radioamateurs

reprise plus tard. Vingt ans trop tard peut-être !

N.D.A. : Ironiquement ce type de transistor est largement utilisé de nos jours. Où en serait la technologie si l'on avait poursuivi sur la lancée de cette découverte, rejetée à l'époque ?

C'est au cours de ces recherches préliminaires qu'un troisième acteur se joignit à l'équipe Brittain/Shockley.

John Bardeen, physicien théorique, fut recruté personnellement par Shockley. Bardeen avait déjà une bonne longueur d'avance sur les recherches sur la semiconductivité dans l'état solide, son apport de connaissances fut un atout de plus pour l'équipe.

Reprenant en partie les travaux de Mott et Schottky, quelques années plus tôt sur la théorie de redresseurs solides, Bardeen et Schockley en arrivèrent à la conclusion qu'un état "barrière" devait exister entre deux jonctions et pouvait de ce fait expliquer en partie le phénomène.

Aux fins d'expérimentation, Brittain appliqua un électrolyte liquide comme médium de commande entre une couche, côté source, et une surface de silicium semiconducteur côté récepteur.

L'équipe des trois chercheurs découvrit qu'un courant passant au travers de l'électrolyte, la surface "charge" du semi-conducteur pouvait être modifiée.

Brittain suggéra une approche différente en utilisant du germanium. Une couche excessivement mince d'or était appliquée sur la surface. Les chercheurs découvrirent alors qu'en appliquant deux courants opposés, l'on obtenait amplification. Le résultat était similaire à l'exception que l'amplification semblait supérieure.

Restait à expliquer le phénomène, les phénomènes car en réalité plusieurs actions étaient en cause simultanément.

L'explication physique était une chose, visible à certains égards. Il fallait maintenant résoudre le phénomène en fonctions mathémathiques. L'on arriva assez rapidement à cerner les paramètres de base, bien connus de nos jours : "valence", "trous", "donneurs", "défectuosité de conductivité", "coefficient Beta" etc.

Le phénomène semi-conducteur agissait, selon toutes vraisemblances, comme une résistance variable permettant le contrôle de débit de courant d'un circuit en faisant varier l'autre, le tout sur un

même groupe de jonctions. Nous sommes alors en face du premier semi-conducteur élémentaire portant trois électrodes dont les noms nous sont familiers de nos jours : Emetteur, Base, Collecteur, permettant l'amplification d'un courant.

A la fin de 1947, les tests prouvèrent sans équivoque que le procédé pouvait non seulement amplifier un courant continu mais éventuellement amplifier un signal alternatif.

Cette découverte fut publiée pour la première fois dans la revue "THE PHYSICAL REVIEW" le 15 juillet 1948.

Le nom TRANSISTOR fut suggéré par un autre chercheur physicien des laboratoires Bell.

John R. Pierce observa une similitude entre un tube, qui

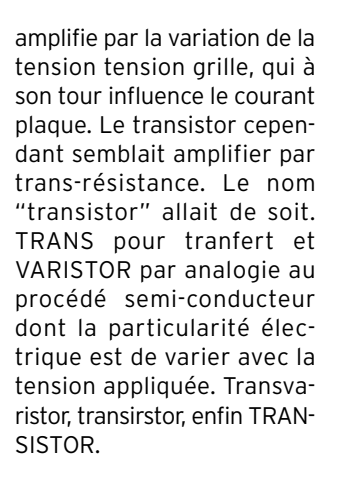

Les journaux de l'époque titraient en grosses lettres "LE CRISTAL QUI AMPLIFIE".

Le Transistor était né et baptisé. La curieuse petite bête à trois pattes allait révolutionner le monde des communications et de l'électronique en général.

A suivre…

Don Yver

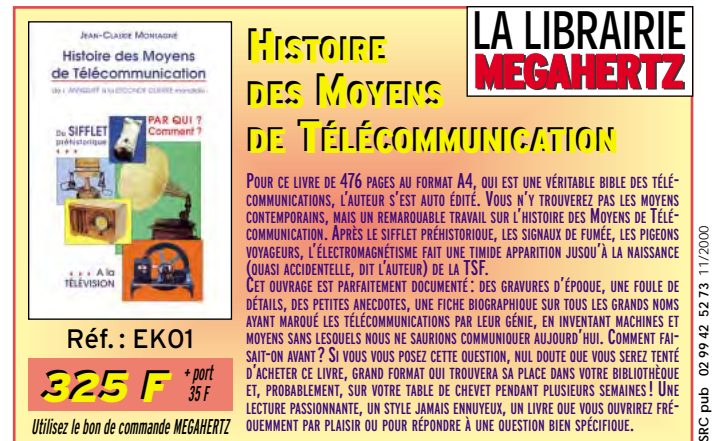

Utilisez le bon de commande MEGAHERTZ

LECTURE PASSIONNANTE, UN STYLE JAMAIS ENNUYEUX, UN LIVRE QUE VOUS OUVRIREZ FRÉ- QUEMMENT PAR PLAISIR OU POUR RÉPONDRE À UNE QUESTION BIEN SPÉCIFIQUE.

# **R.G.E.G.**

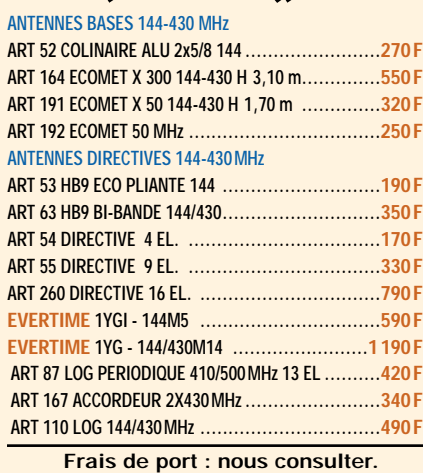

#### **ANTENNES DECAMETRIQUES FILAIRES IMPORTATEUR DES MARQUES ECO, INTEK, FALKOS, LEMM,TELECOM**

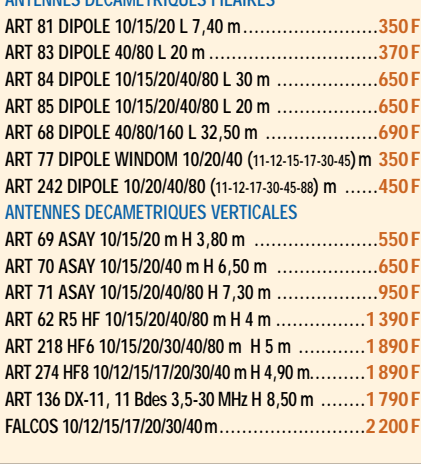

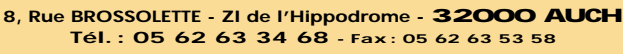

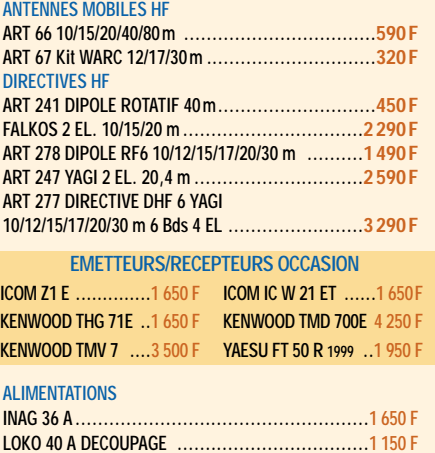

SRC

#### **INTERNET**

site

# Internet et la radio

#### PAGES PERSO F6CRP

http://perso.wanadoo.fr/f6crp/ Parmi les pages perso visitées ce mois-ci, c'est celle de F6CRP que nous avons retenue… Amateur bien connu des adeptes de VHF/UHF, Denis marche sur les traces de son père, F6BAH. Son site est le reflet de ses activités ainsi que d'un certain goût pour les choses bien faites, du moins c'est ce qu'il m'a semblé. La présentation, sobre et agréable, le contenu, bref la forme et le fond méritent tous deux que l'on s'arrête sur cette adresse. Le contenu est remis à jour fréquemment… voire automatiquement pour certains liens. Sur les pages de F6CRP, rédigées en français, mais également en anglais et en italien, on trouve l'histoire de l'opérateur et un grand nombre d'informations qui intéresseront bien des visiteurs. J'ai retenu, en vrac, les dates de concours (VHF, UHF en particulier), une page de montages éprouvés (je vous conseille de regarder le petit récepteur simple, à conversion directe et même d'écouter le fichier son qui démontre ses possibilités), les éléments orbitaux pour les satellites, une page propagation très intéressante avec données en temps réel, cartes isobariques et image

Internet et la radio sont devenus presque complémentaires. Sur le réseau des réseaux, on trouve pléthore d'informations concernant notre passion. Régulièrement, en fonction de la place disponible dans la revue, nous vous présenterons des sites ayant un lien plus ou moins direct avec nos activités radio. Si des sites vous semblent dignes d'intérêt, n'hésitez pas à nous les faire connaître par un mail à la rédaction.

Météosat. Voir également la liste des balises toutes bandes, les pages sur le PSK31 ou encore ce lien vers l'excellent logiciel WinLog de G0CUZ, un cahier de trafic freeware superbement réalisé.

Vous pourrez également avoir un aperçu de la station de F6CRP et je vous suggère de visiter son labo, ça fait envie ! Une telle collection de matériel de mesure ne peut se constituer que quand on aime véritablement la « construction maison »… Si vous avez oublié ce qu'est un vrai radioamateur, allez faire un tour sur son site.

#### CLUBS

# LE CASTRES DX GANG

http://castres.dx.gang.free.fr/ Pour faire connaissance avec cette sympathique équipe de DXeurs, qui depuis 4 ans anime en particulier l'expé sur « Brescou », vous pouvez visiter ce site. Vous y découvrirez les récits des récentes expéditions, vous pourrez vérifier votre présence dans le log, ou encore partir à la

découverte d'autres pages reliées au Castres DX Gang…

#### ADRI 38

#### http://www.multimania.com/adri 38/

L'Association Départementale des Radioamateurs de l'Isère a son propre site. Vous y découvrirez une présentation de l'ADRI et du radio-club F5KGA et quelques activités de ses membres. Le site propose également une liste tenue à jour des balises françaises et des bidouilles décrites par des radioamateurs du département. La traditionnelle page de liens n'a pas été oubliée.

#### **CEDRT**

#### http://www.winsor.f9.co.uk/cedrt .htm

Le CEDRT c'est le Club Européen de DX Radio TV. Si, si, ça existe encore des vrais passionnés d'écoute et de réception d'images de télévisions lointaines… La preuve !

Sur ces pages, vous allez faire connaissance avec les membres du club et en apprendre davantage sur les techniques de réception mises en œuvre. Des informations sur les satellites de télédiffusion, des exemples de mires reçues, des listes de sites intéressants, chaque membre a son « dada » et le fait partager avec une approche et une sensibilité différentes. Quant à la liste de liens, elle intègre même les adresses des groupes de discussion concernés par la réception radio-TV DX…

#### PAGES COMMERCIALES **DXSR**

http://www.dxsr-antennas.com Nos lecteurs connaissent bien les antennes DX System Radio (DXSR)… Nous avons eu l'occasion de présenter deux modèles dans nos colonnes et DXSR fait partie de nos fidèles annonceurs. Le site Internet de DXSR a été réalisé en deux langues. Le visiteur peut y découvrir l'ensemble des produits fabriqués en France. Antennes Yagi mono ou multibandes, filaires, verticale (voir en particulier le nouveau modèle couvrant l'ensemble des bandes HF), HF ou VHF… toute une gamme est disponible, chaque aérien étant présenté avec ses principales caractéristiques et son prix. Certains modèles bénéficient de fiches plus détaillées et de photos. Une liste des utilisa-

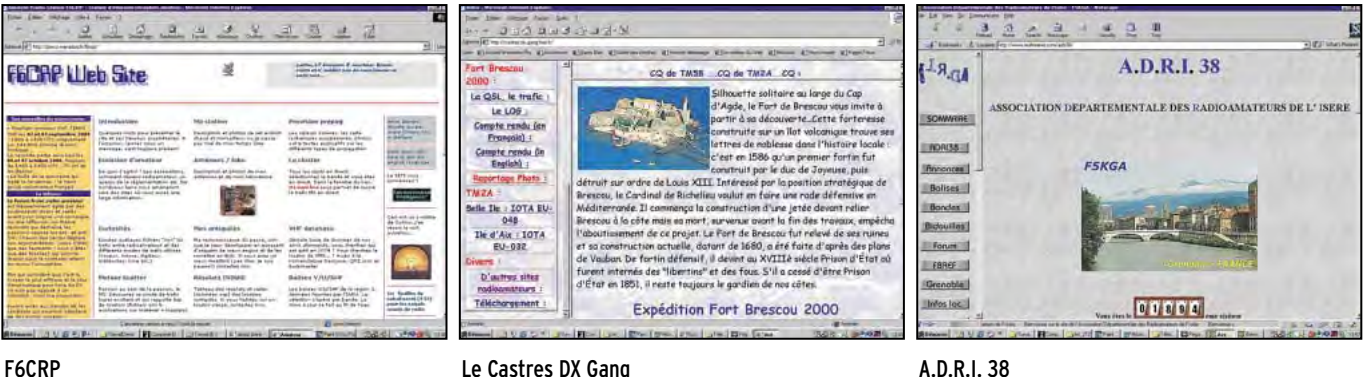

# **INTERNET**

site

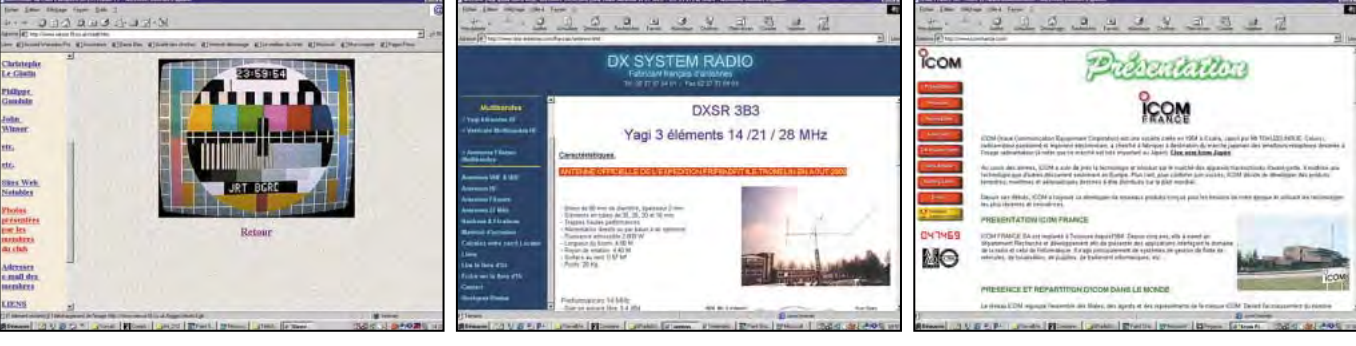

teurs atteste de la renommée des aériens en question.

DXSR propose également des solutions pour le haubanage (notamment avec des haubans non conducteurs) et les fixations (si vous voulez réaliser vos propres antennes, vous trouverez ici toutes les plaques, brides, etc. de fixation du boom ou des éléments).

Ceux qui ne connaissent pas leur « Locator » (utile pour décrire précisément la position de sa station), pourront le calculer en ligne, grâce à une « appelette » Java, en fournissant les coordonnées géographiques de leur emplacement.

Le catalogue général de DXSR peut être téléchargé directement sur le site. Des pages réalisées avec professionnalisme, qui méritent votre visite si vous vous intéressez aux antennes.

#### ICOM

#### http://www.icom-france.com/

ICOM France a ouvert un site Internet depuis longtemps déjà… On y découvre quelques informations sur l'entreprise et les divers départements commerciaux, les heures d'ouverture, les

CEDRT DXSR ICOM

mat PDF.

parcourir.

RCS

s/

conditions du SAV, etc. Y sont présentés tous les matériels de la marque distribués dans notre pays, classés par gammes de produits (aviation, marine, amateur, pro, etc.). Une fiche d'information et une photo sont disponibles pour la plupart. Par ailleurs, le visiteur peut télécharger une documentation au for-

Les nouveautés sont classées séparément. Il est possible de s'abonner à une mailing liste qui permettra de recevoir directement, par courrier électronique, les « actualités Icom ». Une liste des revendeurs, par zone géographique, permet de connaître le point de vente le plus proche de son domicile. Sans fioriture inutile, le site est clair, rapide et agréable à

http://perso.wanadoo.fr/rcs\_pari

RCS est présent à Clermont-Ferrand, à Paris… et sur le Web, avec un site que nous vous invitons à visiter. Vous y découvrirez les grandes marques de produits radioamateurs, des offres GSM et de la radiocommunication professionnelle. Parmi les matériels présentés, des

antennes, des amplis, des accessoires… et des transceivers, bien sûr, sous forme « catalogue », avec les prix.

#### ADMINISTRATIONS ANFR

#### http://www.anfr.fr/

L'Agence Nationale des Fréquences, ANFr, a son propre site Internet. Une visite vous permettra de découvrir son rôle, ses compétences dont la gestion du spectre radioélectrique. On y trouve également des textes importants sur la législation, notamment tout ce qui a trait aux équipements (norme R&TTE par exemple) et des réponses aux questions de professionnels qui s'interrogeraient sur les problèmes de certification. La rubrique « Actualités » propose des thèmes comme l'étude de l'implantation du numérique hertzien pour la télévision ou encore le fameux « bluetooth » appelé à faire communiquer nos ordinateurs et leurs périphériques. La rubrique « Textes et documents » constituera une bonne base documentaire (vous y trouverez, en particulier, la fameuse LRT : loi de réglementation des télécommunications). Bref, un site à marquer dans vos signets ou favoris…

#### A VOIR! WORLDSPACE http://www.worldspace.com/

Si vous voulez savoir ce qu'est le nouveau système de radiodiffusion numérique par satellite, visitez le site World-**Space** 

Nous aurons l'occasion, prochainement, de vous présenter un récepteur (le modèle Hitachi) permettant d'écouter ces programmes.

WorldSpace est un service mondial, destiné à suppléer (peut-être remplacer ?) les émissions radiodiffusion en ondes courtes grâce à des satellites en Bande L (1467- 1492 MHz).

Sur le site, vous trouverez bien entendu une présentation du service, avec des informations techniques (carte de l'emplacement des satellites AmériStar, AfricaStar et AsiaStar, faisceaux des antennes, etc.) mais aussi le détail des grilles de programmes des différentes stations utilisatrices.

Sont également proposées, des présentations de 4 récepteurs actuellement disponibles sur le marché.

#### Denis BONOMO, F6GKQ

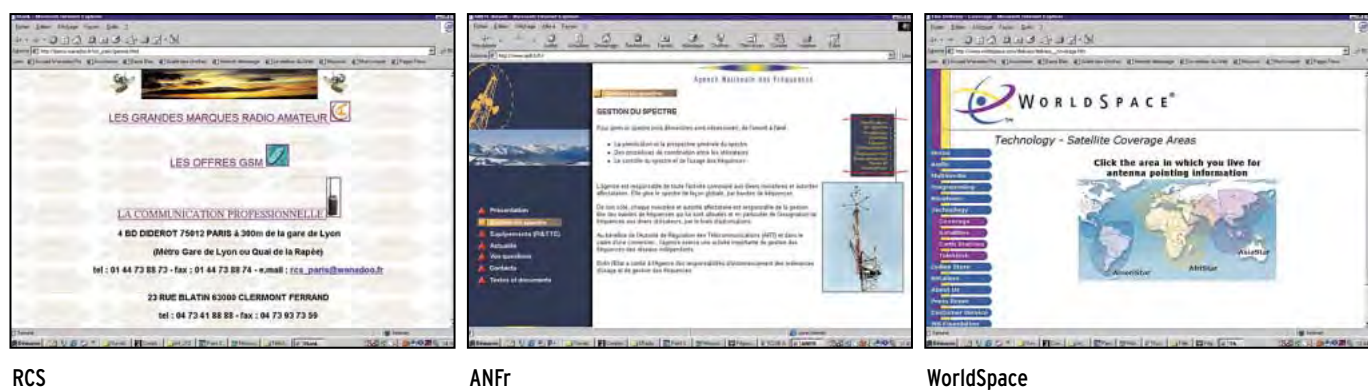

# **TÉLÉGRAPHIE**

informations

# points et des traits

#### LE KIT, C'EST BIEN PLUS QUE LE KIT!

En cette époque où il semble quelquefois difficile de conserver des repères pour envisager l'avenir du radioamateurisme avec quelque optimisme, sauf à le laisser se transformer en une grande famille désunie de communicateurs de loisirs, il est peut-être amusant de se retourner vers les années passées en espérant qu'il est bien vrai que lorsqu'on ne sait pas où l'on va, il faut savoir d'où l'on vient.

HEATHKIT ! Un nom mythique. Une partie de la formation et des activités d'une majorité de radioamateurs d'avant les années 1990. HEATHKIT: 50 ans d'activité au service des amateurs d'électronique et de radio. Plus de 40 000 transceivers HW 101 vendus dans le monde. HEATHKIT: Une publicité, adaptée au marché français, qui mérite d'être relue, même en cette fin de siècle.

#### « La philosophie Heathkit : Le kit, c'est bien plus que le kit. Qualité du matériel + méthode = kit.

Il ne s'agit pas d'une équation pour rire. Heathkit est composé de deux noms : Heath, nom propre, et kit. Le kit, c'est l'invention de cette société : on sait qu'il s'agit de pièces détachées permettant le montage d'appareils électroniques.

Le kit comprend beaucoup plus que du matériel de très haute qualité : il comprend une méthode. De l'initiation jusqu'à la connaissance des matériels les plus sophistiqués (mesure, émission, réception, haute-fidélité), l'amateur de kit est tenu par la main, étape par étape. Pour les débutants, il y a un véritable manuel d'initiation : le guide du constructeur. Il décrit la manière de se servir du manuel de montage pour construire votre kit comme un professionnel. Il explique même la façon de souder correctement pour obtenir des performances égales à un appareil sorti d'usine. Pour chaque appareil, il y a aussi une notice de montage, naturellement. C'est un véritable

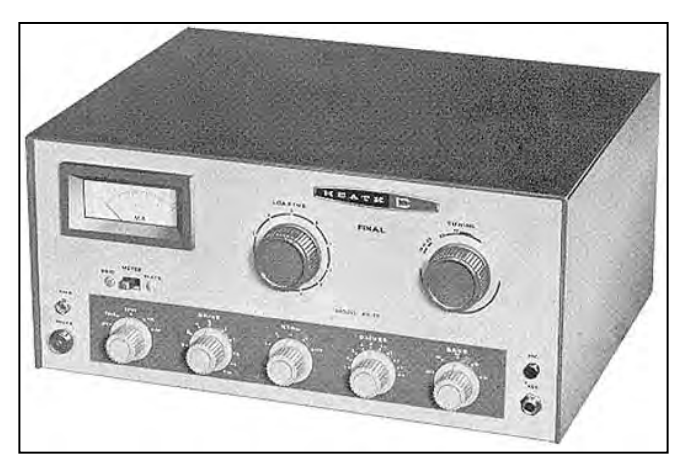

Emetteur Heathkit DX 60. Exclusivement bandes amateur, piloté quartz ou VFO extérieur, 3 étages à lampes, final avec une 6146, 60 W HF, CW et AM. Correspond au classique montage qui devait être construit, réglé et… compris par les candidats à la licence amateur.

manuel d'assemblage. La première partie comporte une étude générale sur l'appareil à construire. Un chapitre spécial est consacré à la description de la méthode préconisée par le constructeur pour le montage. Cette méthode est un système pas à pas qui doit être strictement suivi. Chaque soudure ou chaque montage de composant à faire est largement explicite et l'opuscule est très abondamment illustré. Au total, le manuel de montage du kit comprend les sept clefs du succès, les secrets de la méthode Heathkit. En suivant aveuglément le manuel, on ne peut faire aucune erreur. Revoyons-le point par point.

#### 1) LISTE DÉTAILLÉE DES COMPOSANTS

Le manuel de montage décrit et illustre chaque composant du kit pour en faciliter l'identification. Un tableau d'ensemble présente la nomenclature et l'inventaire de toutes les pièces.

#### 2) DES ÉTAPES DE MONTAGE, GESTE PAR GESTE

L'utilisateur est guidé pas à pas, séquence après séquence. Le manuel explique exactement quelle pièce utiliser, que faire et comment le faire. Il vous parle de l'assemblage, de l'alignement, de l'installation. Aucune possibilité de se tromper. La rédaction est simple et accessible à une personne non avertie.

#### 3) CROQUIS ET "ÉCLATÉS" : L'APPAREIL EN VOLUME

Des illustrations grandeur nature et des dépliants montrent l'emplacement exact de chaque composant. De nombreux croquis détaillés permettent de préciser la position respective des différents assemblages et réduisent d'autant les risques d'erreur.

#### 4) MÉTHODE D'UTILISATION : DU BON EMPLOI DE CHAQUE APPAREIL

Le manuel de montage indique le mode d'emploi du kit pour chaque cas d'utilisation et recommande les accessoires nécessaires. Il insiste parfois sur la théorie et les principes de fonctionnement lorsque l'appareil le nécessite.

#### 5 ET 6) MAINTENANCE ET SERVICE D'INFORMATION : VÉRIFICATION FINALE ET BON FONCTIONNEMENT

Après le "check-up" final, si par hasard (il n'y a pas un cas sur cent) il y avait des difficultés, il existe une partie du manuel consacrée aux réparations qui donne une liste des causes possibles d'erreurs et des cas de non fonctionnement. De toute façon, un service "Heathkit Assistance" est là pour vous aider.

#### 7) DESCRIPTION DES CIRCUITS : MIEUX CONNAÎTRE LES APPAREILS

Tous ceux qui s'intéressent à la technique électronique, dans un but personnel, professionnel ou pédagogique trouveront une description très précise des circuits dans le manuel. Que conclure de cette façon d'expliquer ? Heathkit a su créer une nouvelle forme de loisirs. Longtemps, pour les Français, le bricolage n'a pas été leur fort. Planter un clou, passe encore… mais être des amateurs passionnés et compétents, on en était encore bien loin. Les temps changent. Aujourd'hui, on retrouve

# **TÉLÉGRAPHIE**

#### informations

la vieille tradition des fanatiques du poste à galène et des bobinages "faits main". Les pionniers. A l'époque d'Appolo 12, la science est redevenue une aventure : mais les petits inventeurs ont dépassé le concours Lépine. Fini le système D. D'Amérique, par exemple, nous est venue la mode du kit. Le kit, c'est le moyen de monter chez soi, pièce à pièce, des appareils électroniques. Le kit, c'est le secret pour se monter tout seul un ensemble digne d'une usine ultra-moderne. Heathkit a assuré le triomphe de cette formule, pour avoir compris et imposé cette vérité. »

A quelques détails près, cette publicité n'est en rien dépassée. Mais pourtant… le kit pédagogique est bien mort, n'estce pas ?

Bien entendu. Et il y a des raisons à cela. En effet, nulle part il est dit dans cette publicité que l'acquéreur obtiendra ainsi un appareil pour moins cher qu'un appareil commercial et prêt à l'emploi. Et c'est justement cela l'important à l'heure actuelle : Le moins cher possible et surtout "prêt à l'emploi", "prêt à consommer", éventuellement même "pré-mâché". Pire, on parle dans cette publicité de progression "étape par étape". Perte de temps, alors qu'est disponible une profusion de matériel qui fonctionne, ou presque, aussitôt les câbles branchés. Dans le cas contraire, il suffit de se plaindre au vendeur. Savoir brancher les câbles c'est être suffisamment compétent. Dommage tout de même qu'il reste, pour devenir radioamateur, encore un examen un rien ringard avec sa technique de base et sa télégraphie, un sacré frein à la progression du néo-radioamateurisme.

Oui, le kit pédagogique est bien mort. Par manque de clients curieux, patients, motivés et prêts à payer le juste prix financier d'une formation, mais aussi le prix en temps nécessaire pour comprendre et apprendre avant d'utiliser un matériel au fonctionnement maîtrisé. Les notions de marché et de rentabilité se sont insidieusement répandues jusque dans les recoins d'activités confidentielles comme le radioamateurisme pour tenter de les transformer en activités de masse enfin commercialement vraiment rentables. Les émules d'Atila sont passés par là… Heathkit, au secours ! Il est temps que tu reviennes… nous imposer encore une fois des vérités à contrecourant, quitte à être subventionné par l'Union Internationale des Radioamateurs.

#### cauchemardesquement vôtre, F6AWN

Merci de bien vouloir envoyer vos informations, questions ou anecdotes sur la CW et le QRP, à l'auteur : Francis FERON, F6AWN c/o "Cercle Samuel Morse" - BP 20 - F-14480 CREULLY. E-Mail : samuel.morse@mail.cpod.fr

**APPRENEZ LA TÉLÉGRAPHIE ! APPRENEZ LA TÉLÉGRAPHIE ! AVEC MEGAHERTZ** Apprendre et protiquer **LE LIVRE COURS DE TÉLÉGRAPHIE** la télégraphie **Apprendre** HOO **et pratiquer la télégraphie de F6GKQ Test** Réf. : EA20 **LE COURS LE COURS SUR CD SUR CD TANK** *110 F 110 F* **(2 CD audio) (2 CD audio) + port : 35 F LE COURS** Réf. : CD033 **Le Livre + Le Cours** (Réf. : BNDL12)**: .... 280F ....** *230 230FF* **+ port 45F** *170 F* ATTENTION, LES OFFRES REFERENCEES BNDL *170 F* NE BENEFICIENT PAS DE LA REMISE ABONNÉ DE 5% **+ port : 20 F**

SRC pub

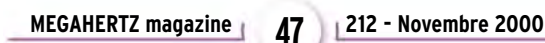

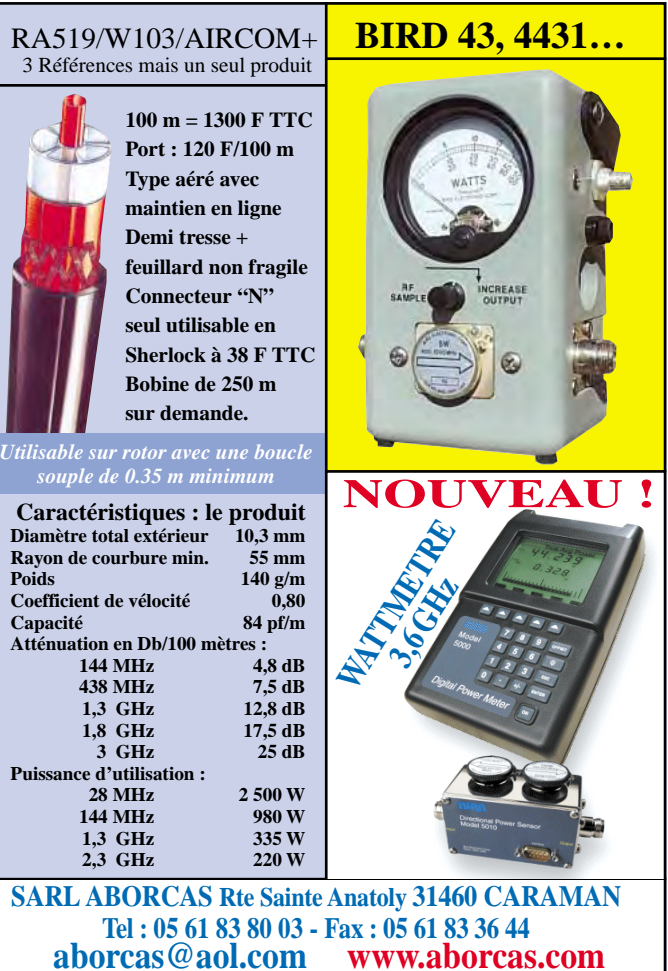

**La société PROMO-VENTES diffuse en exclusivité un nouveau logiciel CALCELEC V 1.0** CALCELEC **REACTANCES CIRCUITS RESONANTS SELES à AIR FILTRES** 

*minimale requise : 486 DX2 32 bits écran 800X600 Win 95 DD30 Mo Ram 16 Mo*

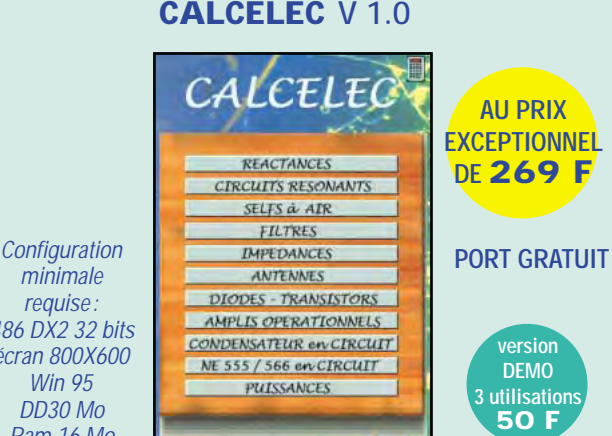

Créé spécialement pour les débutants, amateurs, radioamateurs, il calcule vos circuits de base les plus courants sous forme de fiches conviviales avec une prise en main immédiate. Plus de recherches mathématiques compliquées ! Cette Macro calculatrice vous aidera dans tous vos calculs électroniques simples lors de la conception d'un circuit.

**POUR COMMANDER "CALCELEC" : envoyez un chèque à l'ordre de PROMO-VENTES 21, rue Bellevue - 77430 Champagne/Seine (avec nom et adresse)**

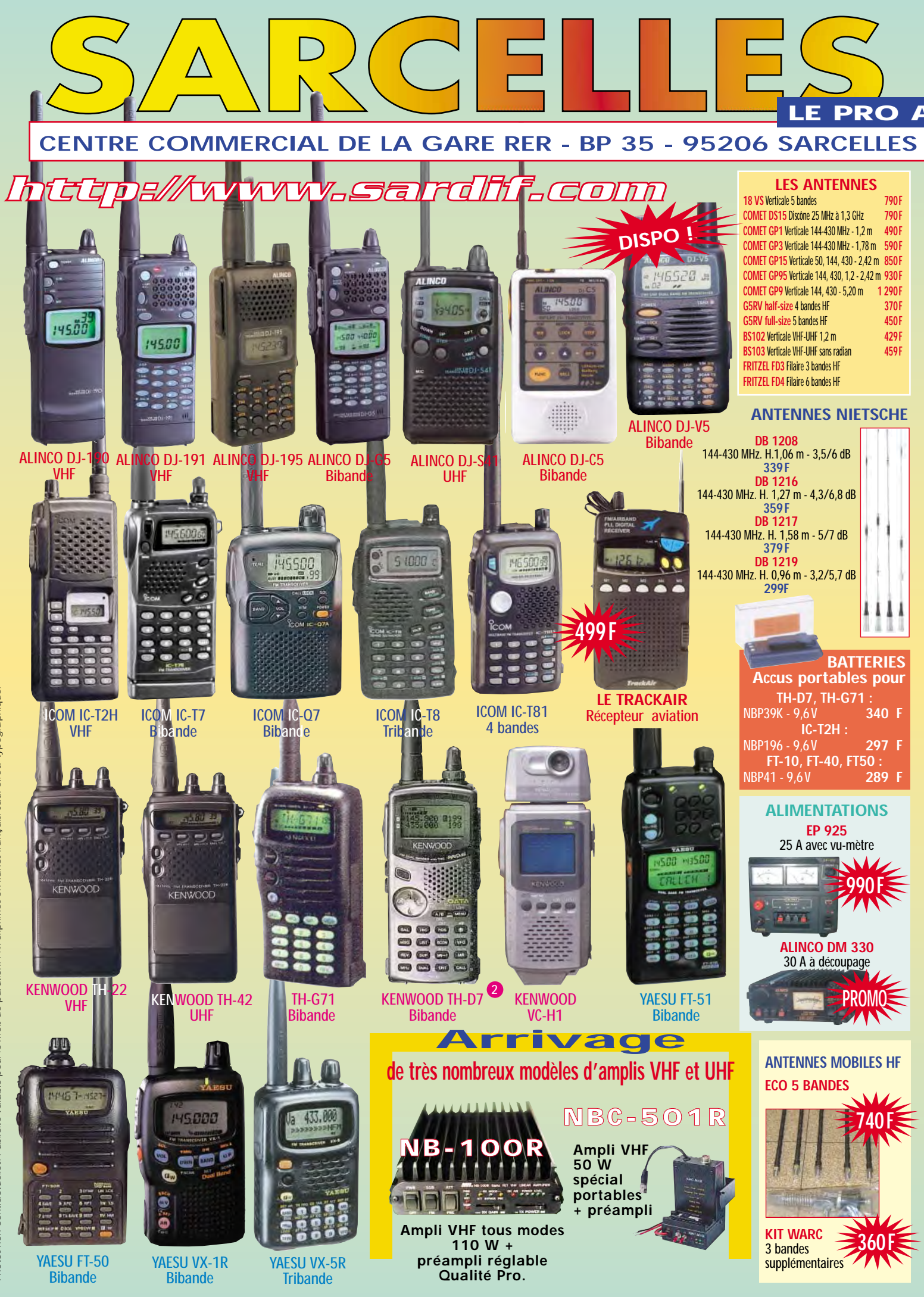

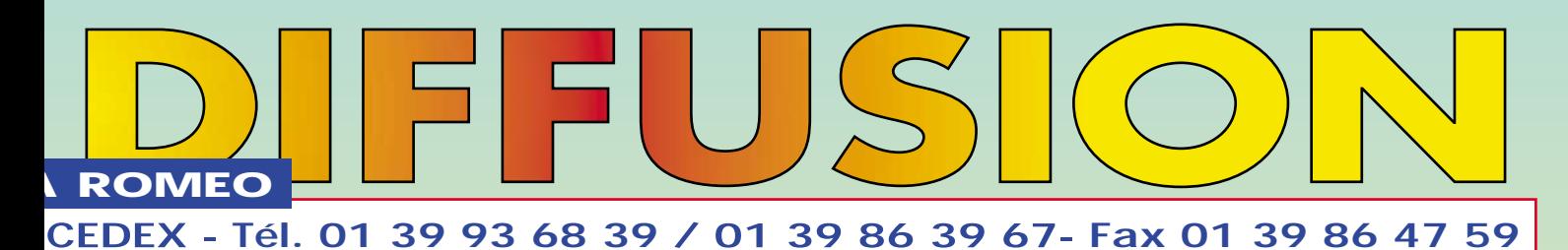

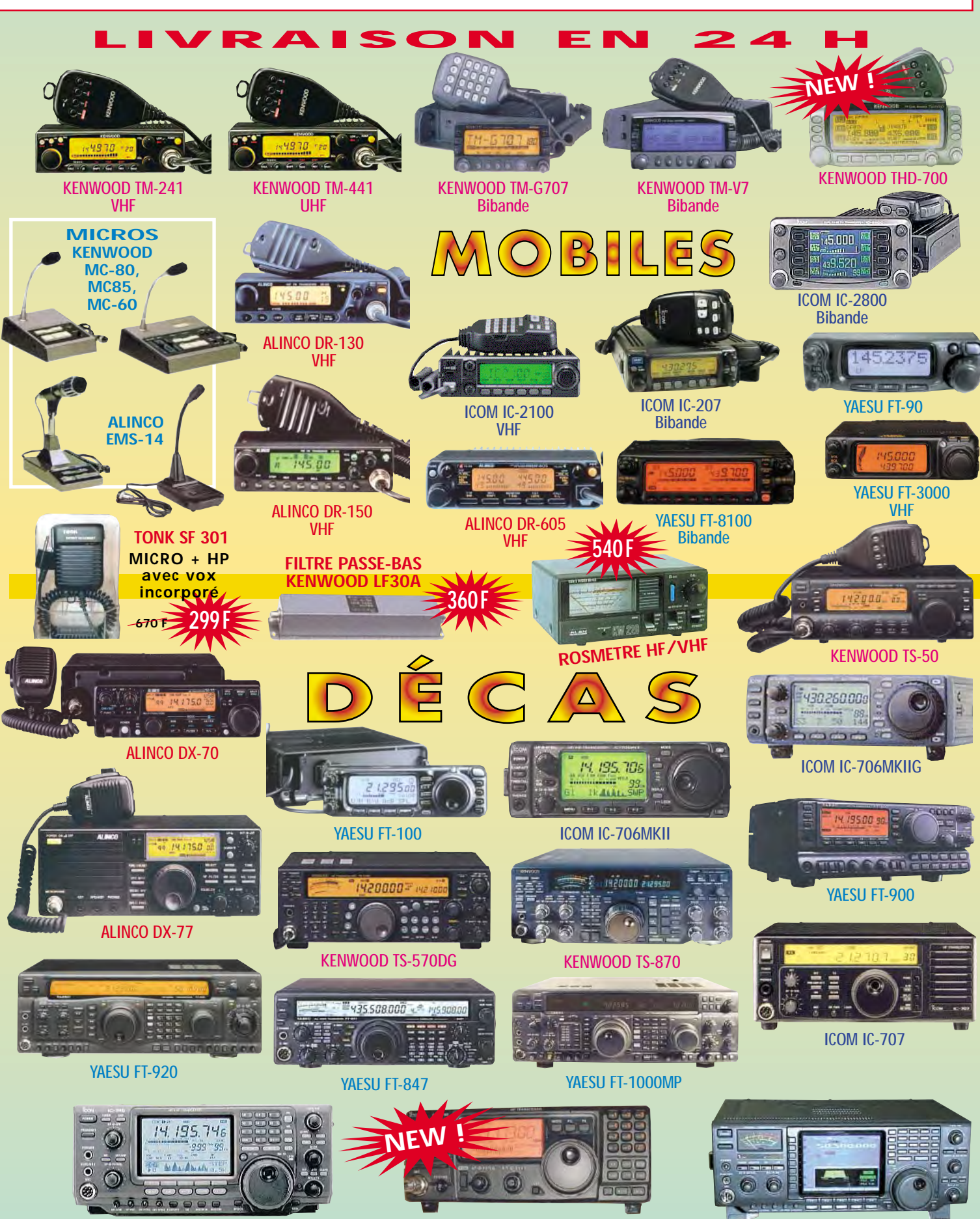

ICOM IC-746 ICOM IC-718 ICOM IC-756 PRO

informations

# Les nouvelles de l'espace

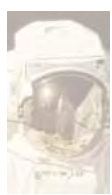

#### PHASE 3D LANCEMENT IMMINENT Après le succès du

vol 506 d'Ariane 5 du 14 septembre dernier, tous les signaux sont

au vert pour un lancement du satellite amateur PHASE 3D début novembre 2000 (Vol 507). Le vol de septembre a été en tous points parfait et gageons qu'il en sera de même pour celui de novembre. L'intégration de PHASE 3D à la structure de la fusée Ariane débuta en septembre et a monopolisé de nombreux radioamateurs venus spécialement à cette occasion à Kourou en Guyane.

### HEUREUX QUI COMME ULYSSES…

ULYSSES est une sonde spatiale lancée en 1990. Il s'agit d'un projet conjoint entre l'ESA (agence spatiale européenne) et la NASA. L'une de ses particularités est d'avoir été placée sur une orbite hors de l'écliptique (le plan de l'orbite de la terre par rapport au soleil). De ce fait, elle observe sous un angle différent l'héliosphère, la région de l'espace comprise entre le soleil et les différentes planètes l'entourant. La sonde est capable de mesurer la vitesse du vent solaire. Cette vitesse est très variable suivant que le soleil se situe en haut ou en bas de son cycle. En outre, comme pour les vents au niveau de la terre, ULYSSES a observé que leur vitesse est très variable dans l'espace, avec des démarcations entre des zones, avec un vent solaire très rapide et des zones beaucoup plus calmes. Début septembre 2000, au plus fort du cycle solaire 23, ULYSSES a survolé le pôle sud du soleil et a commencé une campagne de

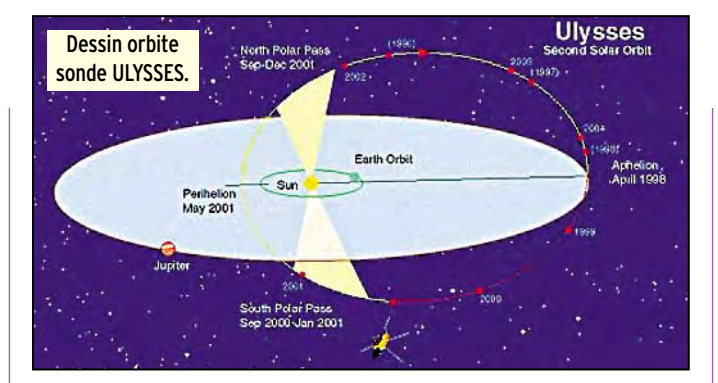

mesures en vue de quantifier les vitesses du vent solaire au niveau de ce pôle et de les comparer avec celles faites en 1994 en période basse de cycle. A cette époque, les mesures réalisées indiquaient une vitesse du vent solaire sensiblement constante et de l'ordre de 750 km/seconde.

#### EQUIPEMENT RADIOAMATEUR STATION SPATIALE INTERNATIONALE

L'équipement qui a été acheminé depuis la terre est pour le moment stocké dans le module FGB (Zarya). C'est de là que commenceront les émissions l'an prochain, en utilisant une antenne existante permettant de transmettre en modulation de fréquence sur la bande 2 mètres. Par la suite, l'équipement migrera dans le module de service (Zvezda) et s'étoffera petit à petit en permettant le relais d'émissions packet radio et la transmission d'images (système SSTV, balayage lent).

#### COUP DE FATIGUE DE FO-20

Il semblerait que FO 20 connaisse quelques ennuis, étant arrêté automatiquement par le système embarqué lorsque la tension des batteries devient insuffisante. Le problème apparaît lorsque le satellite est dans l'ombre de la terre. FO20 fut lancé en février 1990 et opère actuellement en transpondeur analogique : il reçoit entre 145.900 MHz pour retransmettre entre 435.800 et 435.900 MHz (mode JA).

#### UN NOUVEAU SATELLITE METEO

C'est finalement le 21 septembre 2000 que NOAA-16, le satellite météorologique américain, fut lancé depuis la base Vandenberg en Californie. Il se trouve placé sur une orbite sensiblement circulaire à 800 km d'altitude. Accusant un poids voisin de 1 500 kg, NOAA16 commence à transmettre des images de la terre qui peuvent être récupérées en se portant à l'écoute du 137.62 MHz.

#### ASSUREURS ET SATELLITES

Le prochain lancement de PHASE 3D est l'occasion de dire quelques mots sur l'assurance dans le secteur spatial. Le développement, depuis 1981, des lancements de satellites a amené les compagnies d'assurances à s'intéresser à ce nouveau secteur d'activité. La mise en orbite d'un satellite par une fusée est une activité à risque. Ce risque tend à diminuer au fil des années, les défauts étant petit à petit éliminés. Il est particulièrement élevé lors des premiers lancements et tend à s'atténuer avec le temps. Le coût moyen d'un satellite de télécommunication s'élève en

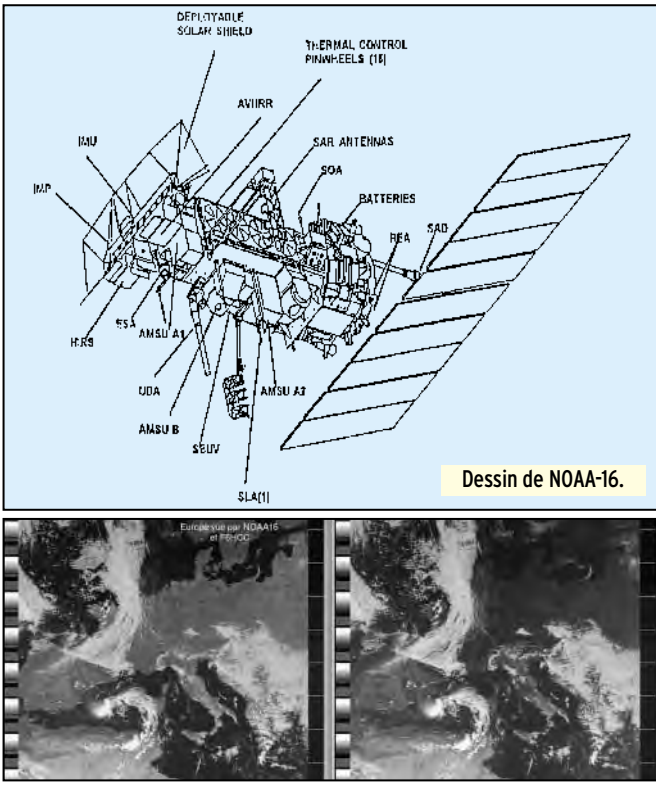

L'Europe vue par NOAA-16 (image F6HCC).

#### informations

moyenne à 300 millions de francs. Le coût d'une assurance dépend du lanceur utilisé. Il faut compter en moyenne 10 à 15 % du prix du satellite. Ce ratio peut être plus élevé si le lanceur n'a pas une grande fiabilité et peut atteindre jusqu'à 30 % de la valeur du satellite. Être assureur de satellite n'est pas une sinécure, quoique la tendance s'améliore avec la plus grande fiabilité des lanceurs. Jusqu'aux années 1990, globalement, les assureurs de satellites ont perdu de l'argent. Ils avaient du mal à chiffrer les risques encourus et l'ensemble des primes payées ne couvrait pas les sommes qu'ils devaient débourser après les échecs de lancement. Actuellement, la tendance est inversée et l'assurance spatiale est une affaire rentable pour les sociétés d'assurance.

Le chiffrage des risques n'est pas facile. Certains lanceurs, comme la fusée chinoise LONGUE MARCHE, ont très mauvaises presse, suite à une statistique succès/échec très modeste et par un manque de communication avec les assureurs, qui réclament de ce fait des primes bien plus considérables que pour les lanceurs américains ou européens. Certaines fusées sont en ellesmêmes très fiables mais peuvent soumettre leur charge utile à des vibrations entraînant le non fonctionnement de certains modules. Ce fut le cas, un moment, des fusées PRO-TON qui lançaient parfaitement les satellites, ces derniers refusant de fonctionner normalement en orbite.

L'assurance ne se limite pas au lancement mais peut être prise pour se garantir contre tout incident durant la vie active du satellite. Les primes d'assurance sont alors liées au constructeur du satellite. Une fois en orbite, la vie des satellites peut être abrégée par de nombreuses causes: erreur de commande de station au sol, micrométéorites frappant le satellite etc. Les micrométéorites représentent un réel danger pour une vie sans histoire. Ce sont les panneaux solaires qui en ramassent le plus, ce qui provoque une baisse graduelle de l'énergie électrique qu'ils sont capables de fournir.

La société ARIANESPACE, qui commercialise les vols des fusées ARIANE et qui procédera au lancement de PHASE 3D, a une politique particulière en matière d'assurance. En cas d'échec du lancement, la société offre dans son contrat un lancement gratuit sur un prochain vol, charge au client de fournir le satellite.

### NOUVELLES DU CYCLE 23

Il semble bien, si l'on en croit la NASA, que le maximum du cycle 23 ait été atteint le 14 juillet 2000. De nombreux magazines outre Atlantique ont relayé cette information en mettant l'accent sur les risques de coups de soleil aggravés. Lors des éruptions solaires, la terre reçoit en effet beaucoup plus de rayons ultraviolets. Ces derniers, outre leur action bronzante sur les visages pâles, modifient l'état de la couche d'ozone entourant notre atmosphère. L'activité du soleil est en relation directe avec l'importance des taches solaires apparaissant sur sa couronne. Un moyen objectif de comparer dans le temps cette activité, consiste à mesurer la surface des taches solaires. De ce point de vue, le cycle 23, débuté en 1995, n'est pas une cuvée exceptionnelle. La surface des taches représente en moyenne environ 1 000 millionièmes de la surface du soleil. En période d'activité maximale, cette surface moyenne peut atteindre 5 à 6 fois cette valeur comme ce fut le cas en 1947. Les possibilités de liaison radio, sur les bandes décamétriques et métriques, sont en relation avec cette activité ainsi que les tempêtes magnétiques. Il est relativement facile de suivre l'évolution et la surface des taches solaires. Il suffit de projeter, par l'intermédiaire d'une lentille, l'image du soleil sur une surface plane, comme par exemple une feuille de papier, et voir les taches comme des zones plus sombres dans le disque solaire. Il ne faut évidemment pas regarder directement le soleil, ce serait courir le risque de graves troubles de la vue. Curieusement, bien que nous soyons en période haute d'activité solaire, cela n'empêche pas des périodes

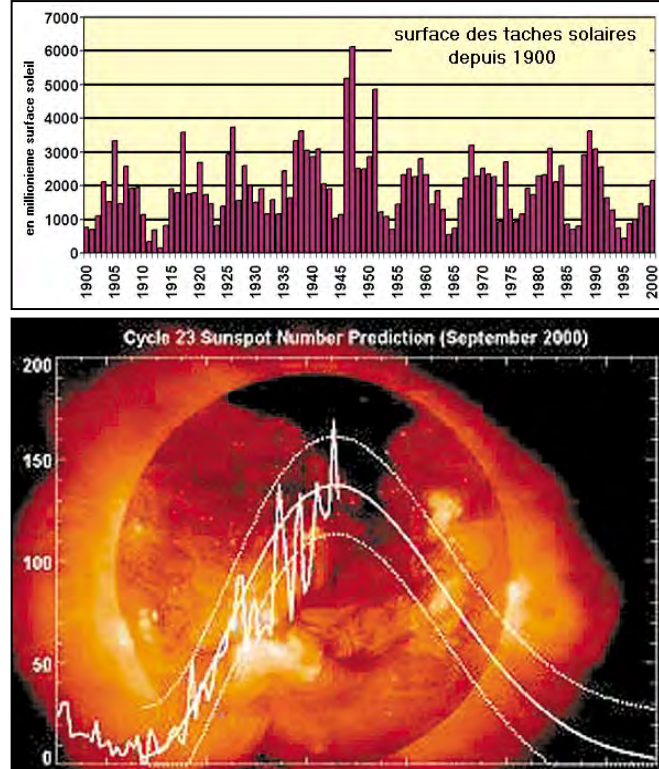

1993 2000  $2002$ 2004

▲ Prédiction cycle 23.  $\bullet$  Photo du soleil à différentes époques.

2006

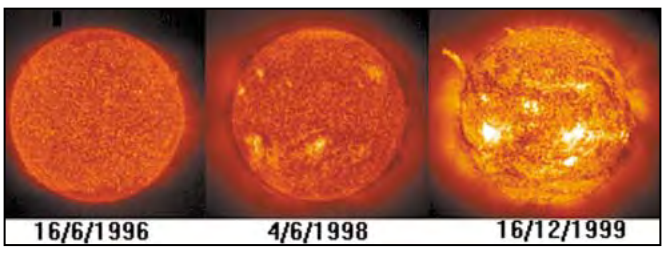

de grand calme suivies, quelques jours plus tard, par des périodes de très grande activité. Ainsi, le 12 septembre dernier, on a pu noter le plus faible indice de taches solaires depuis le début de l'année. Les prévisions dans ce domaine s'avèrent encore plus hasardeuses que celle que l'on peut faire à propos du temps sur terre.

#### SATELLITES ANNONCES

VOXSAT, un satellite conçu par les radioamateurs argentins, devrait être lancé fin 2000/début 2001 par une fusée russe en passager secondaire d'un satellite militaire. La date exacte du lancement n'est pas encore connue à la date. Dans la série des lancements de satellites accessibles aux radioamateurs, n'oublions pas SAUDISAT-1A, SAUDISAT-1B et TUNGSAT-1. Tous ces satellites sont des satellites digitaux, avec des serveurs opérant à

9 600 bauds. Les satellites SAUDISAT sont les premiers satellites radioamateurs de l'Arabie Saoudite. SAUDISAT 1A opérera sur 437.075, alors que son compère opérera sur 436.775 MHz. TUNGSAT-1 est un satellite radioamateur malais. Le point commun à ces satellites sera d'être lancé par la même fusée russe, depuis le cosmodrome de Baïkonour au Kasakstan. Ces satellites seront placés à environ 650 km d'altitude.

### LE COUT DES LANCEMENTS DES SATELLITES

Comme pour tous les satellites professionnels, le satellite PHASE 3D a dû payer sa place à bord de la fusée ARIANE 5 qui le lancera très prochainement. Si l'on en croit ce qui se dit actuellement, le prix de lancement est très variable suivant le lanceur et la société de lancement, voire la date de lancement. Les pratiques de dum-

informations

ping, consistant à vendre sous le prix de revient réel, sont même monnaie courante de façon plus ou moins ponctuelle. C'est en particulier ce qui s'est passé cette année (an 2000). Si l'on examine les prix demandés ramenés au kg de satellite lancé, ils sont compris entre 10 000 et 30 000 dollars US pour des charges utiles comprises entre 3 et 6 tonnes.

> Michel ALAS, F1OK

#### NOUVELLES DE L'ESPACE triées par F5SN

#### LA NASA ENVISAGE LE SPONSORING DE L'ISS

La NASA réalise actuellement une étude pour déterminer les différentes formes de sponsoring envisageables dans le cadre de la Station Spatiale Internationale (ISS) ou d'autres programmes de l'Agence américaine. La publicité fait en effet ses premiers pas dans le secteur spatial, avec notamment l'apposition d'un logo géant de la société Pizza Hut sur le lanceur russe Proton, lors du lancement du module Zvezda de l'ISS en juillet dernier. Peggy Wilhilde, Administrateur associé de la NASA pour les affaires publiques, souligne que l'étude commence seulement et devrait se poursuivre jusqu'au mois de décembre. Même si tous les programmes couverts par la NASA seront abordés, l'Agence américaine centrera son étude sur les possibilités de sponsoring de l'ISS. Cette attention particulière provient du fait que le programme ISS est le seul sur lequel la NASA peut disposer de l'argent récolté. Le Congrès a en effet accordé à l'Agence la possibilité de réinvestir l'argent provenant des activités commerciales sur l'ISS, mais uniquement pour développer plus encore la commercialisation de la Station. « L'argent que paierait Pizza Hut, par exemple, pour avoir son logo sur la Navette Spatiale, n'irait pas à la NASA mais devrait être reversé intégralement au Trésor américain » explique Peggy Wilhilde.

[Aviationnow.com du 5/09/ 2000]

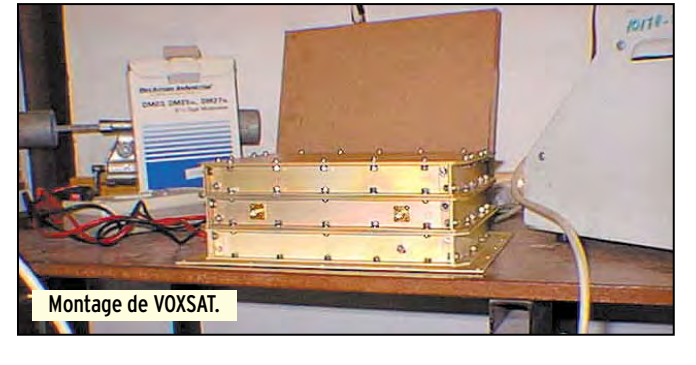

### TOPEX ASSISTE AU CALME APRÈS EL NIÑO ET LA NIÑA

Les observations réalisées par le satellite franco-américain Topex-Poseidon annoncent un retour au calme de l'Océan Pacifique, après trois années agitées par les phénomènes El Niño et La Niña. Les mesures du niveau des océans, effectuées tous les dix jours au-dessus d'un même endroit par le satellite, montrent un retour à des hauteurs normales. D'après les prévisions de Vernon Kousky, météorologiste au Climate Prediction Center de Camp Springs (Maryland), cette accalmie devrait se traduire par un hiver plus chaud que d'habitude sur la plupart des Etats-Unis. Les variations de température océaniques ont en effet une influence importante sur le climat, en raison des interactions entre l'océan et l'atmosphère. Mais Bill Patzert, océanographe à la NASA, précise qu'il s'agit seulement d'un calme temporaire, et prévoit le retour d'El Niño et La Niña dans les prochaines années. Lancé il y a huit ans, le satellite Topex-Poseidon devait assurer une mission initiale de trois à cinq ans. Son successeur, le satellite Jason, sera lui aussi réalisé en coopération entre le CNES et la NASA et doit être lancé en mars 2001 depuis la base de Vandenberg en Californie.

[Space.com du 2/09/2000]

#### NOUVEAU RECORD DU TROU D'OZONE AU DESSUS DE L'ANTARCTIQUE

La NASA a détecté au-dessus de l'Antarctique, avec l'aide d'instruments embarqués sur le satellite Total Ozone Mapping Spectrometer (TOMS), le plus grand trou d'ozone jamais observé jusqu'à aujourd'hui. Les acquisitions réalisées le

3 septembre dernier font état d'un trou de 28,3 millions de kilomètres carrés, soit trois fois la taille des Etats-Unis. Les niveaux les plus faibles dans la couche d'ozone sont régulièrement observés entre septembre et octobre, mais les proportions atteintes présentement proviennent de deux facteurs importants. Il s'agit de la précocité du printemps cette année et d'une intensité remarquablement violente du vortex au-dessus de l'Antarctique. Ce vortex se manifeste par des mouvements circulaires autour du Pôle Sud dans la couche stratosphérique de l'atmosphère et qui emprisonnent le trou d'ozone, situé entre 10 et 30 kilomètres au-dessus de l'Antarctique. Selon Ghassem Asrar, Administrateur associé de la NASA pour le programme Earth Science, les satellites QuickTOMS et Aura seront lancés prochainement pour poursuivre l'étude du phénomène. Des images et des informations complémentaires sont disponibles sur le site de la mission TOMS à l'adresse http://jwocky. gsfc.nasa.gov/TOMSmain.html [NASANews du 7/09/2000]

### LA NASA RÉFLÉCHIT À UN PETIT FRÈRE AU SATELLITE: LE DRONE

La NASA étudie de près les opportunités qu'offriraient l'utilisation de drones ou Unmanned Aerial Vehicles (UAV) à la place de satellites pour certaines missions scientifiques d'observation de la Terre. Selon Ghassem Asrar, Administrateur associé de la NASA pour le programme « Earth Science », l'utilisation d'UAV pourrait permettre à l'Agence américaine des économies importantes tout en élargissant ses capacités de récolte de données. Il faudrait toutefois pour que ces drones puissent atteindre les performances des satellites qu'ils soient capables d'étendre leur autonomie de vol à plusieurs mois. Selon G.Asrar, la NASA doit d'abord approfondir ses connaissances des UAV et notamment évaluer la robustesse et l'autonomie de ces appareils avant d'abandonner, éventuellement, certaines missions spatiales. Pour cela, l'Agence spatiale américaine a prévu de consacrer 12 millions de dollars au cours des trois prochaines années pour des projets de démonstration d'UAV. Malgré les avantages que présente l'utilisation de drones par rapport aux satellites, certaines missions leurs seront toujours inaccessibles. Dans ce sens, la NASA ne considère pas les UAV comme des remplaçants potentiels de satellites, mais comme une solution complémentaire pour des missions suborbitales. [Spacenews du 4 au 11/09/ 2000]

#### EN BREF

Le satellite de radio Sirius 2, de la compagnie américaine Sirius Satellite Radio, a été lancé par une fusée Proton de la société franco-russe International Launch Services (ILS) mardi 5 septembre. Il s'agit du troisième succès pour le lanceur Proton cette année [FLT du 5/09/2000].

Le satellite américain Chandra aurait permis de déceler un nouveau type de trou noir, alors que les scientifiques n'en connaissaient que deux sortes jusqu'ici. La découverte réalisée grâce à l'observatoire à rayons-X de la NASA sera présentée mardi 12 septembre lors d'une conférence dans les bureaux de l'Agence américaine à Washington [NASA-News du 7/09/2000]. [D'après Aerospace Daily (AD), Aviationnow.com, Defense Daily (DD), Florida Today (FLT), NASANews, NASAWatch, Space.com, Spacenews]

Etats-Unis Espace est une synthèse de presse hebdomadaire de l'actualité spatiale américaine. Elle est préparée par le bureau du CNES à Washington et réalisée par Vincent Sabathier et Jérôme Collinet.

informations

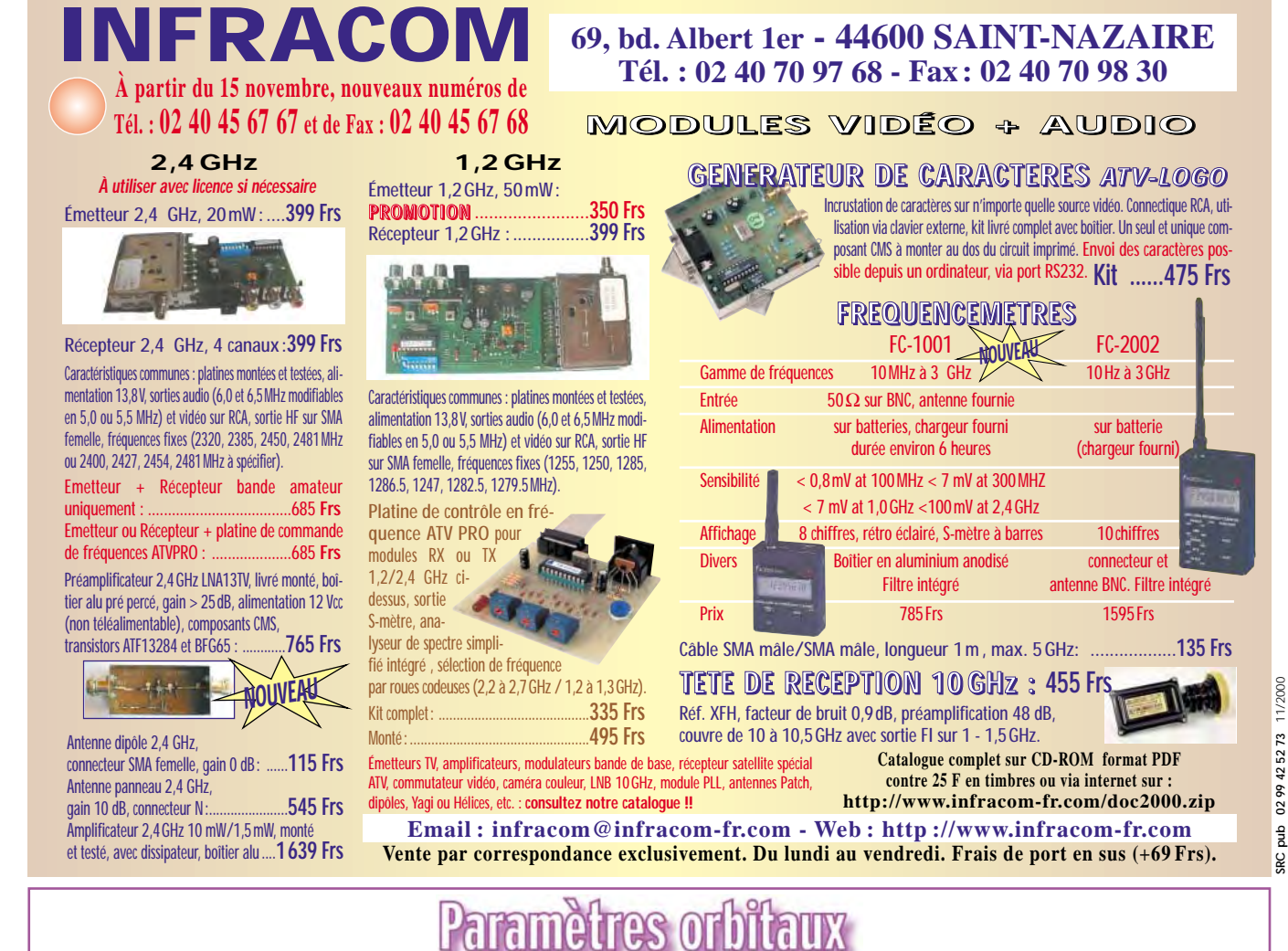

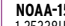

**NOAA-15**<br>1 25338U 98030A 00279.26167623 .00000511 00000-0 24437-3 0 9464<br>2 25338 98.6282 305.9314 0010522 322.0643 37.9798 14.23352302124525 **RESURS** 1 25394U 98043A 00278.97067845 .00000181 00000-0 10000-3 0 08443 2 25394 098.7132 353.5048 0002618 104.8298 255.3171 14.22884048116252 **FENGYUN1** 1 25730U 99025A 00278.91308612 -.00000053 00000-0 -59786-5 0 01698 2 25730 098.7284 317.1115 0013647 307.6736 052.3196 14.10328192072432 **OKEAN-0** 1 25860U 99039A 00278.92908528 .00001073 00000-0 18477-3 0 05178 2 25860 097.9900 333.2457 0001261 042.5222 317.6082 14.70546325065488 **NOAA-16** 1 26536U 00055A 00278.38428297 .00000772 00000-0 45446-3 0 243 2 26536 98.7910 222.8607 0009699 238.3042 121.7454 14.10903728 1820 **MIR** 1 16609U 86017A 00279.48618657 .00088287 00000-0 52012-3 0 994 2 16609 51.6464 55.5081 0009326 120.1330 240.0587 15.77390073836470 **HUBBLE** 1 20580U 90037B 00279.29556299 .00006104 00000-0 57813-3 0 3889 2 20580 28.4654 242.3112 0013732 155.8756 204.2478 14.91632525372865 **UARS** 1 21701U 91063B 00278.97893677 .00001949 00000-0 18049-3 0 01724 2 21701 056.9829 288.9713 0005170 107.5395 252.6207 14.98823507495608 **POSAT** 1 22829U 93061G 00278.70572698 .00000580 00000-0 24668-3 0 08433 2 22829 098.3947 332.7323 0009209 285.2557 074.7608 14.28828135366225 **PO-34** 1 25520U 98064B 00278.97332272 .00005003 00000-0 31819-3 0 02315 2 25520 028.4599 203.1128 0006669 007.2257 352.8483 15.06539577106457 **ISS** 1 25544U 98067A 00279.92692130 .00063545 00000-0 69782-3 0 1541 2 25544 51.5774 295.5761 0004876 296.2361 76.8092 15.62580282107302 **WO-39** 1 26061U 00004A 00278.10412464 .00001470 00000-0 53343-3 0 1050 2 26061 100.2001 160.0733 0036277 204.1225 155.8257 14.34926758 35990 **OCS** 1 26062U 00004B 00278.81505325 .00132158 00000-0 28480-1 0 2969 2 26062 100.2254 166.3987 0021748 175.8814 184.3172 14.58329455 36368 **00-38**<br>1 26063U 00004C 00278.72331817 .00000508 00000-0 19976-3 0 00898<br>2 26063 100.1977 160.6574 0037864 203.2204 156.7267 14.34396618036079

**AO-10** 1 14129U 83058B 00279.27303392 .00000103 00000-0 10000-3 0 6971 2 14129 26.7399 307.9608 6010607 90.2062 334.3248 2.05867172130196 **UO-11** 1 14781U 84021B 00279.54573245 .00003401 00000-0 54073-3 0 3331 2 14781 97.9948 240.7587 0012293 107.3529 252.9032 14.72663935888548 **RS-10/11** 1 18129U 87054A 00278.93861283 .00000114 00000-0 10841-3 0 8422 2 18129 82.9218 67.3947 0012732 109.5251 250.7262 13.72518228665625 **FO-20** 1 20480U 90013C 00279.23213291 -.00000024 00000-0 15915-4 0 2599 2 20480 99.0693 29.1084 0540373 166.1531 195.5077 12.83279626499395 **AO-21** 1 21087U 91006A 00278.85508335 .00000111 00000-0 99645-4 0 01945 2 21087 082.9408 239.1402 0035838 144.3994 215.9563 13.74727234485797 **RS-12/13** 1 21089U 91007A 00278.94974753 .00000178 00000-0 17209-3 0 02881 2 21089 082.9196 104.3563 0029053 177.3511 182.7805 13.74220815484755 **RS-15** 1 23439U 94085A 00278.76849883 -.00000022 00000-0 59044-3 0 04992 2 23439 064.8205 003.2696 0167635 270.4498 087.7220 11.27538438237860 **FO-29** 1 24278U 96046B 00278.73316523 .00000172 00000-0 21472-3 0 03730 2 24278 098.5770 172.1452 0350829 303.5870 053.2232 13.52740767204102 **SO-33** 1 25509U 98061B 00278.64400815 .00001858 00000-0 37209-3 0 01965 2 25509 031.4439 359.8401 0364890 306.6866 050.0749 14.25137489101452 **UO-14** 1 20437U 90005B 00278.69224826 .00000484 00000-0 20197-3 0 05642 2 20437 098.3969 341.9908 0010042 251.9358 108.0727 14.30525244558526 **AO-16** 1 20439U 90005D 00278.73706030 .00000605 00000-0 24797-3 0 03666 2 20439 098.4378 348.9610 0010319 257.1285 102.8745 14.30611262558555 **DO-17** 1 20440U 90005E 00278.80002055 .00000583 00000-0 23875-3 0 03584 2 20440 098.4482 351.1741 0010445 253.5077 106.4926 14.30803872558611 **WO-18** 1 20441U 90005F 00278.91173494 .00000527 00000-0 21776-3 0 03770 2 20441 098.4452 350.9297 0010779 254.7976 105.2016 14.30707335558628 **LO-19** 1 20442U 90005G 00279.19213168 .00000625 00000-0 25436-3 0 3579 2 20442 98.4550 352.8943 0011375 253.0610 106.9331 14.30848723558701 **UO-22** 1 21575U 91050B 00278.96534868 .00000767 00000-0 26779-3 0 00693 2 21575 098.1455 300.7708 0006535 226.1707 133.8945 14.37844730483697 **KO-23** 1 22077U 92052B 00279.56298559 -.00000037 00000-0 10000-3 0 9482 2 22077 66.0859 139.2360 0013809 292.0701 67.8853 12.86351199382915 **AO-27** 1 22825U 93061C 00279.86527281 .00000521 00000-0 22600-3 0 8434 2 22825 98.3923 332.7154 0007521 299.7641 60.2793 14.28234446366272 **IO-26** 1 22826U 93061D 00278.67934326 .00000522 00000-0 22562-3 0 08411 2 22826 098.3971 332.2507 0008671 305.1816 054.8554 14.28385931366131 **KO-25** 1 22828U 93061F 00279.66563637 .00000617 00000-0 26132-3 0 8193 2 22828 98.3904 333.3800 0009207 280.5025 79.5117 14.28795939334442 **TO-31** 1 25396U 98043C 00279.52082399 -.00000044 00000-0 00000 0 0 3896 2 25396 98.7098 353.8390 0003415 116.4378 243.7152 14.22772746116343 **GO-32** 1 25397U 98043D 00278.91219942 -.00000044 00000-0 00000-0 0 03605 2 25397 098.7119 352.9622 0002204 115.5688 244.5725 14.22464451116262 **SO-35** 1 25636U 99008C 00278.91168767 .00001416 00000-0 38870-3 0 02512 2 25636 096.4503 096.4523 0151492 193.7446 165.9615 14.41466522084893 **UO-36** 1 25693U 99021A 00279.06665556 .00000110 00000-0 37793-4 0 3307 2 25693 64.5598 135.2189 0050178 280.7896 78.7579 14.73542984 78492 **AO-37** 1 26065U 00004E 00278.11012089 .00000647 00000-0 24927-3 0 841 2 26065 100.2027 159.9473 0037709 206.0170 153.9115 14.34325746 35971 **NOAA-10** 1 16969U 86073A 00279.20224464 .00000886 00000-0 38983-3 0 6035 2 16969 98.6520 263.2938 0013888 90.0445 270.2332 14.25934142730381 **NOAA-11** 1 19531U 88089A 00279.27620356 .00000466 00000-0 27055-3 0 4545 2 19531 98.9942 344.0038 0012226 133.2877 226.9317 14.13722968620368 **NOAA-12** 1 21263U 91032A 00279.22014689 .00000972 00000-0 44441-3 0 8895 2 21263 98.5570 272.0504 0013788 28.0794 332.1130 14.23657891487881 **MET-3/5** 1 21655U 91056A 00279.27486382 .00000051 00000-0 10000-3 0 3273 2 21655 82.5529 290.8062 0012965 199.7403 160.3198 13.16911673439456 **MET-2/21** 1 22782U 93055A 00278.93144963 .00000307 00000-0 26649-3 0 08718 2 22782 082.5509 182.1530 0020997 256.9421 102.9392 13.83281399358265 **OKEAN-4**<br>1 23317U 94066A 00279.52347636 .00002727 00000-0 38641-3 0 5893<br>2 23317 82.5417 51.9272 0025394 11.3232 348.8550 14.76516784322117 **NOAA-14** 1 23455U 94089A 00279.26153297 .00000691 00000-0 39939-3 0 4898 2 23455 99.1528 259.8523 0009689 136.1370 224.0575 14.12443024297145 **SICH-1** 1 23657U 95046A 00279.27370975 .00003901 00000-0 56165-3 0 5495 2 23657 82.5290 192.9536 0026937 347.7565 12.2990 14.75900233274280

### **LOGICIEL**

à l'essai

# Le coin du log

#### WINLOG 32

Œuvre de Colin G0CUZ, Winlog 32 est un logiciel « cahier de trafic » d'excellente facture que l'on peut télécharger sur Internet ou récupérer sur le CD-ROM que nous diffusons, « Millenium » édité par Infracom.

G0CUZ ne demande aucune compensation financière. Pourtant, il me semblerait juste de le remercier par quelque moyen que ce soit. La qualité de son travail mérite cette attention.

Nous avons testé la version 1.3 mais des mises à jour sont fréquemment déposées sur son site Internet.

Après son installation sous Windows 95/98 (il existe également une version 16 bits), le logiciel occupe environ 7 Mo sur le disque dur.

Winlog permet la saisie des QSO en temps réel ou différé. Comme tout bon logiciel du genre, il saura trier ce « log » sur n'importe quel champ (par exemple alphanumérique sur les indicatifs, ou plus conventionnellement sur les dates, etc.).

Il gère bien entendu les différences horaires entre l'heure locale de votre ordinateur et l'UTC.

La recherche de QSO déjà effectués avec une station est automatique : en introduisant l'indicatif, vous retrouverez instantanément

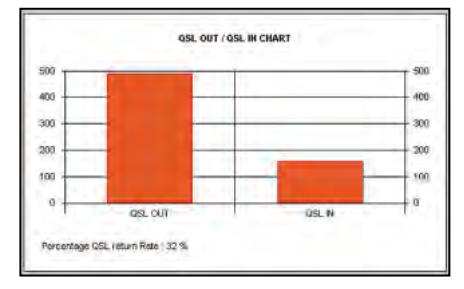

Vous aimez les statistiques ?

Les logiciels présentés dans cette rubrique sont, bien souvent, disponibles dans leur version freeware, shareware ou de démonstration (suivant le choix de diffusion fait par leur auteur) en téléchargement sur Internet. Vous pouvez aussi les retrouver, pour la plupart, sur le double CD « Millenium» édité et distribué par Infracom mais également disponible dans les pages librairie de MEGAHERTZ magazine (utilisez notre bon de commande). La rédaction de MEGAHERTZ magazine ne pourra en aucun cas répondre à des questions concernant l'installation, la maintenance, l'utilisation de ces logiciels.

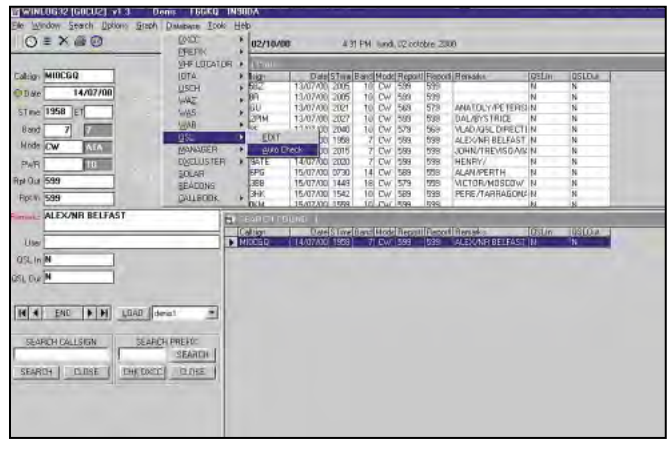

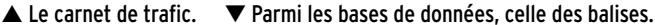

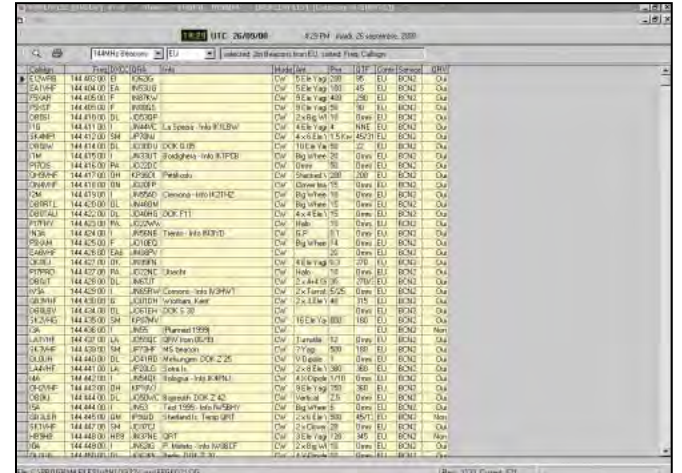

**MEGAHERTZ magazine 212 - Novembre 2000 54**

la liste des QSO précédents, y compris si la station était en portable, voire dans un pays appliquant les recommandations CEPT pour la forme de l'indicatif (ex: EA6/F6GKQ). Soulignons que Winlog possède des fonctions de recherche très développées (sur la base SQL).

Aux passionnés de 6 m et VHF/UHF, Winlog offre le calcul des distances et azimuts à partir du locator. Winlog imprime les feuilles

du journal de trafic et les étiquettes pour vos cartes QSL, que l'utilisateur peut luimême définir.

Si vous souhaitez récupérer un ancien log, grâce au standard ADIF, il est possible de l'importer dans Winlog. L'export de données à partir de

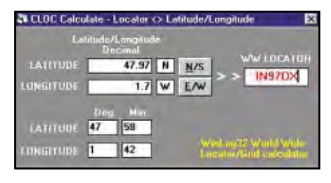

Fonction calcul de locator.

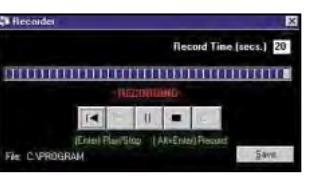

L'enregistreur avec la carte son.

Winlog est évidemment permis.

Les fonctions statistiques, avec tracés d'histogrammes, permettent de suivre le trafic sur l'année, un mois, dans un mode, le DXCC, etc.

Winlog dispose de nombreuses bases de données qu'il est possible d'enrichir (listes des DXCC, WAZ, des IOTA, QSL managers, ou les balises, par exemple).

Il sait également gérer plusieurs cahiers de trafic, utiliser le DXCluster, enregistrer et diffuser des messages à partir de la carte son, dispose d'un module permettant de faire tourner les antennes avec ARSWIN (le logiciel et l'interface de Paco, EA4TX)…

Winlog peut être téléchargé sur : http://www.allcomm.co. uk/~cuz/

> Denis BONOMO, F6GKQ

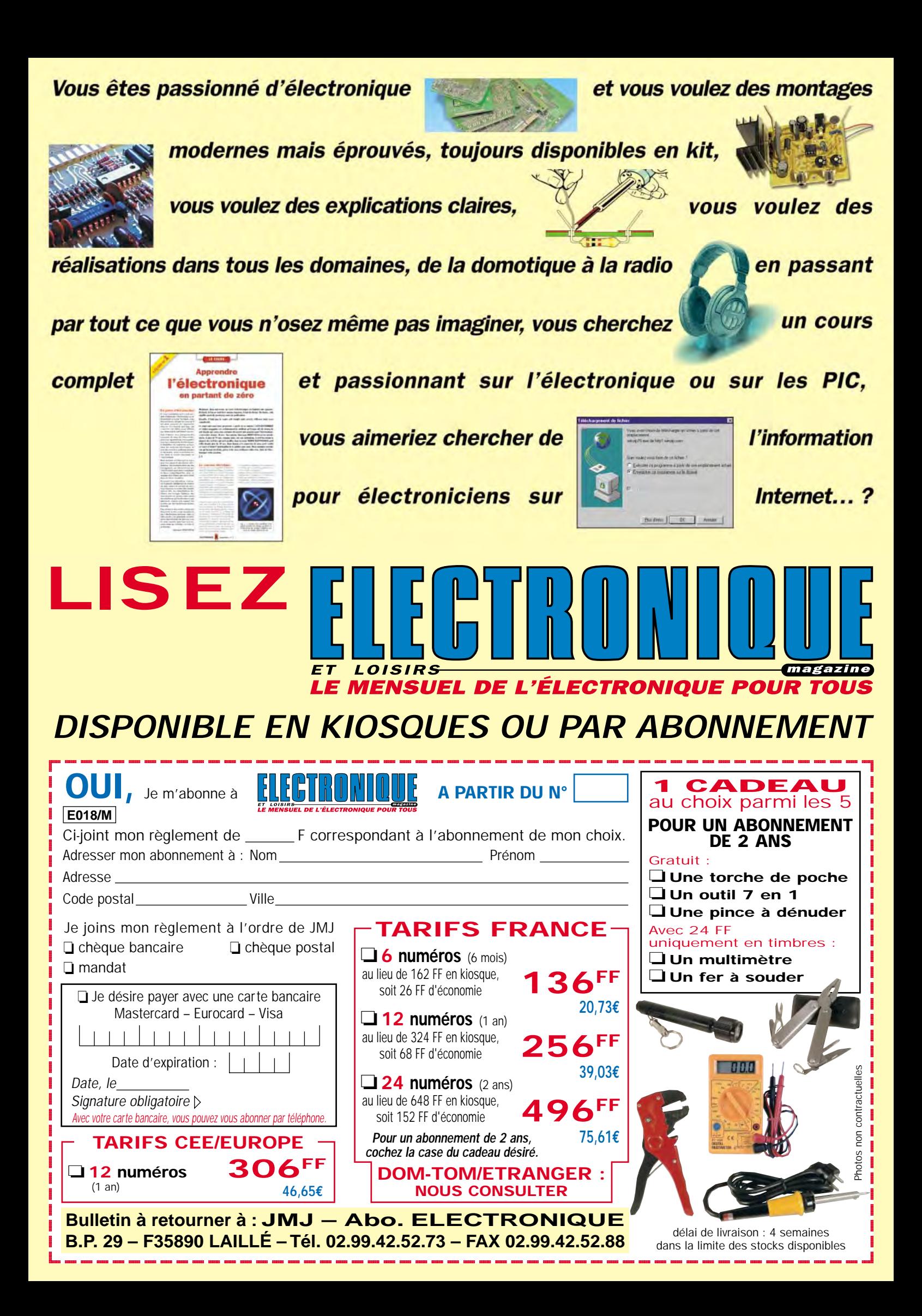

# **RADIO-ÉCOUTEURS**

informations

# Radioiní

#### A.I.R. CONTEST

L'A.I.R. Contest 2001 "Attilio Leoni " commencera à 15h00 TUC le 4 janvier 2001, et se terminera à minuit TUC le 14 janvier 2001. La participation est ouverte à tous les radio-écouteurs, membres de l'A.I.R. (Association Italienne des Radio écouteurs) ou non. Le concours est divisé en deux parties.

Première partie: écouter tout poste qui diffuse d'Afrique (avec son propre émetteur ou via relais) de 15 h 00 TUC, le 4 janvier à 24 h 00 TUC le 7 janvier 2001 dans toutes les langues, fréquences entre 150 et 26 100 kHz (bandes radiodiffusion).

Deuxième partie: écouter des programmes (toutes langues) des stations suivantes, du 8 janvier à 0000 TUC au 14 janvier 2001, à minuit TUC, fréquences entre 150 et 26 100 kHz (bandes radiodiffusion) :

- ALASKA, KNLS, - ARGEN-TINE, Radio Argentine à l'Extérieur - AUSTRALIE, Radio Australie - BELGIQUE, Radio Vlaanderen - BRÉSIL, Radio Globo - BULGARIE, Radio Bulgarie - CANADA, Radio Canada Int. - CHINE (RDP, Radio Chine Int. - CROATIE, Radio Hrvatski, - CUBA, Radio Habana - ÉQUATEUR, HCJB, - FINLANDE, Radio Finlande, - ALLEMAGNE, DEUTSCHE WELLE, - GRÈCE, Voix de la Grèce, - ISLANDE, RIKISUT-VARPID, - INDE, AIR, - IRAN, Voix de la République Islamique d'Iran, Téhéran, - INDONÉSIE, Voix de l'Indonésie, - ITALIE, RAI International, - JAPON, Radio NHK Japon - KOWEÏT, Radio Koweït - LITUANIE, Radio Vilnius - MALTE, Voix de la Méditerranée - MONACO, Trans World Radio- NÉPAL, Radio Népal - HOLLANDE, Radio

### Ceux qui disposent de l'Internet peuvent retrouver ces « flashs » en direct sur le site http://www.jjdcom.com

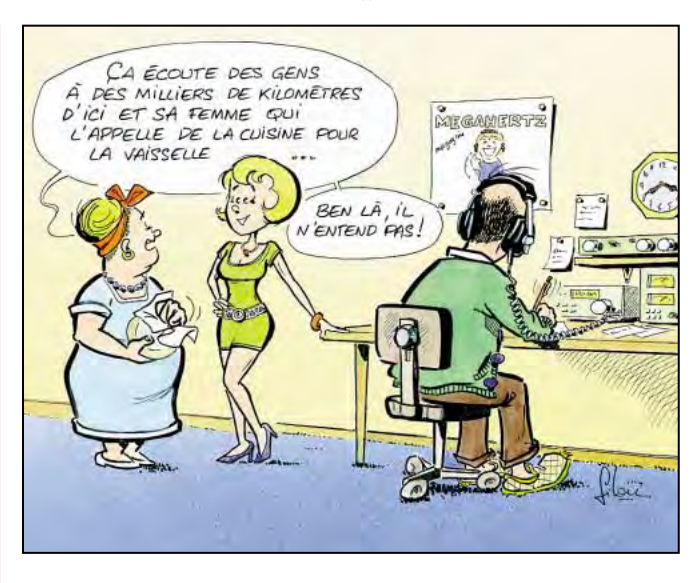

Nederland - PAKISTAN, Radio Pakistan - PORTUGAL, RDP International, - QATAR, Qatar B.S. - ROUMANIE, Radio Roumanie Int. - RUSSIE, Voix de la Russie, - ARABIE SÉOU-DITE, BSKSA, - SLOVAQUIE, Radio Slovaquie Int. ESPAGNE, Radio Exterior España - SUISSE, Radio Suisse internationale. - SYRIE, Radio Damas - TURQUIE, Voix de la Turquie, - UKRAINE, Radio Ukraine Int. ROYAUME-UNI, B.B.C. - USA, Voix de l'Amérique, - USA, WWCR, - VATICAN, Radio Vatican.

Chaque station ne peut être écoutée qu'une seule fois et avec un minimum d'écoute de 15 mn. Le rapport d'écoute doit contenir toutes les références habituelles: fréquence, heure en TUC, nom du poste, langue, les détails les plus importants pour une bonne évaluation, code SINPO, plus les données techniques de la station d'écoute (récepteur, antenne et accessoires). Votre log doit être envoyé, avec votre participation, à cette adresse : Bruno PECOLATTO

AIR Contest Manager Casella Postale 1 I-10080 VALPRATO SOANA (TO), ITALIE, e-mail : pecolatto@eponet.it Le prix de la participation est

6 (six) CRI (coupon réponse international) Date limite d'envoi: le 25 février 2001, la date de la poste faisant foi.

A.I.R.

ASSOCIAZIONE ITALIANA RADIOASCOLTO, C.P. 1338, 10100 Torino AD, e-mail : air@arpnet.it http ://www.arpnet.it/air / RADIORAMA, C.P. 873, 34100 Trieste, Italie, e-mail : radiorama@xnet.it http ://www.radiorama.it (N.D.L.R. : L'A.I.R. est un grand club de radio-écouteurs italiens qui édite un excellent magazine : RADIO-RAMA).

### RADIODIFFUSION

ROYAUME-UNI

Les temps changent et Radio Caroline prend de l'altitude ! « Stafford Broadcasting society's Imagination » a fermé son service en ondes courtes fin de septembre, mais dès jeudi 5 octobre il augmentera le temps de programmes car il commence à diffuser en stéréo à travers l'Europe, par satellite, avec une partie des programmes de Radio Caroline.

La station, qui chaque semaine diffuse un programme de rock progressif et « soft », avait commencé à diffuser en octobre de l'année dernière et dans ce laps de temps très court, avait touché des milliers d'auditeurs dans plus que 30 pays à travers 6 continents.

Le propriétaire « d'imagination », Rob Leighton, a dit que la fermeture du service ondes courtes était une grande déception mais que c'était nécessaire.

"Bien que nous ayons des auditeurs à travers le monde, la majeure partie de nos auditeurs est en Europe.

Le satellite est la meilleure façon et la plus efficace, sans les problèmes de réception dus aux transmissions ondes courtes et de ce fait restreint notre auditoire en Europe ». Les programmes seront audibles chaque jeudi soir, entre 20 h 00 et 22 h 00 (heure du Royaume-Uni, 1900 à 2100 TUC), pour les auditeurs qui possèdent des récepteurs TV permettant la réception du satellite ASTRA 1C (satellite à 19.2° est). Pour entendre le programme, régler votre récepteur sur le

canal 35 (10.994 GHz Horizontal). Rob Leighton présentera la première heure à 20 h 00, pendant qu'Andy Tillison Discdrive présentera la seconde. Voilà maintenant la façon d'entendre la radio offshore dans d'excellentes conditions. Le « Ross Revenge » ressemble de plus en plus à Ariane…

#### **CROATIE**

Ce jour, dans « DX party Line » sur la radio Equatorienne HCJB, il a été annoncé que la Radio croate cessera ses émissions en ondes courtes le 30 septembre 2000…

(Hard-Core-DX mailing list)

#### MOLDAVIE

L'OSCE a condamné une décision prise par une cour Moldave pour annuler des licences de plusieurs radios de langue russe et des canaux de télévision. Dans une lettre au Ministère des affaires étrangères de Moldavie, M. Van Der Stul rappelle que le libre choix d'utiliser une langue est un droit de base.

Dans le même temps, il adresse un courrier au Parlement Moldave, en lui conseillant vivement d'annuler ces lois qui restreignent ce choix. La langue officielle de la Moldavie est le roumain. La plupart des gens parlent parfaitement le russe, comme là avec aisance, et veulent l'accès sans restriction des médias de langue russe.

#### CANAL AFRIQUE, RÉPUBLIQUE D'AFRIQUE DU SUD

(Voix de la Russie, Sept. 27, 2000)

#### HCJB, QUITO, EQUATEUR

• Fréquences jusqu'au 28 octobre

06h30-07h00 TUC: 11875 kHz 19h00-19h30 TUC : 17795 kHz ou 21470 kHz

20h00-20h30 TUC: 17795 kHz ou 21470 kHz

00h30-01h00 TUC: 9635 kHz • Fréquences du 29 octobre 2000 au 25 mars 2001

06h30-07h00 TUC: 9765 kHz 19h00-19h30 TUC : 17795 kHz ou 21470 kHz

20h00-20h30 TUC: 17795 kHz ou 15 550 kHz

00h30-01h00 TUC: 9635 kHz

#### **JAPON**

Radio Japon suspend ses émissions via le relais de Montsinéry, Guyane Française.

Une information reçue de Radio Japon annonce un changement des émissions pour l'Amérique Centrale et l'Amérique du Sud, provoqué par l'arrêt temporaire de la station-relais de Montsinéry<br>en Guvane Francaise. en Guyane Française. (N.D.L.R. : Un incendie ayant détruit certaines parties de la station de Montsinéry, celle-ci est momentanément indisponible).

Les émissions à destination

de l'Amérique à partir du 10 septembre 2000 : (À partir d'Allouis-Issoudun,

informations

**RADIO-ÉCOUTEURS**

France) - de 1700 à 1800 sur 21600 en japonais pour l'Amérique du Sud,

- de 2200 à 2300 sur 11895 en japonais pour l'Amérique Centrale,

- de 0230 à 0300 sur 15590 en portugais pour l'Amérique du Sud.

(À partir d'Ascension)

- de 0300 à 0400 sur 9660 en japonais pour l'Amérique du Sud,

- de 0400 à 0430 sur 9660 en espagnol pour l'Amérique du Sud,

- de 0800 à 1000 sur 9530 en japonais pour l'Amérique du Sud.

(À partir de Moyabi, Gabon) - de 0500 à 0530 sur 11895 en espagnol pour l'Amérique

en espagnol pour l'Amérique du Sud,

Sud.

Nota : Radio Japon sollicite l'envoi de rapports de réception aux fins de contrôler la qualité technique des émissions.

Centrale. Émissions supprimées :

- de 1000 à 1030 sur 15590

- de 1030 à 1100 sur 15590 en portugais pour l'Amérique du

Adresse postale : NHK World,

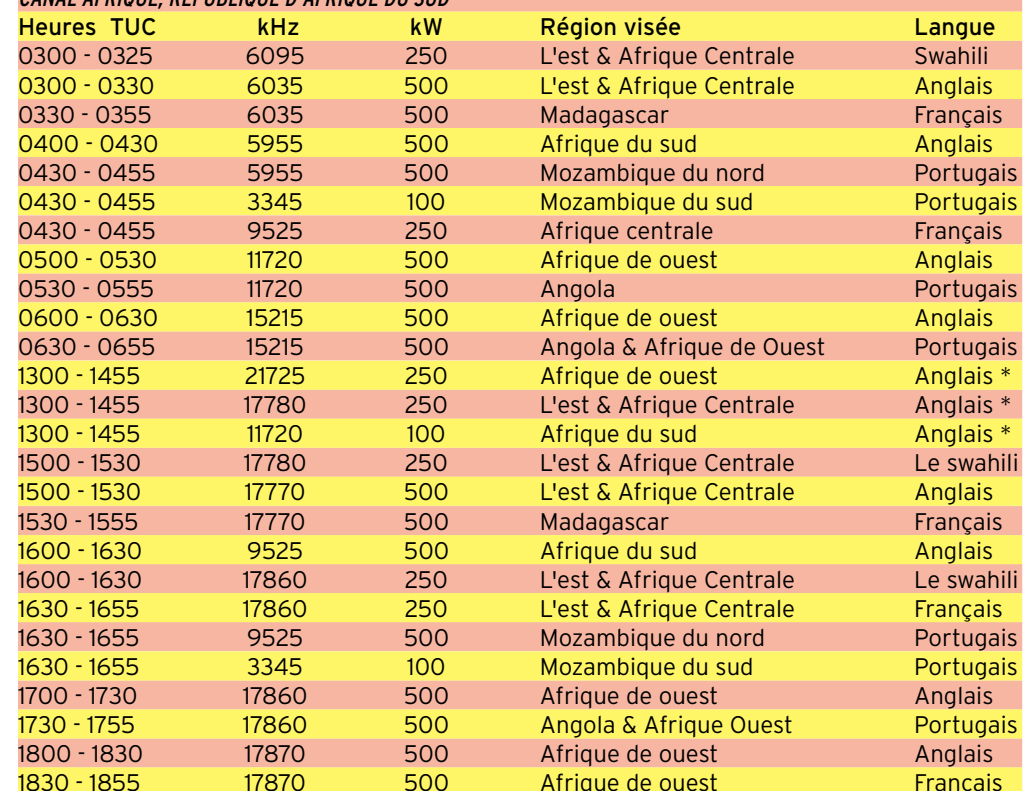

Radio Japon, Tokyo 150-8001, Japon

N. Fouquet

# BURKINA FASO

Radio Nationale du Burkina (RNB).

La Radio Nationale du Burkina est née le 25 octobre 1959. Elle émet de 05 h 30 à  $24 h00 T11C$ 

sur 4 815 kHz de 05 h 30 à 08 h 00 et de 17 h 00 à 24 h 00, (Bandes tropicales) sur 7 230 kHz de 08 h 00 à 17 h 00.

(info Norbert Fouquet)

#### CUBA RADIO HAVANE

Anglais 0100 à 0500 sur 6 000 kHz, 0100 à 0700 sur 9820, 0500 à 0700 sur 9550, 0100 à 0500 sur 11705 USB, 0500 à 0700 sur 9830 USB, 2030 à 2130 sur 13660 USB, 2030 à 2130 sur 13750, 2230 à 2330 sur 9550. Français 0000 à 0030 sur 9550 kHz, 0030 à 0100 sur 9550, 0130 à 0200 sur 9550, 2000 à 2030 sur 13660 USB et 13750, 2130 à 2200 sur 13660 USB et 13750, 2200 à 2230 sur 9550.

#### GIBRALTAR

Gibraltar Broadcasting Corp. a commencé récemment des émissions sur la fréquence ondes moyennes de 1 458 kHz avec seulement 500 W. Cette puissance pourrait être portée à 5 kW ultérieurement.

(info Norbert Fouquet)

#### AFN FRANCFORT

La station AFN de Francfort (873 kHz) a été frappée par<br>la s foudre. L'émetteur la foudre. L'émetteur (150 kW) est hors-service et probablement hors d'usage. Les fréquences de 1107 et 1143 kHz sont également inaudibles ici.

(info Rémy Friess)

#### STATIONS UTILITAIRES ET RADIOAMATEURS **AUSTRALIE**

L'Australie ayant été à l'honneur avec les JO, nos amis écouteurs peuvent apprécier les joies de la météo australienne en mode fax sur :

# **RADIO-ÉCOUTEURS**

#### informations

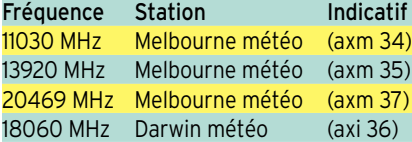

Bonne réception du signal avant 10h TUC.

(info Laurent)

Melbourne Météo informe que AXI (Darwin météo) est momentanément fermée pour travaux jusqu'au 6 octobre environ. Les programmes normaux continueront sur AXM (Canberra météo) avec deux fréquences en plus : 15615 (0900-2100 TUC) & 18060 (2100-0900 TUC)

#### VARSOVIE

Varsovie Radio, trafic maritime Télex HF radiotélégraphie 4930.5 4932 17h00-09h00 7863.5 7865 24h 14654.5 14656 24h 18993.5 18995 09h00-17h00 CQ automatique donnant les fréquences en QSX Liste QTC à H+00 sur les toutes les fréquences. Adresse de la station (répond aux demandes de QSL) Warszawa R.: Telekomunkiacja Polska S.A., Centrum Uslug Satelitarnych, W Psarach k. Kielc, Regon 011968530, Objekt Radiokomunikacji Satelitamej, s Porebach Lesnych, PL- 05-304 Stanislawow (Info WUN)

AO-27 EST DE RETOUR SUR L'AIR!

Le satellite AO-27 est de nouveau en service pour le service radioamateur. Le contrôleur au sol, Chuck Wyrick, KM4NZ, rapporte que le satellite est réapparu pour son premier passage en « daylight » sur l'Amérique du Nord le 9 septembre. KM4MZ recommande aux opérateurs d'attendre jusqu'à ce qu'ils entendent le satellite en mode analogique exemple, aucune donnée envoyée - avant de transmettre sur la fréquence de145.850 MHz uplink. La fréquence de descente d'AO-27 est 436.797 MHz. KM4MZ annonce également que le relais FM analogique sera éteint pour quelques jours dans les mois à venir par les contrôleurs au sol, à la fois peut revoir les données

orbitales et pour vérifier la santé du satellite. L'ordinateur d'AO-27 s'est planté le 31 juillet, et il a fallu plusieurs essais pour recharger le logiciel et remettre le satellite en marche.

(ARRL infos)

#### UN PEU DE BONNE HUMEUR!

Sur une radio américaine, il a été entendu ce qui suit. C'est une reproduction exacte d'une radio publique nationale. Entrevue entre une journaliste féminine, et le Général Reinwald de l'US ARMY qui devait parrainer une troupe de scouts en visite sur sa base.

#### L'INTERVIEWER FÉMININ :

"Donc, Général Reinwald, qu'allez vous apprendre à ces jeunes garçons quand ils visiteront votre base ?" GENERAL REINWALD: "Nous

allons leur apprendre à grimper, faire du canoë-kayak, du tir à l'arc, et du tir".

IF : "Tirer ! Est-ce que c'est pas un peu "étourdi", n'est ce pas ?"

GR: "Je ne vois pas pourquoi, ils seront surveillés correctement par des professionnels".

IF: "Vous admettrez que c'est une activité dangereuse à apprendre à des enfants".

GR : "Je ne vois toujours pas pourquoi. Nous leur apprendrons la discipline adéquate au maniement des armes à feu".

IF : "Mais vous les équipez pour devenir des tueurs violents".

GR : "Bien, vous êtes bien "équipée" pour être prostituée, mais vous en êtes pas une? Est-ce que vous l'êtes?". La radio est devenue silencieuse et l'entrevue s'est terminée.

Qui ose dire que les militaires manquent d'humour ?

(WUN, traduction JJD)

**MEGAHERTZ magazine 212 - Novembre 2000 58**

#### GRAND CONCOURS DU DÉBUT DU SIÈCLE HUITIÈME CONCOURS D'ÉCOUTE ET DE COMMUNICATION DU RADIO DX CLUB D'AUVERGNE

#### $R$ ÈGI FMFNT $\cdot$

Article 1 - Ce concours est organisé par le Radio DX Club d'Auvergne pour encourager l'écoute des émissions en langue française produites par les stations de radiodiffusion du monde entier ainsi que la communication avec ces stations et ceci dans un esprit d'amitié et de paix entre les peuples.

Article 2 - Il est ouvert aux membres du Radio DX Club d'Auvergne dans un esprit d'amitié et de camaraderie ; les radioécouteurs n'appartenant pas au club sont admis à y participer dans le même esprit.

Article 3 - L'écoute doit être réalisée dans les bandes de 150 kHz à 30 MHz (ondes longues, ondes moyennes, ondes courtes). Les émissions en langue française doivent concerner uniquement les stations nationales et internationales gouvernementales ou privées, les organismes intergouvernementaux, les organismes religieux.

Article 4 - Le concours consiste à obtenir des cartes QSL ou des lettres de vérification. Les QSL émises par des stations utilitaires, des stations pirates ou clandestines, des radioamateurs, des clubs, des stations FM ne sont pas admis. Le pays d'origine de l'émission sera seul pris en considération, même en cas de relais. Une station de radiodiffusion ne pourra être confirmée que 3 fois, même si elle dispose de plusieurs sites d'émission, de plusieurs fréquences, de plusieurs utilisateurs. On admettra plusieurs confirmations d'écoutes sur une même QSL. Le livre de référence sera le WRTH (édition 2000 et 2001).

Article 5 - Le concours sera ouvert du vendredi 1er décembre 2000 à 00 h 00 TU au samedi 31 mars 2001 à 24 h 00 TU.

Article 6 - Un calcul de points sera effectué de la façon suivante :

Chaque QSL confirmant une écoute vaudra 1 point. Chaque QSL confirmant une écoute réalisée le 1er janvier 2001 de 00 h 00 à 24 h 00 TU vaudra 3 points.

Article <sup>7</sup> - Il est impératif que les cartes QSL et les lettres de vérification portent la date, l'heure de l'écoute, la fréquence et le nom de la station.

Article 8 - Un très beau diplôme sera attribué à chaque participant. Des prix seront attribués dont un prix de qualité aux 3 premiers (Récepteur O.C., livre d'art,…).

Article 9 - Les justificatifs (photocopies acceptées) devront parvenir à l'adresse suivante : Radio DX Club d'Auvergne, Centre Municipal P. et M. Curie, 2 bis rue du Clos Perret, 63100 Clermont-Ferrand.

Date limite : dimanche 7 octobre 2001.

Article 10 - Les justificatifs seront rendus aux participants le jour de la remise des prix en novembre 2001 (la date sera fixée ultérieurement). Pour les participants absents, les justificatifs ainsi que les prix seront expédiés ultérieurement par la poste.

Article 11 - Les organisateurs du concours déclinent toute responsabilité en cas de perte ou de détérioration des justificatifs.

Article 12 - Seuls les organisateurs sont habilités à trancher sur tout litige qui pourrait survenir.

Article 13 - La participation aux frais d'inscription est fixée à 50 francs (chèque à l'ordre du Radio DX Club d'Auvergne).

Article 14 - Le fait de participer implique la pleine acceptation du présent règlement.

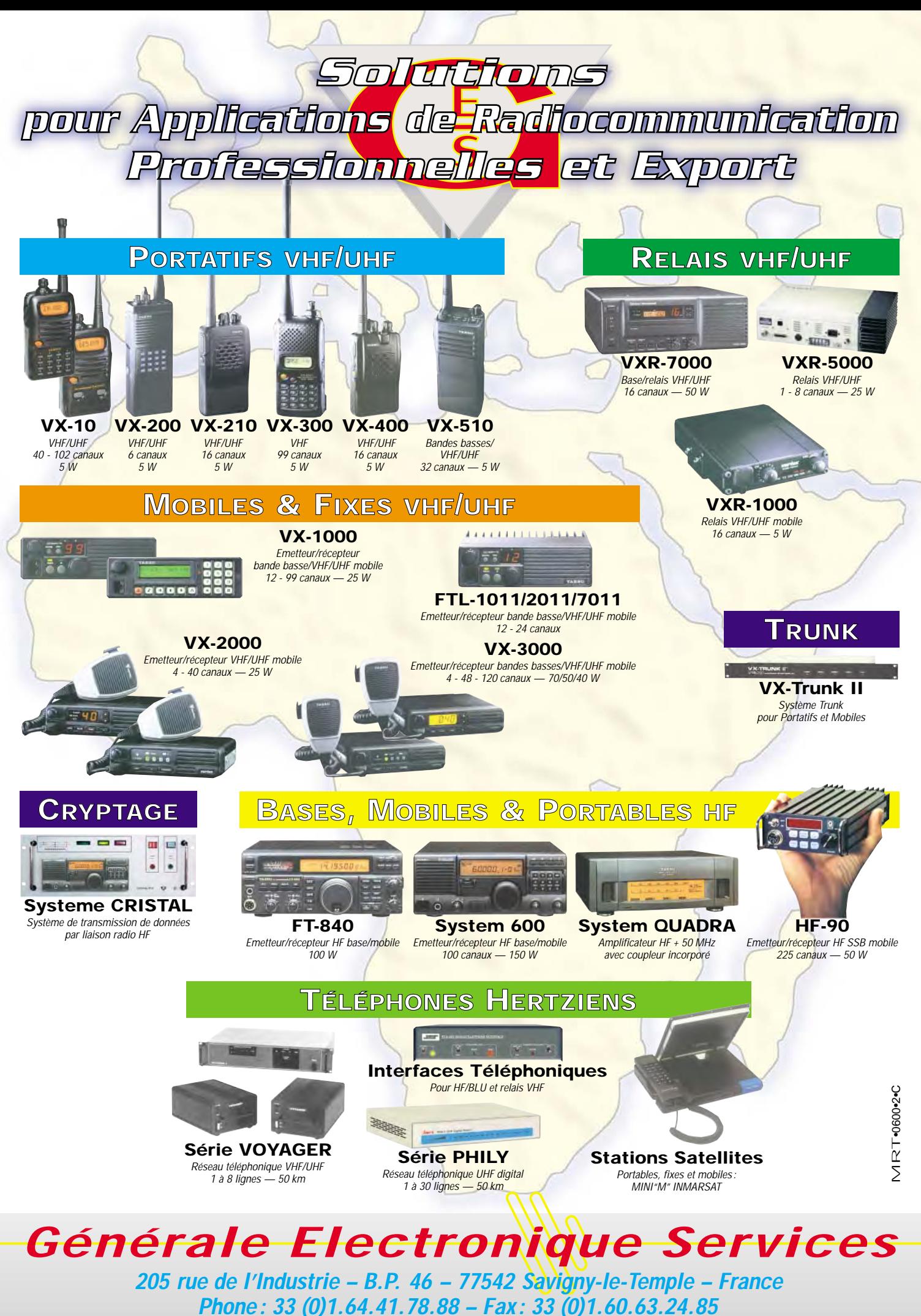

*http://www.ges.fr – e-mail : info@ges.fr*

# **EXPÉDITIONS**

radioamateurs

# Les activités de CN2DX

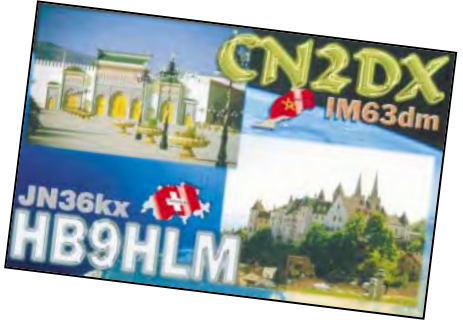

e 5 juin, départ de la Suisse pour Sète, afin de prendre le « Marrakech », bateau qui doit nous emmener à Tanger. Le voyage a

duré 36 heures. Le début ne fut pas agréable dû à une mer très agitée, d'ailleurs mon J'ai l'occasion de me rendre au Maroc une à deux fois par an, étant donné que mon XYL vient de Casa-

blanca. C'est la première année que j'emporte la radio avec moi et je ne le regrette pas. Voici un récit de mes aventures… QTH: Casablanca en IM63DM

Station: IC706 pour le 50 MHz et le 144 MHz, TS680 pour HF. Puissance: 150 W sur 2 m, 100 W sur 6 m et HF

Antennes : 9 él. sur 2 m, dipôles sur 6 m et HF, toutes les antennes étaient fixes sur l'Europe.

pile-up. Le 6 mètres était ouvert tous les jours. J'ai contacté toute l'Europe, j'ai pu également contacter Mayotte, les USA, l'Argentine, la Jordanie, Chypre, la Suède, la Norvège, la Finlande, l'Ecosse, l'Ile de Man, la Roumanie, le Danemark, l'Irlande, Malte, la Sicile,

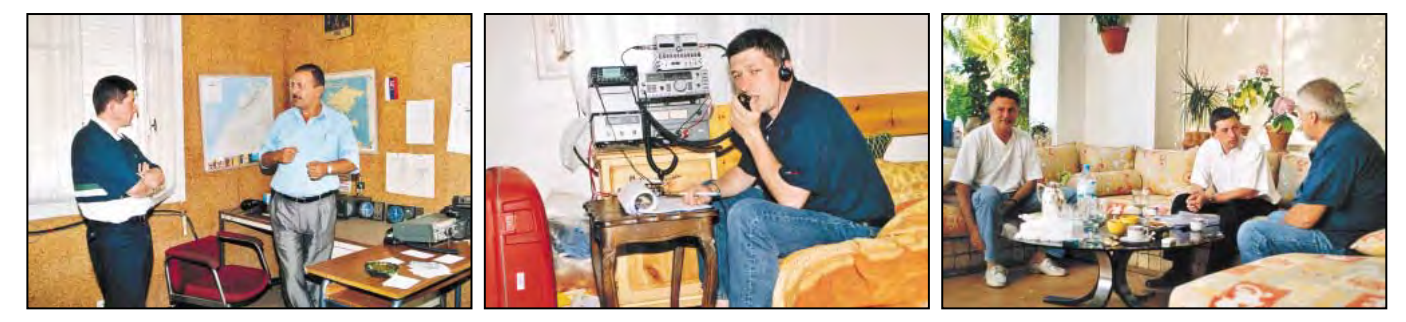

CN2DX en discussion avec CN8LR responsable de CN2DX au micro depuis Casablanca. l'ARRAM.

CN2DX, au centre, en discussion avec CN8TW (gauche) et CN8CC (droite).

estomac n'a pas supporté! Le 7 juin nous sommes arrivés à Tanger. De là, nous sommes descendus sur Casablanca en moins de 4 heures et il a fallu décharger le véhicule, qui était chargé à bloc: il n'y avait plus un centimètre de place ! Le

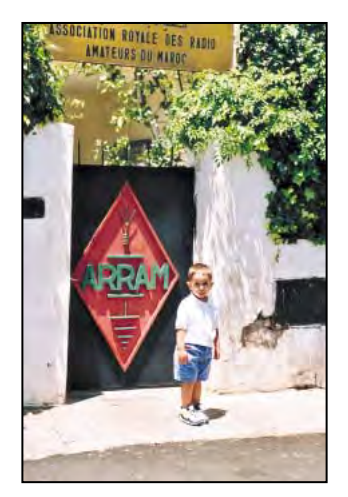

L'entrée de l'ARRAM avec le QRP futur OM ???

soir, j'ai assemblé toute la station et nous avons porté le mât de 6 mètres, destiné aux antennes sur le toit. Le lendemain au réveil, je fis la préparation des câbles coaxiaux et l'installation du dipôle HF. Le toit de l'immeuble n'était pas assez grand, il m'a fallu aller sur le toit voisin pour tendre complètement l'antenne. Cette opération étant terminée en milieu de matinée, j'ai donc décidé de faire un test sur 21 et 28 MHz. Au premier appel, ce fut le pileup ! C'était très plaisant pour moi qui adore cela (plus y'en a plus je suis content !)… 600 à 700 QSO furent réalisés durant le séjour, mon intérêt pour le trafic était sur 50 MHz et 144 MHz.

L'après-midi, le beau-frère de l'XYL arriva avec une grosse perceuse et des grosses tiges filetées, afin de fixer le mât qui supportera les antennes 6 mètres et 2 mètres, opération réalisée en une petite heure. Je fis le test des équipements : tout était en ordre. Le 50 MHz était fermé, je réalisais quelques QSO sur 144 MHz avec les stations CN8 en FM et des OM Portugais et Espagnols en SSB. Le 9 juin fut exceptionnel! Le 50 MHz était ouvert dans toutes les directions. Je me suis fait un super pile-up jusqu'au moment où Christophe, F5SJP, me signale une ouverture sur 2 mètres. Je fais directement QSY sur 144.300 et, dès mon appel, c'est un brouhaha de stations qui me répondent. En deux heures, de 14 h 21 à 1621 UTC, je réalise 220 QSO avec des DL, HB, F, I, OE, OK, PA, SP. Le DX sera SP7FBP en KO00DP, soit 2 958 km. Je retourne sur 6 mètres pour finir la journée dans un super

Jersey, Guernesey, les Canaries, Madère, les Baléares, Israël, le Liban, la Lituanie, la Yougoslavie, la Slovénie, la Croatie, la Bulgarie, Andorre, la Bosnie-Herzégovine, la Grèce avec ces îles, l'Estonie, l'Ukraine, la république Russe,<br>Gibraltar. En résumé. Gibraltar. En résumé, 1600 QSO et 242 carrés locators ont été contactés sur 50 MHz depuis Casablanca. Sur 2 mètres, d'autres ouvertures ont eu lieu. Le 12/6, j'ai contacté les Canaries et la côte espagnole avec des signaux de 59+. Le 13/6, Madère fut également contactée avec des signaux redoutables. Le 20/6, une petite sporadique m'a permis de contacter 2 stations irlandaises et une station française. Le 24/6, une ouverture s'est produite avec des stations I1, I2, I3, I4, I5, I7, I8, S50 et 9A de 1227 à 1452 UTC : 50 QSO

# **EXPÉDITIONS**

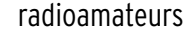

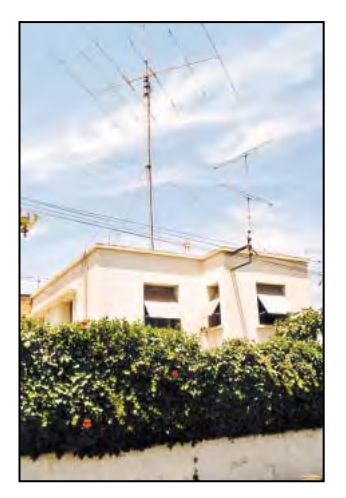

Le QTH de l'ARRAM.

ont été faits. Le 25/6, j'ai refait un EI qui arrivait 59 pendant 15 minutes, il était tout seul. Il m'a d'ailleurs retransmis l'enregistrement sur 6 m, c'était du local ! Sur VHF, il y a eu 280 QSO en Es avec 63 carrés locators contactés. Les 17 et 18 juin, je me suis rendu du côté de Safi, en IM52JH. J'étais équipé sur 50 MHz en mobile avec un quart d'onde et 80 watts. J'ai fait environ deux heures de trafic: 53 QSO ont été réalisés avec 39 locators différents. Malte, la France, l'Italie, l'Angleterre, Guernesey, l'Espagne, la Belgique, les Canaries, la Sicile, le Maroc Espagnol, la Suisse, Gibraltar, la Croatie, les Açores, la Slovénie, Gibraltar sont les DXCC contactés. Le matin du 29 juin il fallu démonter une partie des installations. J'ai laissé le dipôle 6 m et la 9 él. 2 m comme cela, l'an prochain, je serai QRV rapidement. A 10 h 30 UTC, départ direction Tanger pour prendre le bateau qui nous ramena sur Sète. Nous arrivâmes en HB9 le 1er juillet au soir et là, un géant paquet de QSL m'attendait !

#### QUELQUES VISITES CHEZ LES OM MAROCAINS

Lors de mon séjour au Maroc, j'ai eu l'occasion de contacter plusieurs OM CN8. On les trouve sur 145.500 ou sur le relais 70 cm qui est sur 439.800. Ils sont très accueillants et j'ai pu avoir de sympathiques discussions, tant au niveau technique qu'amicales. J'ai rendu visite à CN8TW, Ali de Casablanca. Il est actif des HF jusqu'au 70 cm et possède une très

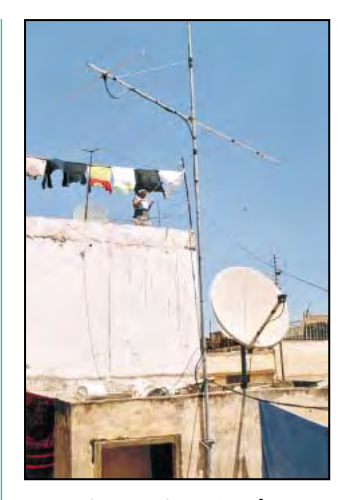

Les antennes de CN2DX à Casablanca.

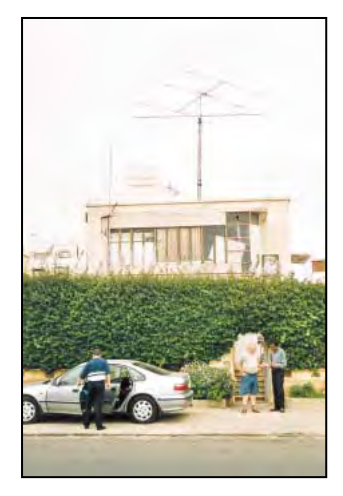

Les antennes de CN8CC.

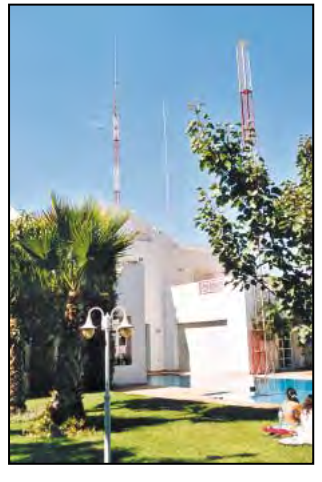

Les antennes de CN8TW.

belle station et de beaux pylônes. C'est lui qui s'occupe des relais en CN. J'ai vu Michel CN8CC (Casablanca), qui est QRV toutes bandes. Il n'était plus très actif, mais lors de mon séjour il a dépoussiéré sa station et a repris du vif. J'ai également vu Abdou CN8SH, qui est en train de s'équiper. Il habite une tour de 18 étages, sur Casa, et quand il aura tout terminé cela devrait faire du bruit ! D'ailleurs, le relais UHF

se trouve chez lui et il arrive très fort dans différentes régions du Maroc.

Puis je me suis rendu à Rabat, à l'Association Royale des Radio Amateurs du Maroc (ARRAM) où j'ai été accueilli par Kacem CN8LR. L'association est dans une villa ; il y a de très belles beams sur HF, un équipement FM VHF et la balise CN8LI sur la QRG 50.026 MHz. J'ai eu une conversation très intéressante avec Kacem. C'est lui qui s'occupe de gérer tout ce qui concerne les radioamateurs au Maroc. Si vous désirez obtenir la licence pour un séjour au Maroc, il suffit de prendre contact avec CN8LR Kacem El Kaoukabi. Il vous donnera toutes les informations nécessaires afin d'obtenir un indicatif.

Vous pouvez lui écrire à l'adresse suivante : ARRAM OM Kacem, CN8LR B.P. 299, RABAT, MAROC ou lui téléphoner au +212 7 673703 ou +212 7 674757 (fax).

Il se fera un plaisir de vous répondre, j'ai toujours eu de très sympathiques contacts avec Kacem, c'est un OM très sérieux.

J'ai déjà quelques projets pour l'an prochain, peut-être de l'activité au Sahara ou dans des locators rares, mais rien n'est planifié. Dès que j'aurai des infos, je les ferai paraître. Ma conclusion sur cette activité : 1 - l'accueil par les OM était très chaleureux ;

2 - pas de problème d'installations d'antennes, quand on a une licence on pose ce que l'on veut.

3 - côté trafic, c'était le pied ! Pour ceux qui désirent la QSL mon adresse est ci-dessous. Je souhaite que vous aurez eu du plaisir à lire ce petit article et j'espère vous recontacter l'an prochain, depuis ce magnifique pays qu'est le Maroc.

André BREGUET, HB9HLM Beau-site 18 CH-2014 Bôle/NE hb9hlm@freesurf.ch www.respublica.fr/hb9hlm

#### **CABLE COAXIAL 500** ∘ H1000 **TRES FAIBLES PERTES**

Le H 1000 est un nouveau type de câble isolement semi-air à faibles pertes, pour des<br>applications en transmission. Grâce à sa faible atténuation, le H 1000 offre des possibili-<br>tés, non seulement pour des radioamateurs uti

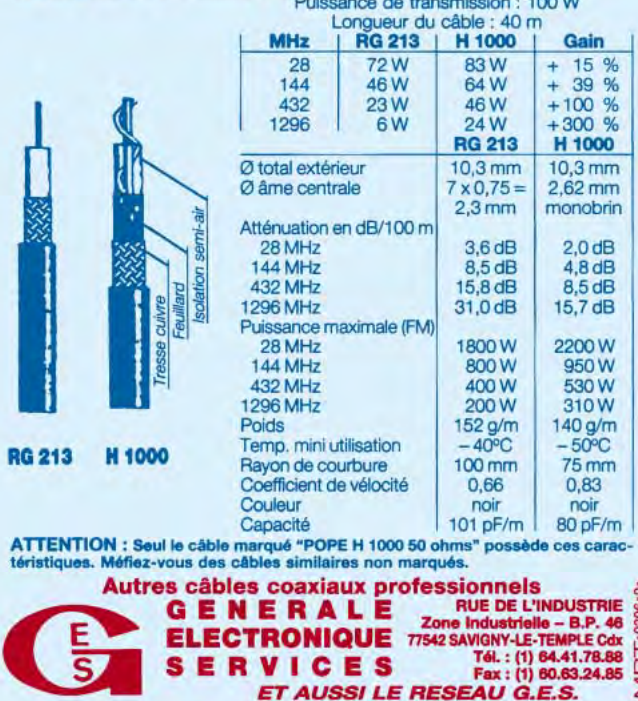

radioamateurs

# Opération "Edgard"

'ai reçu un appel d'Edgard il y a quelques semaines. A 84 ans, après des problèmes de santé de plus en plus fréquents, il devient paralysé. Seuls les malades lui étant amenés peuvent faire l'objet de soins. Les batteries vieilles de 10 ans n'en peuvent plus. Il

est sans communications… Après avoir envoyé un message à Jean F6CFJ, pour lui annoncer ces tristes nouvelles, celui-ci contacte Thierry F6LDW, qui, en quinze jours, rassemble 2 800 francs qui vont permettre l'achat sur place d'une alimentation 24 volts. Edgard dispose depuis quelques années d'une turbine offerte par l'Université de Brasilia (dont il est l'un des membres fondateurs).

En dix années de bénévolat, alors qu'il aurait pu couler des jours heureux au bord du Rio das Eguas, dans une nature superbe - que je n'oublierai jamais -, Edgard a soigné de jour et de nuit, parcouru un nombre incalculable de kilomètres de pistes à bord de la Toyota 4x4 "ambulance" offerte à l'époque. Le véhicule n'en peut plus.

Leia Van den Beusch, épouse du Docteur assure depuis dix ans l'école aux enfants pouvant se rendre jusqu'à Veredaozinho. Nous n'avions pas recueilli, à l'époque, assez de matériel pour permettre d'assurer, comme en Australie, les cours par radio. Bien que plus discret, son rôle est tout à fait admirable.

En 1992, le Président Collor de Mello invitait à Rio Edgard (ECHO 92). Pendant quinze jours, Edgard présentait son centre. Tous les grands de ce monde rendaient visite au Dix ans déjà. L'Opération Edgard - visant à aider le Dr E. Van den Beusch à développer un centre de santé rural utilisant la radio dans le sud ouest de l'état de la Bahia au Brésil - battait son plein. On se souvient de l'intervention de nombreux amateurs de France et d'ailleurs, d'une fantastique chaîne de solidarité qui a permis de recueillir 19 m<sup>3</sup> de dons transportés par avion militaire de la base d'Orléans à Récife. Après 2 000 km d'un transport final par la route, tout arrivait à Veredaozinho, le QTH du Dr Edgard. Les émetteurs-récepteurs offerts par Thomson-CSF avaient précédé le "gros du parachutage". Edgard pouvait commencer à soigner la population déshéritée sur un territoire rural sans infrastructures presque aussi vaste que notre Bretagne. Tout cela existe toujours.

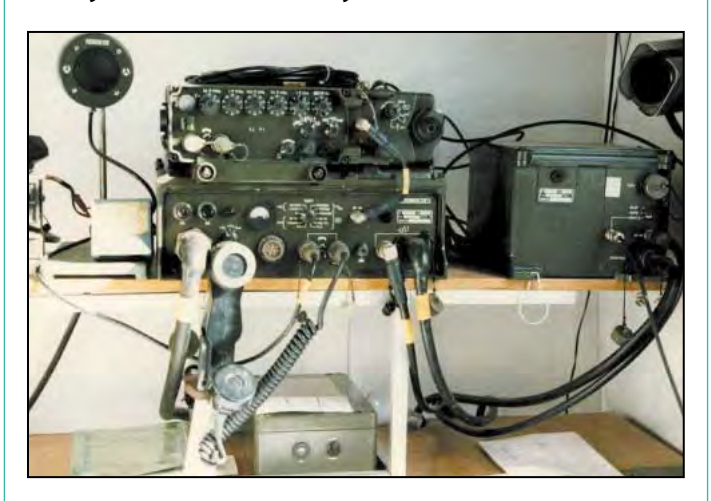

stand. Le Président de la République Fédérative du Brésil souhaitait "recopier" le centre de santé de Vérédaozinho. Edgard et moi avions atteint notre but. Hélas, quelques mois plus tard, le Président était écarté, et la "recopie" - pourtant toujours indispensable ne s'est jamais faite.

Dans nombre de pays en développement, la situation s'aggrave. J'observe qu'en Zambie, 45 pour cent des enfants ne peuvent aller à l'école. En zone rurale, la santé publique et l'éducation n'existent plus. Le cas de ce pays n'est pas unique. C'est encore bien pis en ex-Zaïre (4 fois la France, 50 millions d'habitants, le second pays francophone). Les structures de l'état n'existent

plus. La liste des pays où les enfants n'ont déjà plus de futur et les malades aucun espoir est longue. Edgard voyait vraiment juste en souhaitant développer au Brésil (17 fois la France - zones rurales sans

médecins) l'organisation australienne en matière de santé et d'éducation. Dans nombre de pays du sud les moyens de communication sont très rares - et encore plus chers.

Un médecin zaïrois - le Dr Boniface Kabeya - pédiatre et chercheur, formé en Belgique pendant douze ans, est prêt à partir pour l'état de la Bahia, aider Edgard dans ces moments difficiles. Nous recherchons les moyens de permettre son voyage. Assurant les urgences pédiatriques de nuit à l'hôpital d'Abbeville dans la Somme (téléphone de l'hôpital : 03.22.25.52.00, demander la pédiatrie), son salaire est juste suffisant pour faire vivre sa famille… Lorsqu'il se rend à Lubumbashi, il "offre" environ sept consultations sur dix. Les gens ne peuvent payer. Si Boniface pouvait rejoindre Edgard et l'aider, il est certain qu'il reviendrait avec une somme d'expérience considérable: recherches dans le domaine de la "maladie du sommeil" et quotidien du toubib de brousse, ne pouvant rien entreprendre sans la radio. A maints égards, il serait intéressant que le Dr Edgard ne soit pas laissé seul en ces moments difficiles. Il serait

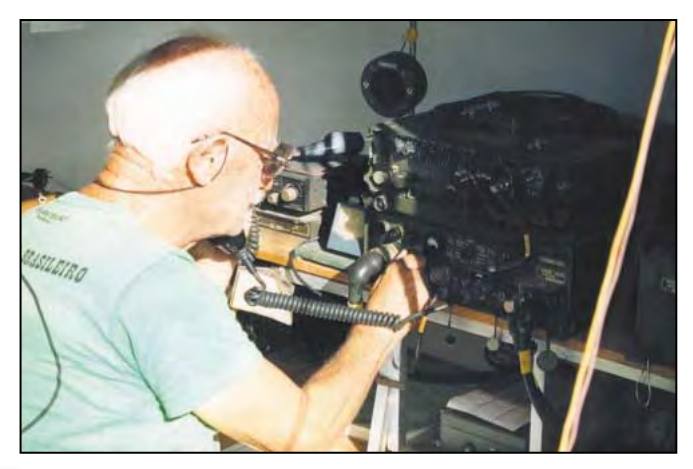

#### radioamateurs

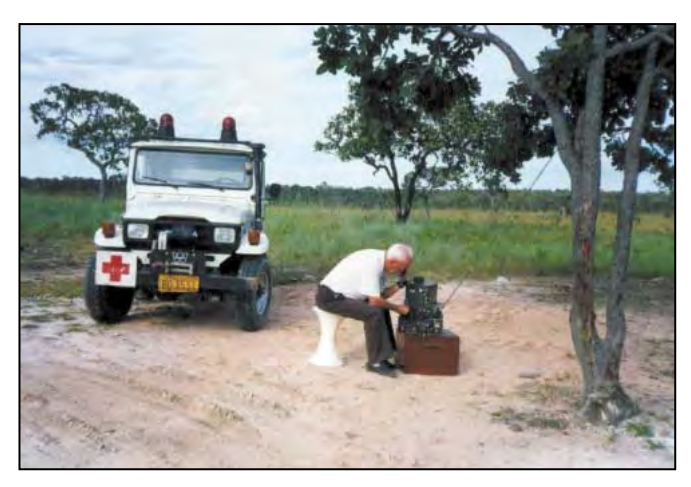

hautement souhaitable que son expérience puisse servir dans tous les continents, dans tous les pays où l'organisation qu'il a su mettre en place est actuellement LA SEULE SOLU-TION pour les populations. Le fossé entre pays sans infrastructures et les autres est immense. Au nord on pense : Internet (avec quelles lignes téléphoniques, quels ordinateurs) ou valises satellites (avec quels moyens pour payer les communications hors de prix) ??? La HF a encore des

décennies de services à rendre dans tous les pays en devenir. Elle seule permettra d'assurer les soins à distance tout comme l'éducation de millions d'enfants dans de vastes zones rurales du monde.

Nous autres amateurs pouvons réfléchir à l'action à mener en ce domaine. Beaucoup d'entre nous vivons dans des pays où les moyens de communications et les infrastructures ne manquent pas. Sommes-nous prêts à assurer le transfert du savoir nécessaire à aider ces populations ? Qui, passionné de DX, de construction, d'antennes, etc. peut encore ignorer qu'il peut constituer, avec beaucoup d'autres, un groupe d'action au profit des populations déshéritées du monde. Apprendre comment installer un réseau régional de santé publique en utilisant des matériels rustiques mais "tenant la route" dans des conditions climatiques sévères. Apprendre à installer des antennes long fil peu chères, mais tellement performantes. Nous savons tous que c'est bien une première installation particulièrement soignée qui assurera longue vie au matériel. Penser à développer des équipements simples à entretenir et à utiliser. Rédiger des petits fascicules illustrés en diverses langues. Se rendre sur place pour apprendre, montrer, enseigner. Revenir "en vacances". Suivre les progrès, conseiller. Certes, cela dépasse le rôle d'un "simple radioamateur". Certes, il existe des "instances internationales". Certes, certes… Le "globe trotter" que

je suis vous dit qu'il est temps de bouger.

Ceux d'entre nous, dans le monde entier, qui pensent pouvoir agir (pas seulement des amateurs médecins, ingénieurs, techniciens etc., mais aussi toute bonne volonté) sont cordialement invités à prendre contact avec moi. Il est intéressant de retenir que rien n'a été perdu lors de l'Opération Edgard. Pas un don, pas un centime. Il est donc tout à fait possible de réaliser une affaire d'envergure à grande distance sans que de multiples efforts et sacrifices n'aillent on ne sait où. Je saisis l'occasion de cet article pour remercier tous les acteurs, participants, sociétés qui ont participé à l'opération. Meilleures 73.

Richard DANDINE, F8LPX - 9J2DR (ex TR8DR, PT2ZDR, YS1DRF) 10 rue de Chuignes 80340 Foucaucourt-en Santerre France Tel/fax (en France): 03.22.84.91.35 mel : richard.dandine@wanadoo.fr

# **Dahms Electronic KARCHER** *COURRIER : 11, Rue EHRMANN - 67000 STRASBOURG MAGASIN : 34, Rue OBERLIN - 67000 STRASBOURG TEL : 03 88 36 14 89 - FAX : 03 88 25 60 63*

# **LE SPECIALISTE DES COMPOSANTS: JAPONAIS - HF - TELE - VIDEO - T.H.T**

#### **NEW… Kit F5RDU-F5HW NEW… Kit F5RDU-F5HW**

**INTERFACE IMTD: ..MONTÉ + CÂBLE + LOGICIEL ............................MEGAHERTZ JUILLET 1996 .......... 250,00 F KIT WINRXII: ........MEGAHERTZ FÉVRIER-AVRIL 1999 450,00 F RX ATV 1255 MHz :MEGAHERTZ AVRIL 1996 ............ 300,00 F KIT PIC-MORSE: ....MEGAHERTZ OCTOBRE 2000........ 310,00 F** *Pour la programmation du PIC, il faut indiquer : Indicatif, prénom et QTH.*

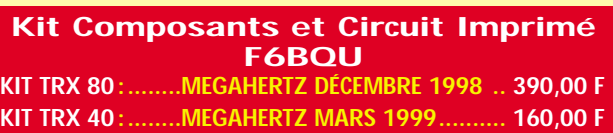

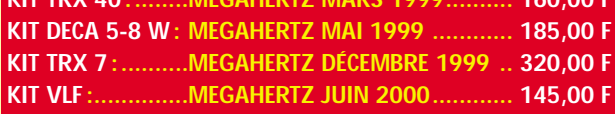

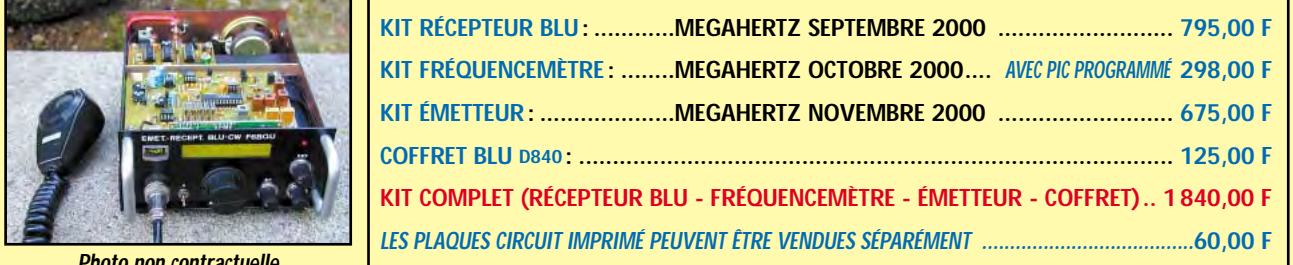

*Photo non contractuelle*

*Tous les kits sont livrés avec les composants + circuit imprimé étamé et percé (sans coffret, sauf indication).*

*PAIEMENT : CHEQUE BANCAIRE - C.C.P. - MANDAT - CONTRE REMBOURSEMENT - CARTE BANCAIRE En cas d'expédition: PORT ET EMBALLAGE EN SUS*

radioamateurs

# 

#### HISTORIQUE DU PROJET

Dans le cadre du projet pédagogique de l'école, les enseignants avaient souhaité suivre, avec leurs élèves, un bateau à l'occasion de la compétition "mini-transat" car une ancienne élève était susceptible de participer à cette épreuve.

Cependant, quelques jours avant l'engagement définitif, les sponsors n'étaient plus partants et le projet pédagogique "tombait à l'eau"…

Devant l'intérêt porté par l'équipe pédagogique pour ce projet original qui ne pouvait se réaliser, je proposai une variante à ce suivi de bateau. Etant directeur de l'école concernée et également radioamateur (F6ABN), j'ai fait part à Jean-Louis F6ONV des déceptions de mes collègues après l'abandon du précédent projet.

Jean-Louis, F6ONV, possède un bateau de 11 mètres qui passe la mauvaise saison à l'abri dans la Marina de Monastir en Tunisie. Dès le Cinq classes de l'école primaire de Pompignac, en Gironde, ont, par la radio, suivi le déplacement du bateau Gaspard (F6ONV/MM) parti de Monastir (Tunisie) vers la mer Egée (côtes grecques et turques).

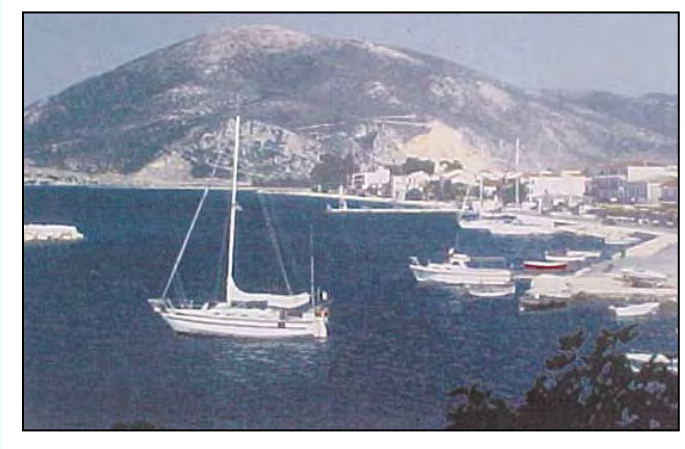

Le Gaspard ancré dans le Golfe d'Arta (Grèce).

mois de Mai, il sillonne la Méditerranée jusqu'au début de l'automne. Durant l'hiver, Jean-Louis et sa sympathique compagne Claudine retournent dans la région bordelaise. Ils ont pu ainsi rencontrer les élèves de notre école, présenter des diapositives en témoignage des sorties précédentes en Méditerranée. Ils ont également

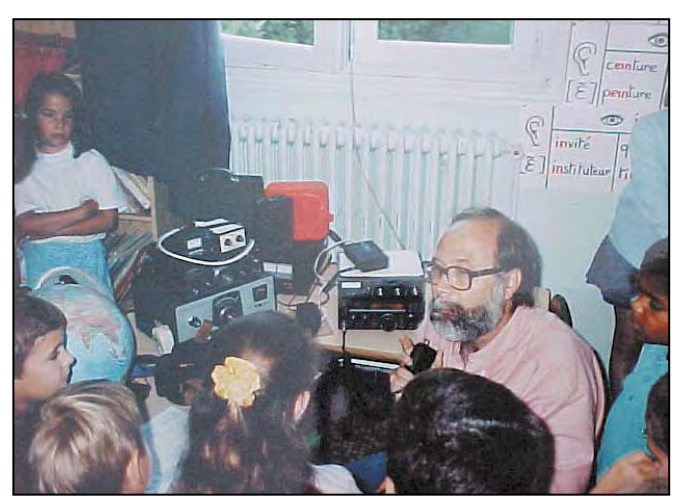

Pendant le contact radio entre l'école et le bateau.

**MEGAHERTZ magazine 212 - Novembre 2000 64**

apporté à l'école des outils de navigation (sextant, sondeur, cartes marines, etc.) et donné des explications relatives à leurs utilisations.

# LE PROJET PÉDAGOGIQUE

Il présente plusieurs volets : • volet communication : Sensibilisation à de nouvelles technologies et premier éveil au monde radioamateur. • volet scolaire :

Approches originales dans la découverte du monde géographie (cartes), histoire (Syracuse, civilisation grecque), sciences et techniques (les océans et les mers, faune et flore, marées), météorologie, protection de l'environnement (la pollution des mers et des océans) etc.

#### LA DÉMARCHE LES RENCONTRES

Des rencontres ont été programmées entre les élèves, les enseignants, les parents d'élèves et le couple de navigateurs avant le départ de Jean-Louis et de Claudine pour Monastir.

Le projet de déplacement du bateau a été visualisé sur une carte : Tunisie, île de Lampedusa, île de Malte, Sicile, Calabre, Corfou, canal de Corinthe, Athènes, côtes turques, Mont Athos, et retour.

Une rencontre est également prévue lors du retour en France pour un compte rendu du voyage avec présentation de diapositives.

#### LES LIAISONS PAR RADIO

Les contacts par radio ont été presque quotidiens (mai et juin), depuis l'arrivée de Jean-Louis et Claudine sur le bateau Gaspard à Monastir, au cours du "toilettage" annuel de préparation du bateau, pendant la première partie du déplacement de Monastir, à Lampédusa, à Malte, à Syracuse, à Corfou, dans le golfe d'Arta, dans le canal de Corinthe, à l'arrivée au port d'Athènes.

Les contacts ont été réalisés le matin avant l'arrivée des enfants à l'école (6 h 15 TU). De nombreux contacts (QSO) ont été enregistrés et rediffusés ultérieurement dans les classes pour permettre à tous de faire le point sur les préparatifs avant le départ ou le point sur la position géographique du bateau Gaspard pendant son déplacement.

#### LES ÉLÈVES ET L'ACTIVITÉ RADIOAMATEUR

Deux dates avaient été retenues pour permettre aux élèves d'échanger directe-

#### radioamateurs

ment par radio avec Jean-Louis et Claudine sur le Gaspard.

Le 15 et le 29 juin 2000, les élèves de cinq classes ont pu poser des questions pendant une heure.

Le premier jour, le bateau mouillait en Grèce dans le golfe d'Arta et le second jour le Gaspard attendait pour passer dans le canal de Corinthe afin d'atteindre Athènes.

La propagation étant favorable, ce fut un succès. De nombreuses questions furent posées sur la situation géographique, la météo, la faune et la flore, l'environnement, etc.

Ces événements resteront gravés dans la mémoire de nombreux élèves qui seront en mesure, plus tard, de réaliser qu'ils avaient parlé avec des amis situés à environ 1 500 km de l'école.

Il est à noter également l'aptitude progressive des oreilles enfantines à décoder un message transmis en bande latérale unique.

#### LES MOYENS MIS EN ŒUVRE

**SRC** pub

029942 5273 11/2000

F6ONV/MM : un émetteurrécepteur TS 50 avec une antenne filaire 1/4 d'onde, accordée sur 14.120 MHz, tendue entre le balcon arrière et le grand mât à l'aide d'une drisse textile (sans boîte de couplage).

F6ABN : un émetteur-récepteur HW 32 Heathkit avec une antenne verticale composée d'un fouet de 5 mètres avec 4 radians à la base sur un toit en terrasse de l'école. Fréquence utilisée: 14,120 MHz

#### LES REMERCIEMENTS

A F6ONV/MM (Jean-Louis et Claudine) pour leur dévouement au service de l'école.

A F3HV (François), F3TH (Henri), F5OIU (Jacky), F4CKN (André) pour l'aide à la mise en place technique du projet (permanence sur la fréquence de 14,120 MHz et sur la "voie de service" sur le relais VHF de Bordeaux).

Aux différents OM qui ont respecté ces contacts en écoutant sans apporter de QRM (brouillage) supplémentaire.

Pour terminer : Monsieur le Maire de Pompignac et son adjoint aux affaires scolaires ne connaissaient pas ce qu'est l'activité radioamateur. Ils étaient présents à la prise de contact du 29 juin 2000.

L'école de Pompignac a développé une page sur ce projet bateau sur son site internet : www.ecoledepompignac.fr.st ou www.ecole-de-pompignac .com

> Alain ARDILOUZE, F6ABN

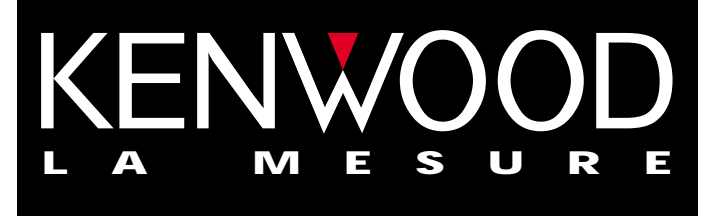

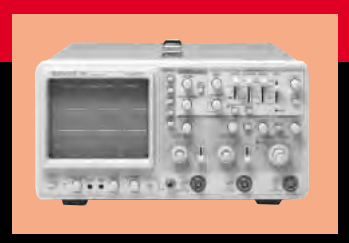

### **OSCILLOSCOPES**

Plus de 34 modèles portables, analogiques ou digitaux couvrant de

5 à 150MHz, simples ou doubles traces.

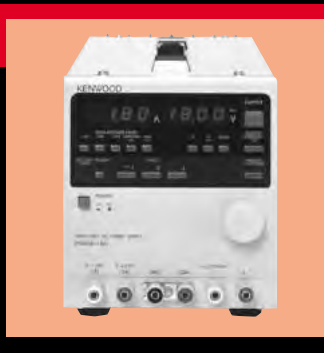

### **ALIMENTATIONS**

Quarante modèles digitaux ou analogiques couvrant tous les besoins en alimentation jusqu'à 250V et 120 A.

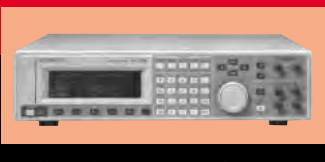

**AUDIO, VIDÉO, HF**

Générateurs BF, analyseurs,

millivoltmètres, distortiomètre, etc...Toute une gamme de générateurs de laboratoire couvrant de 10MHz à 2 GHz.

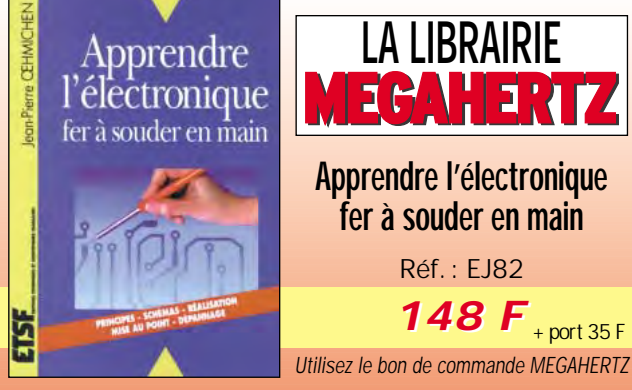

Cet ouvrage guide le lecteur dans la découverte des réalisations électroniques et lui apprend à raisonner de telle façon qu'il puisse concevoir lui-même des ensembles et déterminer les valeurs des composants qui en feront partie. L'auteur fait assimiler expérimentalement les principales lois de l'électricité et de l'électronique sans matériels coûteux ni exposés théoriques superflus. Progressivement, il permet au lecteur de comprendre, de réaliser, de mettre au point et de dépanner un circuit électronique, donc d'acquérir ce "sens physique" indispensable au bon électronicien.

### **DIVERS**

Fréquencemètres, Générateurs de fonctions ainsi qu'une gamme complète

d'accessoires pour tous les appareils de mesures viendront compléter votre laboratoire.

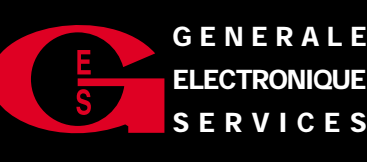

**205, RUE DE L'INDUSTRIE GENERALE Zone Industrielle – B.P. 46 77542 SAVIGNY-LE-TEMPLE Cedex Tél.: 01.64.41.78.88 Télécopie : 01.60.63.24.85**

**ET MAGASINS GES À VOTRE SERVICE** 

# L'ALBUM QSL

SUR CETTE PAGE, VOS QSL LES PLUS RARES, LES PLUS BELLES… OU LES PLUS ORIGINALES.

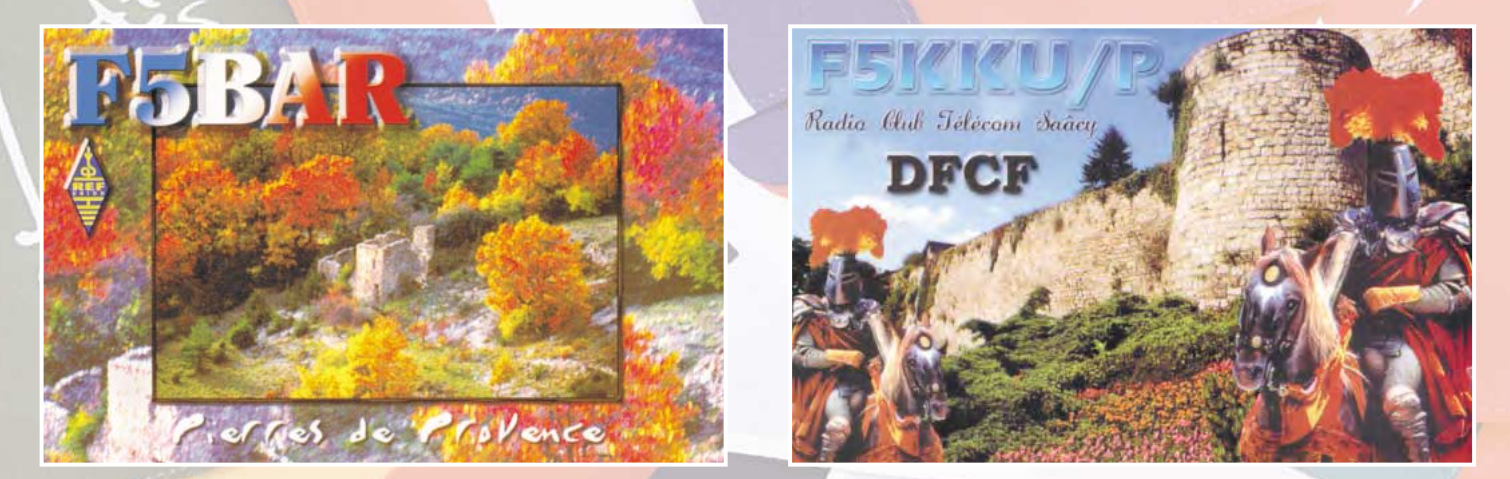

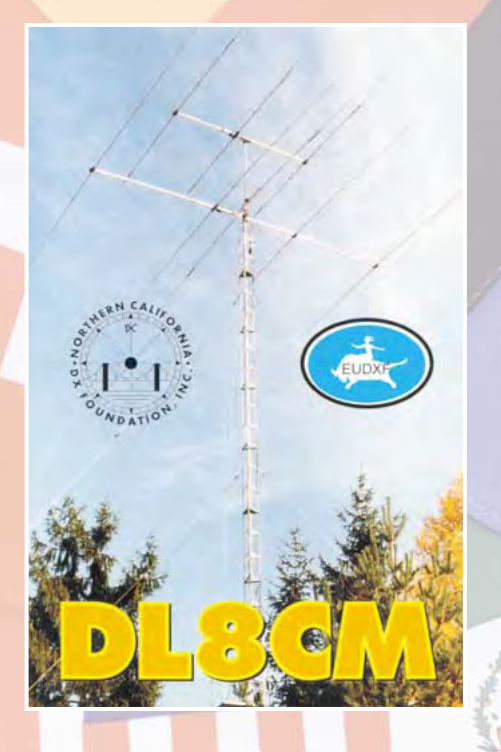

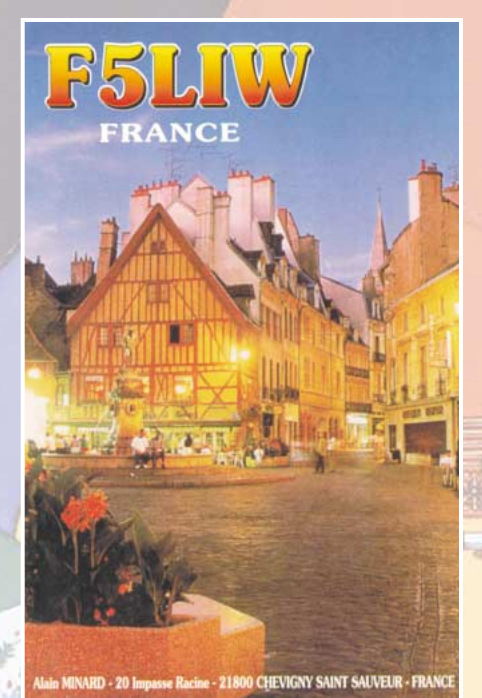

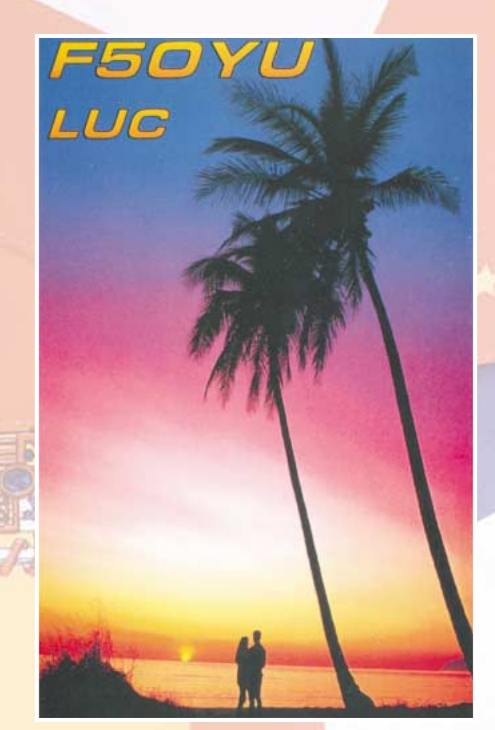

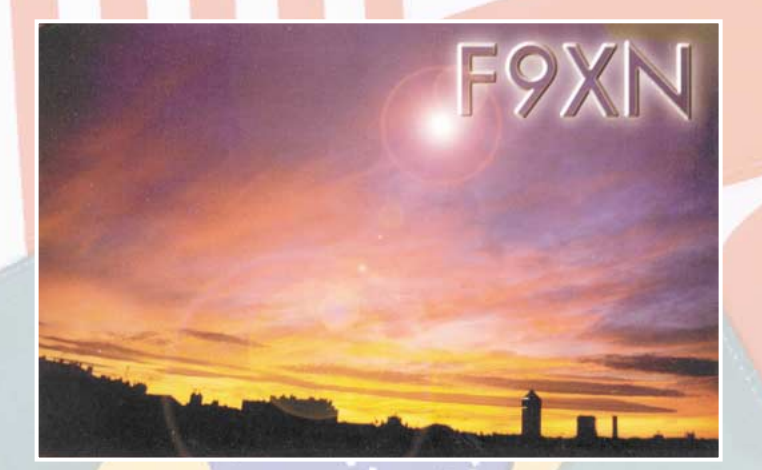

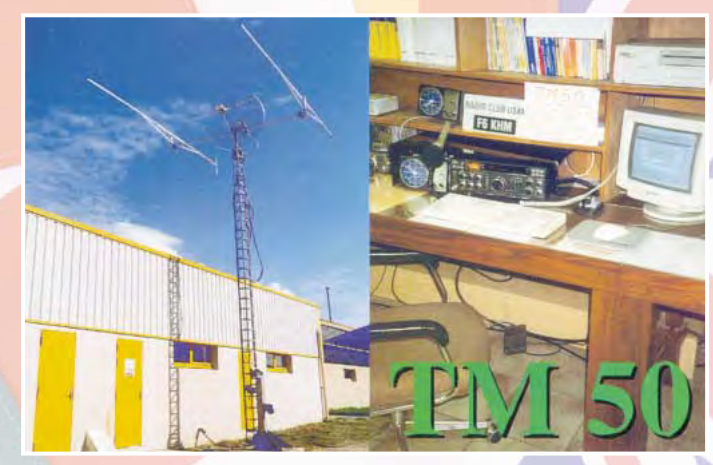

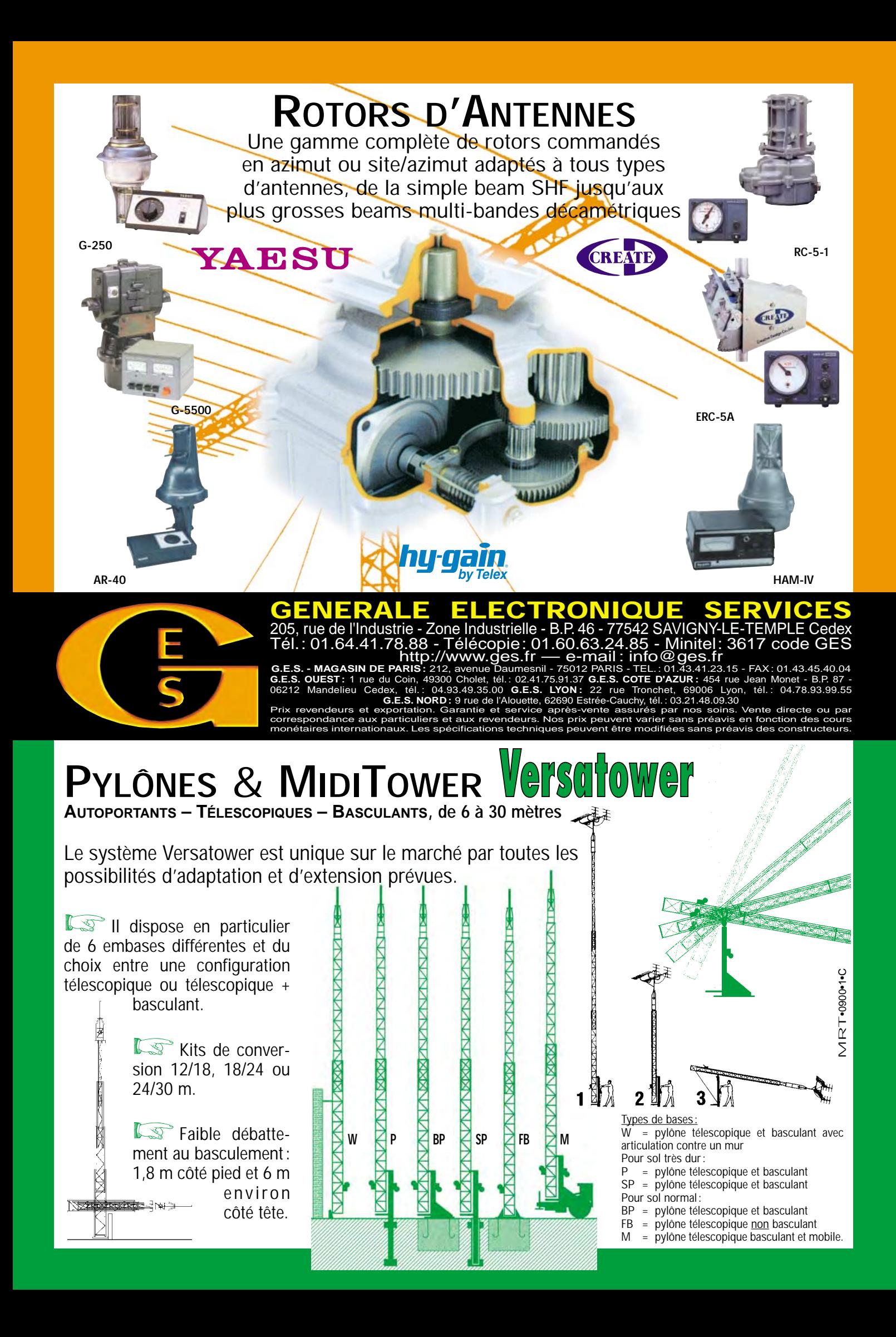

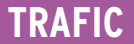

informations

# **Earmet de Traf**

#### Vos infos avant le 3 du mois à : SRC - MEGAHERTZ magazine, BP88, 35890 LAILLÉ. Tél. 02.99.42.52.73+ - FAX 02.99.42.52.88

IR5 pour le mois de novembre : 135

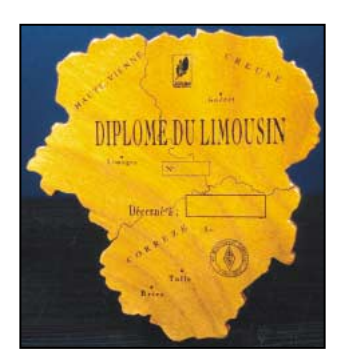

#### DIPLÔME DU LIMOUSIN 2000

Le D.D.L. 2000 est édité par le REF 19.

#### REGLEMENT :

Contacter ou écouter :

- 1 station de chacun des 3 départements du Limousin (diplôme de base), ou,

- 5 stations de chacun des 3 départements du Limousin (mention Excellence) soit, la Corrèze 19, la Creuse 23 et la Haute-Vienne 87.

Tous modes toutes bandes, sauf relais. QSO à effectuer avant le 31.12.2000. Les demandes sont à envoyer avant le 31.12.2001. Date de départ à compter de l'obtention de votre indicatif. Liste certifiée. Pas de QSL. Frais 80 FF à l'ordre du manager.

Très belle plaque en bois verni représentant la région du Limousin.

Chaque diplôme est accompagné d'un porte-clés et d'un guide touristique offerts par le Conseil Régional du Limousin.

Manager : F5NBX - DONATI Frédéric Rue du 11 Novembre – 87380 MEUZAC

#### DXCC

- En septembre/octobre derniers, le traitement [récemment] informatisé des soumissions reçues par l'ARRL demandait 8 semaines, donc soyez patients !… Les responsables s'évertuent à réduire ce délai. Les soumissions qui ne satisfont pas aux critères sont mises de côté mais enregistrées sur une liste d'attente (crédits, EAS et frais versés inclus). La création d'un second poste informatique est prévue en 2001 pour réduire ce retard.

- Kliff Ahrens, KØCA, a été récemment nommé président de l'ARRL DXAC. Il remplace Waynes Mills, N7NG, démissionnaire qui a accepté en mai dernier, la charge de « Membership Services Manager » au siège de l'ARRL à Newington.

#### IOTA

- De nombreuses infos sur le programme IOTA (règlements, liste des îles, nouvelles références, conversion des anciennes en nouvelles références s'il y a lieu et une liste des îles les plus recherchées) sont disponibles sur le site web ( www.cdxc.org .uk ).

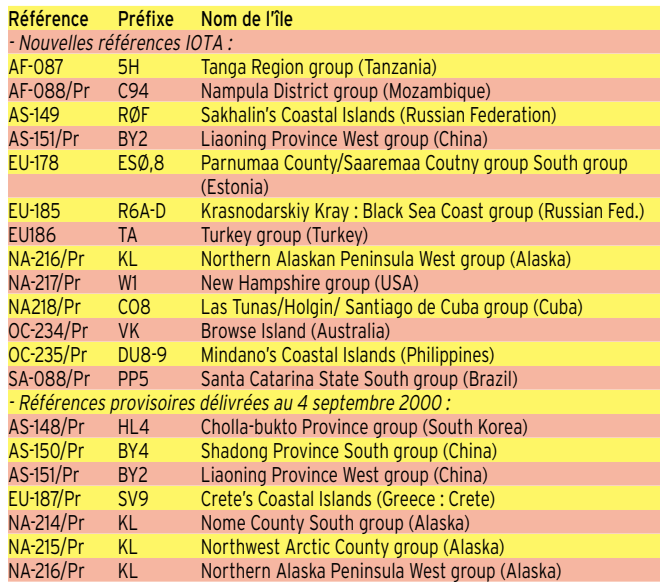

Note de la rédaction :

- La mention (CBA) indique les adresses données dans le « Call Book 2000 »®, édition sur cédérom.

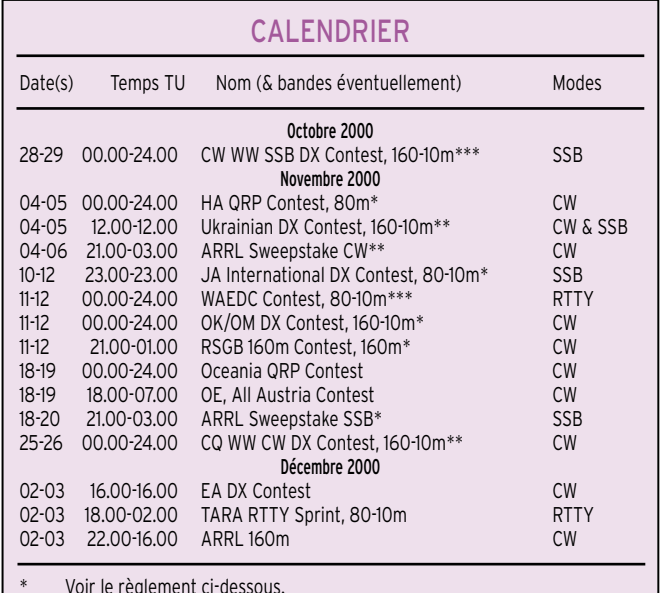

\* Voir le règlement ci-dessous.

\*\* Voir le règlement paru dans notre N° 200, de novembre 1999, p. 64.

Voir le règlement paru dans notre N° précédent, p. 68.

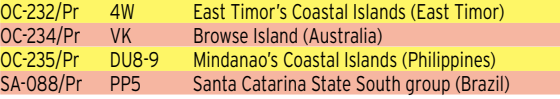

- Opérations dont les documents ont été acceptés fin août/début septembre 2000 : Pour celles-ci, les confirmations sont acceptées par les contrôleurs du diplôme IOTA.

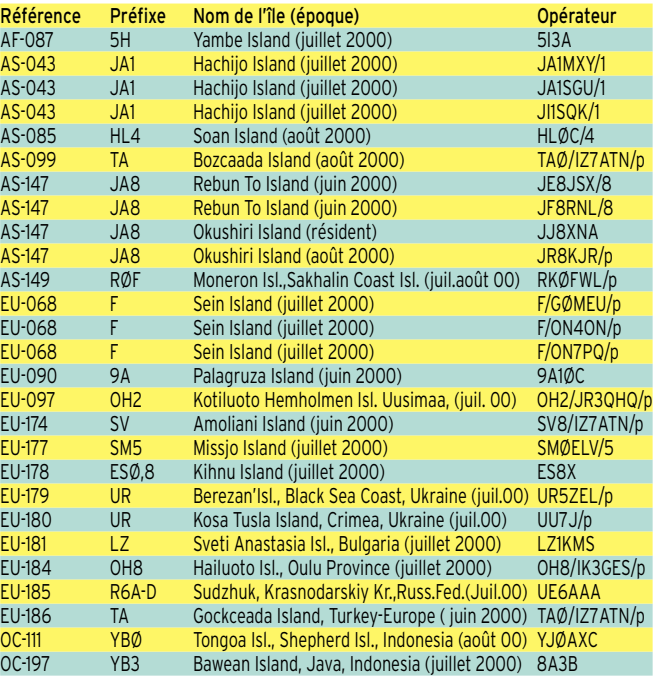

# **TRAFIC**

#### informations

- Opérations non validées, attente de documentation :

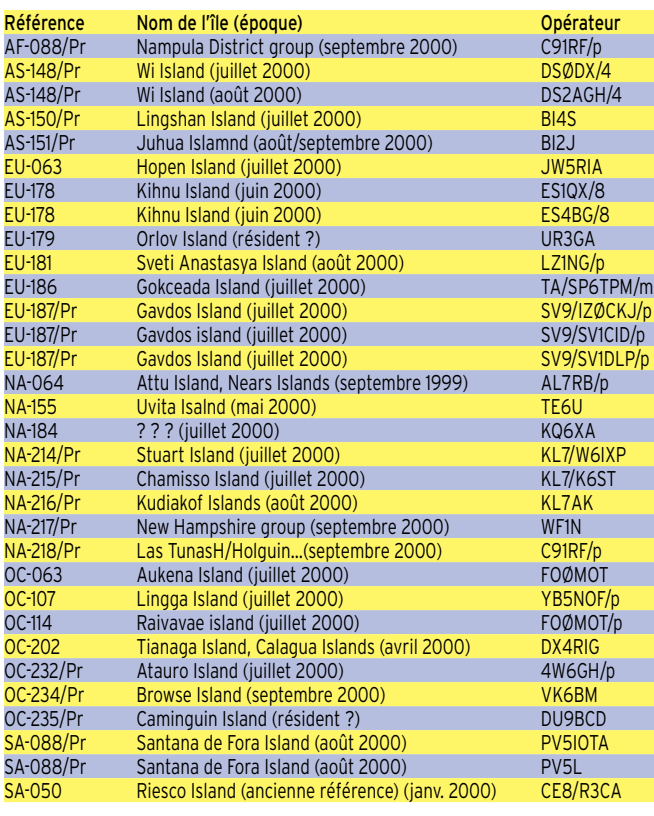

#### WLH & DPLF

Les listes WLH (World Lighthouse Award) et DPLF (Diplôme des Phares du Littoral Français) sont disponibles au siège du WLH Award, 18 Allée Roch-Bihen, 44510 Le Pouliguen, France, au prix de 25 Francs (WLH) et 10 Francs (DPLF), frais de photocopie et d'envoi postal inclus. La convention annuelle du WLH se tiendra désormais à Poulinguen (44) pendant le second week-end de juin. W9DC, ON5KL et ON4QP ont déjà manifesté leur intention d'y assister en 2001. Infos à suivre.

- Expéditions WLH validées en septembre 2000 :

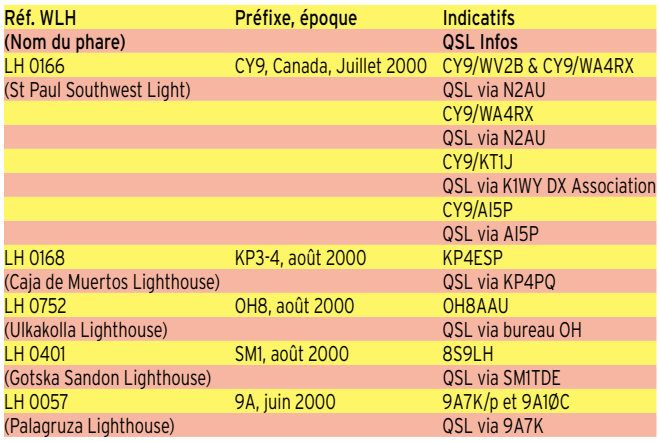

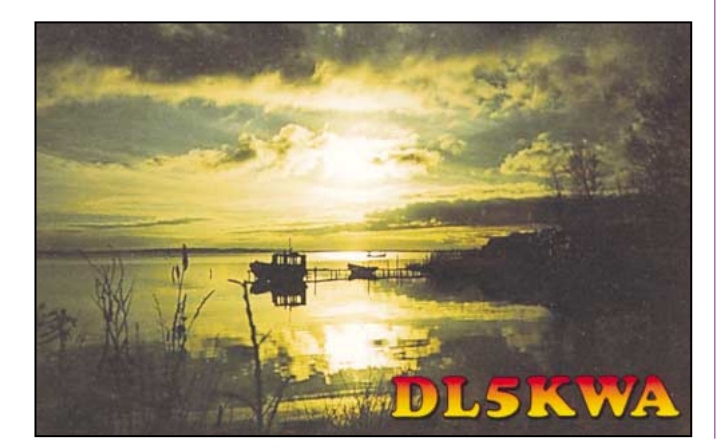

- Expéditions DPLF validées en septembre 2000 :

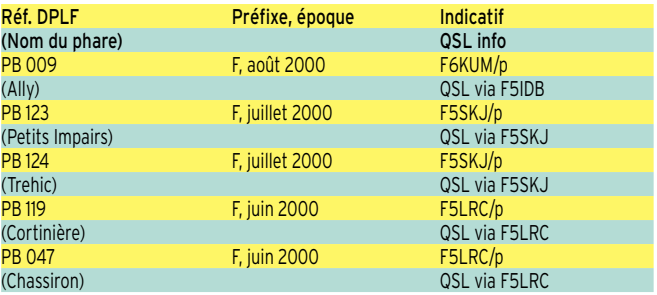

# **Concours HF**

#### HA QRP CONTEST

Concours hongrois universel destiné aux stations QRP CW.

- Dates et horaire: du samedi 4 novembre 2000 à 00.00 TU au dimanche 5 novembre 2000 à 24.00 TU.

- Bande et mode : 80 mètres CW.

- Catégorie : mono opérateur avec une puissance Po = 10 W max.

- Echanges : RST + QTH locator + le prénom de l'opérateur.

Points: référez-vous aux listes DXCC/WAE remises à jour. Même entité = 1 point, autre entité = 2 points.

- Multiplicateur : 1 par nouvelle entité DXCC/WAE.

- Les logs standards doivent être envoyés avant la fin du mois à : Radiotechnica Szerkesztosge, P.O.Box 603, 1375 Budapest, Hongrie.

#### JA INTERNATIONAL DX CONTEST

Concours annuel organisé par la revue japonaise « Five-Nine Magazine ».

Vous ne devez contacter que des stations japonaises [7J-7N, 8J-8N et JA-JS, situées en Asie (AS) ou en Océanie (OC)]. - Dates et horaire : du vendredi 10 novembre 2000 à 23.00 TU au dimanche 12 novembre 2000 à 23.00 TU.

- Bandes et mode : 80 à 10 mètres (non WARC) en SSB.

- Catégories comprenant les stations fixes,/portables et/mm (maritime mobi- $|a\rangle$ 

Haute puissance (Po > 100 W) : mono opérateur toutes bandes et mono opérateur mono bandes.

Faible puissance (Po < 100 W) : mono opérateur toutes bandes et multi opérateur un émetteur (multi-single). Ces derniers doivent rester au moins 10 minutes sur une bande sauf pour contacter un nouveau multiplicateur.

- Echanges: RS et le N° de votre zone CQ (14 pour F, HB, ON, LX et 15 pour TK). Les stations japonaises donnent RS et le matricule ou/et le nom de leur préfecture. - Points par bande : 4 points sur 160 m, 2 points sur 80 m, 1 point sur 40, 20 et 15 m, 2 points sur 10 m.

- Multiplicateur par bande : 1 par nouvelle préfecture japonaise.

- Les logs standards doivent être postés avant le 31 décembre 2000 à : JIDX Phone Contest, c/o Five-Nine Magazine, P.O.Box 59, Kamata, Tokyo 144, Japon.

#### OK/OM DX CONTEST

Concours annuel organisé par le club tchèque « Czech Radio Club ». Vous devez contacter des stations

tchèques (OK) et Slovaques (OM). Note : les préfixes OL comptent pour OK.

- Dates et horaire: du samedi 11 novembre 2000 à 00.00 TU au dimanche 12 novembre de 20.00 à 24.00 TU.

- Bandes et modes : 160 à 10 mètres (non WARC) en CW.

- Catégories: mono opérateur CW, « multi single » CW, et SWL. Les mono opérateurs QRP (Po < 10 W) seront classés séparément.

- Echanges : RST et N° de série commençant à 001. Les stations OK/OM passent RST et le matricule à 3 lettres de leur district administratif.

- Points par bande : Pour les stations EU, 1 point par nouvelle station OK/OM (pour les stations DX, 3 points).

- Multiplicateur par bande et par bande : 1 par nouveau district OK/OM.

- Les logs standards doivent parvenir avant le 15 décembre à : Karel Karmasin, OK2FD, Gen. Svobody 636, 674 01 Trebic, République Tchèque. Ils peuvent aussi être joints à un message e-mail à : ( ok2fd@contesting.com ).

#### RSGB 160 M CONTEST

Cette courte compétition nocturne organisée par la RSGB est destinée à activer la bande des 160 mètres dont la propagation est favorable en hiver.

- Dates et horaire: du samedi 11 novembre 2000 à 21.00 TU au dimanche 12 novembre 2000 à 01.00 TU.

- Bande et mode : 160 m CW.
- Catégorie : mono opérateur.

- Echanges : RST et N° de série commençant à 001.

- Points: 3 par nouvelle station contactée. - Il n'y a pas de multiplicateur.

- Les logs standards doivent parvenir avant la fin novembre à : Steve Knowles, G3UFY, RSGB 160 m Contest Manager, Bensham Manor Road, Thornton Heath, Surrey CR7 7AF, Royaume-Uni.

#### LES CONCOURS DE L'ARRL

Les règlements « in extenso » en anglais et remis à jour, des concours de l'ARRL peuvent être obtenus sur simple demande par e-mail à : ( contest@arrl.org ).

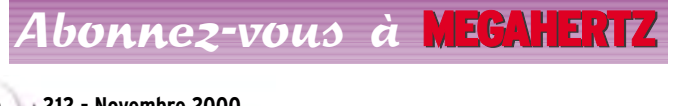

# **TRAFIC**

#### informations

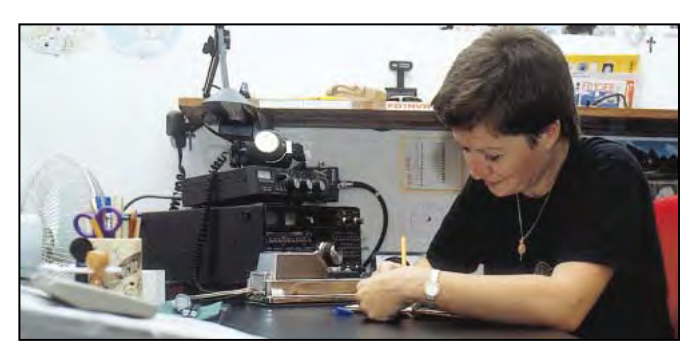

INFOS ET SUGGESTIONS À NADINE AVANT LE 3 DU MOIS. BON TRAFIC 33/88 (Nadine BRESSIER, Mas "Le Moulin à Vent", 84160 CUCURON)

Chères YL, nous attendons votre photo, si possible à la station et votre carte QSL pour illustrer cette rubrique. Ne soyez pas timides…

Vous toutes et tous qui lisez cette rubrique, si vous avez des photos ou cartes QSL d'YL, n'hésitez pas à nous les confier pour publication, en mentionnant bien l'adresse de retour afin que nous puissions vous les restituer.

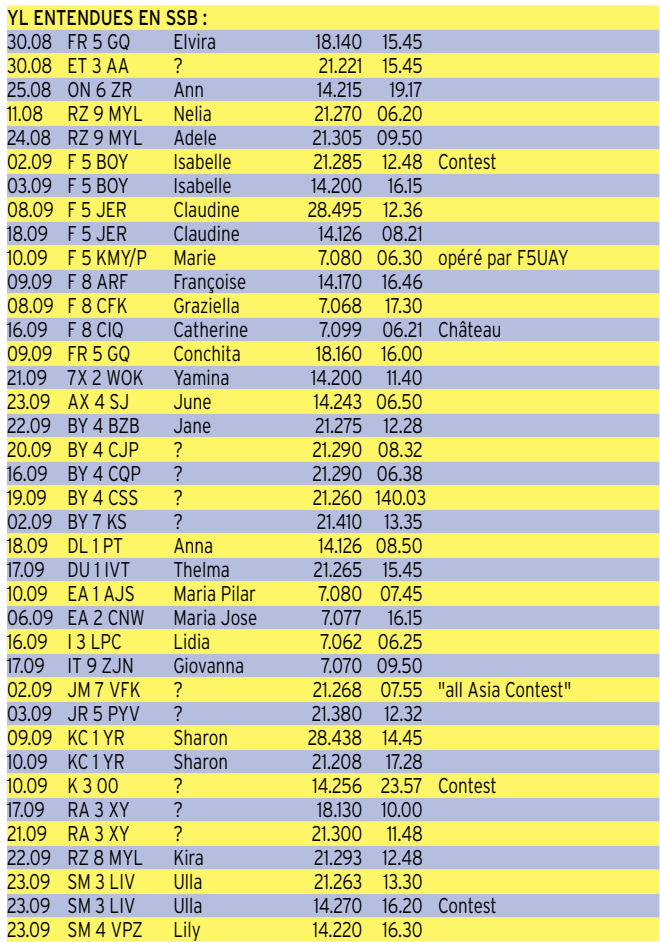

#### YL ENTENDUES EN CW :

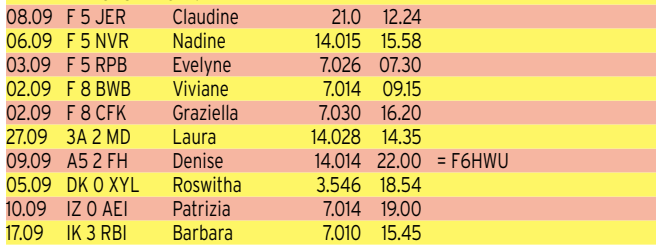

#### QSL REÇUES PAR LE BUREAU :

Isabelle F5BOY (08.00, DFCF 73-001), Lyli F5LCZ (02.99), Maria F6BAT (02.99), Françoise F8ARF (12.99, DFCF 58-015), Christine 2S4YMM (05.99 = GM4YMM), Renata DJ9SB (03.99, Helga DL2LBI (03.99), Mary EA8BCT (06.99), Greta HB9ARC (03.99), Zdena OK2BBI (03.99),

Cécile ON5TC (10.99)Gwen VK3DYL (09.99), June VK4SJ (09.99), Jelka W1/S57NW (08.99), Ann WA1S (01.00).

#### QSL REÇUE EN DIRECT : Wanda SP7IWA (06.00).

#### MERCI À :

Isabelle F5BOY, Claudine F5JER, Viviane F8BWB, Laura 3A2MD, José F5NTT, Jacques F6HMJ, Lulu TK5EL, Jean-Michel F-17771, SWL Steve de Corse, Les Nouvelles DX.

#### INFOS TROUVÉES DANS LES NOUVELLES DX

3V : Tunisie : Des opérateurs DL, JA et I dont Ruth IT9ESZ, seront actifs depuis Kerkennah island (IOTA AF 073) du 15 au 30 novembre avec l'indicatif TS7N. QSL via DL6BCF.

OD : Liban : Geneviève OD/F5SQM a réalisé 14.000 QSO depuis octobre 1999 (13.800 en CW et 200 en RTTY, SSTV, etc.). Les QSL seront imprimées sous peu. VK9N : Norfolk : une équipe d'YL était active depuis Norfolk Island du 5 au 12 octobre avec l'indicatif AX9YL.

Les opératrices étaient : Ella G0FIP, Kyoko JR3MVF, Unni LA3RHA, ? OH1MK, Birgitta R3/SM0FIB, Raija SM0HNV, Elizabeth VE7YL, Gwen VK3DYL, June VK4SJ, Bev VK6DE, Poppy VK6YF et Sabina ZL2AZY.

YJ : Vanuatu : Lot DJ7ZG et Babs DL7AFS seront YJ0AZG et YJ0AYL du 30 septembre au 19 octobre. Ils utiliseront deux stations en SSB, RTTY, PSK31 et un de CW. Ils iront ensuite à Tonga (A3), via Fidji (3D2), du 21 octobre au 11 novembre. QSL via DL7AFS. (je n'ai pas l'adresse).

#### ADRESSES

DU 1 IVT : Thelma C. PASCUA, 14 Dunedin Street Phase 3 BF Homes, Parnaque City, Metro Manila 17 20 Philippines. HB9AGH : Ambrosi FLUETCH, Lerchenberg 29, CH-8046 ZÜRICH, Suisse.

N'oubliez pas de me faire parvenir vos infos avant le 3 de chaque mois :

- soit par courrier - soit par fax : 04.90.77.28.12
- soit par e-mail : f5nvr@aol.com

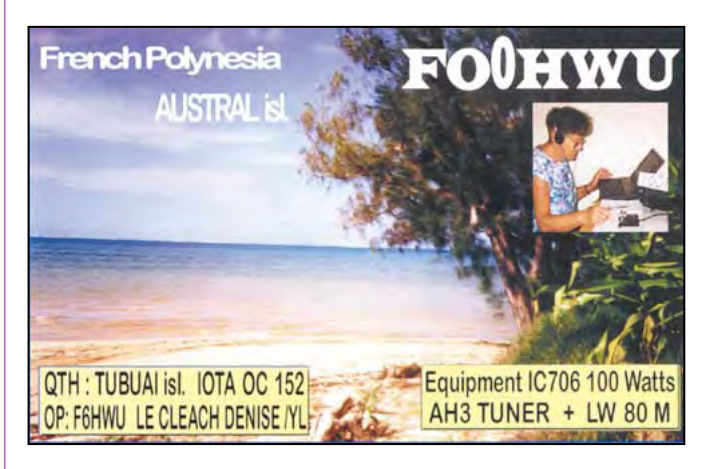

# Le Trafie DX

#### EUROPE

#### FINLANDE

Martti, OH2BH, le DXeur bien connu, avait subi en septembre 1999, une sérieuse intervention chirurgicale dont il est en convalescence depuis son QTH finlandais.

Il participait au concours « Scandinavian Activity » des 23 et 24 septembre derniers et se trouve souvent sur l'air. QSL « home call » (CBA).

#### ITALIE

Une équipe multinationale d'une vingtaine d'opérateurs (I, OL et W) doit être IH9P depuis Pantelleria Island (cette île compte pour I au DXCC, zone CQ 33 au WAZ et AF-018 au IOTA), du 23 à la fin octobre dont le concours CQ WW SSB. QSL via KR7X (CBA).

#### LIECHTENSTEIN

Un groupe d'opérateurs DL et HB9 est actif en HBØ/… sur 160-10m en CW, SSB et RTTY, du 22 octobre au 3 novembre 2000. Ils étaient HBØ/HB9AON pendant le

concours CQ WW SSB.

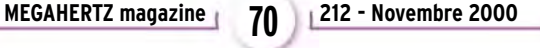

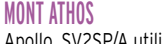

Apollo, SV2SP/A utilise l'indicatif SY2A jusqu'à la fin de l'année.

#### POLOGNE

L'indicatif spécial 3ZØMM est de nouveau actif jusqu'au 30 novembre. QSL via SP3JHY : Jerzy Ryks, os.B.Chobrego 3/IV/7, 67 300 Szprotawa, Pologne.

#### SVALBARD (ILES)

Une expédition DX sur Prins Karls Forland (Spitsbergen Costal Islands, EU-063) est prévue pour juillet 2001. Infos par email auprès de ( dxpedition2000@dxpe dition.org ).

#### AFRIQUE

#### AGALA & ST BRANDON

L'expédition 3B6RF prévue du 8 au 24 octobre a dû être annulée au dernier moment. Elle est reportée à mai 2001. Voir 3B6RF dans « QSL infos, ci-dessous ».

#### CAP VERT

Alberto, IV3TAN, utilise l'indicatif D44BS surtout sur les bandes basses depuis le QTH de ce dernier jusqu'au début novembre. Il devait être D4A pendant le concours CQ WW SSB. QSL: D44BS via P.O.Box 308, Praia, Rép. du Cap Vert ; D4A via I2MQP.

#### COMORES

Un groupe multinational d'opérateurs (5B4, 9H, G, GU, JA, SM et W) compte être D68C pendant 3 semaines du 6 au 26 février 2001, et être actif toutes bandes et 160m à l'aide de 6 stations + PA linéaires et diverses antennes dont des verticales et filaires (loops etc.. ) pour les bandes basses. Les stations pilotes seront annoncées par la suite. Infos auprès de Don Field, G3XTT, e-mail ( g3xtt@ lineone.net ). Le QSL manager de D68C sera Phil, G3SWH, via bureau ou directe via 21 Dickensons Grove, Congresbury, Bristol, BS19 5HQ, England, Royaume-Uni.

#### DJIBOUTI

Patrick, J28LP, est actif depuis Djibouti même. QSL via Vincent, F8UNF, BP 12, 54760 Leyr, France.

#### **FRYTHRFF**

Chris, DL5NAM, et Dieter, DF4RD, devraient être actifs depuis Tasmara, du 18 octobre au 1er novembre. Leur(s) indicatif(s) E3Ø… devaient être connus à leur arrivée. Ils comptaient être actifs sur 160- 10 m en CW, SSB, RTTY et PSK31. Infos sur les pages du site web ( http://www. unierlangen.de/~unrz45/BBC/act/2000/e 30 ). QSL « home calls » (CBA).

#### ETHIOPIE

Claudio, IV3OWC, et Silvio, IV3TRK, sont respectivement 9E1C (toutes bandes SSB) et 9E1S (toutes bandes CW), du 21 octobre au 6 novembre. 9E1C participait au concours CQ WW CW. QSL « home calls ».

#### **MAURICE**

- Pendant l'automne/hiver, Jacky, 3B8CF, est actif sur 80, 40, 30 et 20 m, entre 01.30 et 03.00 TU.

#### MAYOTTE (ILE)

Elio, FH5CB, s'est manifesté sur 14217 kHz SSB, vers 03.30 TU.

#### NAMIBIE

Frank, V51AS, se trouve souvent sur 30, 20, 17 et 15 m CW entre 19.30 et 21.30 TU et sur 10 m après 15.30 TU.

#### **OUGANDA**

Joe, 5X1P, est actif sur 14017 kHz CW de 01.30 à 03.00 TU. QSL via G3RMC (CBA).

#### REUNION (ILE DE LA)

Michel, F6EZX, sera de nouveau FR/F6EZX depuis AF-016 sur 20, 17, 15, 12 et 10m SSB, du 2 au 12 décembre. Infos sur le site web ( http://f6ezx.multimania.com ). QSL « home call » (CBA).

#### RUANDA

Charlie, N4CT, sera affecté à l'Ambassade US de Kigali, du 12 janvier au 12 mars 2001. Il recherche le site d'un radioamateur local pour pouvoir opérer en 9X. Son adresse e-mail : ( n4ct@onebox.com ).

#### SAO TOME & PRINCIPE

Matt, DA1MH, pense être actif sur HF et 6 m depuis São Tomé (AF-023), du 18 novembre au 3 décembre. Il a demandé son ancien indicatif S92DX.

#### Il pense être aussi actif depuis Principe  $(AF-044)$

#### **TUNISIE**

Une douzaine d'opérateurs DL, I et JA seront TS7N depuis Kerkenah Islands (AF-073), du 15 au 30 novembre. QSL via DL6BCF (CBA).

#### AMERIQUES

#### ANTILLES NEERLANDAISES

Joeke, PAØVDV, est de nouveau PJ2/ PAØVDV en CW seulement depuis Bonaire et Curaçao, SA-006, du 26 octobre au 16 novembre. QSL « home call » (CBA).

#### **ANGUILLA**

Joe, W8GEX, et Harry, AC8G, sont respectivement VP2EP et VP2EH sont actifs sur 160-6m, du 26 octobre au 2 novembre et participaient au concours CQ WW SSB. QSL via W8GEX (CBA).

#### **ANTIGUA**

Des membres du « Team Antigua » devaient être V26B en catégorie « multimulti » pendant le concours CQ WW SSB depuis Antigua (NA-100, locator FK-97). Hors concours, ils opèrent avec leur propre indicatif V26\*, sur toutes les bandes HF, 160m, WARC, 6 et Sat., en modes CW, SSB, RTTY et PSK31, du 25 octobre au 1er novembre.

Infos sur les pages du site web ( http:// www.frc-contest.org ) cliquer sur « Dxpeditions » puis sur « Team Antigua, V26B Link ». \*QSL : V26B via WT3Q, voir V26… dans la rubrique « Les Managers », ci-dessous.

#### ARUBA

John, W2GD, est P4ØW sur 160-10 m et WARC depuis Aruba (SA-036) du 25 au 30 octobre dont le concours CQ WW SSB. QSL via N2MM (CBA).

#### BARBADE

John, K4BAI, sera 8P9HT du 22 au 29 novembre et 8P9Z pendant le concours CQ WW CW (25 et 26 novembre. QSL « home call » (CBA).

#### BRESIL

PY8AZT, PY8AZ, PY8AN, PY8DAN et PY8ALI sont ZW8U depuis Itarana Island (SA-060) du 26 au 30 octobre. Ils sont actifs en CW, SSB et RTTY et devaient participer au concours CQ WW SSB.

#### CANADA

- Les préfixes spéciaux XE1 pour VE1 et XL1 pour VA1 peuvent être utilisés par ces stations, du 27 octobre au 27 novembre. Les suffixes sont inchangés.

- VB2R est un indicatif spécial attribué à Carleton Styan, VE3BY, du 21 octobre au 5 novembre. Il devait participer au concours CQ WW SSB depuis la zone 2. QSL « home call » (CBA).

#### CHILI

Après l'Île de Pâques (voir, ci-dessous), Bruce, KD6WW, sera CE8/KD6WW depuis Navarino Island (SA-050), du 2 au 4 novembre. QSL « home call » (CBA).

#### EQUATEUR

Otto, UA4WAE, est HC2/UA4WAE pour deux ans. QSL via Otto Ogorodov, Correo Central, Salinas-Guayas, Equateur ou par e-mail à ( UA4WAE@qsl.net ).

#### GRENADINES

informations

**TRAFIC**

NO2R, W2EN, W2XT et WA2VUY doivent être J8/ « home calls » sur toutes les bandes HF en CW et SSB, depuis IOTA NA-025, du 23 au 31 octobre. Ils ont demandé un indicatif spécial pour participer au concours CQ WW SSB en catégorie « multi-multi ». Pour tous les QSO, QSL via W2EN (CBA).

#### GUADELOUPE (ILE)

Bob KR4DA, Wiliam N2WB, Bill W4WX et Clarence W9AAZ, devaient être FG5BG en « multi-single » pour le concours CQ WW SSB et FG/ « home calls » en CW, SSB et RTTY, hors concours, du 24 au 31 octobre. Infos sur les pages des sites web ( http://www.geocities.com/n2wb23/ ) ou ( http://members.xoom.com/FDXPG/ ). QSL : FG5BG via KR4DA, FG/N2WB via N2OO et les autres indicatifs via « home calls », directe (CBA) ou via bureau.

#### GUANTAMO BAY

KG4MN et KG4VL sont actifs du 27 oct. au 3 novembre. Ils utilisaient l'indicatif KG4VL pendant le concours CQ WW SSB.

#### **GUYANE**

Arliss, W7XU, sera 8R/W7XU sur 6 m, du 30 octobre au 7 novembre. Infos : voir « Guyane Française », ci-dessous.

#### GUYANE FRANCAISE

Arliss, W7XU, est FY/W7XU sur 6 m, du 27 au 30 octobre. Il devait ensuite séjourner en 8R. Il onère sur 50110 kHz + QRM CW et SSB et « prend les skeds » sur 28885 kHz SSB ± QRM. QSL « home call » (CBA).

#### **MONTSERRAT**

W6JKV, K6MYC et K5AND seront VP2/… sur HF, 6 et 2 m, du 3 au 9 novembre. QSL « home calls » (CBA).

#### PANAMA

D'octobre 2000 à Juin 2001, les 9 « area calls » de Panama seront activées par des indicatifs spéciaux au format 3E?PSK (? = 1 à 9). Les deux premiers sont actifs sur 40-10 m du 4 octobre au 4 novembre: il s'agit de 3E1PSK (QSL via HP1EFR) et de 3E8PSK (QSL via HP8AJT).

#### PÂQUES (ILE DE)

Bruce, KD6WW, doit être XQØY depuis Easter Island (SA-001) de la fin octobre au 1er novembre dont le concours CQ WW SSB. Voir « Chili », ci-dessus.

#### ST. KITTS & NEVIS

Voir V47NS dans les « QSL Infos », cidessous.

#### TURKS & CAÏCOS (ILES)

Bjorn LA4DCA, Roy LA5KO et Jan LA9HW sont VP5/LA4DCA, VP5/LA5KO et VP5/LA9HW depuis North Caïcos (Caïcos, VP5, NA-002). Ils devaient être VP5L pendant le concours CQ WW SSB.

#### VIERGES US (ILES)

Larry, K6RO, et Herb, KG6OK, sont en KP2/ « home call » depuis St. Croix (US Virgins Islands, NA-106) sur toutes les bandes HF et WARC en CW, SSB, RTTY et PSK31, du 25 au 31 octobre. Pendant le concours CQ WW SSB, Larry, K6RO, devait être WP2Z depuis le même QTH. QSL : WP2Z via KU9C ; KP2/K6RO et KP2/KG6OK via « home calls » (CBA).

#### ASIE

#### BAHREÏN

Gus, K4SXT (CBA), doit séjourner à Bahreïn depuis le 14 octobre. Il a demandé l'indicatif A92AE non confirmé.

#### RHOUTAN

- JA1PCY, JF1PJK, JH1NBN, JK1AFI et JR7TEQ sont actifs depuis Paro, Bhoutan, sur 160-10 m en CW, SSB et RTTY, du 27 octobre au 3 novembre dont le concours CQ WW SSB. Hors concours, ils opèrent aussi sur les bandes WARC et 6 m. Les indicatifs devaient être connus à leur arrivée. QSL via JH1NBN : Yosuke Uchiyama, 924-4 Yokokawacho, Hachioji, 193-0823, Japon.

- Charly, K4VUD, pourra officiellement utiliser une puissance Po de 1 kW sur 160, 80 et 40 m depuis le Bhoutan, en décembre prochain. Il recherche trois autres opérateurs pouvant se joindre à lui et partager les frais de l'opération. Entretemps, vous pouvez le contacter par email ( k4vud@hotmail.com ).

#### COREE DU SUD

L'indicatif spécial 6K2ØØØDX (6K Two Thousand DX) est actif du 10 octobre au 10 novembre à l'occasion de l'assemblée Générale OM 2000 de Corée du Sud. QSL via HL1PX mais elles sont systématiquement envoyées via bureau.

#### JAPON

JA1PBC/1, JQ1USM/1, JL1PLF/1 & 7L4PVR/1 seront actifs sur 80-10m CW et SSB depuis Hachijo Island (South Izu Islands, AS-043), du 3 au 6 novembre : QSL via JL1PLF (CBA).

#### KOWEIT

Bob, K4CY (ex N6BFM) doit de nouveau y séjourner avec son ancien indicatif

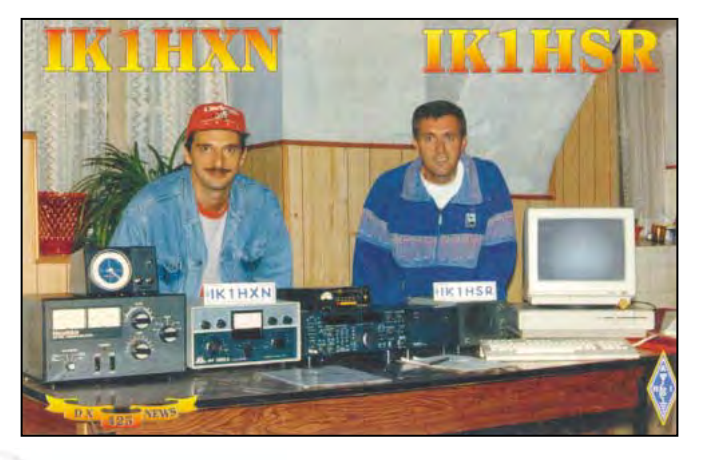

9K2ZZ. Il prévoyait d'être aussi actif en mode PSK31. QSL directe seulement via W<sub>8</sub>CNL (CBA)

#### LAOS

Toni, Z21KD, doit être XW4XJ sur 20 et 10 m SSB jusqu'au 30 octobre. QSL via Toni Latz, P.O.Box 2081, Bulawayo, Zimbabwe.

#### LIBAN

Pavel, OD5/OK1MU, est maintenant opérationnel sur 6 et 2 m. Son log est disponible sur le site web ( http://www .okdxf.cz ). QSL via OK DX Foundation, P.O.Box 73, Bradlec 29306, Rép. Tchèque.

#### MALAISIE OCCIDENTALE

Tex, 9M2TO, sera désormais actif sur 40m (7040 ± QRM) et 20-10m (à 105 kHz ± QRM du début de bande) en mono-opérateur » pendant les concours RTTY. Ses QSL seront systématiquement envoyées via le bureau JARL.

#### **OMAN**

Tony, G4KLF, est A45ZN depuis Muscat (la capitale), pour 6 mois depuis septembre dernier. Il comptait y faire aussi des opérations IOTA depuis des îles proches. Voir A41MA/p et A45ZN/p dans « QSL Infos », ci-dessous.

#### SRI LANKA

Phil, G3SWH, sera 4S7WHG en IOTA AS-003 sur 40-10 m CW, du 9 au 22 novembre. QSL « home call » directe (CBA) ou via le bureau RSGB.

#### VIETNAM

Hans, WA1LWS, a demandé une licence 3W pour être actif du 9 au 26 novembre avec une participation au concours CQ WW CW. Il opérera en CW sur 20, 15 et 10m et peut-être 80-40 m si la licence pour les bandes basses lui est accordée.

#### **OCEANIE**

#### AUSTRALIE

- Stuart, VK8NSB, et d'autres opérateurs VK8 pourraient opérer depuis deux îles rares (Northern Territory VK8, OC-185 et OC-198) pour le début 2001. Ces groupes d'îles ont été déjà activés par le passé, mais Stuart demande si une nouvelle opération peut être envisagée. Répondez-lui par e-mail à ( vk8nsb@octa4.net.au ). - VI5RAS – est un indicatif spécial utilisé à tour de rôle à travers le pays par des OM membres ou anciens membres des « Signal Corps of the Australian Army » pour fêter les 75 ans de cette formation, du 1er au 30 novembre. QSL à VK5FV directe ou via bureau.

- Un groupe d'opérateurs sera VK6DIR depuis Direction Island (OC-140) sur 40- 6m, du 5 au 13 novembre. QSL via VK6NE  $(CBA)$ .

#### COOK DU NORD (ILES)

Yasu, JI1NJC, et Yu, JR2KDN, ont demandé les indicatifs ZK1NJC et ZK1NDK pour opérer depuis Penrhyn Atoll (OC-082), du 26 octobre au 4 novembre. Ils doivent être actifs sur toutes les bandes HF en CW, SSB, RTTY et sur 6 m SSB. QSL directe à Yuichi Yoshida, 4th Floor Kato building, 529 Rokugaike-cho, Kitaku, Nagoya, 462-1112, Japon, ou à JR2KDN via bureau : ces dernières peuvent être

demandées par e-mail à ( jr2kdn@pluto .dti.ne.jp ).

#### GUAM (ILE)

Un groupe d'opérateurs JA-W sera actif sur 160-6 m en CW, SSB et RTTY depuis Guam Island (OC-026), du 10 au 15 novembre. Les indicatifs seront: KH2F (QSL via JA2TBS), KR6CZ/KH2 (via JA2VFW) AB8EW/KH2 (via JH2SON), K1HP/KH2 (via JE2EHP), KH2/JH2ABL (via JH2ABL), KH2/JH2KDP (via JH2KDP), KH2/JJ2MST (via JJ2MST), KH2 /JL2WNA (via JL2WNA) et KH2/JQ2PTN (via JQ2PTN). Pour infos et questions contactez Masao, JA2TBS, e-mail ( ja2tbs@jarl.com ).

#### KERMADEC (ILES)

Jacky, F2CW (et ZL3CW), sera ZL8CW ou ZM8CW depuis Raoul Island (Kermadec Islands ZL8, OC-039) du 12 au 23 novembre. Infos et skeds avant son départ : par e-mail ( zl3cw@i4free.co.nz ).

#### MACQUARIE (ILES)

Alan, l'opérateur de VKØMM, devrait quitter l'île, le 12 novembre et être rapatrié par le navire « Polard Bird » à Hobart, Australie avant Noël via Casey Station (Wilkes Land, Antarctique) où il compte opérer brièvement depuis VKØLD sur 30 et 20m CW. La station VKØMM reste donc en QRX à partir de cette date car n'y a pas de radioamateur parmi les membres de l'équipe qui assure la relève pour 2001. Infos sur les pages du site web ( http:// www.geocities.com/vk0ld/1.html ). La route QSL sera annoncée à la fin de l'année. Ndlr : Macquarie figure en OC sur la liste DXCC et en Antarctique (VKØ, AN-005) sur la liste IOTA.

#### MARIANNES (ILES)

Un groupe d'opérateurs JA sera actif en OC-086, du 23 au 27 novembre. Ils seront NHØS en « multi-multi / high power » pendant le concours CQ WW CW. Hors concours, ils opéreront sur 160-6m en CW, SSB, FM, RTTY et PSK31 avec les indicatifs suivants: KHØF (QSL via JF2SKV), NHØV (via JG3VEI), KHØ/KD6CJF (via JH5OXF) et KHØ/JQ1UKK (via JQ1UKK). QSL pour NHØS: via le bureau JARL ou directe à : Hisashi Matsushita, 14-1 Ugasemae Iwakura, Toyota, 444-2225, Japon. Infos auprès de Hisashi, JF2SKV, e-mail ( 8877@hm.aitai.ne.jp ).

#### MICRONESIE

L'opération V63DX depuis Pohnpei Island (OC-010), été reportée au 27 octobre – 2 novembre, avec le planning suivant : V63DX par Shoji, JA7HMZ (QSL « home call »\*) qui devait être V6A (QSL via JA7AO\*) en « single op/all bands/high power » pendant le concours CQ WW SSB. V63DQ par Koh, JA7KAC (QSL « home call »\*) en CW toutes bandes et WARC.

\*QSL via bureau JARL ou directes aux adresses indiquées en V63DX… dans les « QSL Infos », ci-dessous.

#### NIUE ISLAND (ILE)

Bill, W7TVF, sera de nouveau ZK2VF depuis Niue Island (OC-040) sur 160-6 m du 19 novembre au 10 décembre. Priorité sur 160 et 80 m sera donnée vers EU, AF et SA pendant les « graylines ». Une balise transmettra sur 50,115 MHz pendant les ouvertures sur 6 m. Infos sur les pages du site web ( http://coyote.

accessnv.com/ad7k/w7tvf ). QSL directe avec ESA et les frais de retour depuis les US, mais sans dons, à Bill Dawson « W7TVF », P.O.Box 4049, Pahrump, Nevada 89061, USA.

#### POLYNESIE FRANCAISE

informations

**TRAFIC**

- Francisco, CT1EAT, doit être FOØFRA, actif depuis Mai Mona Motu, Bora Bora, les Iles sous le Vent (Leeward Islands, OC-067), du 24 octobre au 2 novembre dont le concours CQ WW SSB pour lequel il a aussi demandé un indicatif spécial. QSL à CT1EAT via bureau ou directe à Francisco Costa, P.O.Box 172, 7801-902 Beja, Portugal.

- Marcel, ON4QM, est FOØDEH sur HF SSB avec un TRX-50 et une antenne R5, jusqu'au 25 novembre. Détails dans « QSL Infos », ci-dessous.

- Philippe, FO3BM, est actif sur 6 m seulement depuis Nuku Hiva, Marquises (OC-027) du 14 au 29 octobre. L'indicatif FOØ-SIX vient de lui être attribué pour de futures opérations sur 6 m depuis la Polynésie Française en général.

#### TIMOR ORIENTAL

Capitale Dili et nouvelle entité DXCC : - Erki, 4W/OH2BF, un membre de l'UN-CHR (Haute Commission de l'ONU pour les Réfugiés), est toujours actif depuis Dili, jusqu'à la fin de l'année. Il a été contacté cet été sur 17 et 12m CW entre 11.30 et 15.00 TU, avant la tragédie de septembre qui a touché des membres de son Organisation (9A4SP et KD4SYB) en mission au Timor Occidental, Indonésie. Depuis lors, il n'a pas été entendu. QSL via OH2IC (CBA).

- Jose, CT1FKN, se trouve à Dili depuis le 15 août. Il est membre de l'Administration des Forces de Transition de l'ONU au Timor Oriental (UNTAET) et a demandé l'indicatif 4W6FK pendant son séjour jusqu'à février 2001. QSL « home call »  $(CBA)$ 

- Les infos remises à jour et les activités prévues par 4W/K7BV, se trouvent sur les pages du site web : ( http://www.qth .com/k7bv/timor ).

#### TONGA

Après leur séjour à Vanuatu, Lothar, DJ7ZG, et Babs, DL7AFS, sont respectivement A35ZG et A35YL depuis Tonga (OC-049) avec deux stations sur 80-10 m SSB, RTTY et PSK31, du 21 octobre au 11 novembre. QSL via DL7AFS (voir YJØAZG & YJØAYL dans « QSL Infos, cidessous).

#### ANTARCTIQUE

- Marek, SP3GVX et HFØPOL, est HFØ-POL depuis Arctowski base King George Island, South Shetlands, depuis décembre 1999 à décembre 2000. Entre temps, il a aussi été RF/HFØPOL, LU1ZI/HFØPOL, et LU1ZI/HFØPOL depuis différentes bases arctiques. Pour tous ces indicatifs : voir « QSL Infos », ci-dessous.

- L'opération prévue par le GACW depuis la base argentine « Vicecomodoro Marambio » située sur Seymour Island (AN-013) est reportée à mars 2001, à cause de problèmes de logistique.

# Les Bonnes Adresses

3B6RF – QSL à HB9AGH via bureau ou directe à Ambrosi Fluetsch, HB9AGH, Lerchenweg 29, CH 8046 Zurich. Joindre une enveloppe avec votre adresse, sans mention « par avion » et 2 CRI ou 2 US\$

FB1BON – Patrice Brechet, BP 281, F-85305 Challans Cedex.

#### • CLUBS ET ASSOCIATIONS :

Association des Radioamateurs de Nlle-Calédonie (ARANC, Station Club FK8KAB) – BP 3956, 98846 Noumea Cedex, Nlle-Calédonie.

Grupo DX Cuba (C04OAT, CO6OTA & CO8OTA) – Grupo Dx Cuba, Apartado 6060, Habana 10600, Cuba.

K1WY DX Association – pour l'Europe : P.O.Box 90, Eeklo 9900, Belgique.

LY QSL Bureau (LY1RMD) – P.O.Box 1000, 1001 Vilnius, Lituanie (Latvie).

Radio Club F5KEE - 6 7 avenue du Bellay, 91170 Viry chatillon, France.

Radio Club Kennemerland (PI4RCK) – Westerduinweg 9, NL-1976 BV Ijmuiden, Pays-Bas.

Radio Club Uruguayo (CV1AA) – P.O.Box 37, 11000 Montevideo, Uruguay. SSA (SK9HQ) – P.O.Box 45, SE-191 21 Sollentuna, Suède. FMRE (XE1LM) – P.O.Box 907, 06000 Mexico DF, Mexique.

FRR (YOØHQ) – P.O.Box 22-50, RO-71100 Bukurest, Roumanie.

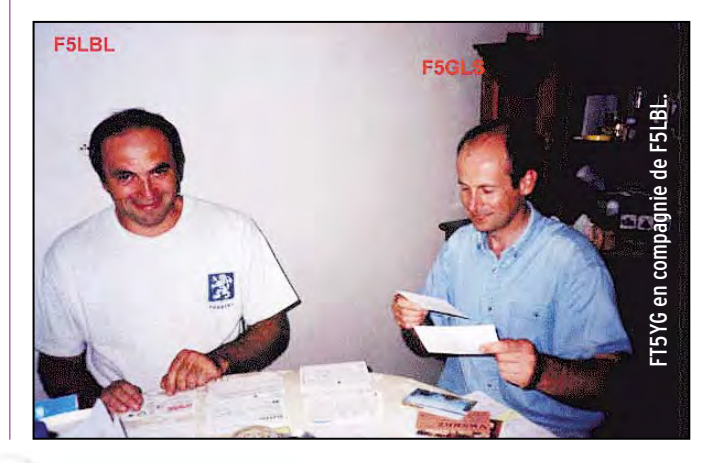

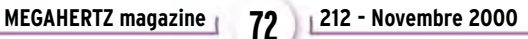
#### **TRAFIC**

#### informations

## **Les Managers**

SV<sub>2DCD</sub>

 $M2TK$ 

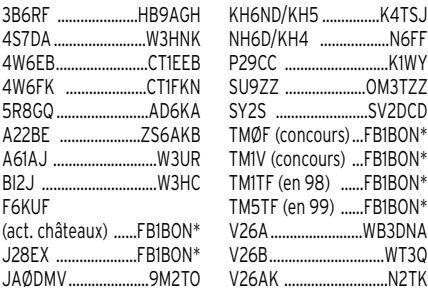

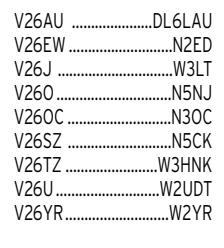

\* Voir « les Bonnes Adresses », p. 72.

3A/DJ7RJ – par Willi, DJ7RJ, qui devait être actif depuis Monaco surtout sur 160m (1832 kHz), du 1er au 20 octobre. QSL « home call » (CBA).

3B6RF – son responsable, Hans-Peter, HB9BXE, annonçait le 1er octobre que l'expédition sur Agalega Island (AF-006), (voir « Agalega & St Brandon » dans notre N° 211, p. 69), avait dû être annulée une semaine avant le départ. Les autorités mauriciennes ont en effet exigé un ajournement de 3 semaines pour cause d'élections. La plupart des opérateurs ne pouvaient plus y prendre part et les liaisons maritimes entre Maurice à Agalega n'ont lieu que deux fois par an : octobre et mai. L'opération a donc été reportée à mai 2001. Infos complètes sur le site web ( www.agalega2000.ch ). 3D2AD & 3D2AU – depuis Fidji, du 5 au

10 octobre: voir A35AD et A35AU, ci-dessous. 3D2AU – par Dragan, Z32AU, sur HF et

6m CW et SSB depuis Fiji (OC-016), du 18 au 26 septembre. Il devait ensuite faire un tour dans cette région en compagnie de YT1AD. Voir A35AD et A35AU, ci-dessous. QSL via Z32AU (CBA).

3DA… ou 3DA/DL6DQW – par Reinhard, DL6DQW : voir C91RF, ci-dessous.

3V8BB – la station club de Tunis était opérée par Hans, DF2UU, et Win, DK9IP, sur 160-10m et WARC en CW, SSB, RTTY et PSK31, du 6 au 13 septembre dont le concours WAE SSB. Pour cette opération seulement : Infos sur le site web ( http:// www.dk9ip.de ), tous les QSO devaient être automatiquement confirmés via bureau. QSL directes via la nouvelle adresse de DK9IP: Winfried Kriegl, Schoellbronner Str. 72, 76199 Karlsruhe, Allemagne.

3V8BT – l'opération de Giovanni, I5JHW, est acceptée par le DXCC depuis le 25 septembre. QSL « home call » (CBA). 3W2B – par Hiro, JA2EZD, pendant 1 à 2 semaines depuis le Vietnam. Il opérait surtout sur 6 m et espérait activer une nouvelle île IOTA non référencée. QSL via XW2A, voir XU7ABF, ci-dessous.

4W/N5KO, 4W/W3UR & TXODX – QSL via OH2BN (CBA) qui continue à répondre aux nombreuses demandes.

5A31A – pour le 31ème Anniversaire de la Révolution Lybienne, était un indicatif spécial utilisé par Abulbaker, l'opérateur permanent de 5A1A qui se trouvait sur toutes les bandes, en septembre. QSL « en recommandé » à Abulkader Alzway, P.O.Box 74421, Tripoli, Lybie.

5C8M – voir CN8WW, ci-dessous.

5V7VJ – par Andy, G4ZVJ, depuis le Togo, jusqu'au 20 septembre 2000: voir 9G5VJ, ci-dessous. Le même indicatif a été ensuite attribué à un groupe DL, à partir du 4 octobre (!), QSL via DL7DF. 8P9JR, 8P9JS, 8P9JT & 8P9JU – voir

V26EA…, ci-dessous.

8Q7AB – par Adam, W7MP, sur 40m CW et 20m CW et SSB, depuis les Maldives, de la fin septembre au 9 octobre. QSL via W7MP (CBA).

9A/SS53IPA /p, 9A/S5ØIPA/p & 9A/S57AX/p – étaient des opérateurs Slovènes (S5) actifs depuis Kolocep Island (Croatie, Dalmatia South, EU-016), jusqu'au 28 septembre. QSL à S57AX via le bureau S5.

9G1AA + - par Bart, PA3GGM, et trois autres opérateurs PA depuis le Ghana, sur 160-20m CW et 6m SSB. Chacun d'eux attendait un indicatif personnel à leur arrivée. QSL 9G1AA via PA3GGM (CBA), les autres selon les instructions de l'opérateur.

9G5VJ – était l'indicatif demandé par Andy, G4ZVJ, pour opérer surtout en CW depuis le Ghana, entre les 9 et 21 septembre. Pendant ce temps, il comptait être aussi 5V7VJ depuis le Togo. Infos sur son site web ( http://www.g4zvj.demon.co.uk ). QSL à G4ZVJ via bureau ou directe via Andy Chadwick, G4ZVJ, 5 Thorpe Chase, Ripon, North Yorkshire, HG4 1UA, Royaume-Uni.

9MØF – a cessé son activité le 16 septembre. QSL via JA1HGY : Nao Mashita, 8-2-4 Akasaka, Minato, Tokyo 107-0052, Japon. Les QSL via bureau peuvet être demandées par e-mail à : ( ja1hgy@ iarl.com ).

A3/ ou A3… - par DL7AFS et DJ7ZG, depuis Tonga à partir du 21 octobre. Voir « YJØAYL et YJØAZG », ci-dessous.

A35AD & A35AU – par YT1AD et Z32AU depuis Tonga, jusqu'au 28 septembre. Ils devaient être ensuite YJØAD et YJØAU depuis Vanuatu, du 29 septembre au 5 octobre puis 3D2AD et 3D2AU depuis Fidji, du 5 au 10 octobre. QSL « home calls »  $(CRA)$ 

A41MA/p & A45ZN/p – par Younnis, A41MA, et Tony G4KLF (A45ZN), depuis Al Suwadi Island (Dimaniyat Islands, AS-112), du 29 septembre au 1er octobre. Ils étaient actifs toutes bandes surtout en PSK31 avec 100W et des antennes filaires. QSL via G4KLF (CBA).

A51AA – est l'indicatif permanent de Thinley Dorii, le Directeur Général des Télécommunications au Bhoutan, Timphu, Bhutan, son premier QSO date du 12 septembre à 15.00 TU. Cet indicatif a été ensuite utilisé par Peter, ON6TT, jusqu'au 16 septembre, voir A52FH, ci-dessous.

A52FH – était l'indicatif de l'équipe du CDXC au Bhoutan. L'opération a pris fin le 14 septembre à 01.25 TU sur 20m CW. Les logs comptent 14015 contacts. Ils étaient surtout actifs sur 20m CW et SSB et sur 30, 17, 15 et 10m. Pour info, Peter, ON6TT, devait les rencontrer à Thimphu, la capitale (en été), lors de leur retour. QSL via F8RZ (CBA).

A52JS – depuis le Bhoutan par Jim Smith, VK9NS : les cartes A52JS sont momentanément épuisées. Certains OM EU impatients recevront une carte A51JS surchargée « A52JS ». Pour mémoire : A51JS était la précédente opération de

Jim depuis le Bhoutan. Pour les autres, une nouvelle carte A52JS sera imprimée. QSL via Jim Smith, VK9NS (CBA).

A61AJ – depuis les Emirats Arabes Unis (UAE) : pour toutes les opérations avec cet indicatif (y-compris celle de Walter, DJ6QT et celle en RTTY, fin septembre), QSL directe via Bernie McClennie, W3UR, 3025 Hobbs Road, Glenwood, MD 21738, USA.

AX9YL – par une équipe multinationale d'YL en CW et SSB depuis Norfolk Island (OC-005), du 5 au 12 octobre. QSL via bureau VK3 ou directe à Gwen Tilson, VK3DYL, 3 Gould Court, Mt Waverley, Victoria 3149, Australie.

BA4DW/5 – par David, BA4DW, depuis Tao Hua (Zhejiang Province North group, Zhoushan Isl., AS-137), du 2 au 7 octobre. QSL via BA4DW: David Y. J. Zhou, P.O.Box 040-088, Shanghai 200040, Rép. Pop. de Chine.

BI2J – depuis Juhua Island (Liaoning Province West group, Nlle réf. IOTA, AS-151), du 1er au 3 septembre (voir notre N° 211, p. 71) : QSL via Mac, W3HC : Carl F. McDaniel, 2116 Reed Street, Wiliamsport, PA 17701-3904, USA.

BT2ØOO – par Zheng, BA4EG, depuis une île IOTA (BY5, Zheijang Province North, AS-137), du 1er au 4 octobre. QSL à BA4EG via bureau ou directe à l'une des deux adresses suivantes : Zheng Feng, 552-39-502 Zhao Zhuang Road, Shangai 200122, R.P.Chine. Zheng Feng, P.O.Box 122-001, Shangai 200122, R.P.Chine.

C6A/… & C6AGS – par KI6T/C6A et KA6WHA/C6A depuis les Bahamas, du 24 au 27 octobre. Ils étaient C6AGS pour le concours CQ WW SSB. QSL « home calls » (CBA).

C91RF – par Reinhard, DL6DQW, actif avec 100W, toutes bandes HF et 6m depuis Maputo, Mozambique, jusqu'au 23 septembre. Il devait activer des îles IOTA C9 (nouvelles références AF-???) du 15 au 18 septembre. Il devait ensuite se trouver en 3DA (Swaziland) du 23 au 28 septembre et ensuite en V5 (Namibie), jusqu'au 8 octobre. QSL « home call » via bureau ou directe (CBA) avec ESA et 2 US\$ ou 2 CRI.

CEØY – par Yuji, JA3IG, actif sur 15m CW et SSB depuis l'Ile de Pâques (Easter Island, SA-001) à la mi-septembre. QSL via JA3IG (CBA).

CN2MP – par YL Pilar, EA9AM, sur 21292 kHz SSB, autour de 18.00 TU. QSL « home call » (CBA).

CN8WW – par une équipe du Bavarian Contest Club depuis Rabat, Maroc, pen-

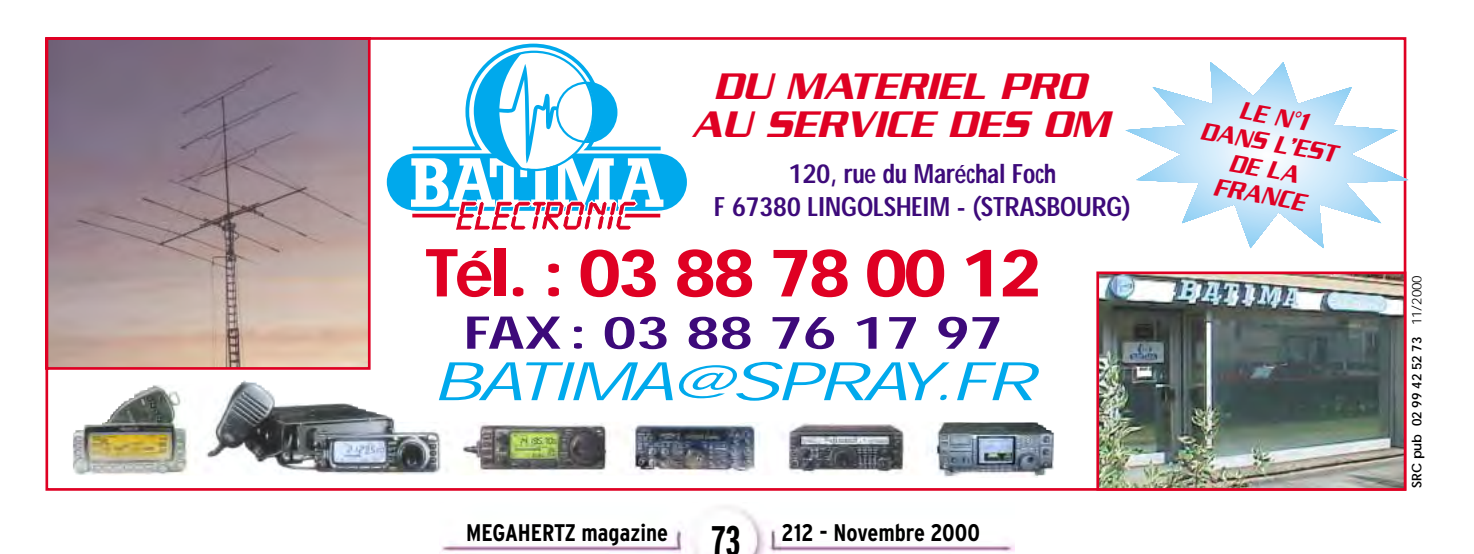

#### **TRAFIC**

#### informations

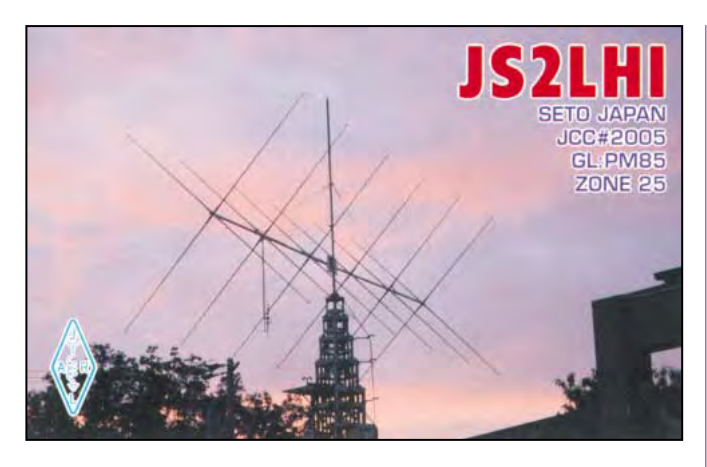

dant le concours CQ WW SSB (28-29 octobre). Hors concours, ils étaient 5C8M sur les bandes HF, WARC et 6m en CW, SSB et RTTY. (Pour d'avantage d'infos : voir notre N° 210 p. 69 avec une correction concernant l'utilisation des deux indicatifs !). Toutes les QSL à DL6FBL via bureau ou directes à Bernd Och, Christian-Wirth-Str. 18, D-36043 Fulda, Allemagne

CT1EEB – Jose est QSL pour ses opérations suivantes : 4W6EB, CU3/CT1EEB, CU5/CT1EEB et CU7/CE1EEB. YL Lina, CT1YRV, qui s'occupe de cette tâche ingrate, a répondu à toutes les demandes reçues en septembre 2000. QSL via CT1EEB (CBA) avec un TNX à Lina.

DF8QW & DF8XU – étaient actifs depuis Pellworn Island (EU-042), jusqu'au 15 ctobre. QSL « home calls » (CBA).

E44/… - par Yoshi, JA1UT (CBA), et d'autres opérateurs JA qui comptaient avoir une licence pour opérer depuis la Bande de Gaza, du 21 au 24 septembre. Ils seraient surtout actifs sur HF RTTY, 30m CW et 6m (balise 50115 kHz). QSL « home calls ».

EA6/HA6NL – par Laci, HA6NL, actif sur 180-10m et WARC en SSB et surtout CW depuis Mallorca Island (EU-004), du 28 septembre au 5 octobre. QSL via HA6NL (CBA).

EA8BH & EA8/N4GN – par Tim, N4GN, qui utilisait l'indicatif EA8BH (QSL via OH2BH) et le remplaçait (voir « Finlande » dans « Le trafic DX, ci-dessus) pendant le concours CQ/RJ WW RTTY et était EA8/N4BH (QSL via N4BH, CBA), hors concours.

EZ3A & EZ8CW – depuis le Turkménistan. La station club EZ3A active sur 20m SSB. Toutes deux sont QSL directe via Vitaly Dotesnko, P.O.Box 73, Ashgabat, 744020, Turkménistan.

FOØDEH – par Marcel, ON4QM, en Polynésie Française de septembre à novembre, depuis diverses îles telles que Huahine et Raiatea (OC-067), Hérérétué (OC-052), Tahiti (OC-046) et peut-être Maupihaa (OC-O57) avant son retour en Europe. QSL « home call » (CBA).

FOØSUC – était l'indicatif demandé par Joël, F5JJW, pour opérer depuis Mangareva, Gambier (OC-063) du 10 au 18 octobre, Moorea (OC-046) du 18 au 22 octobre et Tikehau (OC-066) (OC-066) du 22 au 26 octobre. QSL « home call »  $(CBA)$ .

FOØ??? – par Eric, F5SIH, depuis Tahiti (OC-046) du 9 au 11 octobre, Moorea (OC-046) du 12 au 15 octobre, Huahine (OC-067) du 16 au 18 octobre, Raiatea (OC-067) du 18 au 20 octobre, Bora Bora (OC-067) du 20 au 24 octobre et Rangiroa (OC-066) du 24 au 27 octobre. QSL « home call » (CBA).

FR5FC & TO15Ø – QSL via Patrick Lebeaume, 40 rue Louis Desjardines, Bois de Nèfles, F-97411 Saint-Paul, La Réunion. FR/F5XX – par Bernard, F5XX, actif depuis le QTH de FR5CD, du 11 au 23 octobre. QSL « home call » (CBA).

FS/N4ZC & FS/K4ZA – par Roger, N4ZC, et Don, K4ZA, depuis St-Martin sur 160- 6m CW et SSB, jusqu'au au 31 octobre. Roger participait au concours CQ WW SSB. QSL « home calls » (CBA).

GD6IA – par Joe, K1JB, et Mike, K1EU, depuis l'île de Man (EU-116), du 26 au 29 octobre dont le concours CQ WW SSB. QSL via « home calls » selon leurs instructions.

GJ/… & GJ1Y – par Barry NØKV (et MØC-QS), Don WØDM, Don KU4CG et GUØH-HY (ce dernier non CBA) depuis Jersey (EU-013) en CW, SSB et PSK31, du 23 au 30 octobre 2000. Ils étaient GJ1Y pendant le concours CQ WW SSB. QSL « home calls ». QSL GJ1Y via NØKV (CBA).

GM4AFF/p – Stewart faisait partie de l'équipe GS2MP (voir ci-dessous) mais était actif quelques jours avant le concours depuis le même QTH (EU-012, Locator IP90) sur 7 et 50 MHz.

GM/ ou MM/W9DC – par Don, W9DC, depuis les Outer Hebrides (EU-110), du 5 au 7 octobre et les Inner Hebrides (EU-008), du 8 au 11 octobre. QSL « home call » (CBA).

GS2MP – par une équipe GM depuis les Iles Shetland (EU-012) en « multi-multi » pour le concours CQ WW SSB. Ils étaient actifs sur 50 et 70 MHz, pendant quelques jours avant le concours. QSL via Edwin Musto, ZS5BBO, P.O.Box 211032, Bluff 4036, Afrique du Sud. Infos par email auprès de Chris, GM3WOJ ( gm3woj @talk21.com ) ou sur les pages du site web ( http://www.gm7v.com ).

GW3CDP – est le QSL manager de EY8XX et EW6EWR directe. Il ne l'est pas pour EK4JJ ni pour EK4GK. QSL « home call » (CBA).

HFØPOL – par Marek, SP3GVX, depuis la Base Arctowski, King George Island, South Shetlands, de décembre 1999 à décembre 2000. Pendant cette période, il a aussi opéré brièvement depuis des bases antarctiques R1, LU1 et KC4, voir ci-dessous: QSL via SP3WVL: Tomasz Lipinski, ul. Wodna 7A/6PL, 69 100 Slubice, Pologne ou P.O.Box 78PL, 69 100 Slubice, Pologne.

Note : les cartes QSL pour HFØPOL actif de décembre 1996 à décembre 1997, doivent être envoyées à SP3FYM (CBA). HO1A – par Wil DJ7AA, Manfred DK1BT

**MEGAHERTZ magazine 212 - Novembre 2000 74**

et Tina DL6MYL, depuis Contadora Island, Panama (NA-072) surtout en CW sur les bandes basses et WARC, du 16 septembre au 1er octobre avec leur participation au concours CQ/RJ WW RTTY, (voir « Panama » dans notre N° 210 p. 70). QSL via DL6MYL (CBA).

HQØR – était finalement l'indicatif attribué à l'équipe espagnole de « Radiosolidaridad/URE active depuis la « Valle de Los Angeles » située à 30 km de Tégucigalpa, Honduras, du 17 au 25 septembre. Ils opéraient 24h/24 avec 3 stations en CW, SSB et RTTY (voir « Honduras » dans notre N° 210 p. 69).

Infos sur les pages du site web ( http: //www.ure.es/honduras/hondurs.html ). QSL via EA4URE, P.O.Box 220, Madrid 28080, Espagne.

IG9/IV3CJT & IV9/IW3RI – par Stefano, IV3CJT, sur HF, et Claudio, IW3RI, sur 6, 2m et 70cm, depuis Lampedusa Island (AF-019), du 2 au 12 octobre. QSL « home calls » (CBA).

II6FII – était un indicatif spécial actif jusqu'au 25 septembre. QSL via IK6LLE  $(CBA)$ 

IK2SNG/4, IK4RQJ/4, IK4VET/4 & IK4XCL/4 – par Tony IK2SNG, Gus IK4RQJ, Andy IK4VET et Robi IK4XCL depuis Scanno di Pialazza Island (EU-155), du 4 au 12 octobre. QSL « home calls » directe ou via bureau.

ISØ/ISØIGV – était une opération prévue par un groupe d'opérateurs de l'ARI Cagliari, depuis le phare de Capo Sant'Elia (EU-024), le 23 septembre. QSL via ISØIGV (CBA).

J5X & J5Z – respectivement en CW par Baldur, DJ6SI, et SSB par Franz, DJ9ZB, depuis la Guinée- Bissau, jusqu'au 24 septembre. QSL « home calls » (CBA).

JF6WTY/6 – par Haya, JF6WTY, sur 40- 6m CW et SSB depuis Tanega-shima Island (AS-032), du 7 au 9 octobre. QSL « home call » (CBA).

JT1FCB – par Jay, W8JAY, en RTTY et PSK31, jusqu'au 14 septembre. (JT6FCB ou JT6FCP selon les sources d'infos…voir JT1FCP dans notre N° précédent, même rubrique). QSL via W8JAY (CBA).

JX7DFA – par Per, LA7DFA, depuis Jan Mayen, contacté sur 30m vers 18.00 TU. QSL « home call » (CBA).

K1V – était un indicatif spécial actif sur 80-10m SSB, depuis Norwalk, Connecticut, USA, du 12 au 16 octobre. QSL à K1V, c/o Greater Norwalk Amteur Radio Club (GNARC), 324 Main Ave., Box 115, Norwalk, CT 06851 USA.

K3G – était un indicatif spécial utilisé par une équipe des US Coast Guards Auxiliary sur 40-10m SSB, depuis Philadelphie PA, USA, le 21 octobre. QSL spéciale via Dan Amoroso, NM3S, 196 Dam View Drive, Media PA, 19063, USA. Infos par e-mail ( NM3S@prodigy.net ).

KC4/HFØPOL – par Marek, HFØPOL, depuis la station de la base US antarctique Peter J Lenie (ou familièrement dénommée « Copacabana Base »), du 21 au 23 juillet. QSL: voir HFØPOL, ci-dessus.

KHØM – par Hide, JF1VXB, depuis Saipan Island (Northern Mariana Islands, OC-086) sur 80-6m CW, SSB, RTTY et PSK31 du 5 au 10 octobre. Il comptait participer au concours VK/ZL Oceania DX des 7 et 8 octobre. QSL via JF1VXB via le bureau JARL ou directe à Hidenobu Nakamura, 23-139 Chojabara, Kasuya, 811-2311, Japon.

KHØT & KHØV – par Yama, JA1SGU, et Kazu, JJ1KZI, depuis Saipan (Northern Mariana Islands, OC-086) sur 80-10m et WARC en CW et SSB, du 5 au 8 octobre. QSL « home calls » (CBA).

KHØWW – par Toshi depuis Saipan Island (OC-086), contacté sur 10m SSB, fin septembre. QSL via JP1OF (non CBA) via bureau.

KHØ/JA1VND – par Tsutomu, JA1VND, depuis Saipan (Northern Mariana Islands, OC-086) sur toutes les bandes HF en CW et SSB, du 13 au 16 octobre. QSL « home call » via le bureau JARL ou directe à Tsutomu Horikoshil, 656 Yoshii, 370-2132, Japon.

KHØ/JH8KYU – par Hidetoshi, JH8KYU, depuis Saipan Island (Northern Mariana Islands, OC-086), pour le concours CQ/RJ WW RTTY des 23 et 24 septembre.

Pour info (!) : il devait utiliser un shack OM de location équipé par Yaesu pour les OM de passage, à l'hôtel local « Mariana Resort Hotel ». QSL « home call » (CBA).

KH4/… - par Hiro, W1VX/KH4, et Takeshi, NB6A/KH4, depuis Midway Island (US Oceania, OC-030) sur 80-6m en CW et SSB (Balise 6m sur 50115 kHz), du 22 au 24 septembre. QSL: W1VX/KH4 via JF1OCQ et NB6A/KH4 via JE1RXJ, tous deux CBA.

KH5K… - par l'expédition prévue en octobre (voir « Kingman Reef » dans nos N° 210 p. 70 et N° 211 p. 70). L'indicatif n'était pas encore connu début octobre (sans doute pour dissuader les pirates) mais le planning suivait son cours. La station pilote pour l'Europe était Klaus, DL1XX, skeds et infos oar e-mail à ( dl1xx@gmx.de ). Les infos sont remises à jour sur les pages de Don, N1DG, du site web ( http://www.qsl.net/krpdxg ). QSL via K4TSJ: Dudley, s Dxers of NE Georgia, 2011 New High Schoals Rd., Watkinsville, GA 30677, USA.

KI6T/p – par Gary, KI6T, depuis Santa Catalina Island (NA-066), du 5 au 7 octobre. QSL « home call » (CBA).

KL7JR/1 – par John, KL7JR, depuis Mt. Desert Island (NA-055) sur 20 et surtout 10m SSB, le 7/8 octobre. QSL « home call » (CBA) directe seulement.

LU1ZI/HFØPOL – La station de la base antarctique argentine de Jubany était opérée pa Jarek, HFØPOL, du 3 au 7 juin. QSL : voir HFØPOL, ci-dessus.

LU8XW – Manuel Porter Filip, EA5BD (CBA), est son nouveau QSL manager depuis le 1er juillet 2000.

LXØGDJ & LXØGDH – étaient des indicatifs spéciaux respectivement actifs du 18 au 28 septembre et du 28 septembre au 8 octobre. QSL automatiquement via bureau (voir LXØGDJ dans notre N° 211, p. 72).

MB2HFC – était l'indicatif spécial de la station officielle de la Convention Internationale HF et IOTA, du 13 au 15 octobre. QSL via le bureau RSGB.

MD/K1JB & MD/K1EU – par Joe, K1JB, et Mike, K1EU, depuis l'île de Man (EU-116) sur 160-10m, du 26 au 28 octobre. Ils étaient GD6IA pendant le concours CQ WW SSB (voir GD6IA, ci-dessus). QSL « home calls » (CBA).

MJ/NØKV – par Barry, NØKV, depuis La Moye, Jersey (EU-013) sur les bandes HF CW et SSB, du 28 au 30 octobre dont le concours CQ WW SSB. QSL via NØKV : Barry Mitchell, 12200 Boothill Dr. Parker, CO 80136, USA.

NH4/NH6YK – par Ted, NH6YK, sur 160- 6m et Sat. RS12/13 mode K, en CW et surtout en SSB, depuis Midway (OC-030), du

#### **TRAFIC**

#### informations

17 au 21 septembre.QSL « home call » directe (CBA) ou via bureau.

OHØ/… - depuis Aland Island (EU-002) du 30 septembre au 7 octobre par Mikko OH3FM (QSL via OH3FM), Jussi OH3YM (via OH3YM), Pertti OH3LQK (via OH3LQK), Alpo OHØFMP (via OH3FMP) et Marcus OHØKCB (via OH3RM), actifs sur 80-10m SSB et surtout CW et RTTY. P29CC – opérateur Chip depuis la Papouasie Nlle-Guinée, contacté fin septembre sur 10m SSB : QSL via K1WY  $(CBA)$ 

PA6Y – était un indicatif spécial accordé au Radio Club PI1RKC pour célébrer la Réunion Internationale des Voiliers (Sail 2000, Amsterdam), du 21 au 28 septembre. QSL via le Radio Club Kennemerland, PI4RCK, Westerduinweg 9, NL 1976, BV Ijmuiden, Pays-Bas auprès duquel vous pourrez aussi obtenir le diplôme « Sail 2000 Ijmuiden Award » contre 5 US\$ ou 7 CRI.

PJ8/N4ZC & PJ8/K4ZA – depuis St-Maarten à partir du 16 octobre. Ils devaient ensuite se rendre à St-Martin. Don PJ8/K4ZA participait au concours CQ WW SSB avec cet indicatif. Voir FS/N4ZC et FS/K4ZA, ci-dessus.

PSØS – depuis St Peter et St Paul Rocks (Brazil, SA-014) voir « QSL Infos » dans notre N° 211) : les logs sont maintenant disponibles sur les pages du site web http://www.qsl.net/cwsp/indexen. htm ).

RØL – depuis Putyatin Island (AS-066) : les logs peuvent être consultés sur les pages du site web ( http://www.qsl .net/r0l ). QSL via Antonello Passarella, IK2DUW, P.O.Box 22, 20051 Limbiate, Milano, Italie.

R1/HFØPOL – depuis la base antarctique de Bellingshausen, du 12 au 13 février et du 4 au 13 août : QSL : voir HFØPOL, cidessus.

RI1POD & RI1POM – par Yuri, UA1RJ, depuis EU-102 et EU086, en juillet : QSL « home call » (CBA).

R8V/RAØJJ – par Serge, RAØJJ, en CW et SSB depuis le territoire autonome « Agino-Buryatskij Nationalny Autonomny Okrug », du 18 au 22 septembre : QSL via P.O.Box 1, Blagoveschensk 675000, Russie.

S21AM & S21YS – par Vittorio, I1SLY, et d'autres opérateurs depuis Char Kukri Mukri (AS-140), du 27 au 29 octobre: QSL via I1SLY (CBA).

SV8/KU6J/p – par KU6J, depuis Thasos Island (Makedonia/Thraki Region SV, EU-174), du 28 septembre au 3 octobre. Voir SV8/KU6J/p, ci-dessous. N.d.l.r. : cette opération compte en réalité pour SV7 (Thraki Region. la réf. IOTA reste inchangée).

SV8/KU6J/p – par Eric, KU6J, depuis Thira Island (Santorin, Cyclades group SV, EU-067) surtout en CW sur les bandes WARC, du 21 au 28 septembre. QSL « home call » directe (CBA) ou via bureau. SV9/HA4XG/p - par Geza, HA4XG, surtout sur les bandes WARC depuis la Crète (EU-015), du 28 septembre au 12 octobre. QSL « home call » (CBA).

SV9/IZ3CYN – par Roby, IZ3CYN, sur 20- 10m SSB depuis la Crète (EU-015), du 10 au 15 octobre. QSL « home call » via bureau.

SV9/K7BV – par Dennis, K7BV, depuis la Crète (voir notre N° 209 p. 50) : les infos et les logs sont disponibles sur les pages du site web ( http://www.qth .com/k7bv/crete ).

T88… - par T88NK (QSL via JA2AAU), T88IC (via JA2AIC), T88FO (via JR2FOR), T88MI (via JJ2KYT) depuis Palau (OC-009) sur 40-6m CW et SSB, RTTY et 10m FM, du 4 au 7 octobre.

T88FX & T88JJ – par Katsuji, JR3KFX, et Kazuo, JA3ART, sur 80-6m en CW, SSB, RTTY et PSK31 depuis Palau (OC-009), du 6 au 9 octobre. QSL « home call » via bureau ou directe à: Kazuo Ebihara, JA3ART, P.O.Box 62, Sakyo, Kyoto, 606-8691, Japon, Katsuji Takagi, JR3KFX, 653-16 Yodo-Namazucho, Kyoto, 613-0914, Japon.

T88SW – par Shun, JH7IMX, depuis Palau Isalnds (OC-009) sur 80-10m et WARC en CW, SSB et PSK31, du 21 au 24 septembre. QSL « home call » (CBA).

TF3IRA – participait depuis l'Islande au concours « Scandinavian, SAC SSB) sur 80-10m. QSL « home call » (CBA).

TK/… - par F6BQV, F5TFP et peut-être d'autres opérateurs depuis la Corse, du 22 au 30 septembre. QSL « home calls » via bureau.

TO15Ø – voir FR5FC… ci-dessus.

TT8JLB & TT8ZB – faute de documentation de leur part, les cartes QSL pour ces deux opérations depuis le Tchad, ne sont pas créditées pour le DXCC.

TU2MA – Michel est QSL directe via son adresse : Michel Toure Vakaba, BP 520, Abidjan 01, Côte d'Ivoire. Arno, OH7XM, n'est pas son QSL manager mais peut vous aider.

Note : pour les QSO avec TU2MA pendant le concours CQ WW DX CW de 1991: QSL via OH3JF (CBA).

TXØDX – voir 4W/N5KO…, ci-desssus. UA1QV/1 & UA1QM/1 – depuis Kolguev Island (EU-085) pour 3 ou 4 jours à comp-

ter du 23 ou 24 septembre. QSL via UA1RJ (CBA). UE6AAD – si les conditions météo le permettaient, par UA6CW, RA6AU, RA6AX, RU6AX, RK6CZ et RX6AJ avec 3 stations depuis Dzendzik Island (EU-185), du 21 au 24 septembre. QSL à UA6CW via bureau. V26EA, V26ET, V26FM, V26WP, VP2MPA, 8P6JR, 8P9JS, 8P9JT & 8P9JU – par des opérateurs PA en tournée dans les Caraïbes depuis Antigua (V2, NA-100), Anguilla (British West Indies, VP2E, NA-022) et Barbados (8P, NA-021), en août jusqu'au 4 septembre. Une courte opération a eu lieu entre temps depuis Montserrat (VP2M, NA-103). Infos sur les pages du site web ( http://www .qsl.net/lldxt/v2/\_8p\_2000/index.html ). Tous sont QSL via Rob Snieder, PA5ET, Van Leeuwenstraat 137, 2273 VS Voor-

burg, Pays-Bas. V47DA – par Conny, DL1DA, depuis NA-

104 en CW, SSB et PSK31, du 3 au 14 octobre. QSL « home call » (CBA).

V47NS – par Doc, W9NY, depuis Nevis Island (St. Kitts and Nevis, NA-104) sur 10-20m SSB, du 26 au 30 octobre dont le concours CQ WW SSB sur 10m. QSL « home call » (CBA).

V5… ou V5/DL6DQW – par Reinhard, DL6DQW. Voir C91RF, ci-dessous.

V63DX, V26A, V63DQ – cette opération prévue du 25 au 31 octobre a été reportée au 27 octobre – 2 novembre : voir « Micronésie » dans notre N° 211, p.70 et « Le Trafic », ci-dessus. QSL via bureau ou directe à : V63DX via Shoji Igawa, JA7HMZ, 17 Shirogane, Yokobori, Ogashi, 019-0204, Japon. Ils étaient V26A pendant le concours CQ WW SSB : QSL via Tokro Matsumoto, JA7AO, 3-62 Okachimachi, Yuzawa, 012-0856, Japon.

V63DQ via Kosaku Sasaki, JA7KAC, 3800-42 Shimotsuruma, Yamato, 242- 0001, Japon.

VC5C – était un indicatif spécial accordé à Todd Bendtsen, VE5MX, du 27 au 30 octobre. QSL « home call » (CBA).

VE2CSI - par Steve K1MV, Tom KT1O et Bruce K1MY depuis l'archipel des Sept-Îles, zone 2 (Quebec Province, NA-125), en octobre dont le concours CQ WW SSB: QSL via K1MV ou selon les instructions de l'opérateur.

VK6BM/6 & VK6CJ/6 – depuis Browse Island (OC-234), voir notre N° 211 même rubrique. L'expédition depuis cette île avait dû être interrompue le 2 septembre par le mauvais temps, mais 2500 QSO ont été effectués. Les opérateurs ont été recueillis d'urgence par un navire de la Marine Australienne, le matériel et le catamaran échoué ayant été laissés sur place… pour être récupérés ultérieurement. QSL et donations pour les frais supplémentaires occasionnés: via Alan, VK4AAR.

VI2BI – par des opérateurs VK depuis Broughton Island (OC-212) et actifs sur toutes les bandes HF en CW et SSB, 10m FM et peut-être en PSK31, du 6 au 15 octobre. QSL via VK2EO (CBA)…

W4YO/p – par Ed, W4YO, sur 20, 15 et 10m depuis Harbor Island (NA-110), du 30 septembre au 1er octobre. QSL « home call » directe (CBA) ou via bureau.

WF1N/1 & W1DIG/1 - par Tony, WF1N, et Lou, W1DIG, sur 20, 17, 15 et 10m SSB et fréquences IOTA depuis Isles of Shoals (Nouvelle référence IOTA demandée, New Hampshire W1, NA-???), le 15 septembre. QSL « home calls » directe (CBA) ou via bureau. Infos par e-mail sur demande à Tony, W1FN, ( megahertz260@mindspring.com ).

XF2UQZ – par XE1UQZ depuis Sacrificio Island (Vera State South group, nouvelle réf. NA-??? demandée) sur 80-10m CW et SSB, du 11 au 13 octobre. QSL « home call » (CBA).

XU7ABD – par Toni, EA5RM, et Pedro Luis, EA7DBP : l'opération avait été retardée et devait avoir lieu du 5 au 13 octobre. QSL via EA4URE (voir « Cambodge » dans notre N° précédent, rubrique « Le Trafic DX »).

XU7ABF – par Horo, JA2EZD, sur 40-6m depuis le Cambodge, du 2 au 5 octobre. Il devait ensuite se rendre au Vietnam. QSL via XW2A : Hiro Yonezuka, P.O.Box 2659, Vientiane, Laos.

YBØRP – par Rep : QSL via W2FXA qui détient ses logs jusqu'au 2 septembre 2000. QSL avec ESA + 1 IRC ou 1 « green stamp » à Eugene Nadolny, 21 Hidden Valley Dr., Elma NY 14059, USA.

YJØAD & YJØAU – depuis Vanuatu, du 28 septembre au 5 octobre. Voir A35AD et A35AU, ci-dessus.

YJØAZG & YJØAYL – par Lothar, DJ7ZG, et Babs, DL7AFS, en CW, SSB, RTTY et PSK31 depuis Vanuatu, du 30 septembre au 19 octobre. Ils devaient ensuite se rendre à Tonga (A3) via Fidji (3D2), du 21

octobre au 11 novembre. QSL via DL7AFS: Baebel Linge, Eichwaldstr. 86, D-34123 Kassel, Allemagne. Infos sur les pages du site web ( http://www.qsl.net/dl7afs/ ). YJØDX – par VK4BKM et VK4FI, actifs toutes bandes et sur 6m depuis Vanuatu, du 8 au 16 octobre. QSL via VK4JSR  $(CBA)$ 

YI1BGD – par Rodger, GØTLC, depuis la station club YB1BGD de Baghdad, Iraq, du 4 au 12 septembre : QSL pour cette période seulemant, via GØMMI (CBA).

YJØAYL & YJØAZG – par Babs, DL7AFS, et Lothar, DJ7ZG, sur les bandes HF SSB, RTTY et PSK31 depuis Vanuatu (OC-035), du 30 septembre au 1er octobre. Ils devaient ensuite se rendre à Tonga (A3), le 21 octobre et y être actifs (indicatifs et durée de l'opération non communiqués). Infos sur les pages du site web ( http: //www.qsl.net/dl7afs ). QSL via DL7AFS (CBA).

YO3JW/p et/ou YP1W – par Pit, YO3JW, depuis Sacalinu Island (EU-183) du 29 septembre au 1er octobre. Il comptait être actif en CW, SSB et peut-être en RTTY et PSK31. QSL » home call » (CBA).

YW5FC - par Ray, DL2GG/YV5 et d'autres opérateurs qui devaient opérer depuis Farallon Centinela (SA-058), du 22 au 24 septembre. Cette opération annulée en 1999, devait bénéficier cette fois-ci, de l'assistance d'un hélicoptère pour accéder sur ce rocher inaccessible par la voie maritime. Infos sur le site web ( http: //www.kilohertz.de ) et les pages du site web( http://www.qsl.net/dl2gg ). QSL à W4SO directe (CBA) ou via bureau.

ZB2X – par Oliver, W6NV, et Jorma, OH2KI, depuis Gibraltar, pour le concours CQ WW SSB. QSL selon les instructions de l'opérateur…

ZD9/G3ZEM & ZD9ZM – par Bob, G3ZEM, sur 30, 20, 15 et 10m en CW et SSB, depuis le QTH d'Andy, ZD9BV, Tristan da Cunha Islands (ZD9, AF-029), jusqu'au 23 septembre. Vous trouverez ses logs remis à jour avec 20538 QSO (dont 627 F !) à son actif, sur les pages du site web déjà cité, QSL via K4CIA. Voir notre N° 211 p. 73.

ZK1AHB – depuis les Îles Cook du Sud, 10-18 juillet 2000 : les documents soumis ont été acceptés pour le DXCC par l'ARRL. QSL via KM6HB, directe (CBA) ou via bureau.

#### LES PIRATES :

VU2TS – Miku (le vrai) affirme qu'il n'était pas actif sur 30 m, le 30 juillet dernier. 5R8O – se disant QSL via 5R8FL, ce dernier ne le connaît pas.

3W1A – contacté fin septembre sur 28495 kHz et se disant QSL via N6HK. Ce dernier ne « manage » que ses propres cartes. D'ailleurs il a été contasté que l'azimut des antennes directionnelles de certains OM qui l'ont contacté ne concernait pas du tout le Vietnam ! TZ1GH – se disant QSL via bureau. Cet indicatif n'a jamais été attribué et le Mali n'a pas de bureau QSL.

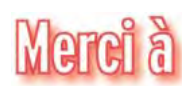

425 DX News, ARI, ARRL, CDXC, DARC, DJ9ZB, F-17511/WLH, F1FSH/F5CTI, FB1BON, F2YT, F5OGG, F5OGL, F6EZX, F6FNU, F6FQK, F8UNF, JARL, JW3OHA, LABRE, LNDX/F6AJA, OPDX, PS7AB, Réseau FY5AN, REF, REP, RSGB, The Daily DX, UBA, UEF, URC, URE & USKA.

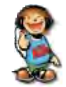

questions/réponses

# Les carnets d'Oncle Oscar o

'est peut-être une bonne idée d'utiliser "Les Carnets d'Oncle Oscar" pour communiquer au plus grand nombre des informations utiles et des explications simples…

Francis FERON, F6AWN

#### QUESTION N° 212.1

#### QUE VEULENT DIRE VFO, VCO, VXO, TCXO ?

Tous ces termes désignent différents types d'oscillateurs. Toutefois, selon les montages concernés, le "V" utilisé dans ces abréviations correspond soit au mot anglais "Variable", soit au mot anglais "Voltage".

- Le VFO, pour "Variable Frequency Oscillator", est le très classique oscillateur variable, encore appelé LC-VFO, car généralement réalisé à partir de l'association d'une self et d'un condensateur variable (on rencontre aussi quelquefois des selfs variables). La variation de la fréquence est obtenue par des moyens mécaniques.

- Pour de très faibles variations de fréquences, on utilise quelquefois le VXO, pour "Variable-Crystal Oscillator", montage réalisé à partir d'un oscillateur à quartz dont on fait glisser la fréquence à l'aide d'un condensateur ou d'une self variables. - Le VCO, pour "Voltage-Controlled Oscillator", est un oscillateur dont la variation de fréquence est commandée par une tension, généralement par l'intermédiaire d'une diode varicap qui remplace un condensateur variable. On l'appelle quelquefois VTO, pour "Voltage-Tuned Oscillator".

- Enfin, le TCXO, pour "Temperature-Compensated Crystal Oscillator", est un oscillateur à quartz dont la stabilité en fréquence est améliorée.

Chaque montage possède ses propres avantages et inconvénients, qui se répartissent dans les différents domaines remarquables des oscillateurs, comme par exemple la stabilité en fréquence, la plage de variation ou encore la pureté du signal produit.

#### QUESTION N° 212.2

#### PEUT-ON UTILISER UN BALUN

#### EN TANT QUE TRANSFORMATEUR D'IMPÉDANCE, ET COMMENT ?

Depuis un certain nombre d'années, c'est-à-dire depuis que l'utilisation des baluns s'est généralisée, à tort ou à raison, chez les radioamateurs, on constate une très mauvaise interprétation du fonctionnement, et au minimum du rôle et de l'utilité, d'un balun utilisé dans le système d'alimentation d'une antenne.

L'apparente simplicité du balun, en tant que réalisation simplement composée de quelques tours de fils bobinés sur un tore ou un noyau de ferrite, voire un simple morceau de tube PVC, et un schéma électrique qui ressemble à celui d'un transformateur conduisent en fait à des interprétations complètement erronées du rôle et des conditions d'utilisation du balun associé à une antenne.

Reprendre des explications détaillées sur le fonctionnement des baluns sortirait du cadre de cette réponse et de nombreux et très sérieux articles existent sur ce sujet. Rappelons néanmoins, de manière succincte, quelques principes en la matière. Un balun en tension, constitué de deux ou trois enroulements parallèles, est essentiellement et prioritairement un morceau de ligne de transmission d'impédance caractéristique donnée et sur laquelle on s'efforce d'équilibrer les courants et les tensions.

De par leur constitution, certains de ces baluns ont un effet de transformation d'impédance entre leurs ports d'entrée et de sortie. L'utilisateur peut éventuellement en tirer parti, mais ce n'est pas la fonction première de ces montages.

L'erreur la plus fréquente consiste à croire que le "balun-transformateur d'impédance" peut "diviser" n'importe quelle impédance.

En fait le balun doit être utilisé dans les conditions prévues, c'est-à-dire dans la gamme de fréquences prévue, à la puissance maximum prévue, avec une impédance de charge en entrée et en sortie prévues et, en particulier, non réactives. Ceci laisse peu de marge puisque le classique balun 1/4 devra voir sur son port symétrique une impédance résistive d'environ 200 ohms ou presque et seulement cela. Nous sommes loin du balun "diviseur d'impédance par 4" connecté en un point où l'impédance est totalement inconnue, variable ou réactive à l'excès.

Les meilleurs conseils que l'on puisse donner en la matière sont de suggérer à tout utilisateur de balun premièrement de réserver l'utilisation de celui-ci aux cas classiques et standards, comme par exemple l'alimentation par un balun 1/1 d'un dipôle accordé ou d'une antenne Yagi adaptée, ou encore l'alimentation par un balun 1/4 d'un dipôle replié (folded dipole) résonnant, en insistant sur le fait que ces antennes doivent être utilisées sur les bandes pour lesquelles elles ont été prévues, deuxièmement d'oublier que le balun est occasionnellement un transformateur d'impédance afin de ne pas l'utiliser prioritairement comme tel.

Concluons en reprenant quelques propos de John J. NAGLE, K4KJ, dans l'article qu'il publia dans Ham Radio de mai 1985, intitulé "Balun Chop Suey" et qui résument mieux que nous ne saurions le faire la confusion qui existe encore trop souvent entre un balun et un transformateur HF d'impédances : «

Une des principales sources de confusion dans la conception, la construction et l'utilisation de baluns semble être la croyance que tous les baluns sont des transformateurs. En électronique, l'expression "transformateur" est généralement réservée à un type particulier de montage où tout ou partie de l'énergie passe de l'entrée à la sortie au moyen d'une induction magnétique.

Le balun, réalisé avec deux ou trois enroulements, n'est pas un transformateur parce qu'aucune énergie n'est transmise de l'entrée vers la sortie par induction magnétique. Ce type de balun ne doit pas être conçu, testé ou utilisé en tant que transformateur.

Un balun 1:1 à ligne de transmission est une inductance réalisée en bobinant une portion de ligne de transmission et doit être conçu, testé et utilisé comme une bobine. Ne pas reconnaître cette différence ne peut que conduire à des déceptions lors de l'utilisation.

#### questions/réponses

Par ailleurs, un transformateur large bande, différent d'un balun, doit être conçu en respectant les équations qui définissent le nombre de tours, la tension crête et la densité de flux magnétique maximum dans le noyau.

Un autre moyen de différencier un transformateur et un balun à ligne de transmission est qu'avec un transformateur, le rapport entre l'impédance de charge et l'impédance d'entrée est égal au carré du rapport entre le nombre de tours, tandis qu'avec un balun à ligne l'équation est différente et plus complexe.

Il existe deux problèmes dans la conception d'un balun à ligne de transmission : le principal est la réalisation d'un bobinage large bande, c'est-à-dire un bobinage dont la réactance est supérieure à une valeur donnée - généralement 5 à 10 fois l'impédance de charge - sur toute la plage de fréquence souhaitée. Le second est la réalisation d'une ligne de transmission à l'impédance caractéristique requise et pouvant être bobinée sur un noyau de ferrite.

En résumé, à cause des similitudes dans l'apparence et la configuration des circuits de différents types de baluns et transformateurs, tous utilisant des noyaux magnétiques, une confusion considérable s'est développée autour de leurs caractéristiques de fonctionnement, en conduisant par voie de conséquence à des conceptions et des utilisations impropres des montages.

» Ajoutons une suggestion quant à la largeur de bande utilisable d'un balun : il faut remarquer que la plupart des installations HF de radioamateurs se composent au minimum d'une antenne pour les fréquences inférieures à 10 MHz et d'une autre antenne, souvent une Yagi, pour les bandes comprises entre 14 et 30 MHz. En conséquence, l'utilisation d'un balun optimisé pour disons 3 à 10 MHz et d'un autre pour 14 à 30 MHz est préférable, car le balun ne peut qu'être plus facile à réaliser et plus efficace par rapport à un modèle unique soi-disant large bande, souvent peu efficace sur 3.5 MHz et sur 28 MHz. La fréquence minimum d'utilisation est limitée par la réactance minimum requise (5 à 10 fois la valeur de l'impédance de charge) et fonction du nombre de spires utilisé. La fréquence maximum d'utilisation d'un balun est limitée par le nombre de spires et les capacités parasites dans le bobinage qui fixent la fréquence de résonance parallèle du circuit ainsi constitué, fréquence au-delà de laquelle la réactance du balun devient capacitive et décroît rapidement jusqu'à la fréquence de résonance série de l'ensemble. L'impédance est alors très basse et le balun est virtuellement sans effet. La fréquence maximum d'utilisation d'un balun est en fait la fréquence moyenne entre la résonance parallèle et la résonance série. Ce point de fonctionnement est fonction des techniques utilisées pour la construction, le but étant d'obtenir une inductance maximum pour une capacité parasite minimum à travers le bobinage. Est-il nécessaire de dire qu'une telle réalisation, malgré sa simplicité apparente, nécessite beaucoup de soins et quelque expérience en matière de HF, avec pour conséquence d'éliminer radicalement tout montage exotique utilisant des fils quelconques sur des supports tout aussi quelconques et sur lequel aucune mesure sérieuse n'a été effectuée ? Plutôt qu'un balun au fonctionnement incertain, mieux vaut pas de balun du tout.

#### QUESTION N° 212.3

#### QU'EST-CE QU'UN RÉCEPTEUR À CONVERSION DIRECTE ?

Un récepteur à conversion directe (DC) transpose directement les signaux HF en signaux BF sans changement de fréquence intermédiaire. Il est généralement simplement constitué d'un mélangeur et d'un oscillateur dont la fréquence est très proche de celle des signaux écoutés. Le mélange ainsi obtenu à partir de l'oscillateur et du signal reçu est un signal audible. La bande passante est obtenue au niveau BF, à l'aide de filtres BF. Le signal obtenu est de très faible niveau et toute l'amplification s'effectue sur les signaux BF. Ce type de récepteur est souvent employé dans des appareils simples utilisés par les adeptes du trafic en télégraphie à faible puissance (QRP) et donne d'excellents résultats, sans toutefois atteindre les performances d'un récepteur à changement de fréquence bien conçu et bien réalisé mais aussi moins simple.

#### QUESTION N° 212.4

#### QUELLE PROPAGATION PEUT-ON ESPÉRER SUR LA BANDE 30 MÈTRES?

La bande 10 MHz (10,100 à 10,150 MHz soit 50 kHz seulement autorisés aux radioamateurs) est réellement unique car elle partage les caractéristiques à la fois des bandes diurnes et des bandes nocturnes. L'absorption de la couche D (partie basse de l'ionosphère pendant la journée) n'est pas un facteur significatif. Des liaisons jusqu'à 3 000 km sont typiques pendant la journée. La bande est généralement ouverte via la couche F2 sur une base de 24 heures, mais pendant les périodes d'activité minimum du soleil, la MUF (Fréquence maximum utilisable) sur certains trajets DX peut tomber en-dessous de 10 MHz pendant la nuit. Dans ces conditions, la bande 30 mètres présente les caractéristiques des bandes diurnes (14 MHz et au-delà). La bande 30 mètres présente des variations minimum des conditions de propagation pendant les onze ans d'un cycle solaire, ce qui en fait une bande généralement très utile pour des liaisons à grande distance quelque soit l'heure. (D'après l'ARRL Handbook).

Remarquons, si besoin est, que tant les possibilités de propagation que l'étroitesse de la portion concédée aux radioamateurs avec un statut partagé à titre secondaire avec d'autres utilisateurs pas forcément européens, incitent à une utilisation responsable de cette bande en s'abstenant d'effectuer des liaisons de courtes durées dans des modes de modulation autres qu'à bande étroite et avec des puissances raisonnables. La phonie et le packet-radio ne font, pour ces raisons, pas parties des modes préconisés par l'IARU dans le plan de bande établi actuellement pour la bande 10 MHz. Considérer cette bande comme un moyen de réaliser égoïstement des communications fiables, de longue durée, ou encore répétitives, entre les membres de groupuscules d'amis ne pourrait que rapidement conduire, par un phénomène de contagion, à une pollution généralisée de cette petite portion de spectre radioélectrique qui lui ferait alors perdre une grande partie de ses possibilités actuellement offertes à ses utilisateurs potentiels.

#### QUESTION N° 212.5

#### LA TENUE D'UN CARNET DE TRAFIC EST-ELLE OBLIGATOIRE ?

La bonne tenue d'un carnet de trafic, ou journal de trafic, encore appelé "LOG", peut être vue comme une obligation réglementaire qui s'applique aux activités de communications pratiquées par les radioamateurs. En fait, et depuis les débuts du radioamateurisme, bien avant les nécessités réglementaires, le "LOG" a toujours été la mémoire du trafic radio réalisé par le titulaire d'un indicatif officiel radioamateur. Extrêmement rares sont les vrais radioamateurs qui ressentent cette activité comme une contrainte.

Bien au contraire, le LOG est la fidèle trace des liaisons réalisées au fil des ans et des changements survenus. Même non réglementairement obligatoire, la consignation des modifications de puissance, d'antennes, d'émetteur-récepteurs ou encore d'événements particuliers et notables (message d'urgence, conditions de trafic inhabituelles, visites d'autres radioamateurs, par exemple) ou anecdotes diverses sont la source éventuelle de plaisirs ultérieurs en cas de relecture. Manuscrit, le carnet de trafic n'en a que plus d'intérêt.

Quoi qu'il en soit, le LOG, même dans sa version minimum, est aussi une nécessité pour une bonne gestion des QSL échan-

#### questions/réponses

| $-22$<br>2000 |             |                      |                                      |         |                          |                |                 |                   |                                                             |
|---------------|-------------|----------------------|--------------------------------------|---------|--------------------------|----------------|-----------------|-------------------|-------------------------------------------------------------|
| batt          | ersur       | UT 010 insure<br>IBY | EREGINNEE                            | MOLOU   | INDICATIF                | saw            | etrant<br>Mills | russeur           | è12<br><b>GTH FT ALMARCOLS</b><br><b>ENV. IALC</b>          |
|               | 4855        | NE                   | 应いに                                  | $-1.05$ | NHELAD                   | $\overline{a}$ | $\approx$       | $v - 1v$          | <b>LESSIN</b><br>Berenclahus - 10                           |
|               | 相互に         | $+72$                | 25304                                |         | GOD ATTACTED             | ch.            | 55              |                   | Crisily<br><b>Circle</b>                                    |
|               | 43533       | Зx                   | W157-1                               |         | 09386                    | Ł.             | $\epsilon$      | 1.1               | <b>David Automotive</b><br><b>Esans</b>                     |
|               | 4451.5 32   |                      | 0.2nd/d                              |         | 0.1463251                | 53             | $5 - 6$         | FLA               | <b>Benne</b><br>in Barris                                   |
|               | 13/59 13:33 |                      |                                      |         | 137/13/1503/101178       | ١Î             | $\mathcal{F}$   | Alex              | Wear St Petersbuff<br>F7BCQ                                 |
|               | 13/591317   |                      |                                      |         | UST 1415345 USB UABEDJ   |                | 56 58           | $0$ <i>L</i>      | OREL<br>FYBCQ                                               |
|               | 3/51/11     |                      |                                      |         | $1414.14134.0505$ RVGLNG |                | 5859            | DIMA              | FY ACQ<br>1550<br>$\n 0\n$                                  |
|               |             |                      |                                      |         | $A_{H}B0A4H12C0CD$ ED3W  |                | CO 553          |                   |                                                             |
| 8/09          |             | 16.1133              |                                      |         | <b>UASURB</b>            | 589 549        |                 | VLAO              |                                                             |
|               |             | 14136                |                                      |         | WA56E                    |                | 559559          |                   | $n \frac{H \cancel{f} S}{A \cancel{g}}$<br>QRI <sup>O</sup> |
|               |             | 16Hos                |                                      | ∽       | H61000                   |                | $5 + 9$ $5 + 9$ |                   |                                                             |
| 73/05         |             | 197425               | -                                    | ù.      | RA9JY                    | 519            |                 |                   |                                                             |
|               |             |                      | $5/01$ 15 <sup>H</sup> G 16HOS 14030 | ω       | IKSYJK                   |                |                 | $595$ $A$ Fepsa   | (FGEWN)<br>$F$ <sub>IRF</sub> $\nu$ <sub>Z</sub> E          |
|               |             |                      | 340 1645 1643 21031                  | aw      | RNZAS                    |                |                 | SOUSOS ALFOL      | Moscow<br>FEEWN                                             |
|               |             |                      | 30/03 13900 13905 28510              | 950     | <b>5B4KH</b>             |                |                 | $53.55$ Generales | (1555)<br>Chypic                                            |
|               |             |                      | 422 13365 13410 21280                |         | $0.8$ YBOABB             |                |                 | $51576$ arc $H_2$ | (F550v)<br>Distinct Salana                                  |
|               |             |                      | 3003 13990 Bbs 74610                 |         | <b>428 YO4BOB</b>        |                |                 | 5350              | (F550)<br>Galati Processor                                  |
|               |             |                      | 30/03 12210 12625 78432              |         | $15R$ $PY23A$            |                |                 | $59.55$ Tem       | $\exists$ b.una Brest ( $FS5\rho V$ )                       |

Carnet de trafic "papier" ou… carnet de trafic sur ordinateur ?

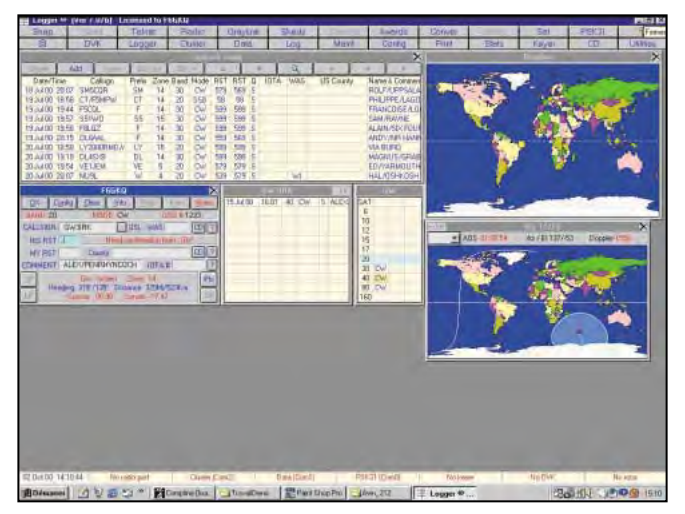

gées et des diplômes convoités. Et à ce titre, les possibilités offertes maintenant par les ordinateurs personnels sont irremplaçables en matière de traitement de l'information.

Bien entendu, le LOG est aussi un document administratif qui, s'il peut être retenu à charge, est le plus souvent utilisé à décharge en cas de problèmes sérieux avec le voisinage ou tout autre plaignant prétendant être gêné par les activités de trafic radio de la station d'émission.

Maintenant, en ce qui concerne les obligations réglementaires,

le journal de trafic doit au minimum être tenu dans le respect des conditions suivantes :

"L'utilisation d'un équipement radioamateur est consignée par l'utilisateur dans un journal conformément aux dispositions prévues à l'annexe 3. Ce document doit être tenu à jour et présenté à toute demande des agents chargés du contrôle. (Extrait de la décision ART n° 97-453 du 17 décembre 1997, Article 8)". "L'utilisateur d'un indicatif radioamateur est tenu de consigner dans un journal de trafic à pages numérotées, non détachables, les renseignements relatifs à l'activité de son installation. Les renseignements notés sont les suivants : La date ainsi que l'heure de chaque communication, les indicatifs d'appel des correspondants, la fréquence utilisée, la classe d'émission, le lieu d'émission. Ce document doit être conservé au moins un an à compter de la dernière inscription. Le journal de trafic peut être tenu informatiquement, ou suivant des procédés adaptés pour les handicapés ou les non voyants. (Extrait de la décision ART n° 97-453 du 17 décembre 1997, Article 5)". "Les installations de radio-club sont utilisées sous la responsabilité du titulaire de l'indicatif du radio-club. Le radio-club peut être exploité par tout titulaire d'un indicatif radioamateur, en utilisant l'indicatif du radio-club suivi de son indicatif personnel. Le journal de trafic du radio-club indique les indicatifs des opérateurs et leurs périodes d'utilisation. Le journal est contresigné par le responsable du radio-club. (Extrait de la décision ART n° 97-453 du 17 décembre 1997, Annexe 4)". On remarquera, qu'en cas d'utilisation de moyens informatiques, il est nécessaire de disposer d'une sortie papier des douze derniers mois de trafic. Au-delà de toute considération réglementaire, il est souhaitable de prendre toutes les précautions habituelles en matière de sauvegardes de fichiers informatiques, y compris en conservant un "log" imprimé… ou manuscrit !

#### COMMENT JOINDRE ONCLE OSCAR?

Vos questions sur tous les sujets d'intérêt général liés au radioamateurisme (préparation à la licence, réglementation, informations techniques sur le matériel utilisé, le trafic, les QSL, les diplômes, les adresses, etc.) sont les bienvenues. Les compléments succincts aux réponses déjà publiées aussi. Les questions retenues et leurs réponses seront publiées dans cette rubrique.

Attention : les questions doivent être d'un intérêt évident pour les lecteurs, dans leur diversité, des novices aux OM avertis. Il ne peut être question ici d'un "service d'assistance technique personnalisé par correspondance". L'auteur vous remercie de votre compréhension et de votre aide.

Ecrivez au secrétaire d'Oncle Oscar : Francis FERON, F6AWN c/o "Cercle Samuel Morse" - BP 20 F-14480 CREULLY. E-Mail : samuel.morse@mail.cpod.fr

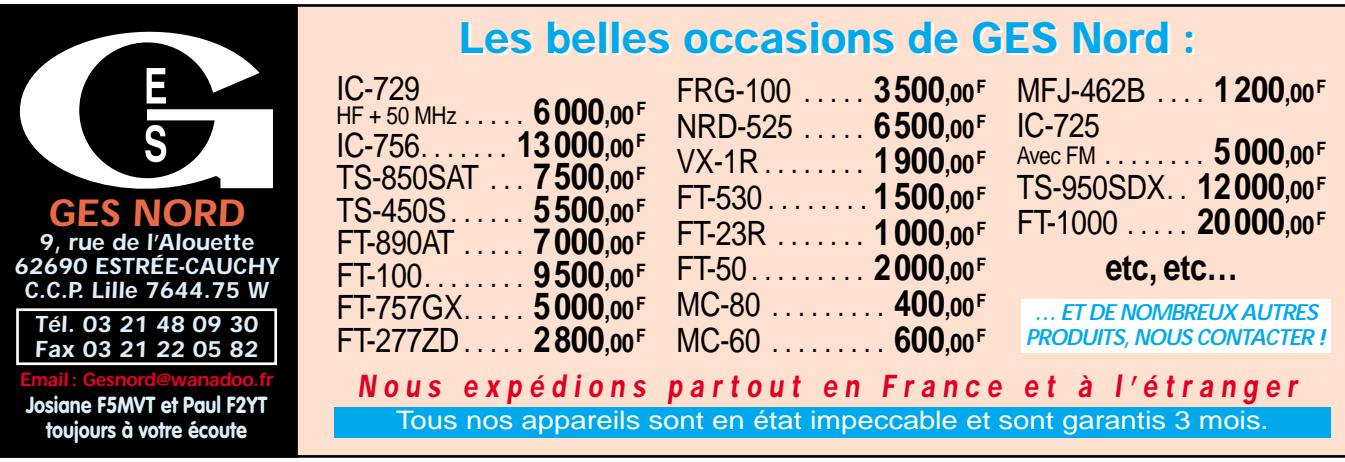

#### **LICENCE**

#### radioamateurs

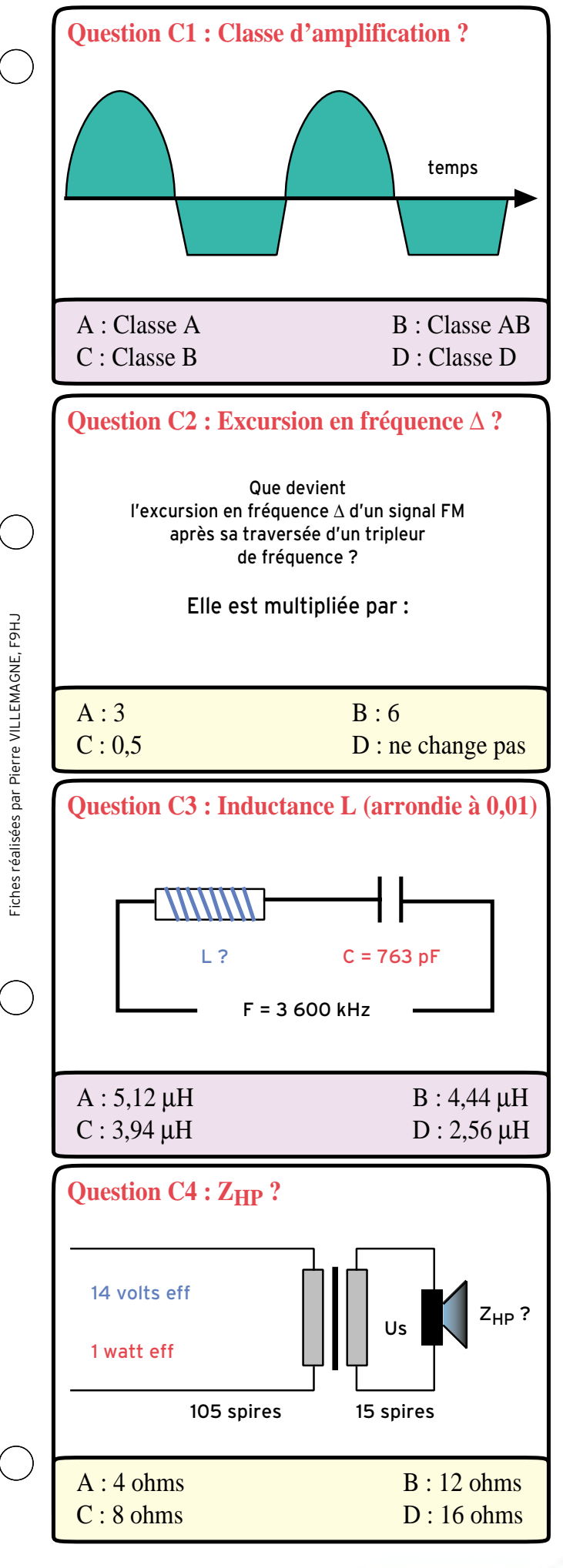

#### Solution C1 : Classe d'amplification ?

Le balayage de l'oscilloscope se fait dans le temps. Nous voyons le signal alternatif qui caractérise la sortie d'un émetteur. Mais nous remarquons que la base des alternances négatives est tronquée, au-dessous de l'axe horizontal terminé par une flèche, qui est celui de O volt.

Si toutes les alternances étaient entières, l'angle de conduction serait 360°, nous travaillerions en classe A.

Si toutes les alternances négatives étaient supprimées, l'angle ne serait plus que de 180°, nous passerions en classe B. Entre 360° et 180°, l'amplificateur travaille en classe AB.

#### RÉPONSE B

Solution C2 : Que devient l'excursion en fréquence ∆… ?

Suivant la modulation, en FM, la fréquence instantanée varie entre deux fréquences limites F1 et F2, situées de part et d'autre de la fréquence centrale Fo (Fo est présente celle, en l'absence de modulation).

La différence de fréquence F2 - F1 est appelée "Excursion en fréquence" ; elle est représentée par la majuscule grecque ∆. Un tripleur multiplie par 3, toutes les fréquences.

F1 devient 3 F1 ; de même, F2 devient 3 F2. Leur différence devient (3 F2 - 3 F1).

$$
3 F2 - 3 F1 = 3(F2 - F1) = \Delta
$$

#### RÉPONSE A

Solution C3 : Inductance L ?

La formule de THOMSON est applicable à TOUS les circuits oscillants, parallèles ou séries.

Voici le schéma d'un circuit série, qui résonne sur la fréquence F = 3 600 kHz. Le condensateur C mesure 763 picofarads. On demande de calculer l'inductance de la self L.

RAPPEL de la FORMULE PRATIQUE  $L$  C F<sup>2</sup> = 25 330

avec l'inductance L, en microhenry (µH)

et la capacité C, en picofarad (pF)

la fréquence F sera en mégahertz (MHz) Nous recherchons la valeur de L :

L = 25 330 / (C F²) = 25 330 / (763 x 3,6 x 3,6) = 2,56 µH

#### RÉPONSE D

Solution C4 : Impédance  $Z_{HP}$  du haut-parleur ? RAPPELS :

1) Les tensions et puissances du n° C4 sont efficaces.

2) Le transformateur est supposé parfait, c'est-à-dire sans pertes.

3) Les tensions, aux bornes d'un transfo, sont proportionnelles aux nombres de spires.

Recherchons la tension efficace Us, aux bornes du secondaire du transfo à fer.

 $Us = (14 \times 15) / 105 = 210 / 105 = 2$  volts

Employons maintenant la loi de JOULE, sous sa formulation :  $P Z = (Us)^2$ 

avec P, la puissance, en watts ; Z l'impédance en ohms ; U, la tension, en volts

D'où  $Z = (Us)^2 / 1 = (2 \times 2) / 1 = 4$  ohms

#### RÉPONSE D

#### **LICENCE**

#### radioamateurs

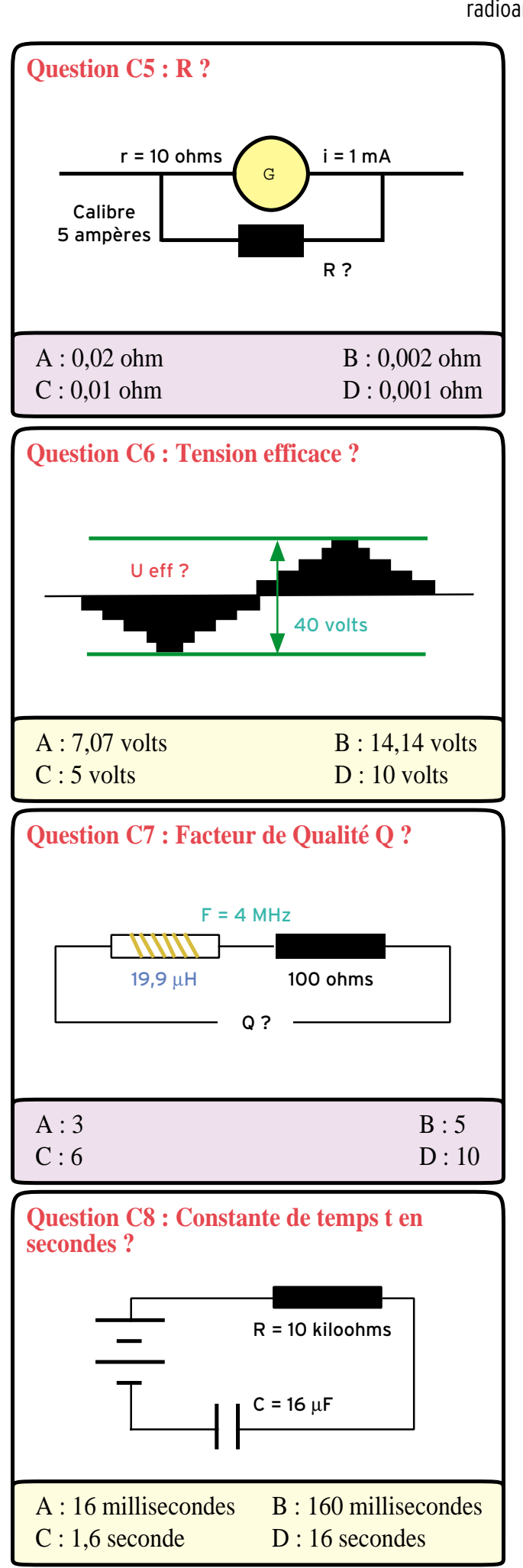

#### Solution C5 : Shunt R ?

On nomme Shunt, la résistance R en parallèle sur un galvanomètre, qui le transforme en un ampèremètre. Le calibre est l'intensité qui amène l'aiguille en fin d'échelle. La ddp U, aux bornes de G est, d'après la loi d'OHM : U = r i = 10 x 0,001 = 0,01 volt Nous retrouvons U, aux bornes de R. Le courant qui traverse R mesure donc : 5 - 0,001 = 4,999 A La loi d'OHM appliquée sous sa forme r = U / I = 0,01 / 4,999 = 0,002 ohm

#### RÉPONSE B

#### Solution C6 : Quelle est Ueff, la tension efficace ?

Les 40 volts, repérés sur le schéma, indiquent Ucc, la tension crête-crête, égale à 2 fois la tension crête Uc d'une seule alternance. On compte ainsi 20 volts crête de l'axe zéro volt au sommet d'une alternance.

Pour calculer, sur une tension sinusoïde, la tension Ueff, on applique la relation : Ueff = Uc x 0,707

Ueff = 20 x 0,707 = 14,14 volts

#### RÉPONSE B

Solution C7 : Facteur de Qualité Q ?

Définition : Ce facteur est aussi appelé coefficient de surtension. Plus Q est élevé, plus la surtension du circuit est grande.  $Sa$  valeur :  $Q = X / R$ 

X est la valeur absolue, en ohms réactifs, de la réactance du composant réactif (self ou condensateur).

R est la résistance équivalente, en ohms.

Pour résoudre Q, il faut d'abord calculer, en fonction de la fréquence du circuit, la réactance X. Dans le cas de la question C7, il s'agit de la réactance d'une self de 19,9 µH.

RAPPEL des formules :

a) de la formule de la réactance inductive  $X_L$  (ou selfique) :  $X<sub>1</sub> = 2 π F L = 2 x 3,14 x 4 x 19,9 = 500 ohms réactifs$ 

b) de  $Q = x / R$  :  $Q = 500 / 100 = 5$ 

#### RÉPONSE B

#### Solution C8 : Quelle est la constante de temps t, en seconde ? Rappels : Cette notion concerne le temps nécessaire pour que la ten-

sion aux bornes d'un condensateur vide, devienne les 63,2 % de la tension du générateur.

Formule de la constante de temps : t = R C

- t, en secondes R, la résistance en ohms
- C, la capacité, en farads
- La seule difficulté réside dans la conversion des unités.
- $C = 16$  microfarads = 16 x 10<sup>-6</sup> = 0,000 016 F

10 kiloohms = 10 000 ohms

t = R x C = 0,000 016 x 10 000 = 0,16 seconde

#### RÉPONSE B

Dutants

## $\bigcap_{\overline{n}}$ rie ROT

PETITE EXPÉRIENCE SIMPLE

Une fois n'est pas coutume, laissons de côté nos chères formules pour faire un peu de pratique. Prenons une lampe de poche pour en extraire la pile et l'ampoule, procuronsnous un condensateur de 100 microfarads et réalisons le montage de la figure 1 en prenant soin de respecter le sens de branchement du condensateur. Il n'y a pas de doute, l'ampoule reste éteinte, montrant que le courant ne circule pas, bloqué par le diélectrique du condensateur. On peut en déduire qu'un condensateur présente une résistance très élevée, théoriquement infinie, au courant continu. Pourtant ce n'est pas si simple, comme nous allons le constater avec une seconde expérience.

#### DEUXIÈME ESSAI

Nous remplacerons simplement l'ampoule par un indicateur de passage du courant plus sensible : un milliampèremètre, en l'occurrence un contrôleur universel branché sur le calibre 100 ou 500 mA continu. Il importe d'utiliser un contrôleur à aiguille car ce qui va nous intéresser est beaucoup plus le mouvement de l'aiguille que la valeur indiquée. Le schéma de branchement est celui de la figure 2. Au moment où le circuit est fermé, on observe une brutale déviation de l'aiguille qui revient ensuite assez rapidement à zéro. Il est possible de ralentir le phénomène en utilisant un condensateur de forte capacité ou en mettant une résistance en série dans le circuit. On peut alors relever une courbe dont l'allure (très approximative) fait l'objet de la figure 3. C'est la représentation graphique de la variation d'intensité dans le condensateur en fonction du temps.

#### COURBE DE L'INTENSITÉ PENDANT LA CHARGE

On peut décomposer la courbe de la figure 3 en plusieurs parties :

- A : le circuit est ouvert, le courant est nul.

- B : à l'instant t on ferme le circuit et un fort courant traverse instantanément le condensateur.

- C : le courant commence à décroître, d'abord très vite puis de plus en plus lentement au fur et à mesure que le temps passe (partie D).

On a l'impression que l'aiguille ne reviendra jamais à zéro, le courant tend vers une valeur nulle sans jamais l'atteindre.

#### TENSION AUX BORNES DU CONDENSATEUR PENDANT LA CHARGE

Le montage permettant d'observer la variation de tension aux bornes du condensateur pendant la charge du condensateur est schématisé figure 4. Une résistance R limite le courant traversant le condensateur et ralentit sa charge, ce qui permet d'observer plus tranquillement le

En juillet-août nous avions décortiqué un condensateur. Le moment est venu d'en observer le fonctionnement en courant continu.

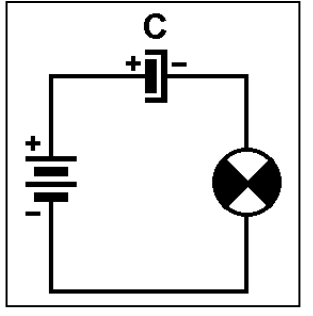

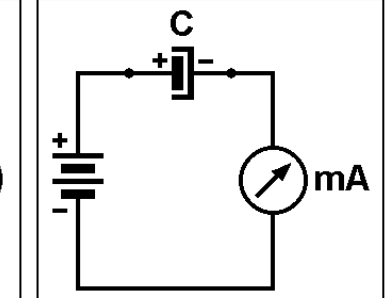

Figure 1.

phénomène. Pour un condensateur de 2 200 µF on prendra R égale à 1000 ohms environ, ainsi la charge dure plusieurs secondes.

L'interrupteur peut être un simple bout de fil. Comme pour l'expérience précédente, on commencera par décharger le condensateur en courtcircuitant ses bornes pendant quelques secondes.

La courbe de charge du condensateur ressemble à celle de la figure 5. On remarquera l'air de famille de cette courbe avec celle de l'intensité traversant le condensateur lors de la charge. Il y a toutefois une différence fondamentale : le courant est Figure 2.

maximum lorsque la tension est minimum, au début de la charge, tandis que le courant est quasiment nul lorsque la tension aux bornes du condensateur approche la tension de la pile.

#### INFLUENCE DES VALEURS DE R ET DE C

Celui qui dispose de condensateurs et résistances de valeurs différentes pourra effectuer une série d'expériences en faisant varier d'abord la valeur de la résistance R et ensuite la capacité C du condensateur. On devine qu'un condensateur de 100 µF mettra moins de temps à se charger qu'un de 2200 µF. De

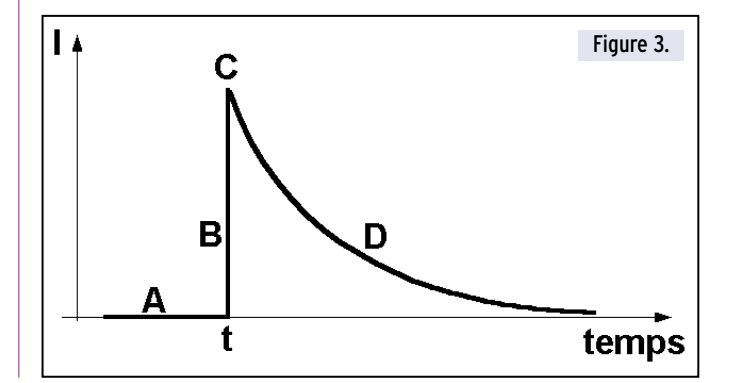

débutants

 $\bullet$ 

 $\overline{\mathbf{C}}$ 

 $\boldsymbol{\theta}$ 

5

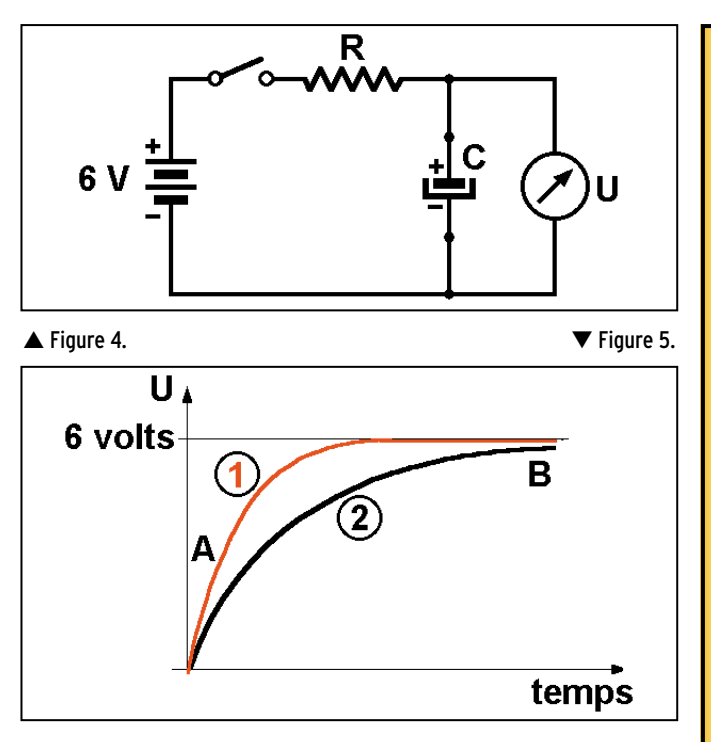

même, on se doute qu'une résistance de 1 000 ohms, en s'opposant plus énergiquement au passage du courant allongera la durée de la charge du condensateur. Sur la figure 5 ont été tracées

les courbes de charge (tension U aux bornes de C en fonction du temps) de deux couples RC. Pour la même valeur de C la courbe (1) correspond à une résistance environ deux fois plus faible que celle de la courbe (2).

#### ENERGIE STOCKÉE DANS UN CONDENSATEUR

Un condensateur emmagasine de l'énergie, pour s'en convaincre il suffit de charger un condensateur de très forte capacité (100 mF soit 100 000 µF) avec une pile de 4,5 volts et de brancher l'ampoule de lampe de poche correspondante aux bornes du condensateur pour que celleci s'éclaire pendant deux ou trois secondes. Cette quantité d'énergie (assez faible, on le verra) peut être conservée pendant très longtemps. En tant que réservoir d'énergie on ne peut comparer un condensateur à un accumulateur, ce dernier utilise une réaction chimique, phénomène complètement différent de celui qui se produit dans le condensateur. En contrepartie un condensateur peut supporter un nombre théoriquement infini de cycles charge-décharge et ce à des tensions qui peuvent dépasser des centaines de volts, s'il a été conçu pour cela, bien sûr.

#### PRÉCAUTIONS

Les condensateurs de valeurs supérieures à 1 µF sont la plupart du temps polarisés, c'està-dire qu'une des deux électrodes doit être reliée au + et l'autre au - de la pile sous peine de détérioration du condensateur. Leur utilisation avec des courants variables doit être effectuée en respectant cette règle.

livres-techniques.com

 $\overline{\mathbf{C}}$ 

 $\boldsymbol{0}$ 

H

 $\bf \Phi$ 

V

**Polici** 

En général, ces condensateurs ont des tensions de service plutôt faibles: 10 volts et parfois moins. Il importe de ne pas les soumettre à des surtensions même brèves.

Le filtrage du courant redressé dans une alimentation haute tension (pour appareils à tubes, par exemple) est assuré par des condensateurs. Plusieurs heures après mise hors tension de l'alimentation les condensateurs de filtrage peuvent encore être chargés à des tensions atteignant plusieurs centaines de volts donc très dangereuses pour la durée de vie de l'expérimentateur.

#### LE MOIS PROCHAIN

Nous ressortirons la calculette…

Pierre GUILLAUME

**TOUTE** LA LIBRAIRIE **TECHNIQUE** RADIOAMATEUR ET ÉLECTRONIQUE SUR INTERNET

Chaque ouvrage proposé est décrit. Vous pouvez consulter le catalogue par rubrique ou par liste entière.

Vous pouvez commander directement avec paiement sécurisé.

Votre commande réceptionnée avant 15 heures est expédiée le jour même:

\* sauf cas de rupture de stock

#### **PETITES ANNONCES**

matériel et divers

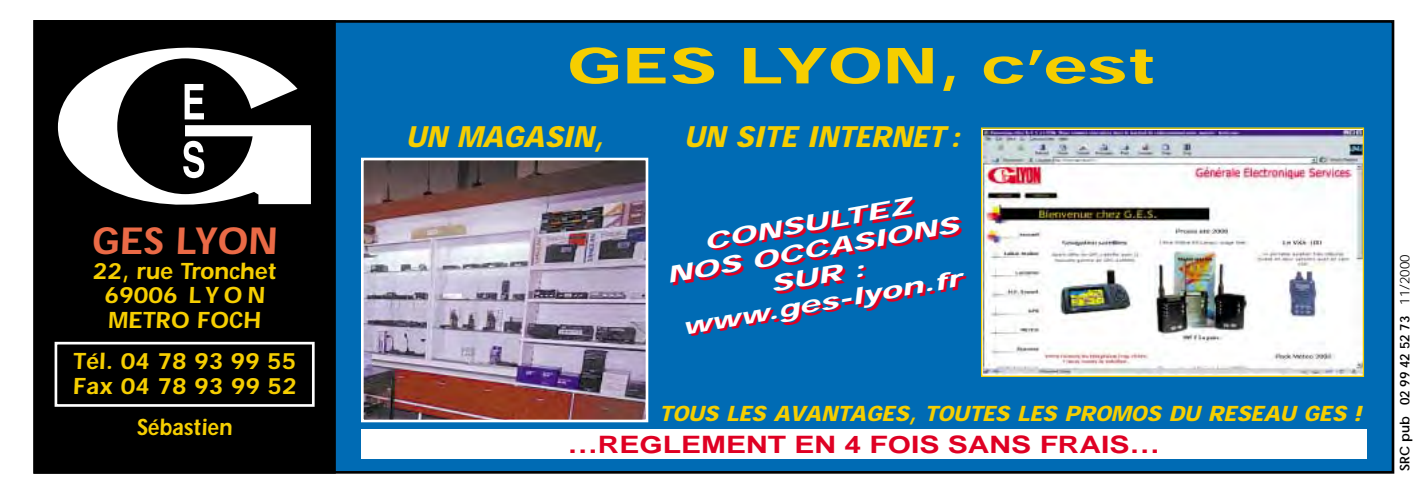

#### ✗ EMISSION/RECEPTION

Vends FT51R portable VHF, UHF, sous garantie, batterie FNB31 CA9 chargeur antenne, notices françaises, emb. d'origine, affaire à profiter cause départ : 3200 F + port PTT. Tél. 01.43.09.79.23.

Vends radiotéléphone type Copilote équipé R3 + 145,500 : 300 F. Type Motorola Maxar équipé R3 + 145,500 : 300 F. Type Thomson TMF221, équipé R3, R7, R1, R0, RVI, 145,500 : 450 F. Type Storno CQM 5662 équipé RU3 : 300 F. Millivolt/ohmmètre VX314 Metrix, 0 à 1 GHz : 250 F. Tél. 02.99.41.37.51 ou 06.80.57.47.98. Vends FT290R Yaesu + ampli VHF Tokyo HL 180V input 3 W, 10 W, 25 W, output 180 W + ventilateur et préampli réception : 4000 F. Tél. 06.62.33.45.64.

Pour 9000 F, vends Galène 144 FM, FT901DM, micro, ant. dipôle 3 bds, filtre secteur, coaxial CS201, manip CK201, RX mété ANA Comelec, ant. Infracom 4 dB, préampli tos/wattmètre SX200, minibeam 3 él. neuve TS700, ant. 9 él. neuve, manip Shure. F5GRC, tél. 03.86.47.14.27 HR.

Vends TS930S, état neuf avec boîte auto, emballage d'origine, révisé F5OLS, Radio 33, frais de port inclus : 6000 F. Antenne GAP Voyager DX verticale 160 m, 80, 40, 20 m neuve, 2 mois, pas utilisée ni déballée avec haubans + socle + facture : 4200 F avec port. Tél. 06.85.91.05.53.

Vends E/R toutes bandes déca IC720A + micro à main + doc. + schémas + manuel maintenace, bon état. Relais OK : 3500 F + port. Tél. 04.66.88.10.79 ou 06.03.45.79.11, e-mail : f1moj@aol.com.

Vends Yaesu FT-767GX cat alimentation intégrée 220 V avec micro MD1 et micro MH1B8, mode d'emploi en français et schéma élec., parfait état. Dépt 89. Prix : 7000 F port compris. Tél. port. 06.03.06.11.54, hb.

Vends Yaesu FT757GX + FC757AT + FP700 : 6500 F, port compris. Linéaire transistors 500 W Electronic Système 2 MHz à 28 MHz : 6000 F, port compris. Transceiver militaire 60 W BLU de 2 MHz à 22 MHz : 4300 F, port compris. Tél. 04.67.39.73.08.

Vends récepteur ondes courtes Realistic DX302, couvrant de 10 kHz à 30 MHz, synthétisé par quartz : 950 F à débattre + revue Radio Constructeur et dépanner TV des années 50/60. Tél. 04.78.00.91.18 si absent, laisser message. Arnaud, 44 av. Viviani, 69200 Venissieux.

Vends FRG100 : 3500 F, tbe. Tél. 01.45.97.60.25 le soir.

Vends RX Kenwood R5000 annéé 1998 avec filtre YK88AT, état neuf : 4800 F. Tél. 02.33.66.38.33.

Vends scanner Realistic pro 32, 200 canaux, notice et facture : 1200 F. Tél. 01.39.13.64.04.

Vends Kenwood V/UHF double récepteur TMV7E, 50 W/35 W, état neuf, boîte d'origine, jamais monté en mobile : 2800 F. Transverter CTE International 26-30 MHz, 6-10 MHz : 700 F. Tél. 05.55.92.95.35 ou 06.83.76.67.64 après 20 h.

Vends Yaesu FT720R UHF, 12 W : 1500 F. IC245E variable, 1 à 10 W, FM, BLU : 1800 F. F5COH, Alain, tél. 04.91.60.54.82.

Vends IC751F déca, 0-30 MHz. RX-TX micro, notice anglais, français, emb. d'origine, comme neuf : 4500 F. IC 730, 100 W, 0-30 MHz, parfait état de présentation et de fonctionnement, micro, notice français, anglais : 2500 F. Tél. 02.32.55.00.34.

Vends oscilloscope Voltcraft modèle 610 sous garantie avec doc : 1000 F + port 100 F 1 fois 10 MHz. Robert Sénéchal, Le Clos de Censé, 36 rue de Fay, Appt. 2, 60600 Clermont. Vends AOR8000, récepteur portatif de 0,5 à 1900 MHz, ts modes, 1000 mém., housse, AQ, chargeur, notice, boîte d'origine, exc. état : 3000 F. Tél. 01.69.41.01.87 après 19h.

## ANNONGEZ-VOU

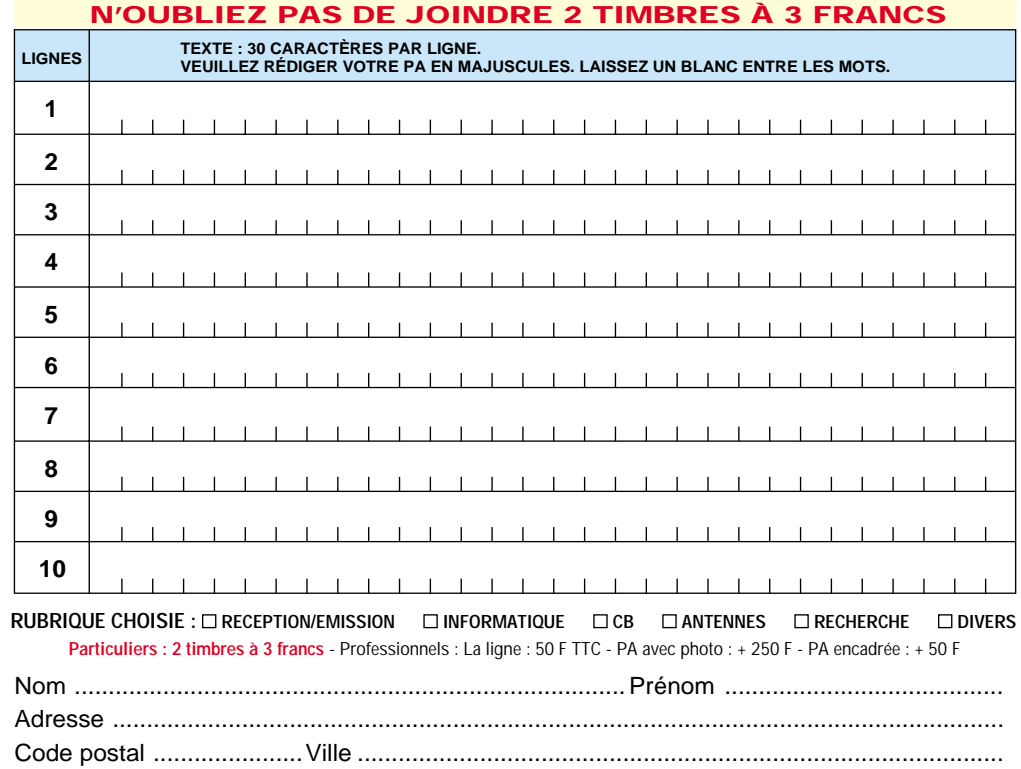

Toute annonce professionnelle doit être accompagnée de son règlement libellé à l'ordre de SRC. Envoyez la grille, accompagnée de vos 2 timbres à 3 francs ou de votre règlement à : **SRC** • Service PA • BP 88 • 35890 LAILLÉ

#### **PETITES ANNONCES**

#### matériel et divers

Vends Yaesu FT2200, 110 à 174 MHz, réception AM 50 W, état strictement neuf avec micro, doc. et emb. d'origine, tarif GES actuel : 3800 F, vendu : 2000 F cause dble emploi. Kenwood TR751E tous modes, exc. état, emb. d'origine, micro, doc. : 3500 F. Tél. 02.43.03.11.48.

Vends filtre Kenwood LF30A TVI, passe-bas 50 f, 1 kW : 200 F. Ampli 144 MHz lin. 2XMRF245 out minimum 100 W : 400 F. Alim. 12 V, 10 A : 300 F. Portatif bibande FM ICW31E neuf, jamais servi dans emb. d'origine, chargeur ant. + options en cadeau, sacrifié 1600 F + port. Tél. 04.93.77.85.32, dépt. 06.

Vends Yaesu FT990, TX, état neuf n° de série 4D 5100357 + micro Heil indispensable pour DX et contest : 9000 F. Yaesu FT4700, TX, parfait état, n° de série 912302202 : 3500 F. Icom IC290, TX, parf. état, n° de série 263P : 2500 F. Yaesu FP757HD, alim., révisée et renforcée : 1300 F. Heathkit SB200, ampli, parf. état, 2 x 572b neuves : 4200 F. Daïwa NS600, TOSmètre : 600 F. AEA, PK232NB, état neuf, n° de série 5281, doc. complète : 1100 F. Hygain DX88, ant. multibandes, tbe, radians neufs : 2200 F. Hygain TH3 Junior, ant. tribandes, révisée visserie inox : 1500 F. Hygain Ham-IV, rotor, révisé, livré avec + de 100 m de câbles d'alim. et de commande : 2500 F. Hygain Ski-King, rotor, révisé : 600 F. Create 248A, ant. 18/24 MHz, neuve, jamais montée, dans son emb. d'origine : 4500 F. Fleph-Dodge, ant. 144, verticale pro, longueur 5 m, idéale pour un relais : 3000 F. Crushcraft ARX2, antenne 144, verticale, excellente antenne, large bande passante : 500 F. Comet CA14F, 14 MHz, ant. mobile, état neuf : 200 F. Comet CA21F, 21 MHz, ant. mobile, ét. neuf : 200 F.

Comet CA28B, 28 MHz, ant. mobile, état neuf : 200 F. Comet CHL221, 144 MHz, ant. mobile, état neuf avec embase magnétique : 500 F. Targa, 40/10 MHz, ant. multibande filaire : 300 F. Hygain, mât autoportant 6 él. de 2,5 m, parf. état, construction pro avec cage : 12 000 F. Mât made in Japan en alu, hauteur 2,5 m, cage, très léger, parfait pour toiture et toit immeuble : 1500 F. Mât télescopique tubulaire 4 él. de 2 m : 500 F. Mât télescop., pneumatique 4 él., hauteur mini 2 m, maxi 8 m, construction kaki, parf. état, livré avec cage en matériaux inoxydables, prévu pour HAM4 : 5000 F. Drake EF3000, filtre : 150 F. TV 3300LP filtre secteur : 200 F. Divers ensembles de câble coaxial, commutateurs antennes et divers acces. pour station : 1000 F. Tube RFPARSTS@ 3-500zg neuf : 800 F. Ensemble de livres, doc., revues REF, Mégahertz, CQ (10 ans) : 1500 F. Cartes QSl illustrées recto/verso vierges de tte inscription, quantité 15 000 F : 1500 F. Président Jackson, TX ttes bandes, parf. état : 800 F. Midland 7001, TX ttes bandes, parf. état : 500 F. Zetagi 1000, TOSmètre avec boîte d'accord : 500 F. Zetagi 201, TOSmètre, parfait état : 100 F. Ampli Bremi 2010 : 200 F. Ant. Hygain, beam 3 él., exc. ant. très large bande passante : 500 F. Total : 65 150 F, remise 20 % pour enlevement du lot = 52 120 F. Tél. : 05.46.05.38.07.

Vends Yaesu FT840 + HP ext. SP6, alim. Diamond GSV300 34 A + b. d'accord MFJ 922C 1500 W + micro Kenwood MC60 + ampli Ameritron AL811, 800 W, ttes bandes + divers filtres + mât télescopique élect. 9-18 m + rotor Kenpro 600, le tout à prendre sur place, parfait état, prix exceptionnel : 14 000 F le tout. Tél. 04.90.20.84.43.

Vends TRX VHF Yaesu FT2500M + TOSmètre VHF-UHF Daïwa : 2000 F, tbe. Vends aussi ant. verticale HF Cushcraft R7, tbe : 1500 F. Tél. 04.42.73.46.72 ou 06.86.03.81.76, F5TLN (dépt. 11 ou 13).

Vends ligne Kenwood TS570D(a) options VS3 + filtre SSB avec alim. PS33 + micro MC60 + HP SP23 + casque HS5, matériel très soigné en tbeg (sans rayures), docs., fact. et emb. d'origine, prix ferme : 8500 F. Echange possible contre IC 746, 756 ou FT920, 990AT, étudie ttes propositions. Tél. 03.83.63.67.30 ou 06.07.93.02.21.

Vends RX Icom R71E, 0-30 MHz, AM/SSB, tbe : 2500 F. Scanner Icom R100, 0-1800 MHz, tous modes, tbe : 3000 F. Ant. verticale 4 bandes déca Fritzel GPA 404 : 400 F. Tél. 01.60.49.29.74, dépt. 91.

Vends Sommerkamp FT7B, bandes RA + 11 m, 27 à 28, 80 à 100 W + fréquencemètre YC7B + alim. FP767 + micro d'origine + doc., beg : 2300 F ou échange contre récepteur déca + 2 m si possible, petit QSJ en plus possible, faire offre. Tél. 04.66.61.71.35, demander Philippe après 18h, dépt. 30.

Vends Président Jackson, micro DM7800, HP 1000, HP28, alim. 10-12 A, BV135 : 2500 F. Tél. 06.15.20.66.93. Superbe affaire ! FT990 Yaesu + HP SP6 Yaesu + ant. 144 MHz + divers, le tout en état except., prix très intéressant, valeur neuf du FT990 : 1800 F. Prix très, très intéressant. Alim. et b. d'accord incorporés. Tél. 02.99.46.16.29. e-mail : emradio11@aol.com.

Vends Kenwood R5000 de 1998 avec filtre YA88A1, état neuf : 4800 F. Tél. 02.33.66.38.33.

Vends ampli à tubes 4CX250 (X2) à finir, livre en boîtier avec tubes, turbine, relais coax, 2 transfos, il faut réaliser l'alim. HT QSJ : 1000 F ou échange contre ampli UHF 100 W ou plus FM/SSB (si envoi + port). Tél. 06.72.73.63.79 ou e-mail fa1ble@interlog.fr, dépt. 30.

Vends décamétrique Kenwood TS850 SAT, exc. état : 7000 F, dépt. 57. Tél. 03.87.03.21.31 ou 06.17.52.90.14, email : bruno.rohmer@free.fr.

Vends VHF ts modes Icom 275H, 100 W HF avec alim. Icom PS55, notices d'origine, micro IC HM12. Tél. 05.53.71.01.96 HR le soir, dépt. 47.

Vends Technoimarc Pro-Master NR94 F1 RX 150 kHz à 470 MHz, tous modes avec enregistreur à K7 intégré, état neuf : 2800 F. RX de table 68 à 500 MHz, état neuf : 1500 F. Haut-parleur Icom SP20, état neuf : 1700 F. Bte d'accord réception global AT2000, état neuf : 600 F. Kenwood TS830S, micro MC50 et bte d'accord AT200, parfait état : 6000 F. Yaesu FT107M + FL101 + micro YM35, parfait état : 5000 F. Bte d'accord MFJ949 : 1000 F. E/R VHF Yaesu FT212RH 132/180 MHz, parfait état : 1800 F. Interface satellite Icom CT16 : 500 F. Interface CIV Icom CT17 : 300 F. Clavier commande Yaesu FRG100 : 250 F. Ant. Fritzel FD4 : 350 F et G5RV : 300 F. Tél. 03.88.06.04.71 ou 06.81.70.14.81.

Vends récepteur Icom ICR70, de 0,1 m à 30 m, tous modes, état neuf, emb. d'origine : 2600 F, port compris. Vends livres techniques, liste sur demande. Tél. 04.94.57.96.90.

Vends ligne E/R Kenwood TS-440S, alim. PS50, HP SP430, micro MC85, boîte couplage MFJ986 3 kW, l'ensemble en parfait état avec doc. et emb. d'origine. Prix : 8700 F. Pris séparément me tél. 02.96.79.87.19.

A.M.I. distributeur<br>COM<br>YAESU KENWOOD **I.T.A. - PALSTAR** Matériels radioamateurs, antennes, accessoires et conseils VENTE SUR PLACE ET PAR CORRESPONDANCE **16, Rue Jacques GABRIEL 31400 TOULOUSE TEL.: 0 534 315 325 - FAX : 0 534 315 553 www.amiradio.com**

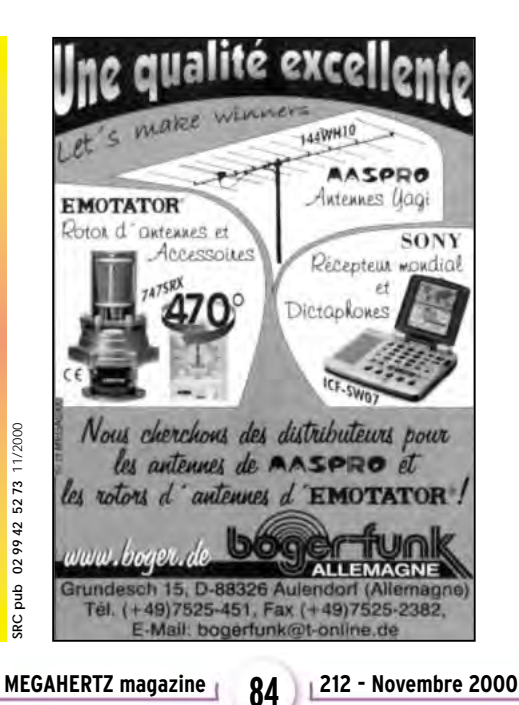

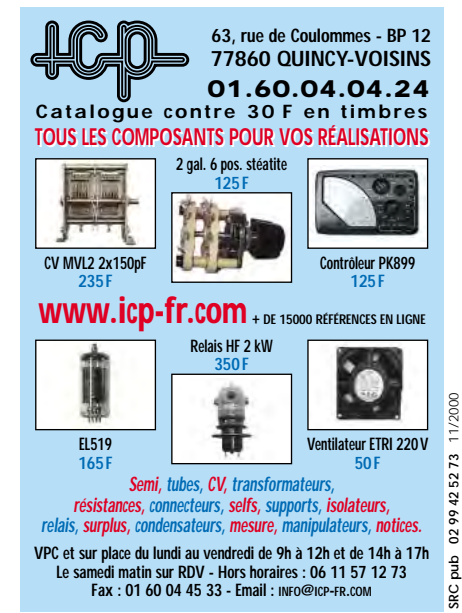

#### **PETITES ANNONCES**

#### matériel et divers

Vends boîte de couplage AG1500 Vectronics, 1500 W : 2000 F. Analyseur d'antenne MFJ 259 HF et VHF : 1800 F. Portatif TH78E Kenwood bi-bandes 5 W : 1500 F. TH41E portatif 430 à 440 : 400 F. Transceiver TS850S avec micro MC60, état neuf : 7500 F. Ant. déca 2 él. Agrimpex 10, 15, 20 : 1000 F. F1CAC, tél. 06.85.31.28.64.

Vends récepteur Icom PCR1000 + DSP, ts modes, 100 kHz à 1,3 GHz, ss garantie + facture + emb. : 4500 F + port. Tél. 06.72.82.42.62 ou 01.69.44.18.03 (dépt. 91).

Vends alim. Kenwood PS52, utilisée 2 heures, dble emploi : 1500 F. Tél. 06.88.17.27.18.

Vends Kenwood TS520S, 1,8 à 30 MHz + CB, aff. digital dD65 micro MC50, tbe : 3000 F. Ampli Tono 144 MHz, 2m40G, ts modes avec préampli : 800 F. Ant. Tonna ATV 1,2 GHz, 55 él., neuve : 300 F. Président Jackson Export, état neuf : 1000 F. Ampli Sommerkamp PA150 préampli 12 V, 26 A, 30 MHz : 1200 F. Achat UHF tous modes, prix OM. Tél. 04.73.82.18.90. Vends Sony SWW77 : 2300 F franco de port. Contacter Robert au 01.64.45.61.08.

Vends TX Yaesu FT747GX : 3000 F. TX Ico IC707 : 3500 F. Doc., les 2 état neuf. Tél. 04.93.91.52.79.

Vends HP Kenwood SP23 : 300 F. Bte accord auto Smartuner SG230 : 1700 F. Ant. filaires militaires HF ttes bandes AT101 + AT102 : 300 F. Coupleur HF manuel Ten Tec KW : 800 F. Divers livres (antennes, propagation, SSTV, etc.) avec revues CQ. Faire offre au 06.62.65.34.73.

Vends Yaesu FT990 + micro à main, tbe, année 10/93 avec facture : 7500 F. Tél. 06.83.19.00.67, dépt. 92.

Vends IC746 1997, HF 50 MHz, 144 MHz, 100 W, ts modes, état neuf, peu servi, dans emb. d'origine avec doc : 12 000 F. Vends VHF portable standard C156E, 5 W, TRX 130-180, 100 mémoires alphanumériques, livré avec 1 pack piles, 2 accus 6 V/600 mA, 1 chargeur lent et 1 chargeur rapide de table, le tout neuf avec emb. d'origine : 1200 F. Tél. 06.09.54.55.92 ou 01.60.72.17.80.

Vends FT757GXII, exc. état : 4000 F. FC700 : 700 F. Tél. 06.70.00.27.10

Vends Kenwood TS450S, très peu servi, état neuf : 5500 F + alim. Alinco DM1350 : 1000 F. Déca Trio TS 130 V + ampli : 1000 F. Tél. 06.87.02.89.41, dépt. 66.

Vends TRX Belcom LS102SX, 26- 30 MHz, AM, FM, USB, LSB, CW, 30 W PEP, filtre DSP incorporé, état exc., dans son emb. d'origine avec plan et notice : 1500 F, port inclus. Tél. 06.07.57.40.36 (portable).

Vends Icom IC730, 100 W comme neuf, micro, notice française + anglaise : 2500 F, port compris. Bte d'accord Yaesu FC700 neuve : 1000 F + port. Kenwood TH22 avec 2 packs + 1 micro ext., très peu servi : 1000 F. Alim. Yaesu FT707 comme neuve : 1000 F. Tél. 02.32.55.00.34.

Vends FT100 Yaesu neuf, sous garantie : 9500 F. Tél. 05.55.08.11.76 HR. Vends Lincoln + ampli 12 V, 100 W, tbe : 1200 F. RX Panasonic AM, FM, BLU, 150 kHz/30 MHz + FM 88/108 MHz (entrée fréquence par clavier à touches), état neuf : 800 F. E/R Icom IC707, 30 kHz à 30 MHz, 100 W, état neuf : 4200 F. Tél. 06.87.91.99.59 ou 05.56.42.13.77.

Vends analyseur de spectre HP8558B, 0-1500 MHz avec doc. : 6500 F. Cavité ampli TV tube TH308 : 1000 F. Tube TH308 (500 W) : 500 F. Alim. 24 V – 20 A : 500 F. Alim. 0-20 V/50 A : 600 F. Support tube Eimac 3- 5000Z/QB4/1100 : 150 F (neuf). FT290 VHF neuf + berceau : 2500 F. Magnétoscope U-Matic Sony : 1500 F. Tél. 01.46.30.43.37, Hervé.

Vends récepteur Icom ICR70 de 0,1 m à 30 m, ts modes, état neuf, emb. d'origine : 2600 F, port compris. Vends livres techniques, liste sur demande. Tél. 04.94.57.96.90.

Cause santé, vends Icom IC751 avec micro SM20 + BA Icom AT500 + SP3. Vends Kenwood VHF TM241E. Tél. 03.86.28.12.18, F4AGO.

Vends Kenwood TS140S + MC85 + filtre passe-bas CF30MR + alim. 20 A : 6000 F. Tél. 04.70.41.43.95 ou 06.11.72.91.03, dépt. 03.

Vends Kenwood TR751E multibandes 144, 145 MHz, comme neuf + ant. neuve CX2M, 144-146 MHz : 2900 F. Bte d'accord Vectronics 300M neuve : 400 F. Tél. 03.84.60.29.25.

Vends IC micro 2, pocket FM VHF, 3 W, accessoires, micro à main, 3 packs baterie, housse : 850 F franco. IC4E, VHF, 2 W, 3 packs batterie : 650 F franco. FT2400H, 50 W, VHF, FM mobile, doc., berceau : 2200 F franco. Tél. 03.83.36.79.89 après 20h ou 06.72.79.50.99.

Vends Icom IC720 HF, 100 W, couv. générale, micro, doc., nécessite un petit réglage (déverrouillage PLL à chaud) + carte FM. Donne rotatcteurs neufs d'avance (rotacteurs internes tbe) : 3000 F. Tél. 03.83.36.79.89 après 20h ou 06.72.79.50.99.

Vends FT900AT : 5000 F. Icom ICR70E : 4000 F. Décodeur ts modes (CW, RTTY, etc.) Universal M-7000 : 3000 F. Décodeur CW/RTTY Telereader 670E + moniteur : 1500 F – uniquement sur région IdF. Tél. 01.42.42.66.30.

Vends TRX décamétrique Kenwood TS50S + AT50, exc. état : 6000 F. FT50R, VHF/UHF Yaesu avec acc. : 2000 F. Analyseur de spectre HP8551B + moniteur 851B, 10 MHz à 1 GHz, tbe : 8000 F. Tél. 01.30.77.55.58 (dépt. 78).

Vends FT990 tbe : 8000 F. Facilités de paiement. Tél. 04.68.46.98.55. Vends E/R VHF/UHF Kenwood TMV7 + kit de déport face avant et déport micro + micro DTMF : 2500 F. E/R VHF/UHF Alinco DR610 + kit déport face avant + micro DTMF + module CTCSS : 3200 F. Portable VHF/UHF Yaesu FT50 + chargeur rapide NC50 + batterie FNB41 + clavier FTT12 + micro MH34 + housse + cordon PC et logiciel : 2400 F. Le tout en exc. état (emb. d'origine et factures), est négociable dans la limite du raisonnable. Possibilité d'échange du lot avec un Kenwood TS790 ou équivalent en bon état. Contacter F0DBL, Damien, au 04.90.25.56.56 ou e-mail f0dbl@interlog.fr.

Vends transceiver déca Icom IC725 : 4000 F + VHF Icom 271H, ts modes, 100 W + alim. découpage incorporée : 5000 F. Tél. 05.63.30.57.97, dépt. 82. Vends turbine Papst 220 V pour 4CX, récepteur déca à transistors JR599 Kenwood. Cavité coaxiale pro laiton argenté avec son tube 400/1200 MHz. Wattmètre Bird modèle 6254 de 30 à 500 MHz. Circulateur 400 MHz, 100 W, prises N pour contrôle du TOS. Module ampli UHF avec tube 2C39. Tubes QQE 03/20 / 04/20 TH305 / 2C39. Module ampli VHF à transistor (transistor = BLY 94/24 V). Module ampli VHF à transistors (tr = BLY93A/24 V), 2 x 30 pF/ 1500 V. Condensateur variable papillon en céramique. Vumètre 100 ↔ A/1300 E grande échelle, 95 x 95 mm. Tél. 06.62.06.00.71 ou HB 04.50.53.33.30. Vends FT707 + 11 + 45 : 2000 F. VHF pour 707 et 767 avec 10 mém. : 700 F. Bte d'accord pour Icom 706, réf. Kenwood AT(à avec interface Icom : 1300 F. Bte d'accord AT50 : 1100 F. Tél. 04.66.83.19.63, Williams, F4UFV.

Suite arrêt émission, vends IC706MKIIG peu servi, achat 13.07.00, emballage + notice d'origine : 10 000 F. Tél. 04.94.60.92.95 ou e-mail : pcambon@free.fr.

Vends ensemble Yaesu FT757GX + FT757T + FP700 + micro YM35, 100 W, ttes bandes : 6500 F, port compris. Dipôles Matéquipement avec bretelle couplage, gain 3 dB pour relais VHF 144 MHz : 800 F + port. Tél. 04.67.39.73.08.

Vends cause dble emploi transceiver TS570, état rigoureusement neuf : 8000 F. Tél. 05.61.71.69.72.

Vends ampli FL2100Z, 1200 W PEP : 6500 F. Tél. 06.81.63.77.72.

Vends MC90 : 400 F. Ordinateur 486 DX 100 MHz, carte Sound Blaster, lecteur 24x, écran 15 pouces : 2000 F (sur place). Comet CMX01, 1,8 à 60 MHz, de 30 à 2 kW : 600 F. Tél. 06.73.61.55.31 le soir, dépt. 81.

Vends TX Yaesu FT1000MP, parfait état, révisé GES : 17 000 F + port. Vends TRX Yaesu FT100 : 10 000 F + port. Tél. 02.43.04.34.60.

Vends récepteur Sony SW7600G : 1000 F. Seajean ATS 909 : 1000 F. ATS818 : 900 F. Bte d'accord réception AT2000 : 500 F. Le tout, neuf, en emb. d'origine, sous garantie. Tél. 04.93.91.52.79.

#### $\times$  ANTENNES

Vends pylône longueur 12 m, tbe (4 modules de 3 m). Tél. 02.99.57.49.50. Vends monobande 20 m, boom 7,80 réfl. 11,60 5 él. Faire offre au 04.42.81.05.61.

Vends ant. verticale Hygain multibande déca DX 88, non déballée, non utilisée : 3200 F. Tél. 06.63.70.61.03. Vends ant. Comet GP91, 144, 430, 1200 MHz : 500 F. Base CB Galaxy Saturn + tos-wattmatcher + accord ant. auto : 1500 F. Tél. 03.22.23.40.36, e-mail : rivaux.daniel@wanadoo.fr.

Vends ant. 4 él. 24 MHz DX engeneering : 1000 F. Ant. 3 él. 21/28 MHz Hygain : 1000 F. Ant. mobile Hustler 80 à 10 m : 1000 F. F6AML Chojnacki, tél. 01.64.01.35.26, répondeur.

Vends 2 ant. Tonna UHF 21 él., polarisation horizontale : 600 F et VHF 2 x 11 él. : 800 F, tout en tbe. Vends coupleur 2 voies 435 MHz : 300 F. Coupleur 4 voies 144 MHz : 300 F. Tél. 05.56.34.81.68.

Vends pylône autoportant 15 m acier galva avec système rails, chariot, câble inox, chaise our béton, boulonnerie, neuf, jamais installé, marque De Kerf, garantie d'usine : 15 000 F + port possible. 03.27.59.08.72, F6IFJ.

Vends verticale Cushcraft R7000, montée 6 mois + kit 80 m neuf, 8 bandes HF couvertes : 3500 F. Tél. 02.40.88.72.86.

Vends tête de pylône triangulaire Portenseigne. Offre au 04.94.60.92.95, e-mail : pcambon@free.fr.

Vends beam D22UT XR606 GPL pilotée boom 6 m : 2000 F ou échange contre beam 2 ou 3 él. tribande. F6BEC, tél. 03.88.71.24.96 après 20h. Vends ant. CB Dakota Président embase magnétique : 160 F. Santiago Sirio GMB magn. : 160 F. DV27U Black Sirio : 100 F. Sur place, tél. 01.49.30.87.13.

Vends 3 tronçons de pylône de 3 m avec pied et flèche, hauteur 10 m, tbe : 1000 F. Tél. 04.67.31.10.13.

#### Vends structure de Cubical Quad 3 éléments tribandes, y compris les 12 cannes fibre de verre, les 3 croisillons et le boom. L'ensemble : 2500 F. Tél. du mardi au samedi au 02.48.75.07.75. Dimanche et lundi, tte la journée et le soir au 02.48.52.81.60.

#### ✗ CB

Vends Superstar 3900 AM, FM, BLU, CW, tos/wattmètre, ampli 200 W, alim., micro de base, antennes fixe 5/8 et mobile. Tél. 02.35.56.87.73 ou 06.84.08.04.14, e-mail jacques2@libertysurf.fr.

Vends CB Président Jackson ASC, état neuf, très peu servi, acheté le 01/11/98, 240 canaux, squelch autom. (ASC), modulomètre… 10 W AM/FM, 21 W BLU, emb. d'origine, facture, prix très intér. Tél. 06.66.95.87.50 le soir ou le w.-end.

Vends Président Lincoln + alim. 30 A + décodeur multimode Telereader CWR900 + BV135 + ant. GP27, le tout : 3000 F. Récepteur scanner pro 2006. Faire offre au 04.68.89.39.08, demander Frédéric.

Recherche poste Sidebander 6 en état de fonctionnement. Faire offre au 06.63.61.86.94.

#### ✗ DIVERS

Vends Call Book 1998 : 50 F + une barrette 32 méga SD Ram : 200 F + 1 lot de 11 K7 CW de perfectionnement à la vitesse de 12 à 22 M/M + fascicules : 250 F le lot ou 25 F la K7. Tél. 06.88.26.35.08.

Vends atténuateur Frisol LA201, générateur Metrix 175 MHz, AM, FM + wobulation. Ferisol 800/2400 MHz, coupe de câble antenne très faibles pertes. Antenne fictive, transfo 1500 V en cuve, transfos secs 26 kV, alim. réglable 30/800 V, oscillo 2 x 175 MHz, révisé, garanti. Tél. 02.48.64.68.48.

#### **PETITES ANNONCES**

#### matériel et divers

Echange E/R marine marque Sailor avec ant. et combiné contre scanner de table Realistic Pro 2022 ou Commtel COM205 ou standard AX700. Faire offre au 06.89.21.35.52.

Vends Data Book CI divers logique + micropro + interfaçage, soit 15 Data Book environ – Motorola/TI… : 500 F + port. Tél. 04.66.88.10.79 ou 06.03.45.79.11, e-mail : f1moj@aol.com. Vends station de soudage Weller WTCP-S neuve : 500 F + port. Tél. 06.12.04.93.05 ou 04.93.51.99.80

après 19h. Cherche notice Tekt 7403N, schéma détect. métaux DHPM-1A. Vends ou échange NEC Hyper NE3001B, NE69506, NE13783, NE21903, diodes CSF GH252, DH385, AH135, emb. d'origine. Faire offre au 06.84.26.11.46.

F5SLU vend analyseur de spectre HP141T, 1300 MHz avec générateur de poursuite (tracking) : 9000 F. Tél. 06.14.75.31.88 le soir, ou e-mail : hcomrf@club-internet.fr.

Vends 6RC9 DY88 GN58 ANVRS 10, alim. 12, 24 : 3000 F ensemble. Wobulo générateurs, oscillos à lampes, au moins 20 appareils des années 70 ayant servi aux réglages télés et radios : 2500 F. Tél. 03.44.42.09.17 HR.

Vends magnéto de reportage Uher 440IC, état neuf : 2000 F. Cherche IC202/S tbe, doc., matériel OM. F1GEI, tél. 01.64.93.21.56.

Vends transceiver HW101 Heathkit + alim. (3,5 à 29,5 MHz) avec schéma, le lot : 1300 F. Codeur stéréo FM AEG MDST3158, soldé : 6000 F. Ant. beam 3 él. TH3/MK3 (14, 21, 28 MHz) + rotor KR400RC : 2400 F. Ant. filaire Comet CWA1000 (10, 14, 20, 40 m), neuf : 600 F. Magnéto K7 stéréo Tascam 112, 3 moteurs : 2400 F. Tél. 05.65.67.39.48.

RC pub

11/2000

Vends 3 lots de 10 bandes magnétiques ø 18 549/680 m : 200 F. Lots 4 bandes ø 27 bobine plastique 1100 m : 100 F pièce. Ttes ces bandes sont vérifiées et désoxydées. Adaptateur NAB pour bobine métal : 800 F la paire. Mécanique K7 neuf 2 moteurs, 2 têtes : 50 F. Tél. 02.33.52.20.99.

Vends oscillo Tek 7904, 2 x 500 MHz, Tek 455, 2 x 50 MHz, Tek 465, 2 x 100 MHz, val. Tek TM 515 avec SCO1, AA501, SG505, tir. Tek divers. Tél. 03.22.88.32.27 le samedi, dépt. 80. Vends oscillo PRO Schlumberger Ennertec 5222 2 x 60 MHz, 2 bases de temps + sacoche et access. Micro Sadelta Echo Master + micro Adonis 6500G. Alim. 30 A, alim. 5 A, alim. 5 A à découpage, ampli CB 25 W, séparateur CB/radio emballé. Ant. active 1500 neuve, manuel maintenance Pdt. Lincoln. Scan Yupiteru 7100 neuf. Kenwood TH79E élargi AM/FM + mic. SMC 38. RX Panasonic FT 600 + équaliseur RX Sony TFM6100L, divers RX. Tél. 04.66.35.27.71 soir. App. photo Canon Epoca 135 étui en cuir, neuf. Vends relais radiotéléphone Motorola type MAL33EVM (153/158 MHz) + duplexeur 2 voies + interface téléphone Elphora Irtel + ant. 150 MHz + câble RG 213, le tout tbe, matériel pro, peu servi, le lot complet : 4500 F. Vends PC486 (VC + écran coul. + clavier + souris), le tout : 1000 F. Tél. 05.65.67.39.48.

Vends BCV348 : 1000 F. FRG7 : 1500 F. AME7G : 1800 F. Pont d'impédance Metrix RLC626B : 700 F. Fréquencemètre AN/USM 159125 kHz à 1000 MHz : 800 F. Exp. Port dû sauf AME7G à prendre sur place. Cherche notice et schéma ampli tuner Telefunken Concertino Hifi 3030, ts frais payés. Tél. 04.78.48.60.56.

#### ✗ RECHERCHE

Recherche E/R 144 MHz Heathkit réf. HW2036 en état de marche si possible. Faire offre et laisser coordonnées au 06.68.37.64.67, réponse assurée.

Recherche pour scanner Icom modèle ICR2 un mode d'emploi en français. Ts frais remboursés. Tél. 06.60.12.86.56 HB.

Cherche boîte Mac Coy Annecke ou similaire. Jacques Lestienne, F5JVU, 17 rue du Gal. De Gaulle, 94880 Noiseau.

Cherche IC202 Sierra si possible tbe. Cherche doc. commerciale matériel OM de 1970 à 1990, port remboursé. F1GEI, tél. 01.64.93.21.56, A. Denizé, 2 rue Alain Chorliet, 91610 Ballancourt. Cherche schémas et doc. sur le RDS, en FM 88-108. Schémas d'amplis 250 W à 2 kW, bande 88-108 MHz. Achète dipôles FM d'occasion, également tout matériel HF, VHF, UHF, SHF et audio comme platinees, CD, même en panne. Ecrire et faire offre à Marc Lollien, 136 av. de Paris, 92320 Châtillon.

Recherche photocopie de l'étude sur les ferrites saturées paru dans " Toute la Radio nº 182". Fernand Lamarche, 70/214 rue d'Anzin, 59100 Roubaix. Recherche filtres BF CEA Alison. Convertisseur vidéo Y/C RVB, doc. Sony U-Matic 1830, tiroir Tektro 1A7, géné HF R/S SWP, tubes 6336. Vends distorsiomètre LEA EHD66, microvoltmètre BF. Tél. 03.22.91.88.97 HR. Cherche pilote FM 20 W bon prix. Tél. 06.73.62.04.26.

Cherche livres ARRL ou RSGB années 60 à 90. Cours CW sur K7 : REF ou MHZ. Documentation du RX VHF-UHF Edystone 770 UMK2. A. Denize, 2 rue Alain Chorliet, 91610 Ballancourt, tél. 01.64.93.21.56.

#### **QUARTZ PIEZOÉLECTRIQUES**

#### *« Un pro au service des amateurs »*

• Qualité pro •Fournitures rapides •Prix raisonnables

#### **DELOOR Y. - DELCOM**

**BP 12 • B1640 Rhode St-Genèse BELGIQUE**

**Tél. : 00.32.2.354.09.12** *PS: nous vendons des quartz*

*aux professionnels du radiotéléphone en France depuis 1980. Nombreuses références sur demande.*

**E-mail : delcom@deloor.be Internet : http://www.deloor.be**

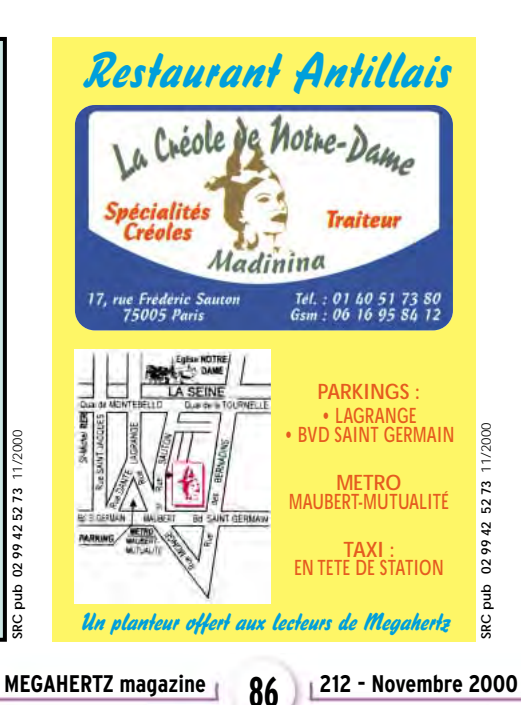

#### **SUD AVENIR RADIO** À VOTRE SERVICE DEPUIS 1955…

#### Vous propose

#### SURPLUS RADIO

Appareils complets ou maintenance BC1000 - BC659 FR - ANGRC 9 - BC683 - BC684 - PRC10 - ART13 - TRPP8 - ER74 - etc…

> TUBES, **ANTENNES,** APPAREILS DE MESURE, etc…

Vente par correspondance (enveloppe timbrée) ou au magasin le vendredi et le samedi matin.

**22, BOULEVARD DE L'INDÉPENDANCE 13012 MARSEILLE - TÉL. : 04 91 66 05 89**

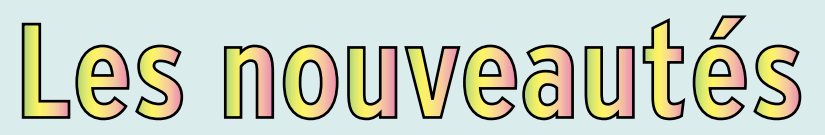

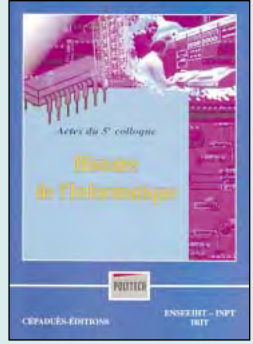

Histoire de l'informatique **RÉF. EM20 ....................**200 F (30,49**€**)

L'Université de Toulouse a été une pionnière de l'informatique et de l'automatique françaises. Son activité scientifique a attiré maintes entreprises concernées par ces disciplines, de l'aérospatial à l'électronique. L'objectif de ce colloque international, organisé après ceux de Grenoble (1988), (1990), de Sophia-Antipolis (1993) et de Rennes (1995), a été de présenter les travaux des historiens et de rassembler les témoignages des scientifiques, ingénieurs, formateurs, industriels, administrateurs et de tous ceux qui ont contribué à l'Histoire de l'Informatique jusqu'aux années 80.

Thèmes centraux : Informatique et spatial. Communications hommes/machines/systèmes : histoire des langages, des logiciels, des périphériques. Histoire des sociétés

de service et de logiciel. Normes, normalisation, brevets.

Les radiofréquences sont de ces domaines techniques au centre des préoccupations de nombreux ingénieurs et techniciens en ce début de millénaire. Cette schémathèque propose à travers plus de 400 schémas de principes récents un panorama de tout ce qui permet de transmettre, recevoir ou traiter les signaux radiofréquences. L'accès multiple à l'information par le biais d'une table des matières détaillée, d'un index fouillé et d'un répertoire complet des circuits intégrés permet au lecteur de trouver très facilement le schéma qui correspond à ses attentes. Ce livre constitue par conséquent un outil de recherche "d'idées de circuits" parfait pour tout ingénieur et technicien de conception en

électronique. Il intéressera aussi l'amateur averti rompu à l'exercice de la lecture de schémas électroniques.

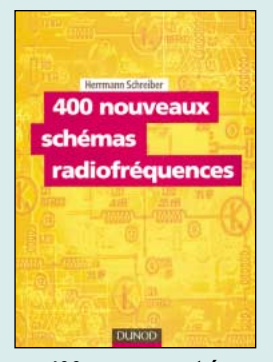

400 nouveaux schémas radiofréquences Réf. EJA130 …………**248 F (37,81€)**

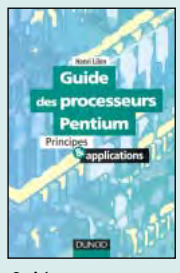

Guide des processeurs PENTIUM **RÉF. EJA131 PRIX ………**198 F (30,18**€**)

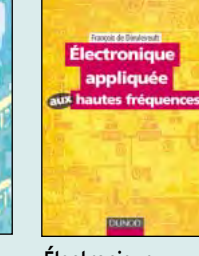

**Électronique** appliquée aux hautes fréquences **RÉF. EJA132 PRIX ……**338 F (51,53**€**)

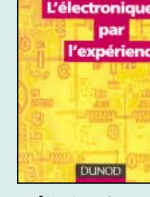

L'électronique par l'expérience **RÉF. EJA133**

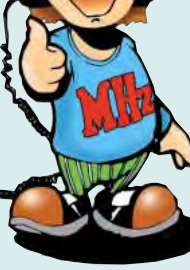

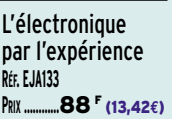

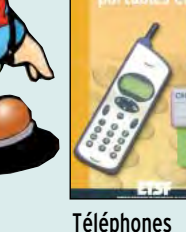

portables et PC **RÉF. EJA134 PRIX ………**198 F (30,18**€**)

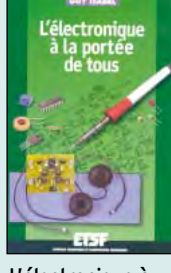

L'électronique à la portée de tous **RÉF. EJ42 PRIX ……**158 F (24,09**€**)

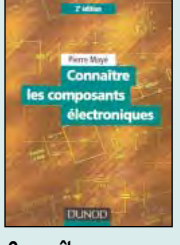

Connaître les composants électroniques **RÉF. EI03 PRIX …………**98 F (14,94**€**)

a sélection de  $\Box$ 

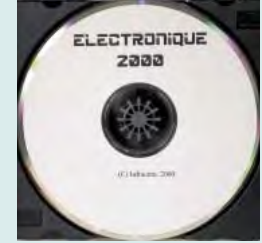

CD-ROM Electronique 2000 Réf. CD052………………**115 F (17,53€)**

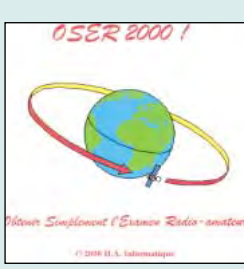

OSER 2000 Obtenir Simplement l'Examen Radio-amateur Réf. CD055 ………**200 F (30,49€)**

Compilation de nombreux logiciels shareware, freeware ou de démonstration récupérés, pour la plupart, sur internet, ce CD-ROM permet aux électroniciens de tester ces différents produits sans perdre de temps (et d'argent) à les télécharger. Plus de 200 Mo de données, représentant 1300 fichiers à tester ou à lire. Winzip et Acrobat Reader sont fournis sur le CD dans la rubrique "Utilitaires".

Parmi les logiciels disponibles sur ce CD, vous trouverez de la CAO, des tracés de circuits imprimés, l'analyse spectrale, FFT, la compatibilité électromagnétique, les DSP, le calcul de filtres, des fichiers pour SPICE, des traducteurs de pages WEB…

Sous ce titre, se cache un logiciel de préparation à l'examen radioamateur. Quand vous lancez OSER, un écran d'accueil vous propose plusieurs options de travail : les maths, l'électricité et l'électronique, la télégraphie, la législation. A chaque thème sont associés des cours et des exercices. Ce CD-ROM devrait vite devenir incontournable pour les adeptes du "tout ordinateur".

Ce double CD est une compilation de tout ce que l'on peut trouver sur Internet dans le domaine de la radio. Il vous évitera de nombreuses heures de recherches et de téléchargement. Ces logiciels concernent tous les domaines passionnant les radioamateurs : propagation, satellites, commande de transceivers, décodages CW, SSTV, FAX, RTTY, etc, apprentissage du Morse, calculs d'antennes, carnets de trafic… Constamment remis à jour, ces CD contiennent chaque logiciel dans sa version la plus récente. Outre ces logiciels freeware et shareware, vous trouverez également sur ces CD-ROM des versions de démonstration de produits commerciaux (toujours destinés aux radioamateurs).

Ce logiciel permet de contrôler les transceivers Kenwood, Yaesu, Icom, TenTec. Les fonctions disponibles sont : Monitoring. Bande scope. Base de données pour les stations de radiodiffusion en ondes courtes. Gestionnaire de mémoires (qui étend à l'infini les possibilités de mémorisation). Interface TNC. Accès au cluster par le packet radio. Accès au WEB Cluster par liaison internet. Lecture des informations sur les CD-ROM QRZ et HamCall. Fonctions carnet de trafic avec base de données des pays (affichage des directions d'antenne, etc.). Magnétophone numérique utilisant la carte son et enregistrement appels ou QSO sur le disque dur. Commande à distance par packet radio…

2 CD-ROM Millenium Radio Réf. CD051 …………**155 F (23,63€)**

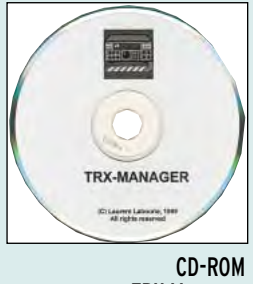

TRX Manager Réf. CD047 ……………**375 F (57,17€)**

À LA COMMANDE DE CE CD-ROM, INDIQUEZ OBLIGATOIREMENT VOTRE INDICATIF.

SRC pub

# Préparez la licence

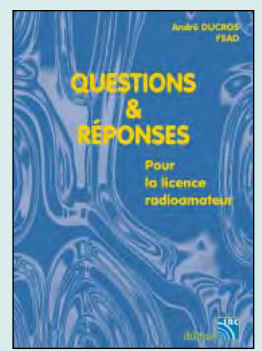

Questions & réponses pour la licence radioamateur Réf. EA13 ……………**215 F (32,78€)**

Connu par ses nombreux articles techniques dans la presse spécialisée, l'auteur propose ici au candidat à la licence radioamateur de tester ses connaissances sur la base du programme de l'examen. Les Questionsréponses qu'il propose touchent à la fois au domaine technique et à la nouvelle réglementation ; l'ensemble du programme est ainsi couvert. Les questions sont présentées sous la forme de QCM et illustrées par des figures. Les réponses sont commentées : en cas d'erreur, le candidat peut ainsi réviser sa théorie. Ce livre se présente comme le parfait complément d'un ouvrage de préparation à la licence. Il faut le lire avant de se présenter à l'examen : il constitue le test ultime qui rassurera le candidat sur ses acquis.

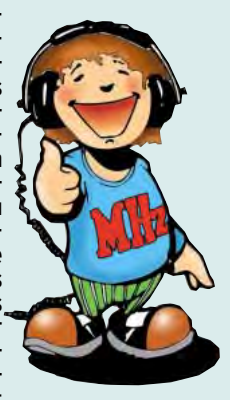

Ce livre vise le succès à l'examen du certificat d'opérateur, pour le lecteur qui voudra bien l'étudier, en progressant régulièrement. En exploitant la présentation des questions de l'examen sur Minitel, il traite, en entier, le programme imposé par l'administration, d'une manière simple et concrète. Les solutions sont toujours précédées d'un rappel technique élémentaire, à la portée de tous, qui permet de résoudre les questions, quelles qu'en soient les formulations et les données. Pour commencer la lecture de livre, il n'est requis aucune connaissance en radioélectricité. Les éléments indispensables sont donnés au fur et à mesure de la nécessité de leur connaissance.

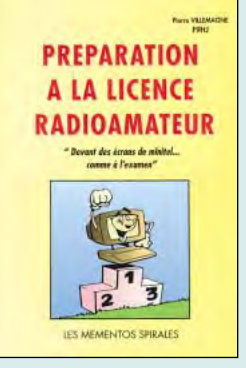

Préparation à la licence radioamateur<br>Réf. EB03 ................230<sup>F</sup> (35.06)  $B = 230$   $5(35,06)$ 

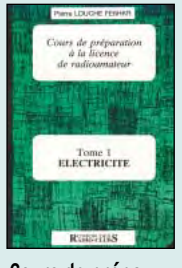

Cours de prépa à la licence radioamateur T.1 Électricité **RÉF. EE01 PRIX …………**70 F (10,67**€**)

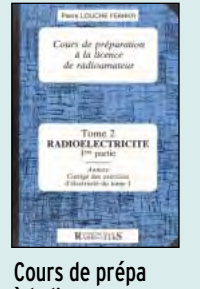

à la licence radioamateur T.2 Radio-Électricité **RÉF. EE02 PRIX …………**70 F (10,67**€**)

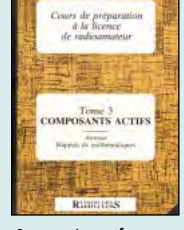

Cours de prépa à la licence radioamateur T.3 Composants actifs **RÉF. EE03 280 F** (12,20€)

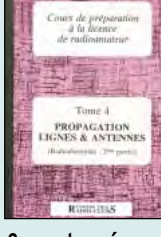

Cours de prépa à la licence radioamateur T.4 Propagation lignes et antennes **RÉF. EE04**  $\bullet$ **5** (9,91€)

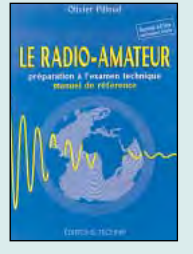

Le Radio-amateur **RÉF. EO01-2 PRIX ………**270 F (41,16**€**)

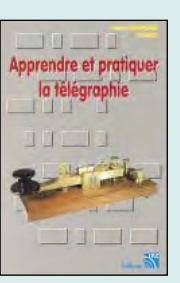

Apprendre et pratiquer la télégraphie **RÉF. EA20 COL F** (16,77€)

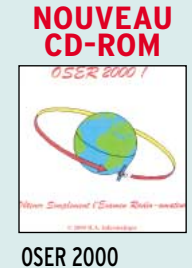

**RÉF. CD055 PRIX ……**200 F (30,49**€**)

**PRIMERISO**<sup>F</sup> (12,20 $\epsilon$ ) **REFERENCES**<br> **LES RESERVED**<br> **LES REFERENCES** SSTV **BOITES D'ACC<br>COUPLEURS D'AN ANTENNES** SION **DICAMAT DICAMAT**  $150 - 300$  m Théorie<br>Pratique **AUSSBURG**  $\mathbf{r}$ Boîtes d'accord, Dicamat ATV télévision Dicamat SSTV télévision Les antennes Antennes coupleurs T.1 de 0 à 9 & A à K T.2 de L à Z théorie et pratique amateur à balayage lent bandes basses d'antennes **RÉF. ES01-2 RÉF. ES01 RÉF. EC01 RÉF. EA21 RÉF. EA08 RÉF. EC03 RÉF. EC05 PRIX ……**200 F (30,49**€**) **PRIX ……**200 F (30,49**€**) **PRIX ………**140 F (21,34**€**) **PRIX ………**250 F (38,11**€**) **PRIX ……**148 F (22,56**€**) **PRIX………**175 F (26,68**€**) **PRIX………**160 F (24,39**€**)

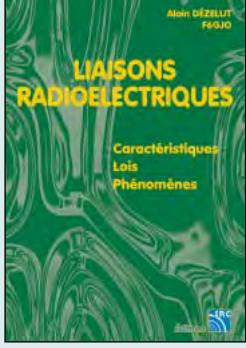

Liaisons radioélectriques Réf. EA24 ……………**195 F (29,73€)**

Les caractéristiques, lois et phénomènes qui régissent les liaisons radioélectriques sont exposés dans ce livre constituant un cours théorique sur le sujet. Sont abordés la nature des signaux à transmettre, les unités utilisées, les paramètres des lignes de transmission et l'analyse de leur fonctionnement, les ondes électromagnétiques, les milieux de transmissions, les antennes, les liaisons entre les équipements et les antennes, les types de modulations, les constituants des émetteurs-récepteurs modernes, les caractéristiques détaillées d'un récepteur (sensibilité, point d'interception, sélectivité, dynamique, etc.), les techniques numériques avancées et la synthèse numérique directe d'un signal analogique. Les lecteurs, qu'ils soient étudiants, stagiaires en télécommunications ou passionnés d'émission-réception trouveront dans cet ouvrage les réponses à bon nombre de leurs questions.

Un excellent ouvrage pour tout savoir sur la météo sans se faire exploser les neurones. Riche en illustrations photographiques et en dessins, il est agréable à parcourir. Loin du show médiatique des bulletins télévisés, vous découvrirez l'évolution de cette science au fil des siècles, du baromètre aux satellites. Comment est organisée la météo mondiale, quels sont les instruments utilisés pour les diverses observations (température, pression, vent, pluie, ensoleillement, etc.), comment fonctionnent les différents types de satellites et les services qui en découlent, les moyens de transmission et de transcription des observations pour élaborer les cartes. Les nuages : vous apprendrez à les reconnaître, du cirrus au dangereux cumulonimbus. L'introduction à l'analyse et à la prévision permettront au lecteur de mieux évaluer la validité du temps qu'on prévoit pour demain… dans les médias.

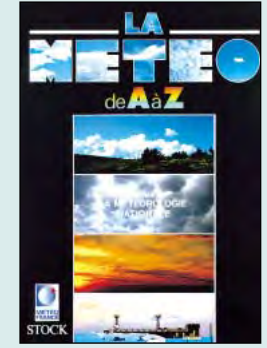

La météo de A à Z Réf. EY01 ……………**125 F (19,06€)**

SRC pub

**U TILISEZ LE BON DE COMMANDE MEGAHERTZ** TARIF EXPÉDITIONS : 1 LIVRE 35<sup>F</sup> (5,34€), DE 2 À 5 LIVRES 45<sup>F</sup> (6,86€), DE 6 À 10 LIVRES 70<sup>F</sup> (10,67€), **1 CDROM 20F (3,05€), 2 CDROM 35F (5,34€), DE 3 À 5 LIVRES 45F (6,86€). PAR QUANTITÉ, NOUS CONSULTER**

# La librairie MEGAHERTZ

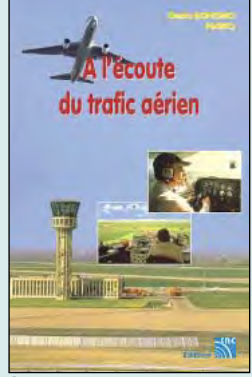

À l'écoute du trafic aérien Réf. EA11-3 ……………**110 F (16,77€)**

Pour cette troisième édition, le livre comprend les nouvelles fréquences mises à jour (terrains et centres de contrôle en vol) et l'ajout d'un chapitre consacré aux transmissions numériques (ACARS), appelées à se développer rapidement. Les informations sur les liaisons HF sont également plus développées. Le livre commence par la présentation de quelques matériels convenant pour cette activité (récepteurs et antennes). L'auteur y décrit les moyens mis en œuvre lors de l'établissement des communications aéronautiques (moyens techniques au sol et à bord des appareils,…). Abondamment illustré, l'ouvrage se termine sur une liste de fréquences et les indicatifs uti-

lisés par les principales compagnies.

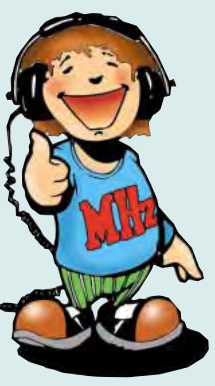

Les informations de ce livre concernent les fréquences HF (de 100 kHz à 30 MHz). L'ouvrage commence par une liste d'adresses, qui facilitera l'envoi des cartes QSL ou rapports d'écoutes aux services concernés. On trouve ensuite une liste importante de balises NDB avec, pour chacune d'elles, fréquence, indicatif, emplacement géographique (ville et pays). Suit une liste des stations FAX et agences de presse (RTTY) avec, là encore, fréquence, indicatif, lieu d'émission et renseignements utiles pour le décodage. Mais le gros morceau de l'ouvrage (plus de la moitié) est consacré aux stations aéronautiques MWARA et VOL-MET listées par régions. Une longue liste de SELCAL permet d'identifier les avions entendus sur ces fréquences.

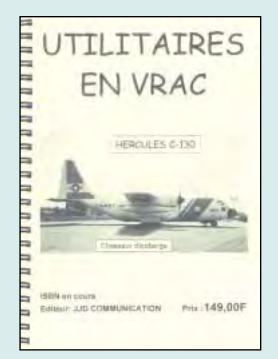

Utilitaires en vrac Réf. EN02 ………………**149 F (22,71)**

**Les antennes** 

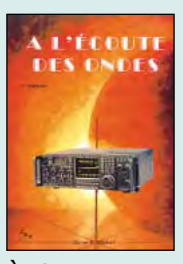

À l'écoute des ondes **RÉF. EC07 PRIX ………**130 F (19,82**€**)

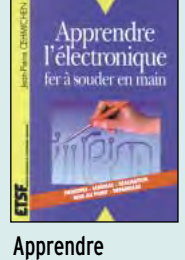

l'électronique fer à souder en main **RÉF. EJ82 PRIX ……**148 F (22,56**€**)

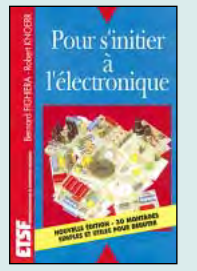

Pour s'initier à l'électronique **RÉF. EJ39-1 PRIX …………**115 F (17,53**€**)

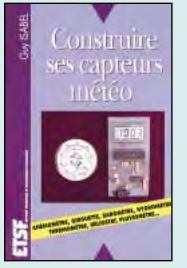

Construire ses capteurs météo **RÉF. EJ16 PRIX …………**118 F (17,99**€**)

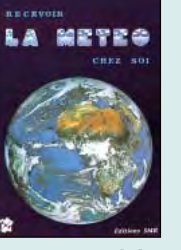

Recevoir la météo chez soi **RÉF. EC02 PRIX ……**205 F (31,25**€**)

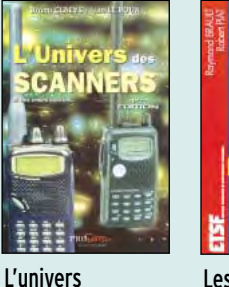

Les antennes **RÉF. EJ01 PRIX ……**255 F (38,87**€**)

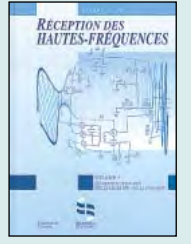

Réception des hautes fréquences T.1 **RÉF. EJ29 PRIX ……**249 F (37,96**€**)

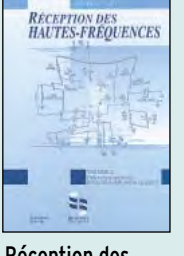

Réception des hautes fréquences T.2 **RÉF. EJ29-2 PRIX ……**249 F (37,96**€**)

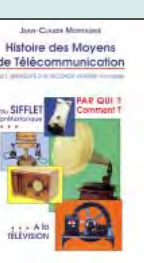

Histoire des moyens de télécommunication **RÉF. EK01 PRIX ……**325 F (49,55**€**)

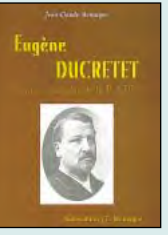

Eugène DUCRETET Pionnier français de la radio **RÉF. EK02**

**PRIX……………**93 F (14,18**€**)

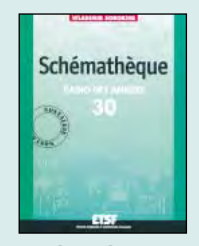

Schémathèque radio des années 30 **RÉF. EJA124 PRIX………**160 F (24,39**€**)

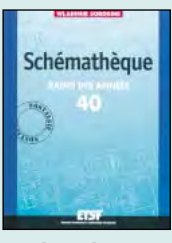

des scanners **RÉF. EM01-4**

**PRIX ……**240 F (36,59**€**)

Schémathèque radio des années 40 **RÉF. EJA125 PRIX………**160 F (24,39**€**)

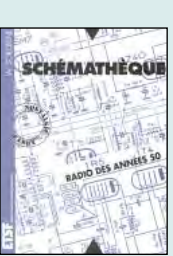

Schémathèque radio des années 50 **RÉF. EJA090 PRIX………**160 F (24,39**€**)

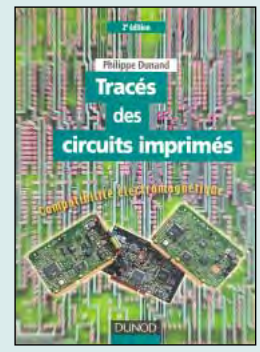

Tracés des circuits imprimés<br>Réf. EJ36 ...............158<sup>F</sup> (24 Réf. EJ36 ……………**158 F (24,09€)**

Le tracé d'un circuit imprimé doit toujours être étudié puis réalisé avec le souci de minimiser les effets des perturbations électromagnétiques au niveau de la carte. Les réglementations sont très claires en matière de compatibilité électromagnétique des électroniques, qui ne doivent en aucun cas perturber ni leur environnement, ni elles-mêmes. Cette 2ème édition de "Tracé des circuits imprimés" a été entièrement revue et réaménagée de manière à respecter la "vie" d'une carte de circuit imprimé, de sa conception à sa réalisation. Elle s'est enrichie d'un important chapitre consacré à la gestion de projet technique de la phase circuit imprimé lors de l'étude du projet, en particulier en ce qui concerne la gestion du temps du bureau d'étude et l'utilisation des routeurs automatiques. Autre nouveauté, les asics abordés sous l'angle de la CEM et du tracé de l'asic.

plificateurs VHF se comptent sur les doigts d'une main. Cet ouvrage est divisé en deux parties. Dans la première, l'auteur nous expose la théorie de fonctionnement des amplis VHF à triodes en commençant, comme de juste, par le tube, son montage, sa polarisation. L'alimentation haute tension, ses protections et circuits de mesure trouvent une place importante dans l'exposé. Les circuits d'entrée et de sortie également. La deuxième partie décrit par le menu la réalisation d'un amplificateur délivrant 400 W HF. Cette description est à la portée de tout amateur soigneux : elle lui permettra de trafiquer en DX sur 144 MHz. De nombreuses photos et plans cotés permettent de copier littéralement la réalisation de l'auteur.

Les livres en langue française, traitant des am-

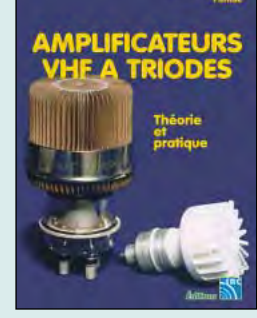

Amplificateurs VHF à triodes Réf. EA23 ……………**195 F (29,73€)**

**U TILISEZ LE BON DE COMMANDE MEGAHERTZ** TARIF EXPÉDITIONS : 1 LIVRE 35<sup>F</sup> (5,34€), DE 2 À 5 LIVRES 45<sup>F</sup> (6,86€), DE 6 À 10 LIVRES 70<sup>F</sup> (10,67€), **1 CDROM 20F (3,05€), 2 CDROM 35F (5,34€), DE 3 À 5 LIVRES 45F (6,86€). PAR QUANTITÉ, NOUS CONSULTER**

SRC pub

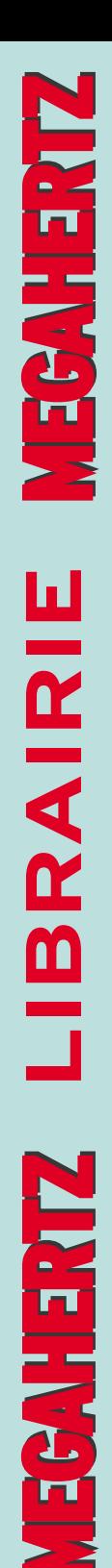

#### **LIVRES**

**EN F EN €**

**REF DÉSIGNATION PRIX PRIX**

#### **DÉBUTANT EN ÉLECTRONIQUE**

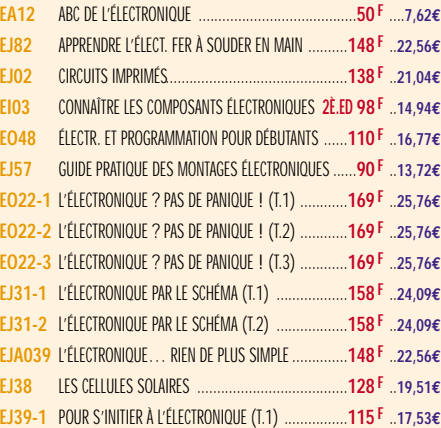

#### **APPRENDRE ET/OU COMPRENDRE L'ÉLECTRONIQUE**

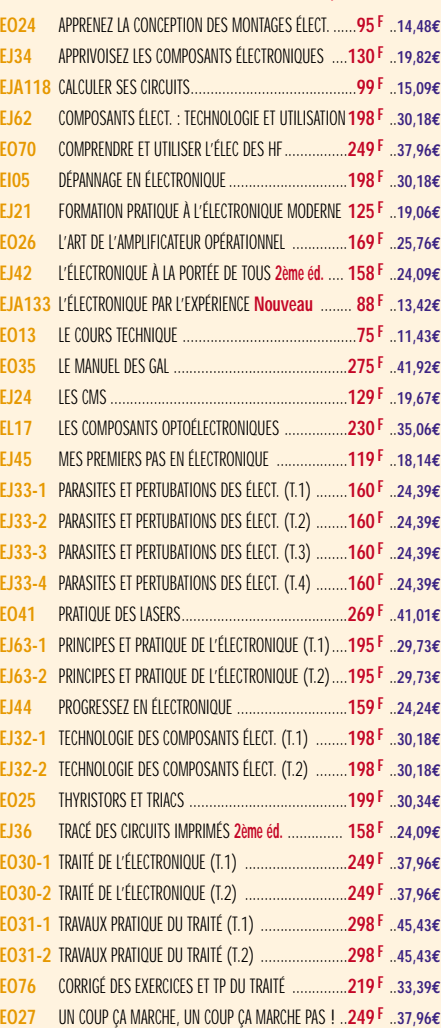

#### **TECHNOLOGIE ÉLECTRONIQUE**

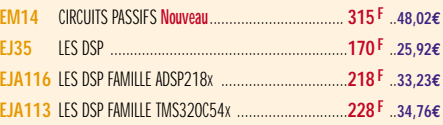

#### **DOCUMENTATION POUR ÉLECTRONICIEN**

**LIBRAIRIE**

LIBRAIRIE

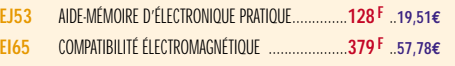

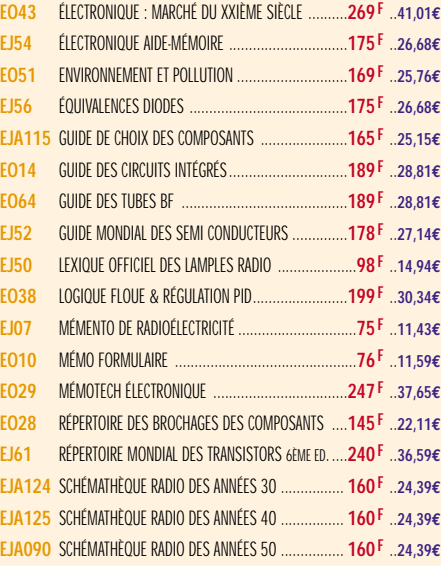

#### **MESURES**

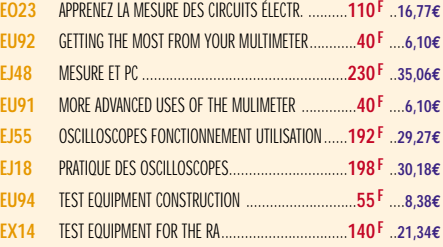

#### **ALIMENTATIONS**

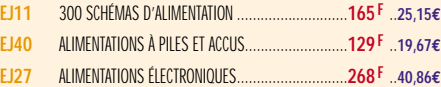

#### **MONTAGES**

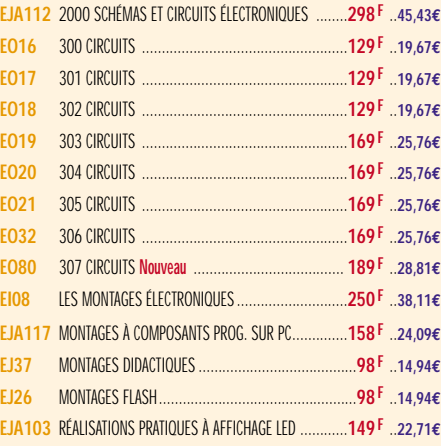

#### **ÉLECTRONIQUE ET INFORMATIQUE**

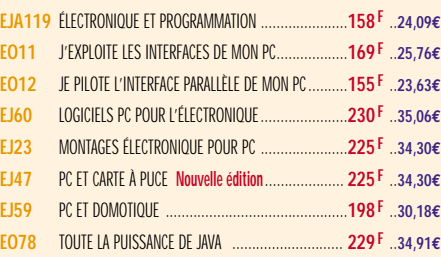

#### **MICROCONTRÔLEURS**

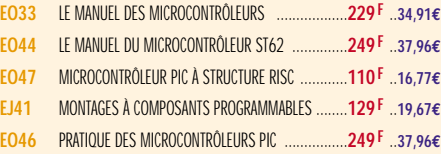

#### **AUDIO, MUSIQUE ET SON**

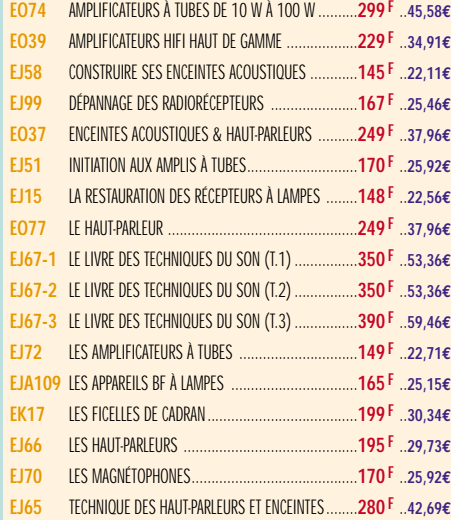

#### **VIDÉO, TÉLÉVISION**

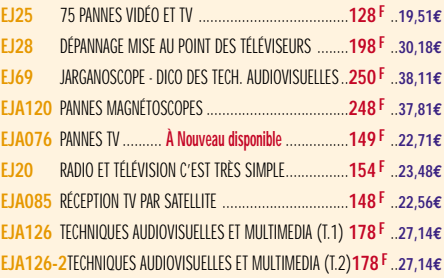

#### **MAISON ET LOISIRS**

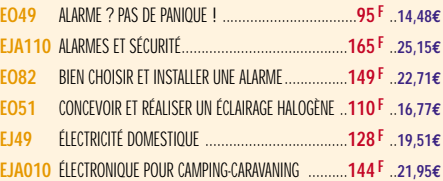

#### **TÉLÉPHONIE CLASSIQUE ET MOBILE**

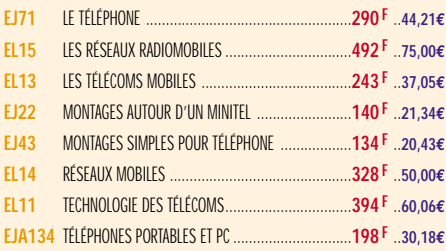

#### **MÉTÉO**

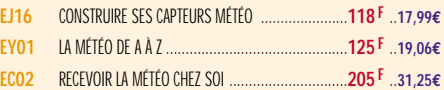

#### **AVIATION**

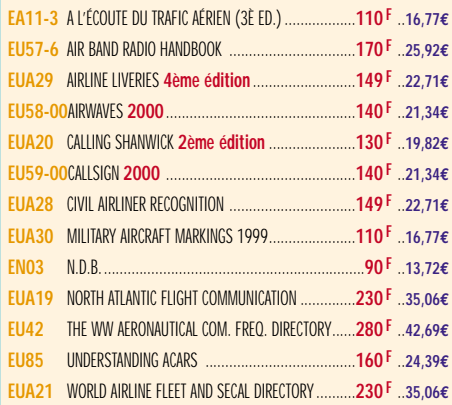

TARIF EXPÉDITIONS : 1 LIVRE 35<sup>F</sup> (5,34€), DE 2 À 5 LIVRES 45<sup>F</sup> (6,86€), DE 6 À 10 LIVRES 70<sup>F</sup> (10,67€), PAR QUANTITÉ, NOUS CONSULTER

#### **MARINE**

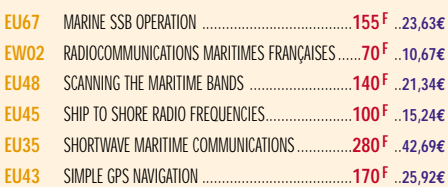

#### **INTERNET ET RÉSEAUX**

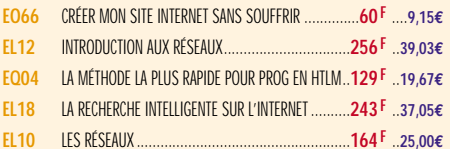

#### **INFORMATIQUE**

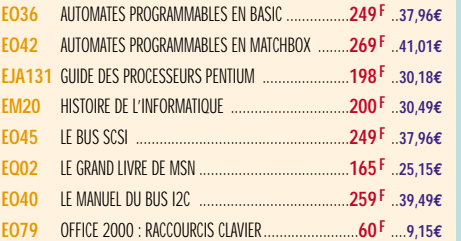

#### **ÉLECTRICITÉ**

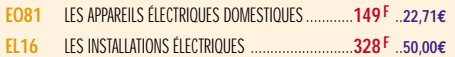

#### **MODÉLISME**

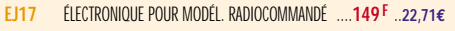

```
CB
```
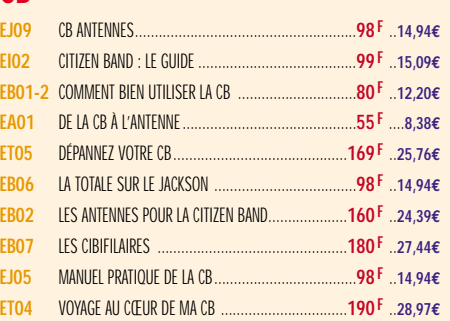

#### **LICENCE RADIOAMATEUR**

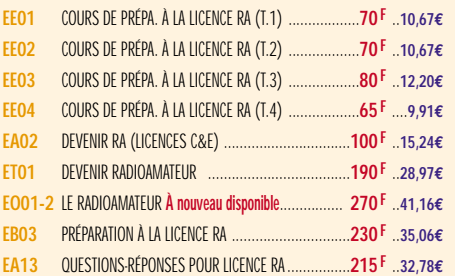

#### **DÉBUTANTS RADIOAMATEURS**

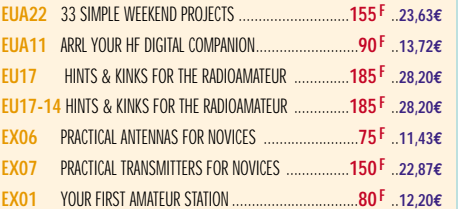

#### **OUVRAGES DE RÉFÉRENCE OM**

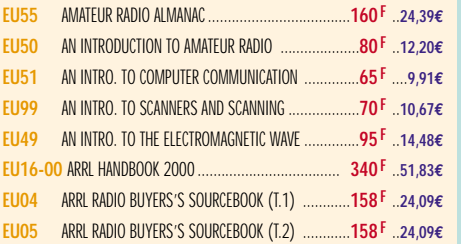

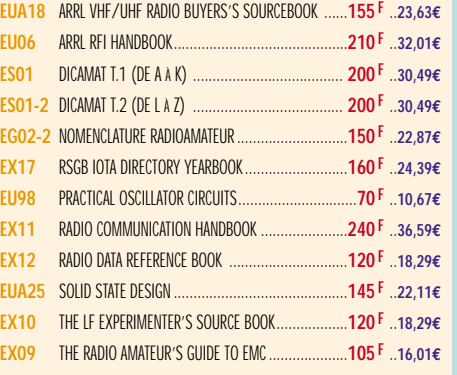

#### **DOCUMENTATION RADIOAMATEUR**

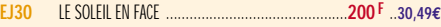

#### **RADIO-ÉCOUTEURS GUIDES DES FRÉQUENCES**

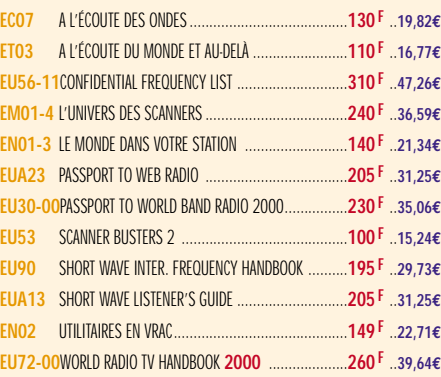

**D** 

**QRP**

#### **ÉMISSION-RÉCEPTION**

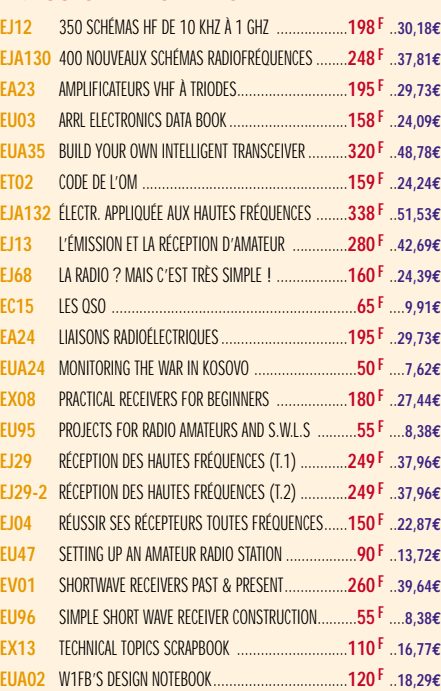

#### **ANTENNES POUR OM**

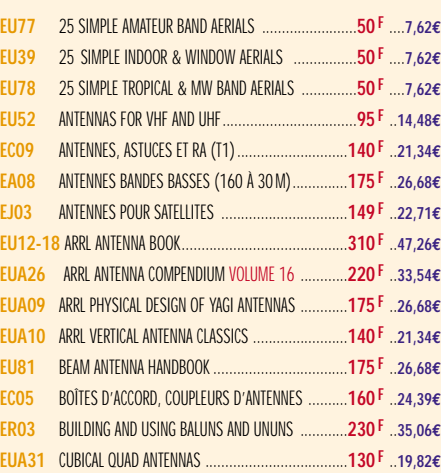

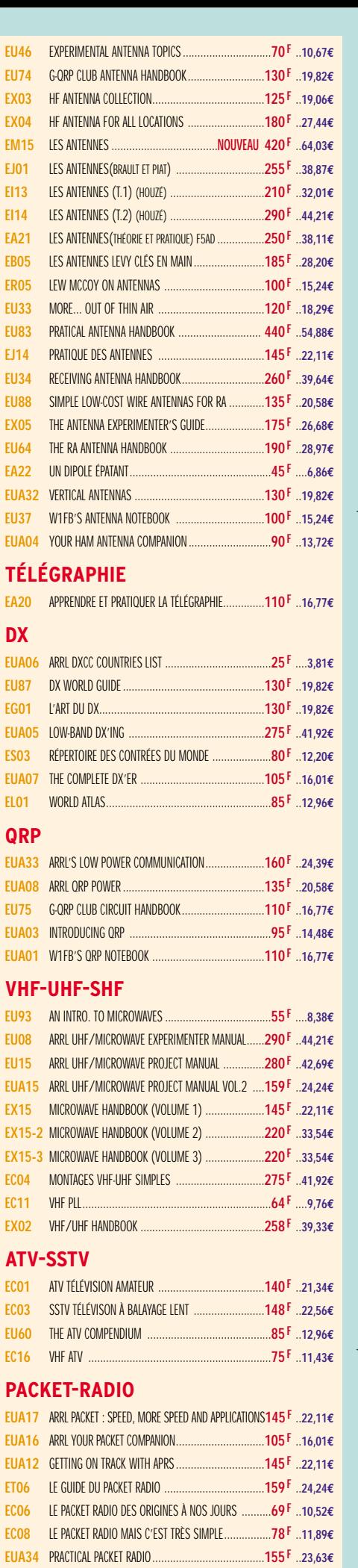

**LIBRAIRIE ENTERNAIRIE EN ALTERNAIRIE** 

**HERTA LIBRAINS** 

 $\frac{1}{2}$ 

 $\frac{1}{2}$ 

**LIBANA181** 

#### **PROPAGATION DES ONDES**

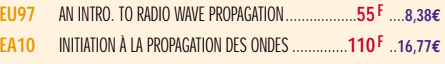

# $\frac{1}{2}$ **BOUTIQUE BOUTIQUE**

**BOUTIQUE**

**BOUTIQUE** 

**ALGAHERTZ** 

#### **SATELLITES**

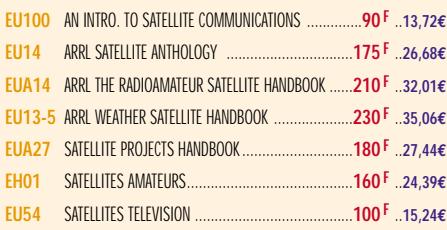

#### **HISTOIRE DE LA RADIO**

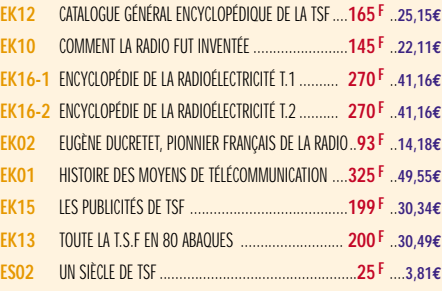

#### MANIPULATEURS

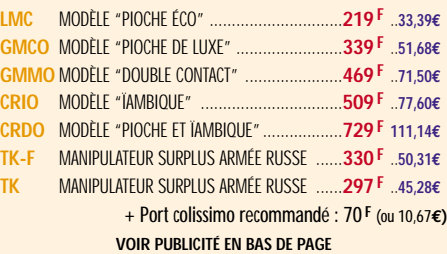

#### $O$ **FFRE SPÉCIALE CW**

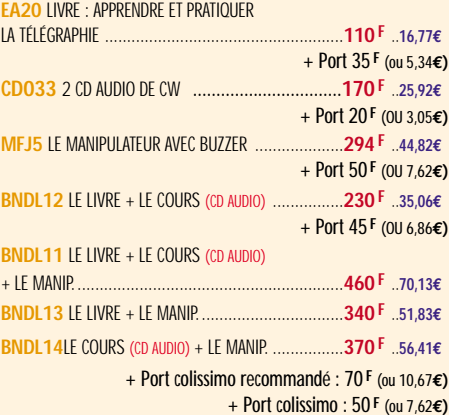

## **LA BOUTIQUE**

**Nous avons sélectionné 5 "clés" Nous avons sélectionné 5 "clés" d'excellente finition, d'excellente finition, montées sur un socle en bois, montées sur un socle en bois, avec pieds antidérapants. avec pieds antidérapants.**

**Réf. : CRIO**

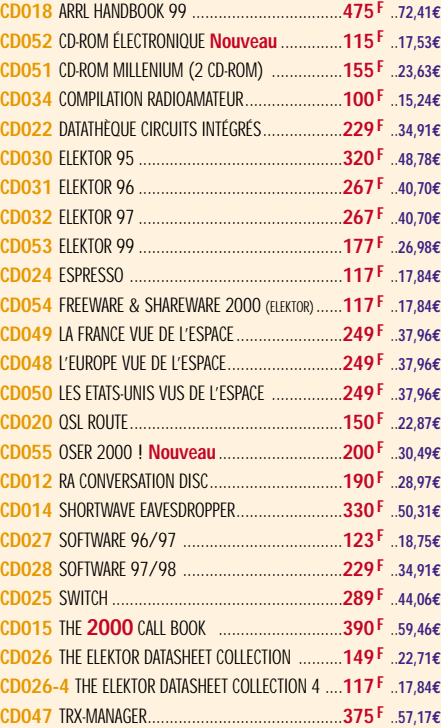

 $CD$ -ROM + Port 20<sup>F</sup> (ou 3,05€) **CD023-1** 300 CIRCUITS VOLUME 1 ........................**119 F** ..**18,14€ CD023-2** 300 CIRCUITS VOLUME 2 ........................**119 F** ..**18,14€ CD023-3** 300 CIRCUITS VOLUME 3 ........................**119 F** ..**18,14€**

**À LA COMMANDE DE CE CD TRX MANAGER,**

**INDIQUEZ OBLIGATOIREMENT VOTRE INDICATIF. MERCI**

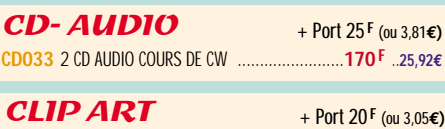

**CD-HRCA** CD-ROM ..............................................**149 F** ..**22,71€**

#### **MORSIX**

**MRX5** MORSIX MT-5 ........**PROMOTION 750 <sup>F</sup> 114,34€** + Port colissimo recommandé : 50 **F** (ou 7,62**€)**

#### ANCIENS NUMÉROS MEGAHERTZ

**N°\_\_\_**............................................**27 F PORT COMPRIS** ....**4,12€** NOUS CONSULTER POUR DISPONIBILITÉS

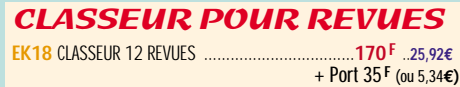

#### **CARTES OSL**

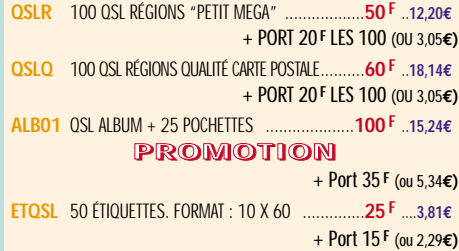

#### **CARTES**

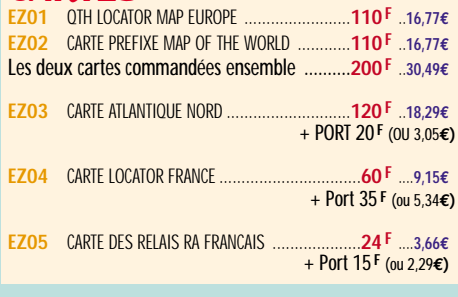

#### POSTERS IMAGES SATELLITE

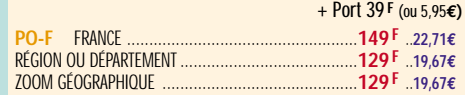

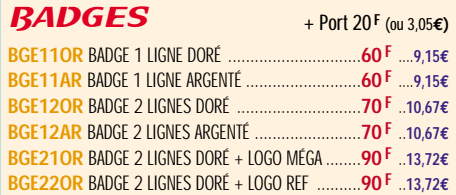

#### MANIPS ELECTRONIQUES

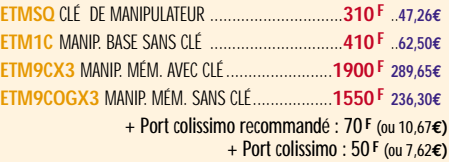

#### JOURNAUX DE TRAFIC

**219F 219F**

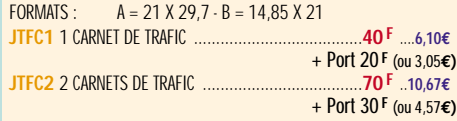

**Réf. : GMMO LMC Modèle "pioche éco" LMC Modèle "pioche éco" GMCO Modèle "pioche luxe" GMCO Modèle "pioche luxe" 339 F 339 F**

**Réf. : GMCO**

**Utilisez le bon de commande MEGAHERTZ**

**CRIO Modèle "ïambique" CRIO Modèle "ïambique" 509F CRDO 509F CRDO**

*Pour tous ces manips, ajoutez 50 F de port en colissimo 70 F en colissimo recommandé*

*Tous ces manipulateurs sont dorés à l'or fin (sauf le modèle économique "LMC")*

**GMMO GMMO Modèle Modèle "double contact" "double contact" 469F 469F**

**Modèle Modèle "pioche & ïambique" "pioche & ïambique" 729 F 729 F**

**Réf. : LMC**

**Réf. : CRDO**

## **BON DE COMMANDE**

п

**SRC/MEGAHERTZ – Service Commandes – B.P. 88 – 35890 LAILLÉ Tél.: 02 99 42 52 73+ Fax: 02 99 42 52 88**

MEGNHER

----

#### **CONDITIONS DE VENTE :**

**RÈGLEMENT :** Pour la France, le paiement peut s'effectuer par virement, mandat, chèque bancaire ou postal et carte bancaire. Pour l'étranger, par virement ou mandat international (les frais étant à la charge du client) et par carte bancaire. Le paiement par carte bancaire doit être effectué en francs français.

**COMMANDES :** La commande doit comporter tous les renseignements demandés sur le bon de commande (désignation de l'article et référence). Toute absence de précisions est sous la responsabilité de l'acheteur. La vente est conclue dès acceptation du bon de commande par notre société, sur les articles disponibles uniquement.

**PRIX :** Les prix indiqués sont valables du jour de la parution de la revue ou du catalogue, jusqu'au mois suivant ou jusqu'au jour de parution du nouveau catalogue, sauf erreur dans le libellé de nos tarifs au moment de la fabrication de la revue ou du catalogue et de variation importante du prix des fournisseurs ou des taux de change. **LIVRAISON :** La livraison intervient après le règlement. Nos commandes sont traitées

dans la journée de réception, sauf en cas d'indisponibilité temporaire d'un ou<br>plusieurs produits en attente de livraison. SRC/MEGAHERTZ ne pourra être tenu pour<br>responsable des retards dus au transporteur ou résultant de **TRANSPORT :** La marchandise voyage aux risques et périls du destinataire. La livraison se faisant soit par colis postal, soit par transporteur. Les prix indiqués sur le bon de<br>commande sont valables dans toute la France métropolitaine. Pour les expéditions<br>vers la CEE, les DOM/TOM ou l'étranger, nous consult **RÉCLAMATION :** Toute réclamation doit intervenir dans les dix jours suivant la réception

**à envoyer à :** 

des marchandises et nous être adressée par lettre recommandée avec accusé de réception.

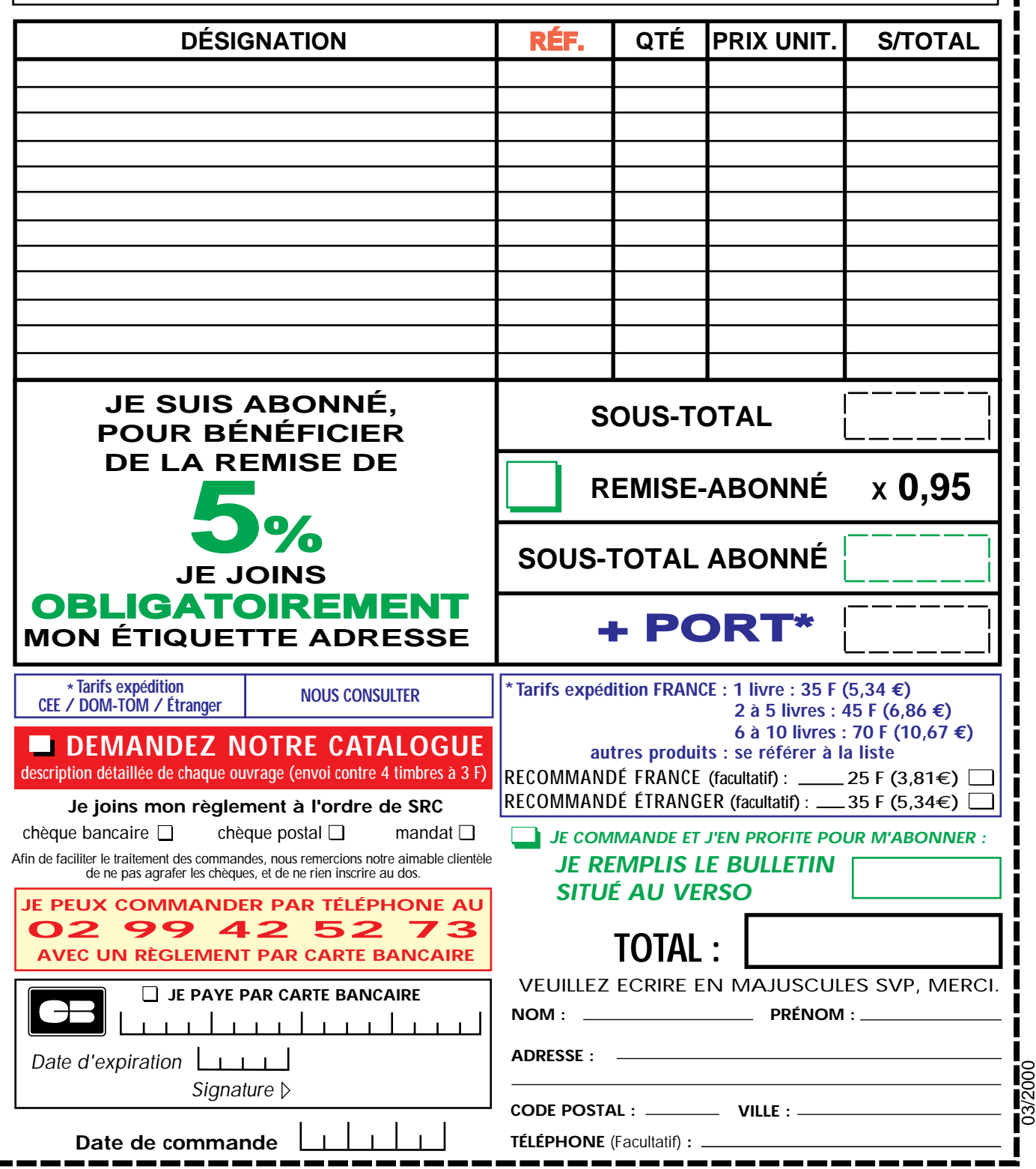

Ces informations sont destinées à mieux vous servir. Elles ne sont ni divulguées, ni enregistrées en informatique.

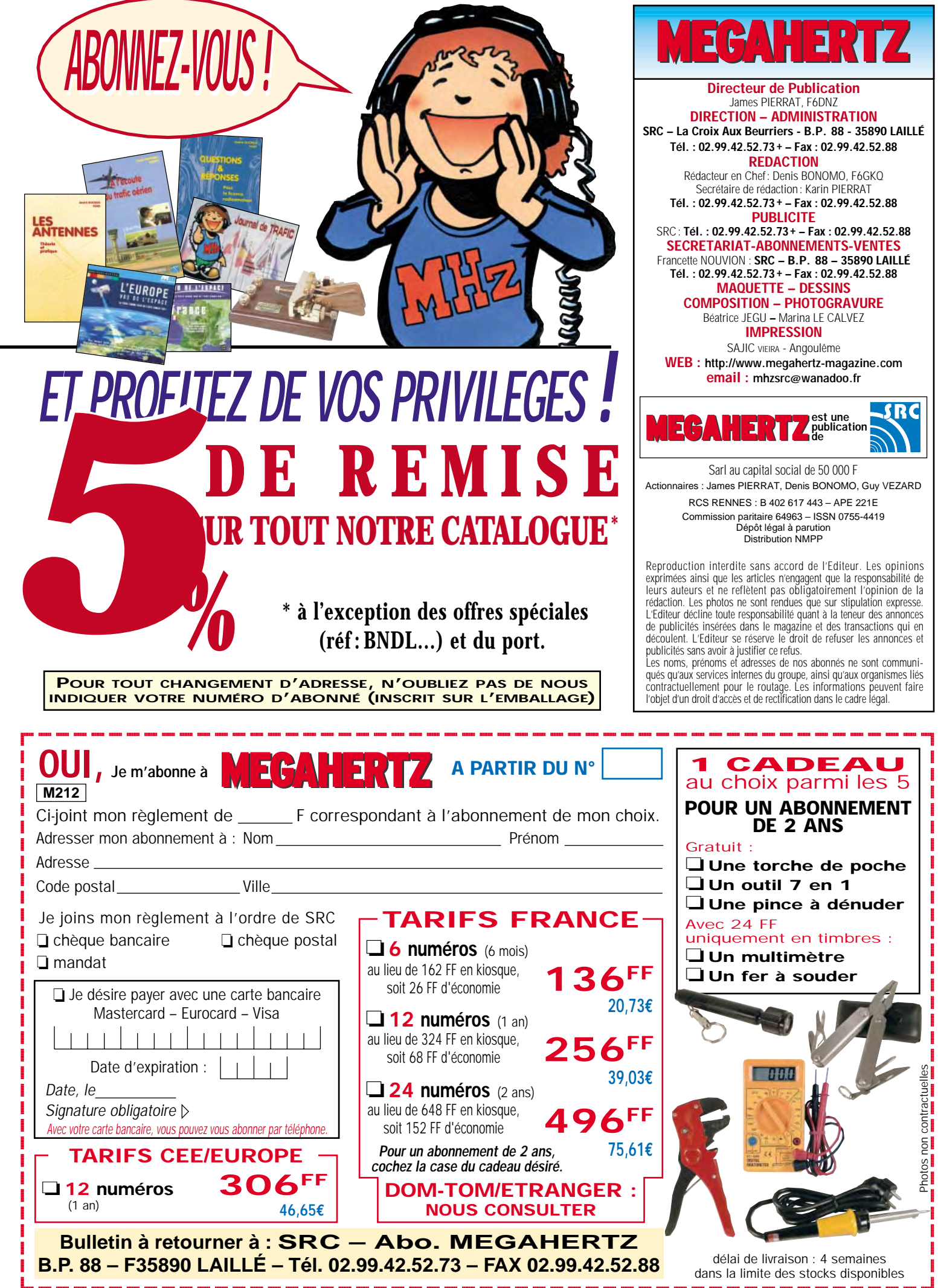

## *Emission-Réception…… Émission-Réception…* **NOUVEAUTÉ WINCKER WINCKER**

*Le Top des antennes*

*Le Top des antennes*

#### **CARACTERISTIQUES TECHNIQUES**

**• Antenne radioamateur fibre de verre Version Marine**

- **Bande passante 1,8 à 52 MHz +144MHz**
- **Puissance PEP 900 W**

### **Fabrication Française**

**DECAPOWER/HB**

**http:**

**//www.**

**wincker.**

**fr**

Transformateur adaptateur haute impédance. 13 selfs intégrées pour adaptation des bandes. Coupleur magntique 2 à 6 tores selon puissance. Bobinages réalisés en mode "auto capacitif".

#### **Version Marine uniquement 2590 FTTC**

Couplage antistatique à la masse. Connecteurs N ou PL. Antenne fibre de verre renforcée. Raccords vissables en laiton chromé. Longueur totale 7 mètres. Démontable en 3 sections. Poids total 4,700 kg. Support en acier inoxydable massif, épaisseur 2 mm. Brides de fixation pour tubes jusqu'à 42 mm de diamètre. Support spécial pour tube jusqu'à 70 mm NOUS CONSULTER. Modèle de support étanche norme IP52 sortie du câble coaxial par presse-étoupe en bronze. Sortie brin rayonnant par presse-étoupe (bronze ou PVC). Selfs d'accords réalisées en cuivre de 4,5 x 1 mm. Utilisation depuis le sol… sans limitation de hauteur.

*Performances optimales avec boîte de couplage obligatoire*

**OPTIONS :** Couronne de fixation du haubanage pour brin n°2 avec 3 cosses cœur en acier inox. Haubans accordés 1 à 2 fréquences

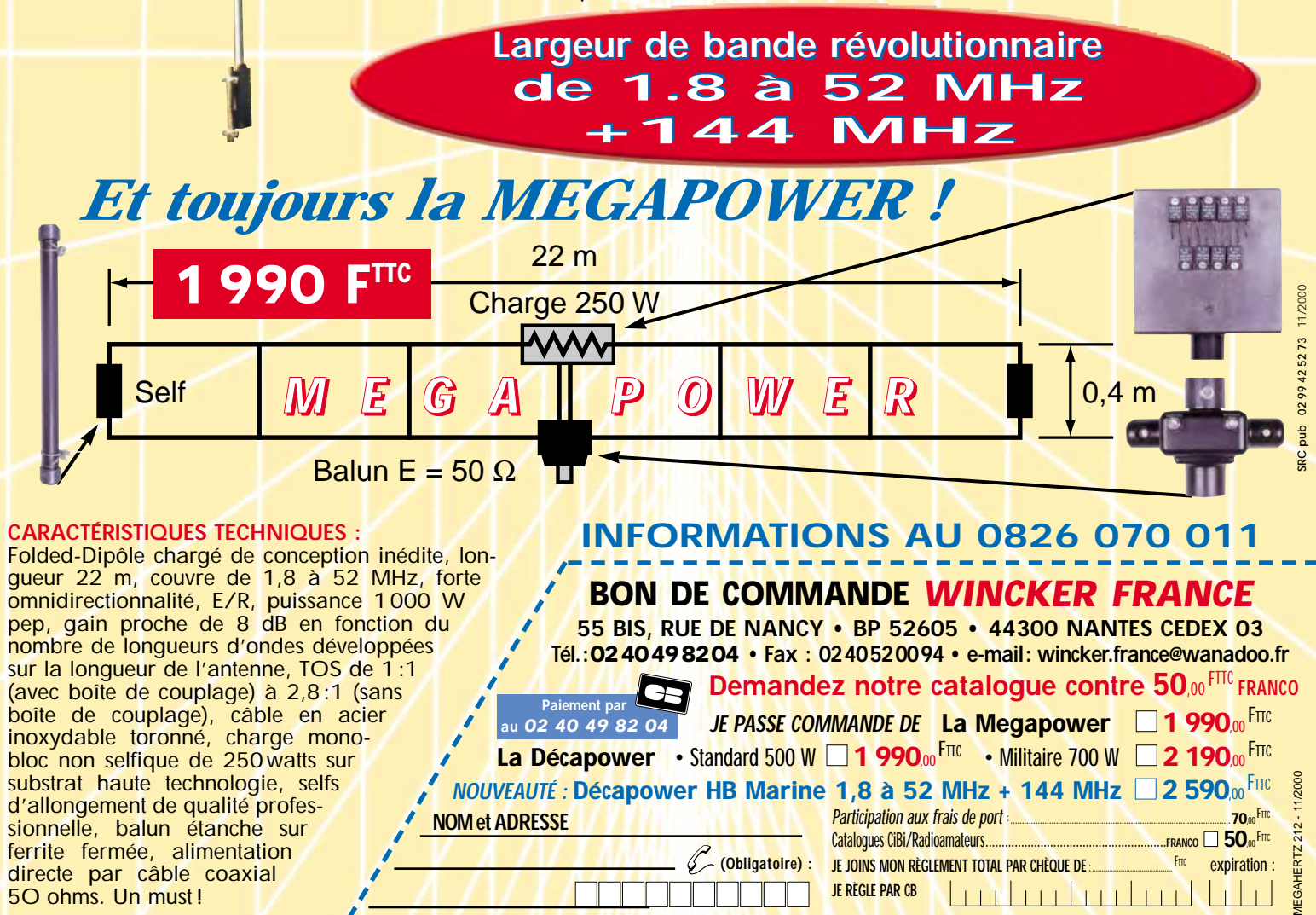

*Aujourd'hui, il ne suffit plus de savoir capter des signaux inférieurs au microvolt ! Dans un environnement HF de plus en plus encombré et hostile, leur compréhension ne pourra être totale qu'avec le tout nouveau*

**MARK-V FT-1000MP**<br>L'aboutissement du savoir-faire d'un Constructeur à l'écoute des Utilisateurs !

**Une conception articulée autour de 5 axes**

#### **I. IDBT: Système digital de poursuite et verrouillage de bande passante**

La fonction IDBT simplifie grandement l'utilisation en ajustant la bande passante du DSP (Processor de Signal Digital) avec celle des étages intermédiaires, à 8,2 MHz et 455 kHz. Le système IDBT prend en considération les réglages de shift et bande FI et créé automatiquement une bande passante du DSP correspondant à celle de la bande FI analogue.

#### **II. VRF : Etage d'entrée à filtre HF variable**

Tout en protégeant les circuits de réception du MARK-V contre les puissants signaux hors-bande, le VRF agit comme un présélecteur à haut facteur Q, situé entre l'antenne et le réseau principal de filtres passe-bande, procurant une sélectivité supplémentaire sur toutes les bandes amateurs, lors des contests, DX-péditions ou à proximité des stations de radiodiffusion.

#### **III. Puissance d'émission de 200 watts**

Utilisant deux MOSFET de puissance BLF147 Philips, en configuration push-pull, alimentés sous 30 volts, le MARK-V délivre 200 watts avec une pureté liée à la conception classique de l'étage de puissance.

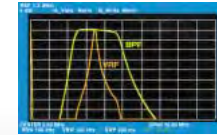

#### **IV. Emission SSB en Classe A**

En exclusivité sur le MARK-V FT-1000MP, une simple pression d'un bouton permet d'émettre en SSB en Classe A avec une puissance de 75 watts. Le fonctionnement en Classe-A délivre des<br>signaux d'une petteté signaux incroyable, avec des produits du 3ème ordre inférieurs à 50 dB ou plus et, au-delà du 5ème ordre, inférieurs 80 dB I

Réponse typique bande-passante VRF (3,5 MHz)

#### **V. Commande rotative type jog-shuttle multifonctions**

Le très populaire anneau concentrique sur le bouton d'accord principal possède une nouvelle fonction sur le MARK-V: il incorpore désormais les commutateurs permettant d'activer les fonctions VRF (vers la gauche) et IDBT (vers la droite), ceci sans avoir à déplacer la main pour activer ces circuits indispensables durant les contests et sur les pile-up.

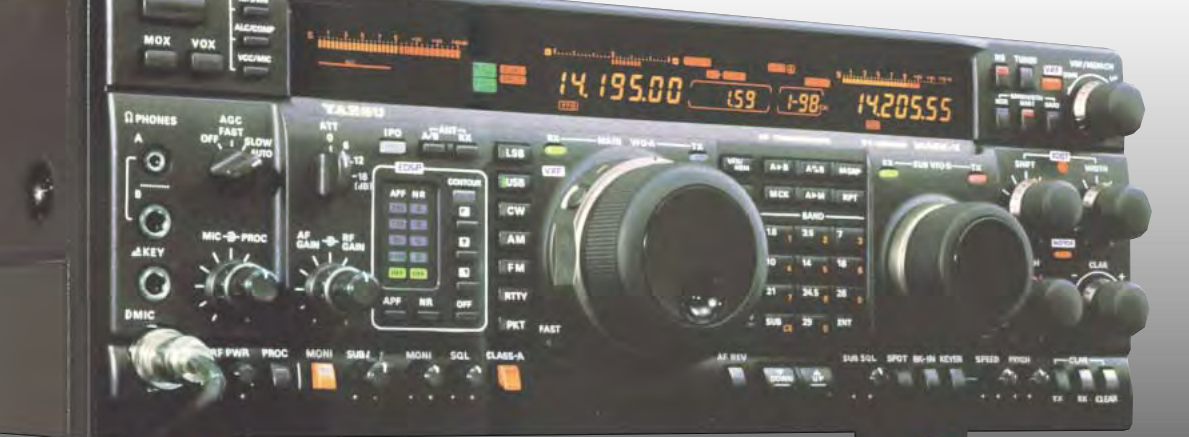

#### **GENERALE ELECTRONIQUE SERVICES**

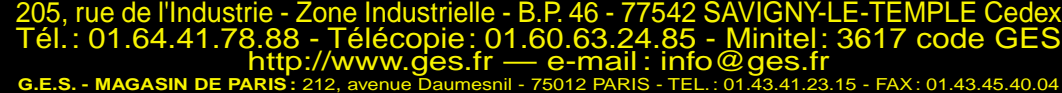

**G.E.S. OUEST :** 1 rue du Coin, 49300 Cholet, tél. : 02.41.75.91.37 **G.E.S. COTE D'AZUR :** 454 rue Jean Monet - B.P. 87 - 06212 Mandelieu Cedex, tél. : 04.93.49.35.00 **G.E.S. LYON :** 22 rue Tronchet, 69006 Lyon, tél. : 04.78.93.99.55 **G.E.S. NORD :** 9 rue de l'Alouette, 62690 Estrée-Cauchy, tél. : 03.21.48.09.30 Prix revendeurs et exportation. Garantie et service après-vente assurés par nos soins. Vente directe ou par

correspondance aux particuliers et aux revendeurs. Nos prix peuvent varier sans préavis en fonction des cours monétaires internationaux. Les spécifications techniques peuvent être modifiées sans préavis des constructeurs.

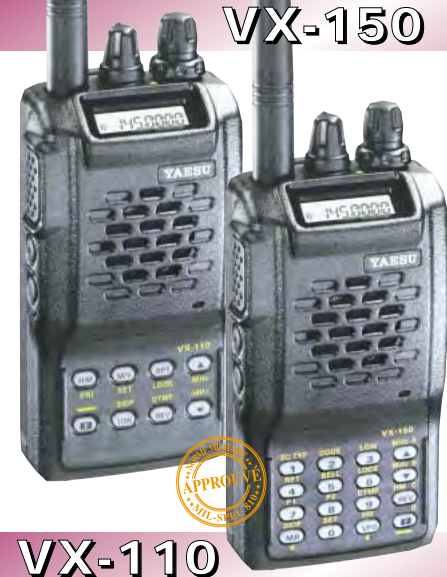

Emetteur/récepteur FM, 0,5/2/5 W @ 7,2 Vdc. 209 mémoires avec identification alphanumérique. Fonction "Smart-Search". Shift répéteur automatique (ARS) et appel 1750 Hz. Encodeur/décodeur CTCSS et DCS (squelch codé digital). 9 mémoires DTMF. Système ARTS : test de faisabilité de liaison (portée). Affichage tension batteries, économiseur de batteries. Coupure automatique d'émission (TOT). Fonction arrêt automatique (APO). Programmable avec option interface + logiciel. Alimentation 6 à 16 Vdc. Dimensions: 58 x 108,5 x 26,5 mm. Poids: 325 g avec FNB-64 et antenne. **VX-110:** Clavier simplifié 8 touches. **VX-150:** Clavier DTMF 16 touches avec entrée directe des fréquences. 2 touches programmables.

**127 x 35 x 126 mm**

MRT•0900•2•C

 $MRT-0900-2-C$ 

#### **FT-1500M**

Emetteur/récepteur FM, 5/10/25/50 W. Haute performance en réception. 149 mémoires avec identification alphanumérique. Fonction "Smart-Search". Squelch S-mètre. Encodeur/décodeur CTCSS. Coupure automatique d'émission (TOT). Fonction arrêt automatique (APO). Packet 1200/9600 bds. Shift répéteur automatique (ARS). 8 mémoires DTMF. Affichage tension. Programmable avec option interface + logiciel. Alimentation 13,8 Vdc. Poids: 1 kg.

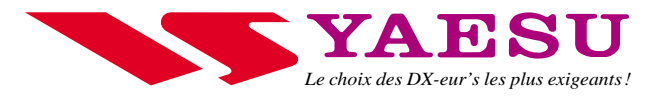